REPUBLIQUE ALGERIENNE DEMOCRATIQUE ET POPULAIRE

Ministère de l'Enseignement Supérieur et de la Recherche Scientifique

Université Abou Bakr Belkaid - Tlemcen

Faculté de Technologie, Département de Génie Civil

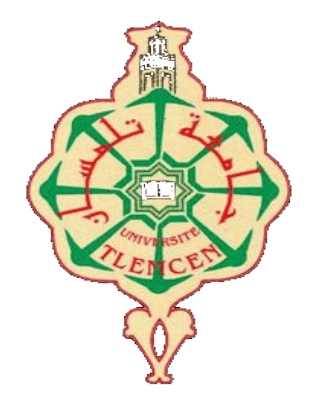

Mémoire d'obtention dudiplôme de MASTER en Génie civil

Spécialité : construction métallique et mixte.

#### **THEME :**

# **ETUDE D'UN BATIMENT A PLUSIEURS ETAGES (R+10) AVEC UN PLANCHER COLLABORANT.**

Présenté par :

ZERROUK AMINA KENZA BENMANSOUR SARRA

Devant le jury composé de :

Mr. MISSOUM.A Encadreur.

Mr.BOUMECHRA.N Encadreur.

Mr. RAS.A Président.

Mme. SAIL.L Examinatrice.

Année universitaire : 2018- 2019

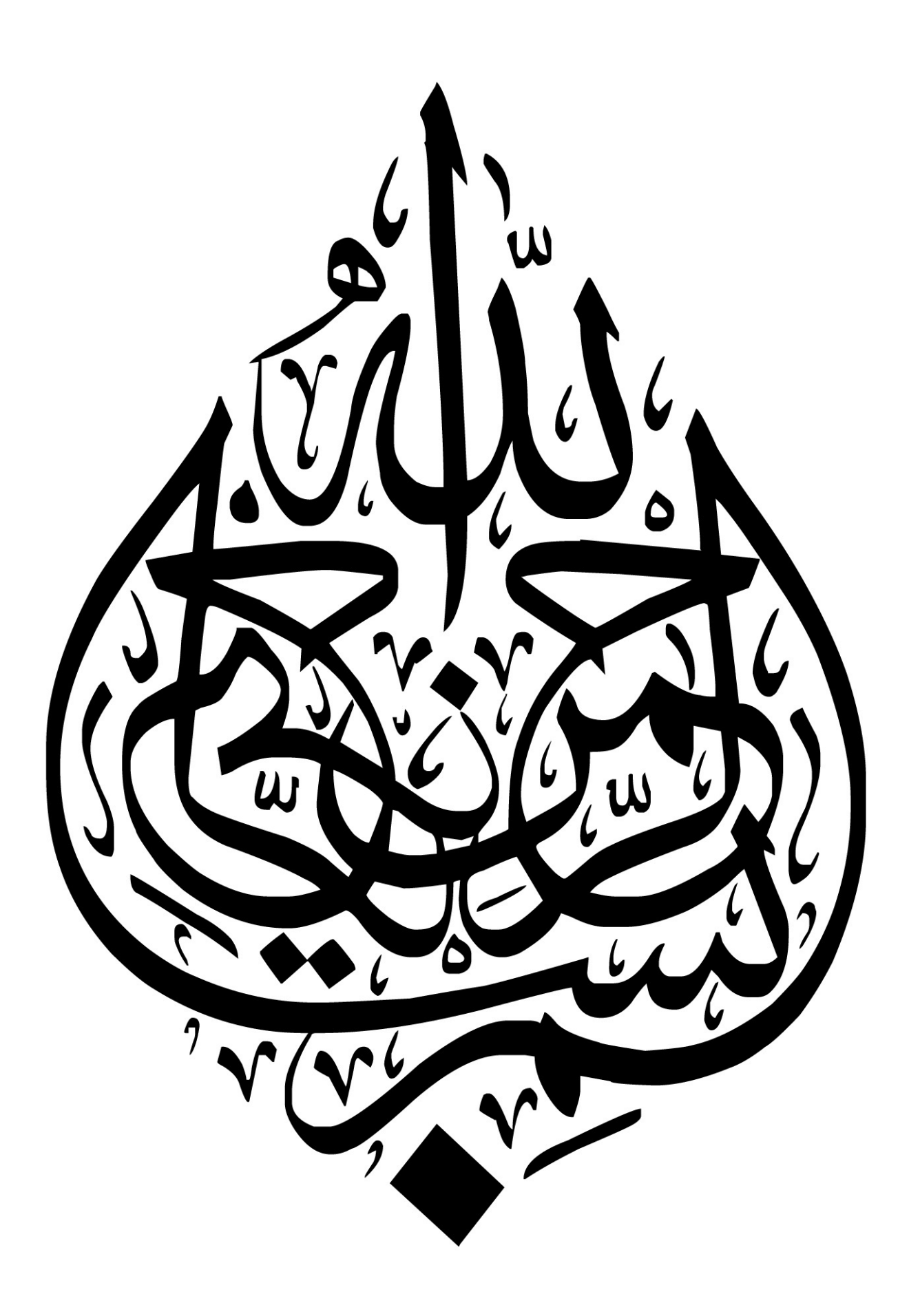

# *Dédicace*

*C'est d'abord grâce au bon dieu que cet humble travail fut accompli.*

*Je tiens à faire cette dédicace de reconnaissance à ma chère famille, tout en exprimant l'amour que je porte pour chaque membre.*

*Mes parents sont les premières personnes que je ne remercierai jamais*  assez, que ce soit pour les valeurs qu'ils m'ont inculquées ou pour leur *présence dans ma vie jusqu'à ce jour. Le fait de croire en moi m'a permis d'être la personne que j'ai souhaité être.*

*Mes frères qui m'ont toujours protégé et soutenu, vous m'avez aidé à surmonter tant de choses. Votre importance dans ma vie est énorme….*

*Et pour finir, j'aimerais du fond du cœur remercier mon mari, qui m'a encouragé à avancer et à ne pas lâcher….si je me suis rendue la aujourd'hui c'est aussi grâce à toi, cet évènement m'a fait réaliser que tu es un personne merveilleuse…*

 *Je vous aime tous très fort…….*

Zerrouk Amina Kenza

# *Dédicace*

*A ma très chère mère*

*Quoi que je fasse ou que je dise, je ne saurai point te remercier comme il se doit. Ton affection me couvre, ta bienveillance me guide et ta présence à mes c*�*tés a toujours été ma source d'inspiration et d'assurance, c'est ce qui me permet de parer aux vicissitudes de la vie.*

*A mon très cher père*

*Tu as toujours été à mes c*�*tés pour me soutenir et m'encourager.*

*Que ce travail puisse traduire ma gratitude et mon affection.*

*A Mon frère, et ma sœur, pour leur soutien quotidien durant ces années d'étude et de recherche.*

*A mon très cher mari*

*Tes sacrifices, ton soutien moral et matériel m'ont permis de réussir mes études. Ce travail est témoin de ma reconnaissance et de mon amour sincère et fidèle.*

*A mon petit bout'chou Mohamed Mehdi ;*

*Je t'aime énormément*

*A tous mes enseignants depuis mes premières années d'études.*

*A tous ceux qui me sont chers et que j'ai omis de citer.*

Benmansour Sarra

# *REMERCIEMENTS*

*Nous adressons nos plus sincères sentiments de reconnaissance et de remerciement envers DIEU, le clément et le miséricordieux de nous avoir donné la force, le courage et la volonté de mener à bien ce modeste travail.*

*Nous remercions nos parents pour tous les bienfaits qu'ils nous ont accordés, leur écoute, leur disponibilité et leur grand Amour qui nous a encouragés pour la réalisation de cet humble mémoire.*

*Nous tenons à exprimer nos loyaux remerciements à nos encadreurs : N. BOUMECHRA et A. MISSOUM du fond du cœur pour tous les sacrifices faits.*

*Nos remerciements s'adressent aussi aux membres du jury qui nous font l'honneur d'examiner ce travail. Nous remercions vivement Monsieur RAS.A qui a bien voulu accepter de présider ce jury ainsi que Madame SAIL.L d'avoir pris la peine de lire et évaluer notre modeste travail. Nous remercions également tous nos enseignants durant tout notre cursus et spécialement les professeurs de la construction métallique.*

*Enfin, à tous ceux qui ont, de près ou de loin, apporté aide et encouragement pour la réalisation de ce projet de fin d'études.*

Zerrouk Amina Kenza & Benmansour Sarra

#### **Résumé**

Ce projet consiste à étudier la structure d'un bâtiment à usage résidentiel et commercial en charpente métallique et en béton dans la wilaya de Tlemcen.

Le bâtiment est d'une forme angulaire. Son étude est élaborée en plusieurs étapes : Après une introduction générale, on a effectué la descente de charge pour le dimensionnement des éléments porteurs, une étude sismique selon le RPA 99, la vérification des éléments, puis des assemblages de la structure selon le CCM 97 et enfin l'étude de fondation.

**Mots clés** : construction mixte, Bâtiment a plusieurs étages.

#### **Abstract**

This project consists of studying the structure of a residential and commercial steel and concrete building in the wilaya of Tlemcen.

The building is of an angular shape. Its study is elaborated in several stages: After a general introduction, one carried out the descent of load for the dimensioning of the carrying elements, a seismic study according to the RPA 99, the verification of the elements, then assemblies of the structure according to the CCM 97 and finally the foundation study.

**Key words**: mixed construction, multi-storey building

ملخص

یتكون ھذا المشروع من دراسة ھیكل مبنى سكني وتجاري من الصلب والخرسانة في ولایة تلمسان. المبنى ذو شكل زاوي. تم تطویر دراستھا على عدة مراحل: بعد مقدمة عامة، نفذت إحدى النسب نزول الحمل من أجل تحديد أبعاد العناصر الحاملة ، دراسة زلزالية وفقًا لـ RPA 99 ، والتحقق من العناصر ، ثم تجميعات التركيب وفقًا لـ 97 CCM وأخیرا دراسة الأساس.

الكلمات الرئیسیة: البناء المختلط، مبنى متعدد الطوابق

.

# **TABLE DE MATIERE**

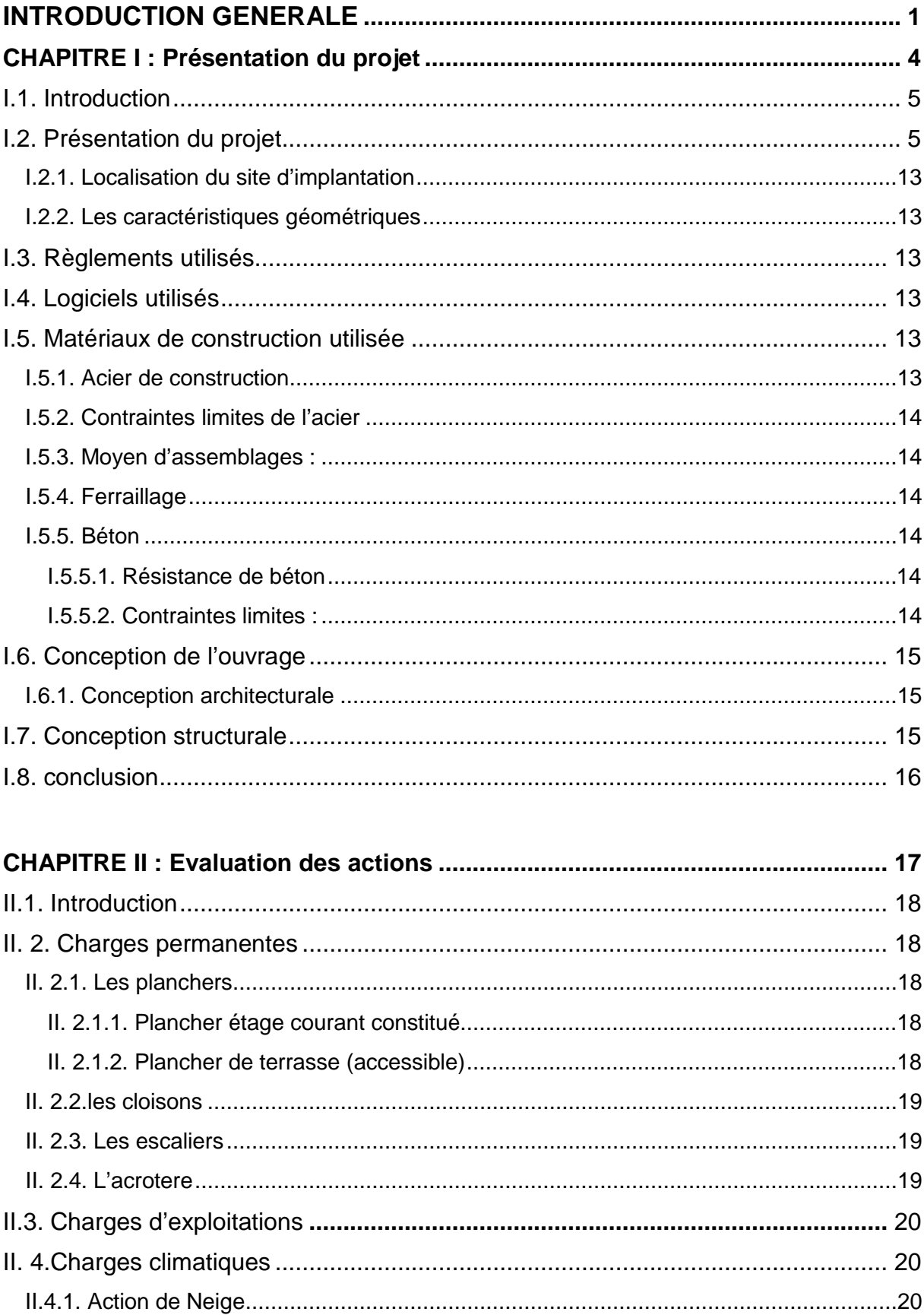

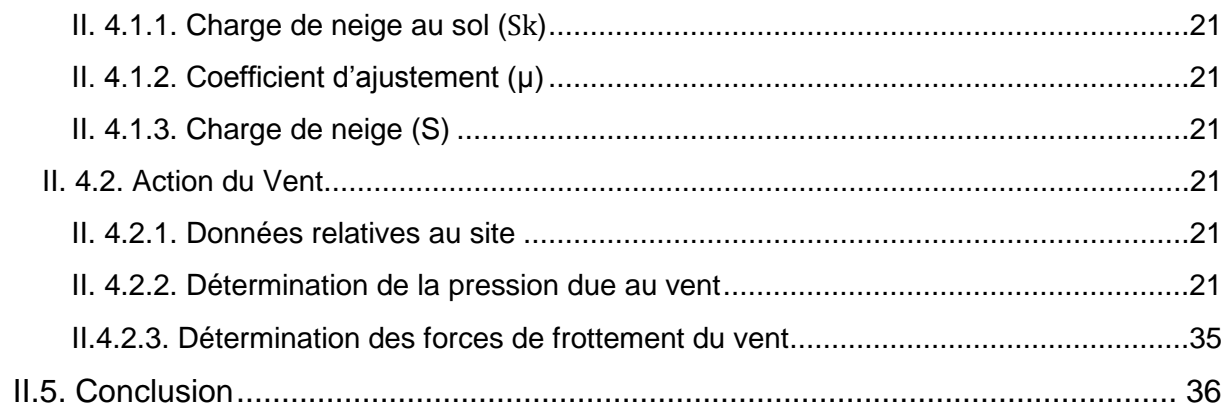

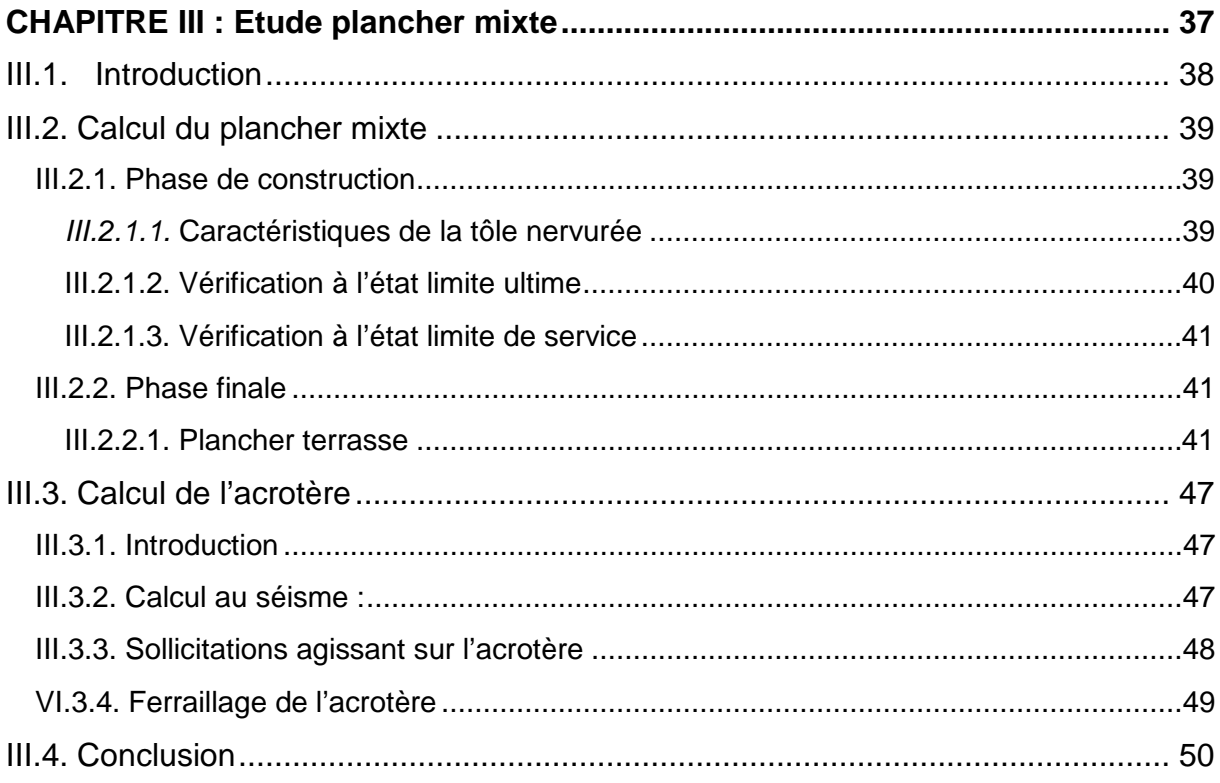

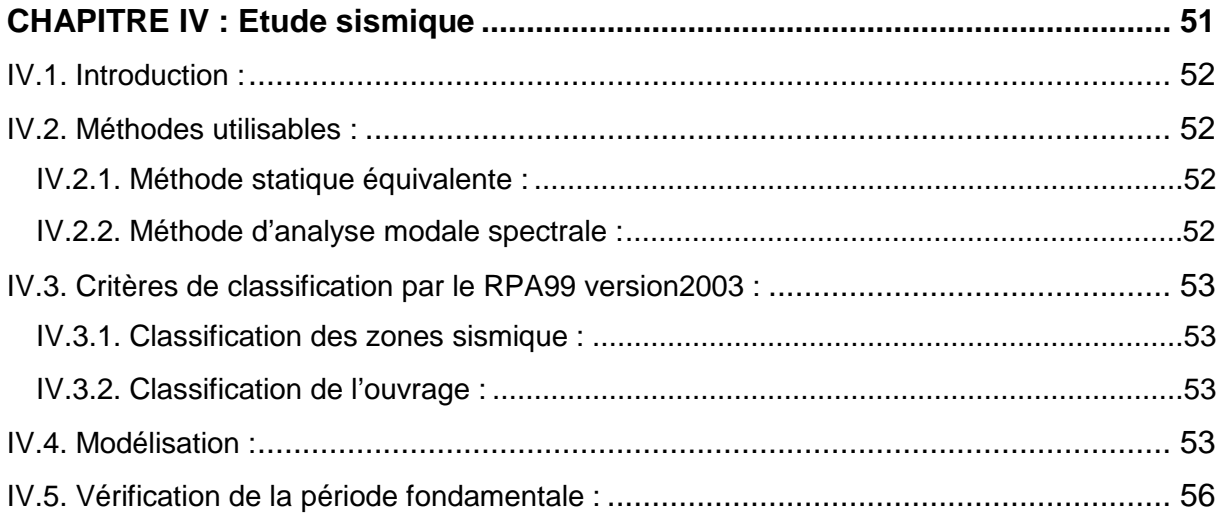

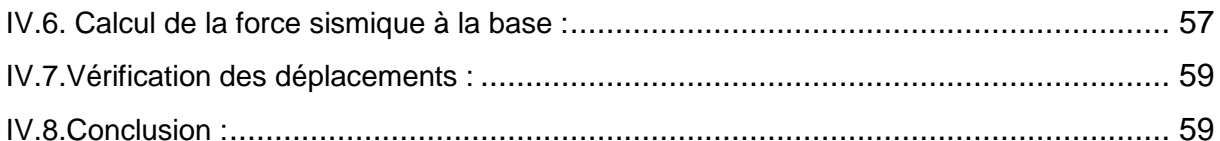

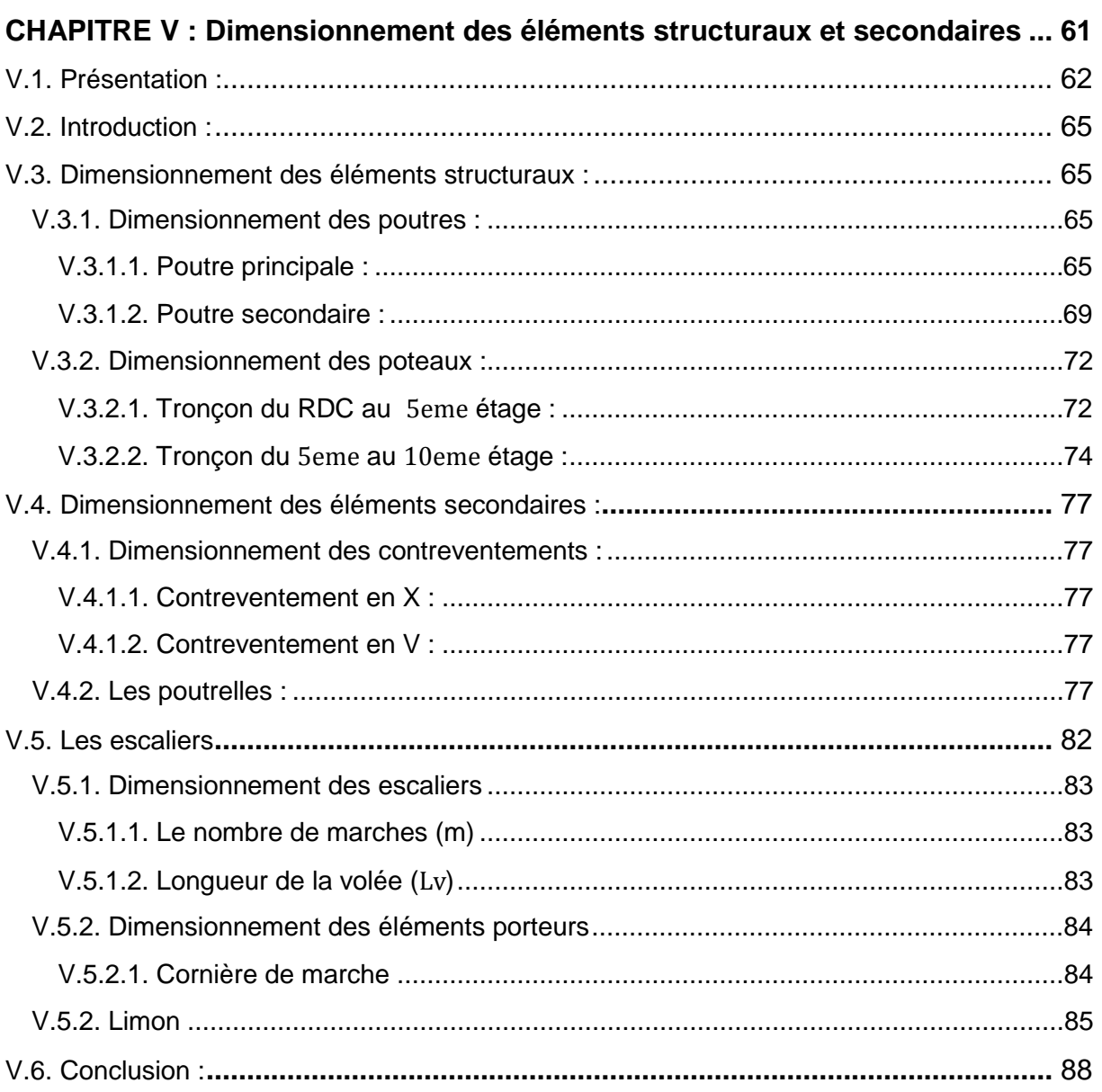

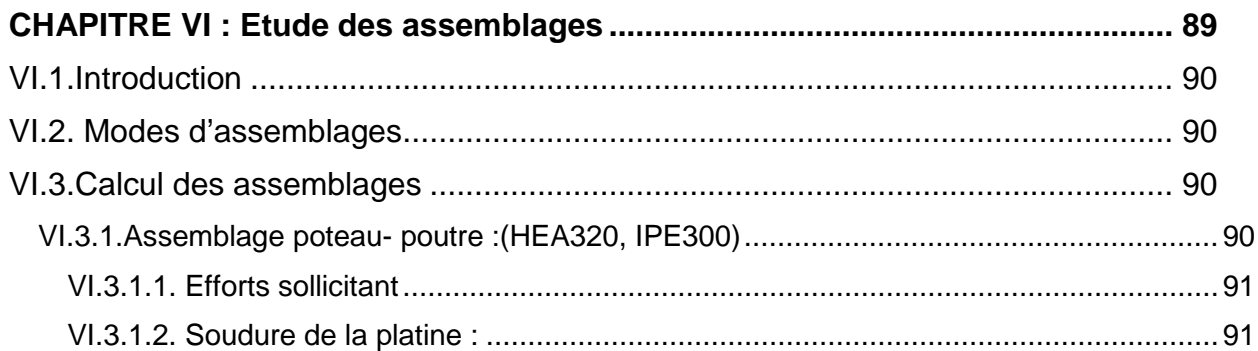

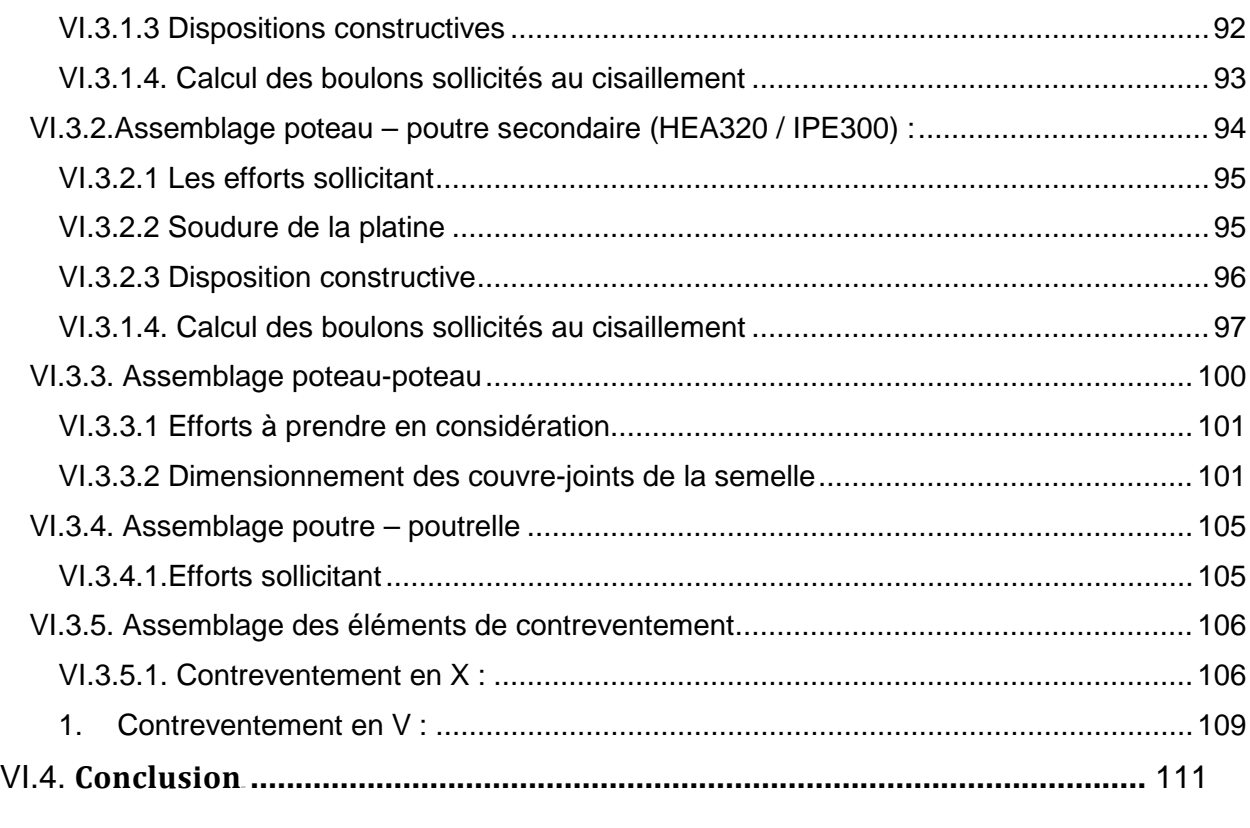

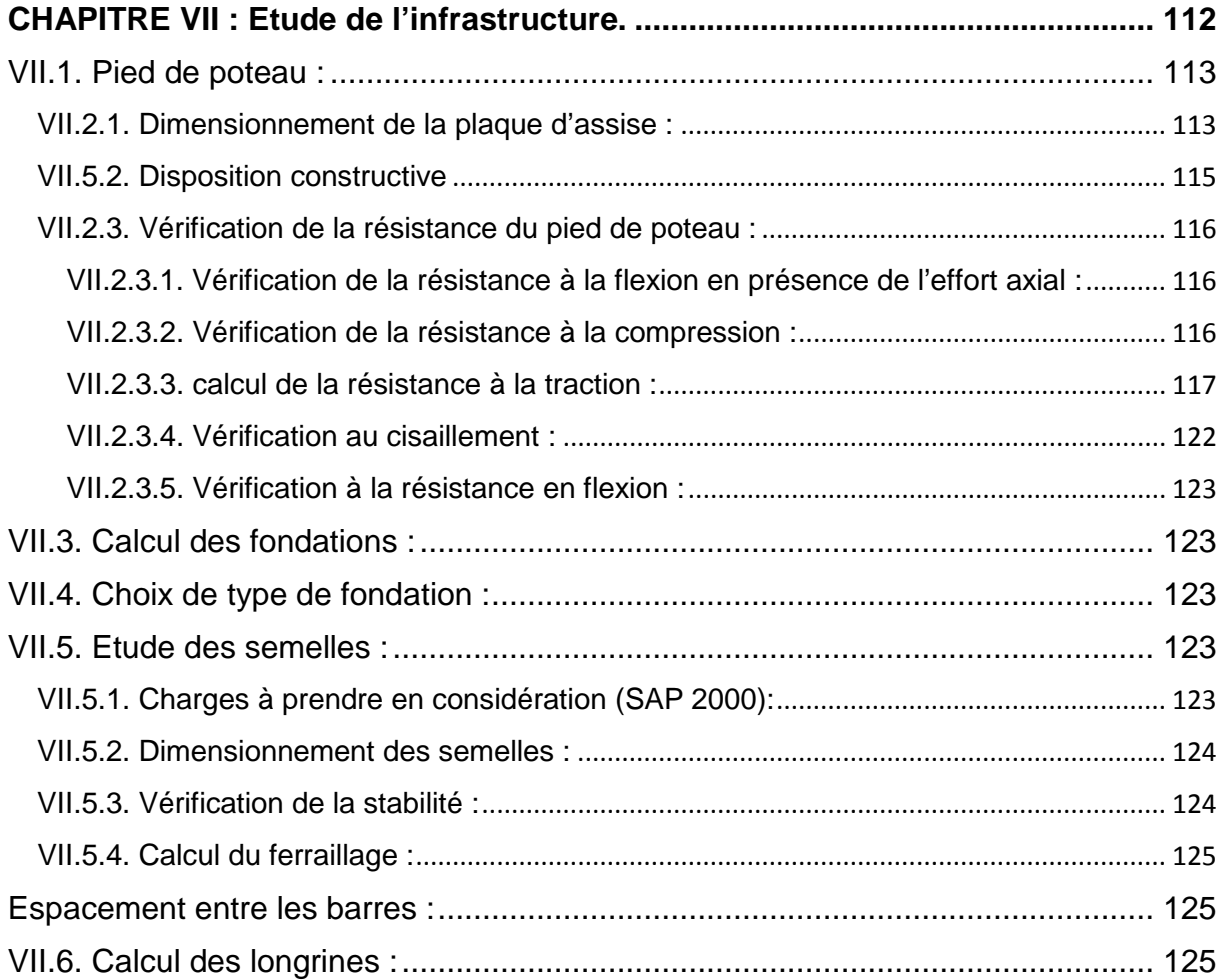

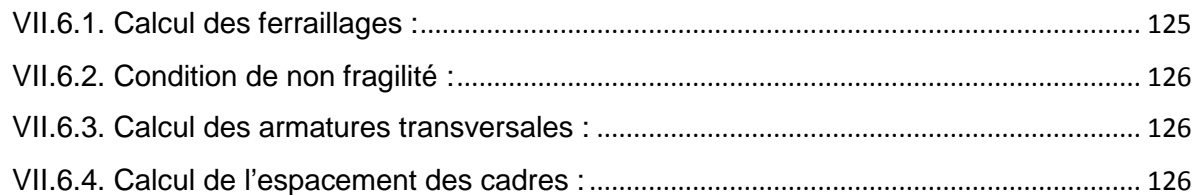

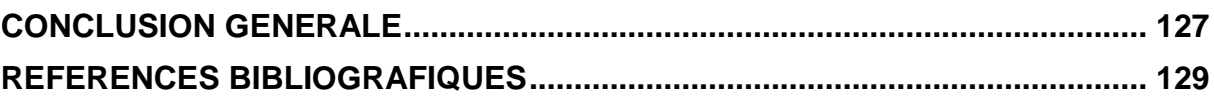

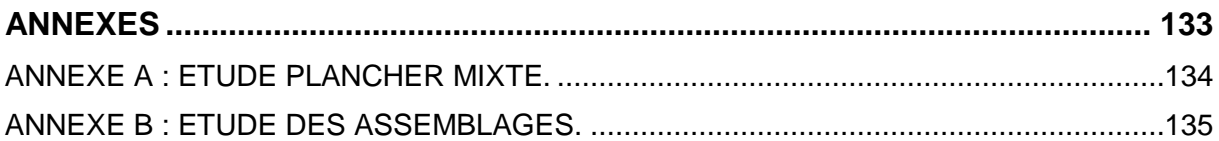

# **LISTE DES FIGURES**

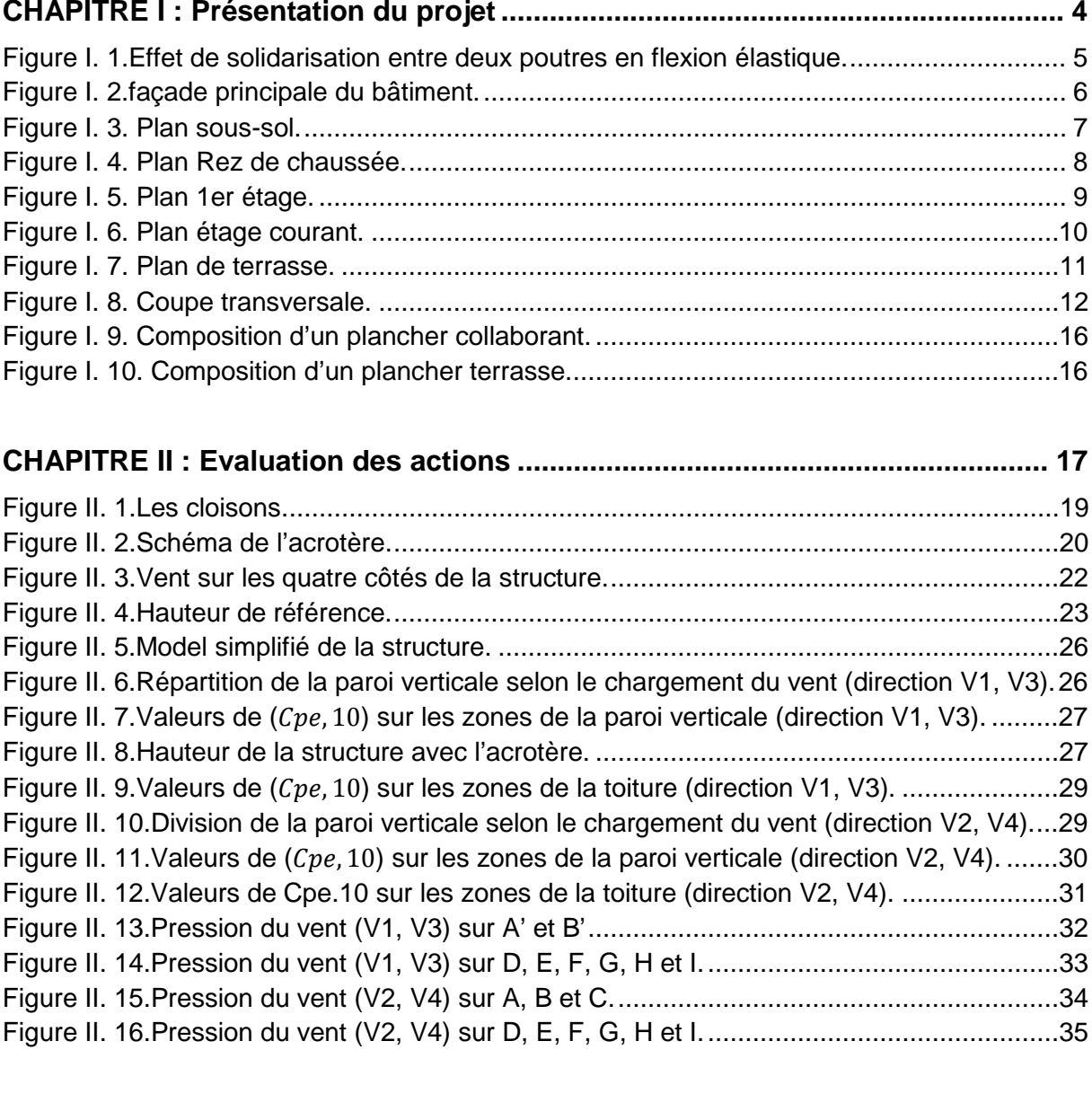

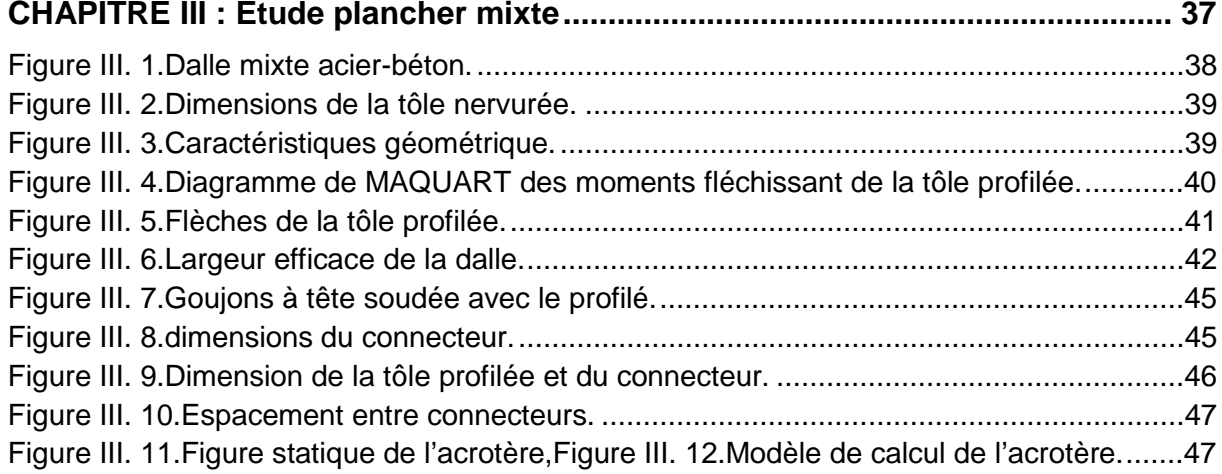

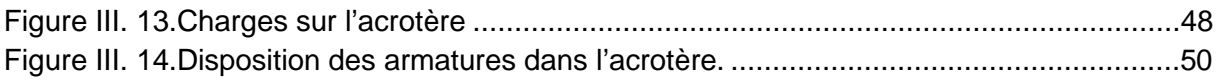

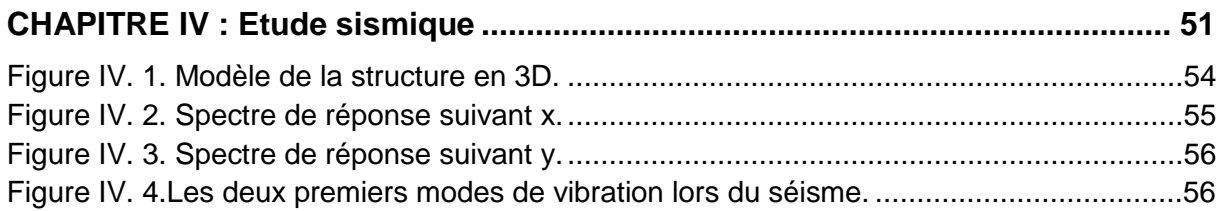

#### **CHAPITRE V : Dimensionnement des éléments structuraux et secondaires ... 61**

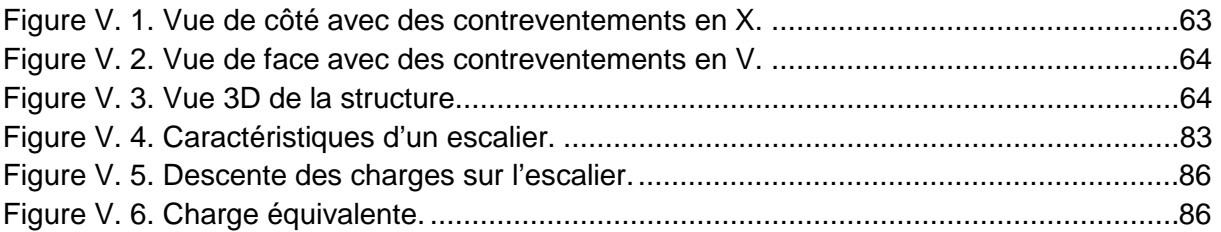

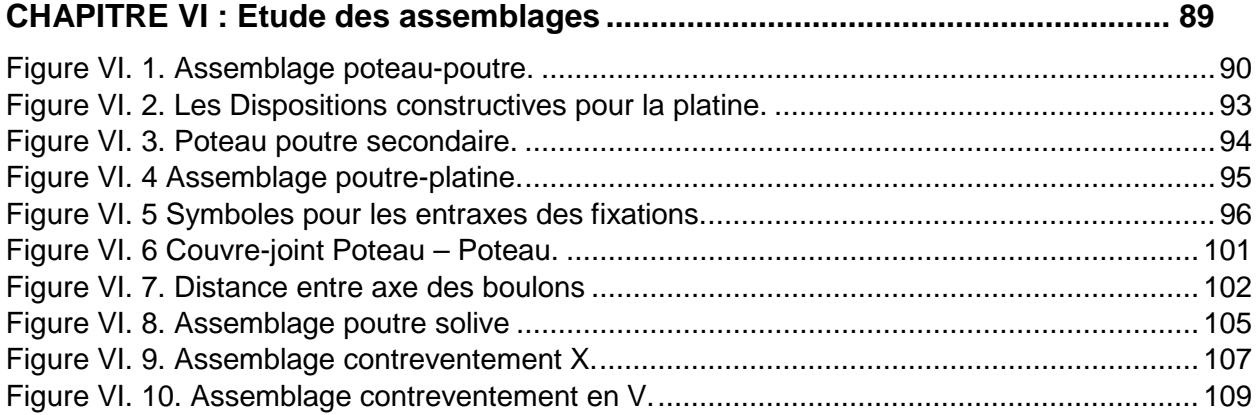

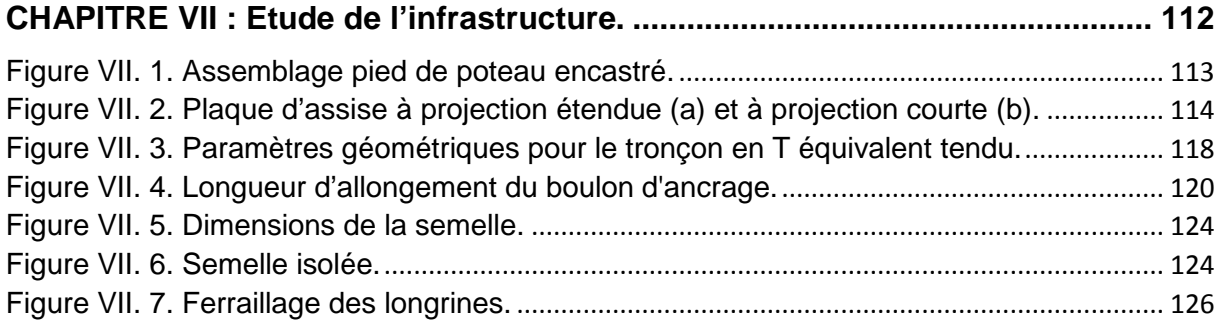

# **LISTE DES TABLEAUX.**

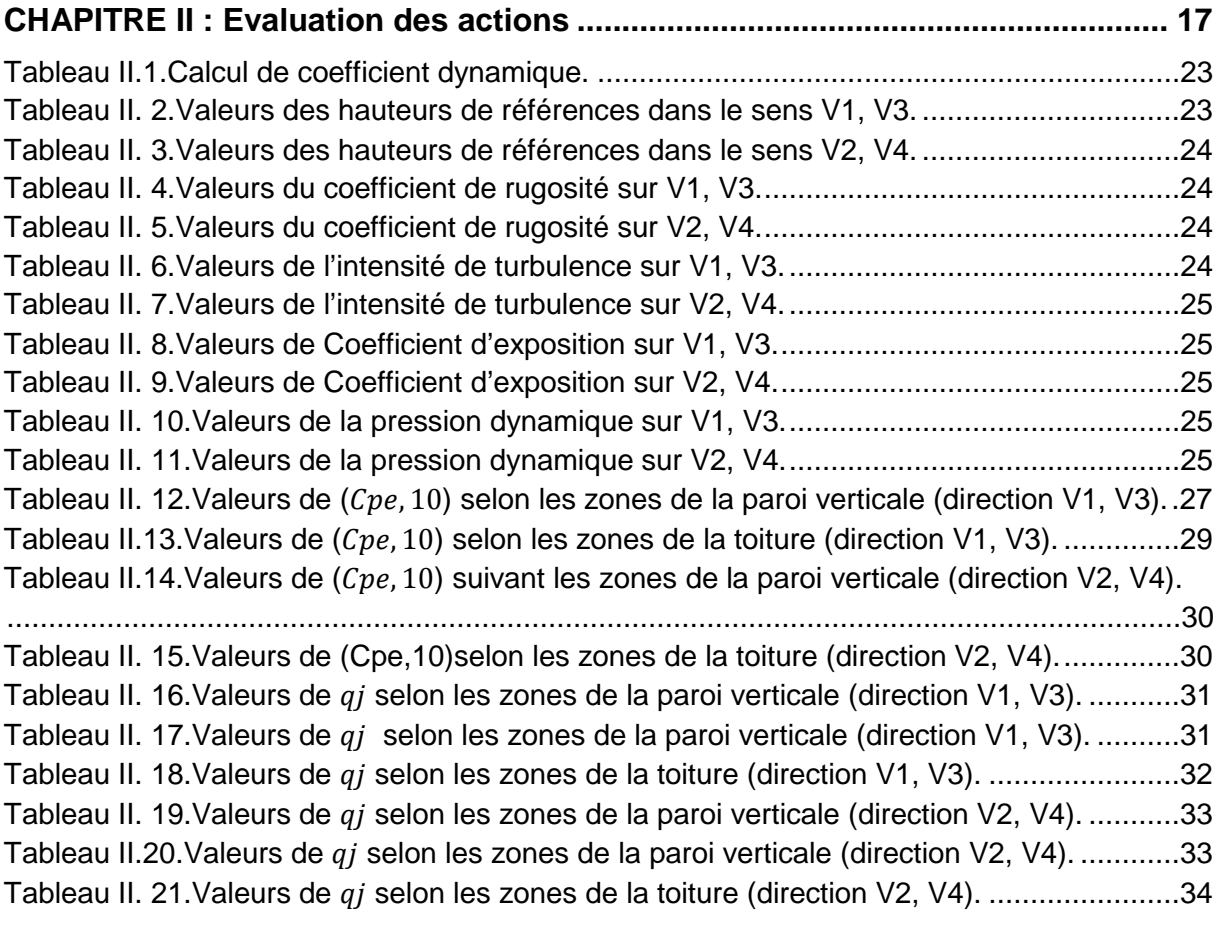

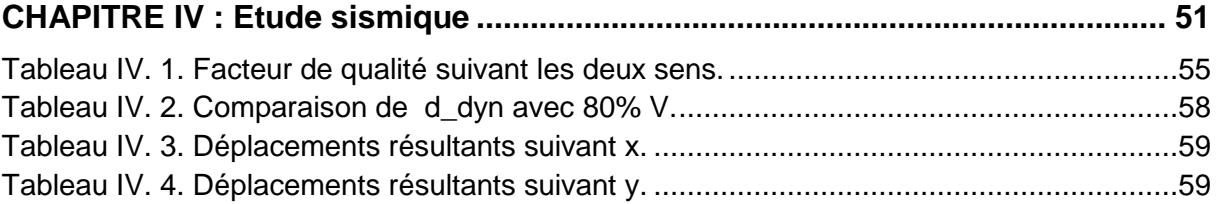

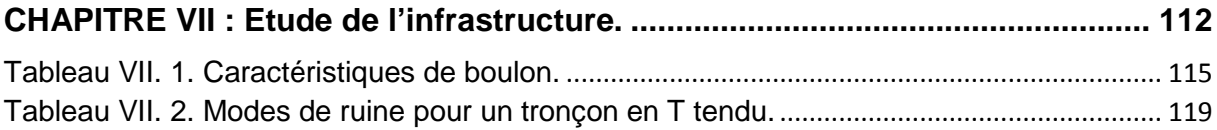

## **LISTE DES NOTATIONS.**

#### **Les charges**

- G : Charge permanente.
- Q : Charge d'exploitation.
- N : Surcharge climatique de la neige.
- V : Surcharge climatique du vent.

#### **Les caractéristiques d'un profiles en I ou H**

- b : la longueur de la semelle
- d : la hauteur de l'âme.
- h : Hauteur du profilé.
- $t_w$ : Epaisseur de l'âme de profile.
- $t_f$ : Epaisseur de la semelle de profile.

#### **Majuscules latines**

- A : Section brute d'une pièce.
- $A_{net}$ : Section nette d'une pièce.
- $A_w$ : Section de l'âme.
- $A_n$ : Aire de cisaillement.
- $C_t$ : Coefficient de topographie.
- $C_r$ : Coefficient de rugosité.
- : Coefficient d'exposition.
- $C_d$ : Coefficient dynamique.
- E: Module d'élasticité longitudinale.
- F : force en générale.
- G: Module d'élasticité transversale.
- I: Moment d'inertie.
- M : Moment de flexion.
- $M_{sd}$ : Moment fléchissant sollicitant.
- $M_{rd}$ : Moment résistant par unité de longueur dans la plaque d'assise.
- $M_{nl}$ : Moment plastique.
- $M_{nl, rd}$ : Moment plastique résistant.
- $M_{h, rd}$ : Moment de la résistance au déversement.
- $N_{nl,rd}$ : Effort normal de la résistance plastique de la section transversale brute.
- $N_{brd}$ : Effort normal d'un élément comprimé au flambement.
- $N_{sd}$ : Effort normal sollicitant.
- $N_{t, sd}$ : Effort normale de traction.
- $N_{c, sd}$ : Effort normal de compression.
- $N_{c,rd}$ : Valeur de calcul de la résistance de la section transversale à la compression.
- R : Coefficient de comportement de la structure.
- T : La période propre
- $V_{sd}$ : Valeur de calcul de l'effort tranchant.
- $V_{ref}$  : Vitesse de référence du vent.
- $V_m$ : Vitesse moyenne du vent

 $W_{pl}$ : Module de résistance plastique.

W : Poids de la structure.

#### **Minuscules latines**

#### *f :* La flèche.

 $f_{\rm v}$ : Limite d'élasticité.

- h : Hauteur d'une pièce.
- L: Longueur d'une pièce (Poutre, Poteau).

 $L_f$ : Longueur de flambement.

- t : Épaisseur d'une pièce.
- Z : Hauteur au-dessus du sol.

Z0 : Paramètre de rugosité.

 $Z_{ea}$ : Hauteur équivalente.

*n1,x* : Fréquence fondamentale de vibration dans la direction du vent

#### **Minuscules grecques**

χ : coefficient de réduction pour le mode de flambement approprié.

- β : L'amortissement effective de l'isolateur FPS
- $\beta_{w}$ : Facteur de corrélation.

 $\gamma_m$ : Coefficient de sécurité.

- λ : Élancement.
- $\lambda_{IT}$ : Élancement de déversement.
- α : Facteur d'imperfection.
- τ : Contrainte limite de cisaillement en élasticité.
- ε : Coefficient de réduction élastique de l'acier.
- $\sigma a$ : Contrainte de l'acier.
- $\sigma b$ : Contrainte du béton.
- ξ : Pourcentage d'amortissement critique.
- η : Facteur de correction d'amortissement.
- δek : Déplacement dû aux forces sismiques.
- μ : coefficient de forme de la charge de neige.
- δ : Décrément logarithmique d'amortissement

#### **Indices**

adm : admissible eff : efficace. *fr* : Frottement. m : Moyenne. *réf* : Référence. max : Maximum. min : Minimum. corresp : Correspondante. e : Externe. i : Interne. x : Sens x.

y : Sens y.

# **INTRODUCTION GENERALE**

### **INTRODUCTION GENERALE**

La construction mixte en hauteur est un thème d'actualité et d'avenir dans le monde, bien que les premiers bâtiments de grande hauteur datent déjà de plus d'un siècle.

A cet effet, nous pouvons affirmer que la construction des immeubles de grande hauteur demeure, jusqu'à nos jours, une question d'actualité à travers le monde confronté à la problématique de la densification des populations.

L'évolution technologique, depuis le dix-septième siècle jusqu'à nos jours a permis de développer les différents systèmes constructifs allant de la construction classique utilisant les blocs de pierre jusqu'aux constructions mixtes plus modernes (tours, gratte-ciels, etc.).

Notre pays, malheureusement, est à la traine si on le compare aux pays développés, et ce en raison du manque de maitrise du savoir-faire aussi bien de nos ingénieurs G.C que de nos architectes ou d'autres intervenants auxiliaires dans l'étude de conception du bâtiment .

L'une des solutions qui peut nous permettre de combler ce retard réside dans le fait d'améliorer nos compétences en matière de construction mixte en hauteur pour une

meilleure qualification de tous les acteurs techniques et de conception dans l'étude du bâtiment, par une prise en charge volontaire de formations adéquates, spécifiques et de qualité.

L'évolution technologique a contribué de manière décisive à l'amélioration de la qualité et du choix des matériaux, des techniques et conception des constructions mixtes. A cet effet, nous avons vu naitre la discipline en matière d'ingénierie structurale intégrée nécessairement à la formation du cursus des nouveaux architectes pour répondre à la complexité et au défi architectural du nouveau monde.

Actuellement de part le monde, on assiste à des réalisations de bâtiments de toutes formes et de toutes hauteurs, et dans la perspective de construire toujours plus haut et en utilisant des formes encore plus innovantes.

En effet, cela nous amène à repenser les problèmes de contraintes de résistance, de sécurité et d'économie, des solutions formelles et techniques doivent être apportées pour satisfaire aux critères normatifs de sécurité, de durabilité, etc.

Pour cela, il est impératif de respecter les normes et les recommandations parasismiques (notre pays se situe dans une région à forte activité sismique) qui rigidifient convenablement la structure de l'ouvrage.

Dans ce projet de fin d'études, nous allons appliquer et compléter les connaissances et les informations acquises le long de notre formation, en utilisant les règles de construction actuellement en vigueur en Algérie, ainsi que le moyen de calcul informatique.

Le mémoire de projet de fin d'études ainsi que l'essentiel de notre travail est structuré en plusieurs chapitres ; Après une introduction générale, le premier chapitre donne une description globale de la structure et des généralités nécessaires au calcul dans les chapitres suivants. Ensuite vient le deuxième chapitre, il s'agit de l'évaluation des différentes charges appliquées sur la structure. Au troisièmechapitre, il y'a l'étude du plancher mixte qui est un plancher collaborant (acier-béton).Vient l'étude dynamique et sismique de la structure selon le RPA dans le quatrièmechapitre. Le cinquième chapitre Comporte le dimensionnement des éléments après avoir fait le choix des éléments structuraux et la modélisation par SAP2000. Le sixième chapitre traite les différents assemblages permettant une cohérence et solidarité des différentes pièces de cette structure. Enfin le septième chapitre comporte une analyse de choix et de calcul d'une fondation convenable à cette structure.

Nous terminons cette étude par une conclusion relative à ce travail.

Chapitre I: Présentation du projet

#### **I.1. Introduction**

Une structure est dite mixte sises éléments (poutres, poteaux, assemblages, dalles) sont formés de deux matériaux de natures et propriétés différentes : l'acier et le béton réunis à leur interface au moven de connecteurs travaillant essentiellement en cisaillement. Grâceà l'effet de la connexion, il est alors permis d'augmenter considérablement à la fois la rigidité et la résistance de l'élément. La figure ci- après illustre bien le comportement en flexion de l'élément mixte : une poutre métallique en I connecté sur sa semelle supérieure à une dalle en béton. En effet un calcul simple comparant les cas a) et b) indique que la solidarisation a pour effet de diviser les contraintes de flexion par deux (2) et les flèches par quatre (4).

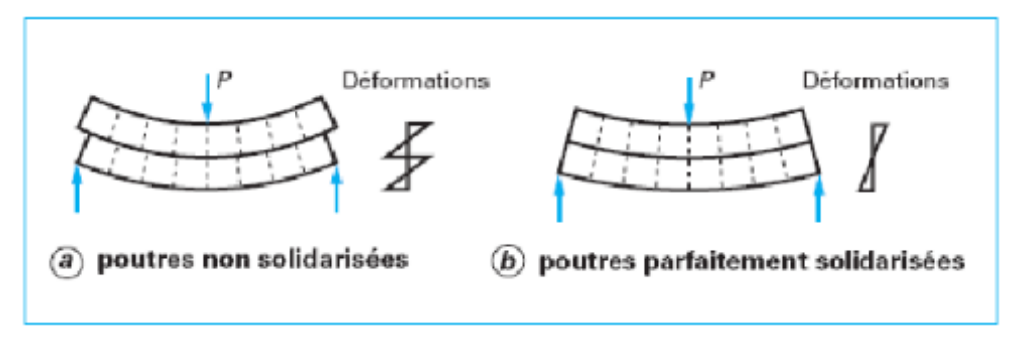

Figure I. 1. Effet de solidarisation entre deux poutres en flexion élastique.

Un autre exemple, le cas d'un poteau mixte avec section en acier de type I et H enrobée de béton ou avec section en profil creux rempli de béton étant sollicité essentiellement à l'effort normal et fonctionnant en mixte ce qui lui confère alors une plus grande résistance au flambement.

Grâce à cette association mécanique de l'acier résistant à la traction et le béton à la compression, la structure mixte permet, grâce au béton, de réduire le danger de voilement et assure une protection contre la corrosion et le feu ; l'acier lui apporte la ductilité.

#### I.2. Présentation du projet

Notre travail consiste à reprendre l'étude du projet déjà réalisé en béton armé (dont à ce jour nous n'avons pu accéder à l'étude en béton armé), à savoir un immeuble (R+10), sous l'optique de la construction mixte (béton acier).Le projet est implanté dans la commune de Boudjlida dans la wilaya de Tlemcen, classée comme zone de faible sismicité selon les règles parasismiques algériennes [2].

L'objet de notre étude porte donc sur le calcul et le dimensionnement d'une construction mixte d'un immeuble (R+10), composé d'un RDC comme locaux commerciaux, de 10 étages à usage d'habitations. Chaque étage est composé de trois logements.

Voici la façade principale de l'immeuble, objet de notre étude.

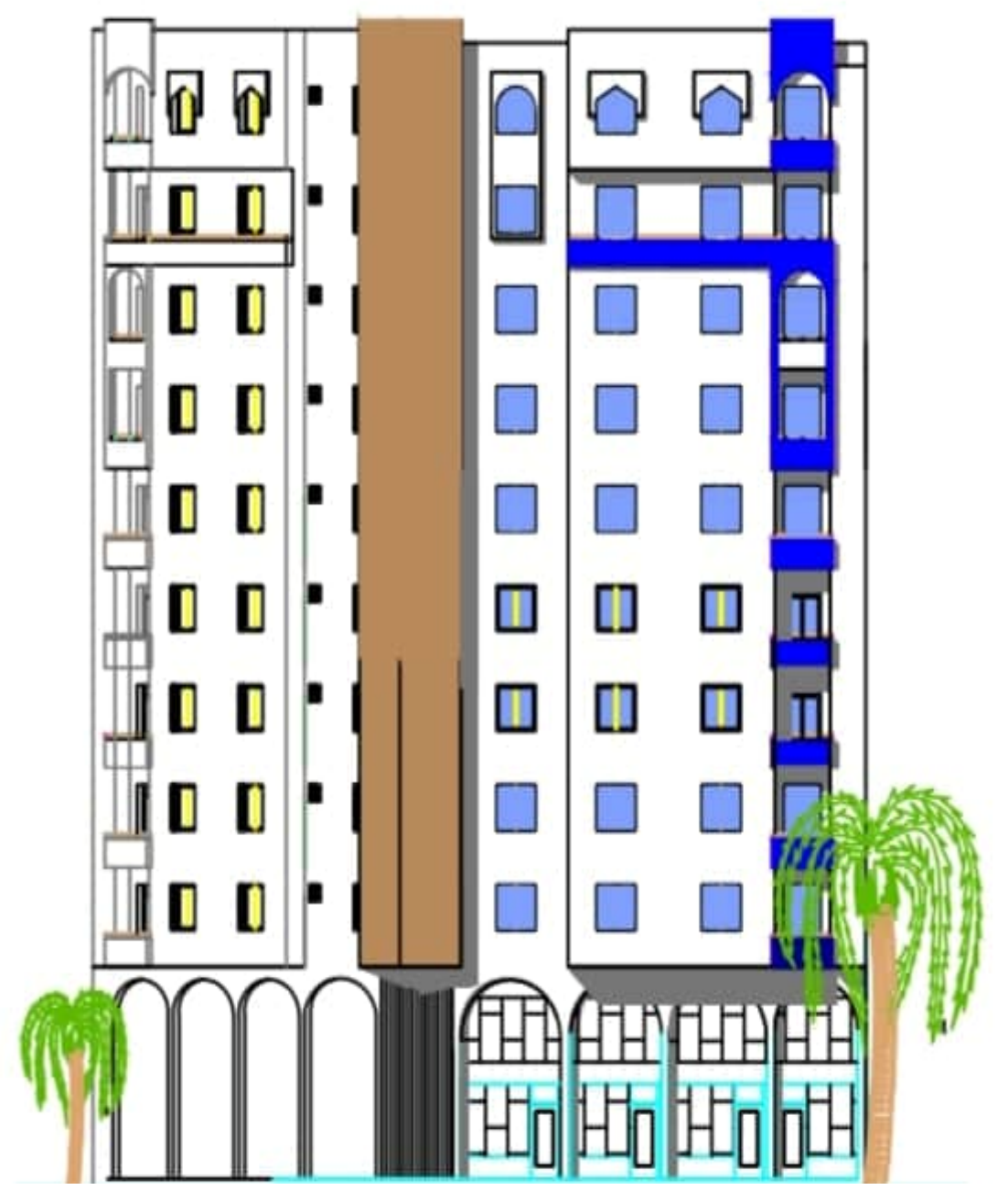

Figure I. 2.façade principale du bâtiment.

L'ouvrage est composé d'un espace Sous-sol contenant une bâche d'eau pour l'approvisionnement de l'immeuble.

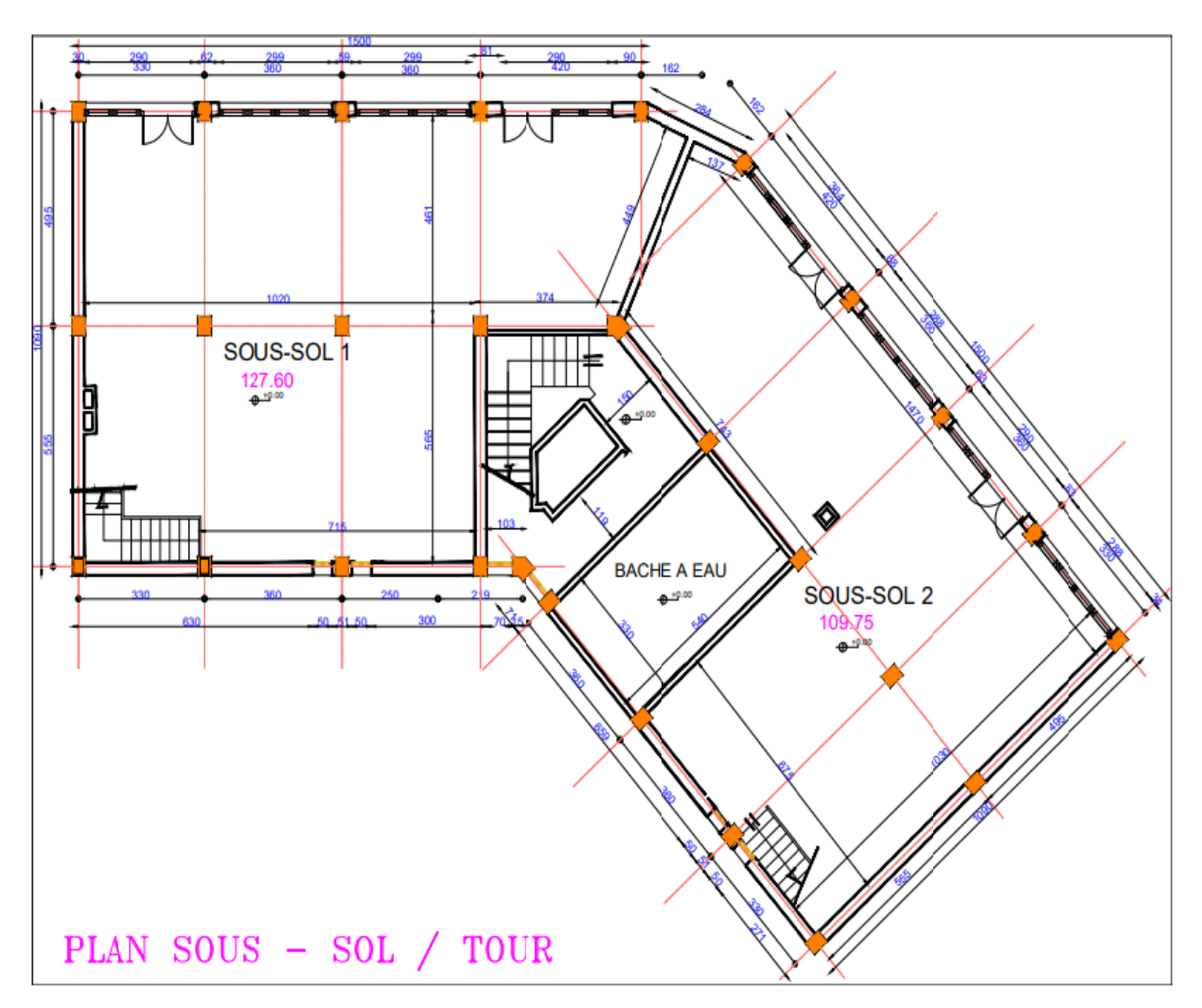

Figure I. 3. Plan sous-sol.

Le Rez-de-chaussée est composé principalement de deux Locaux commerciaux avec un accès principal commun (à revoir pour identifier les accès).

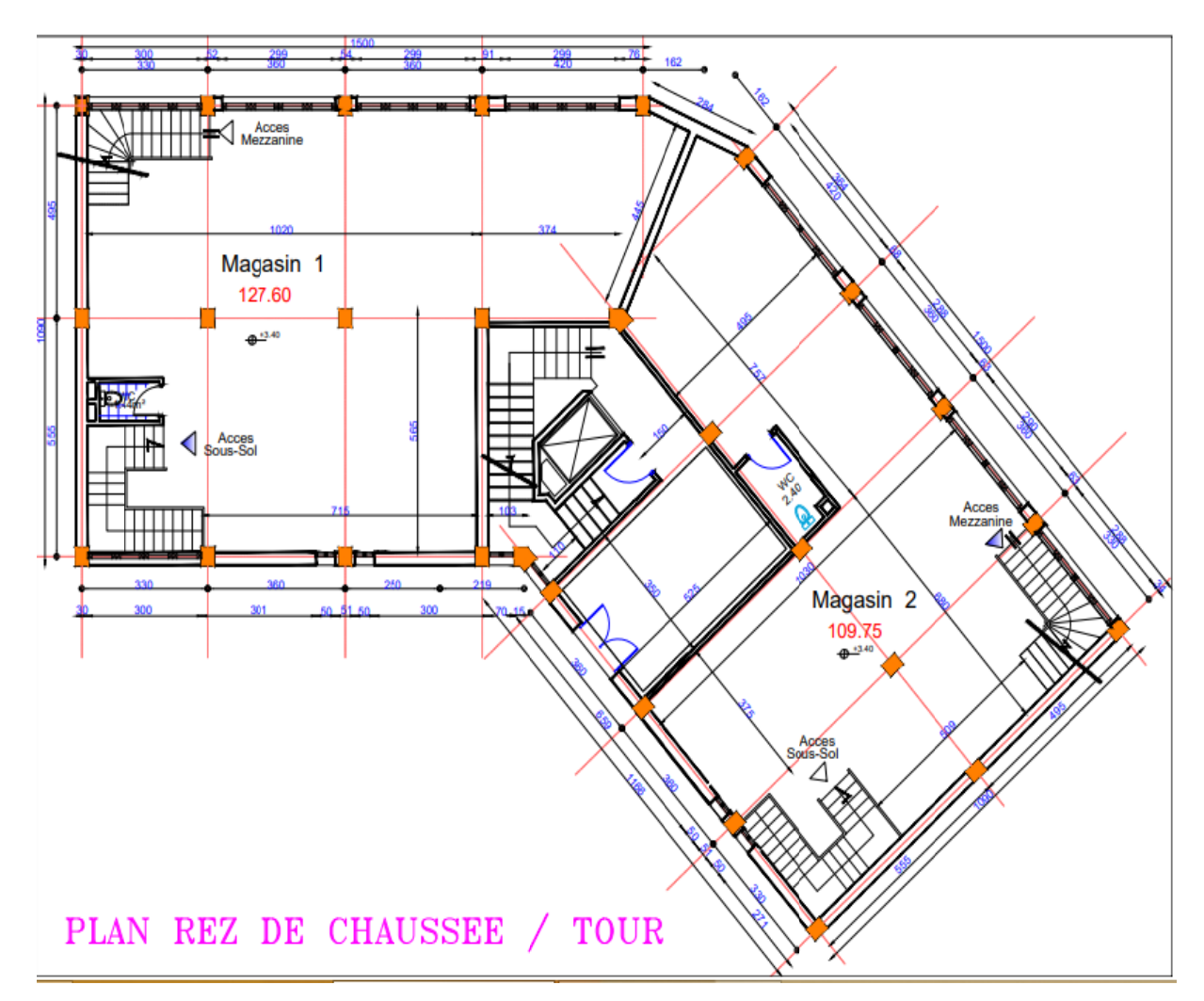

Figure I. 4. Plan Rez de chaussée.

Nous présentons ici le plan architectural du premier étage présentant quelques modifications par rapport aux neuf autres étages restants de même plan architectural comme représenté ci-après par le plan étage courant.

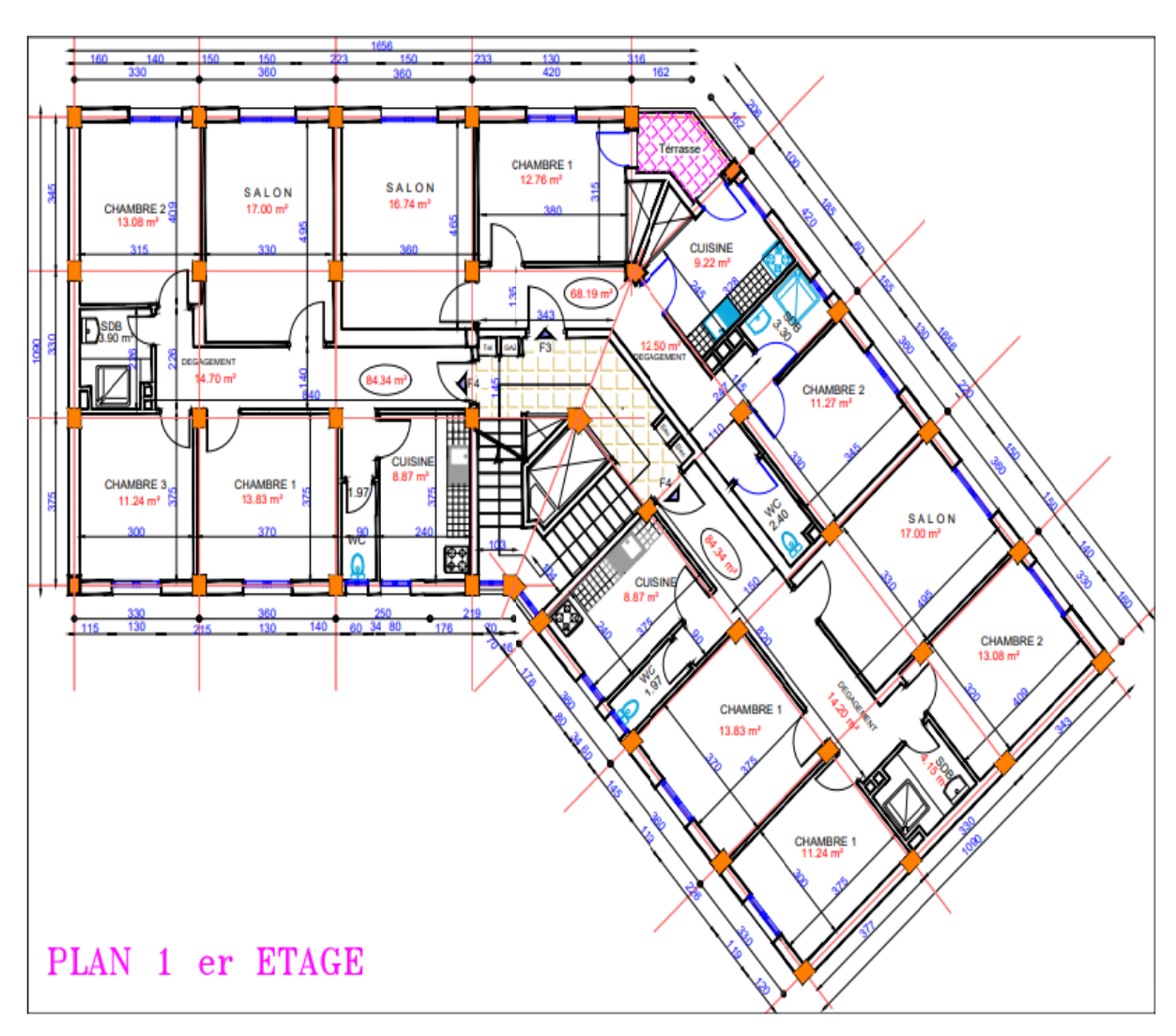

Figure I. 5. Plan 1er étage.

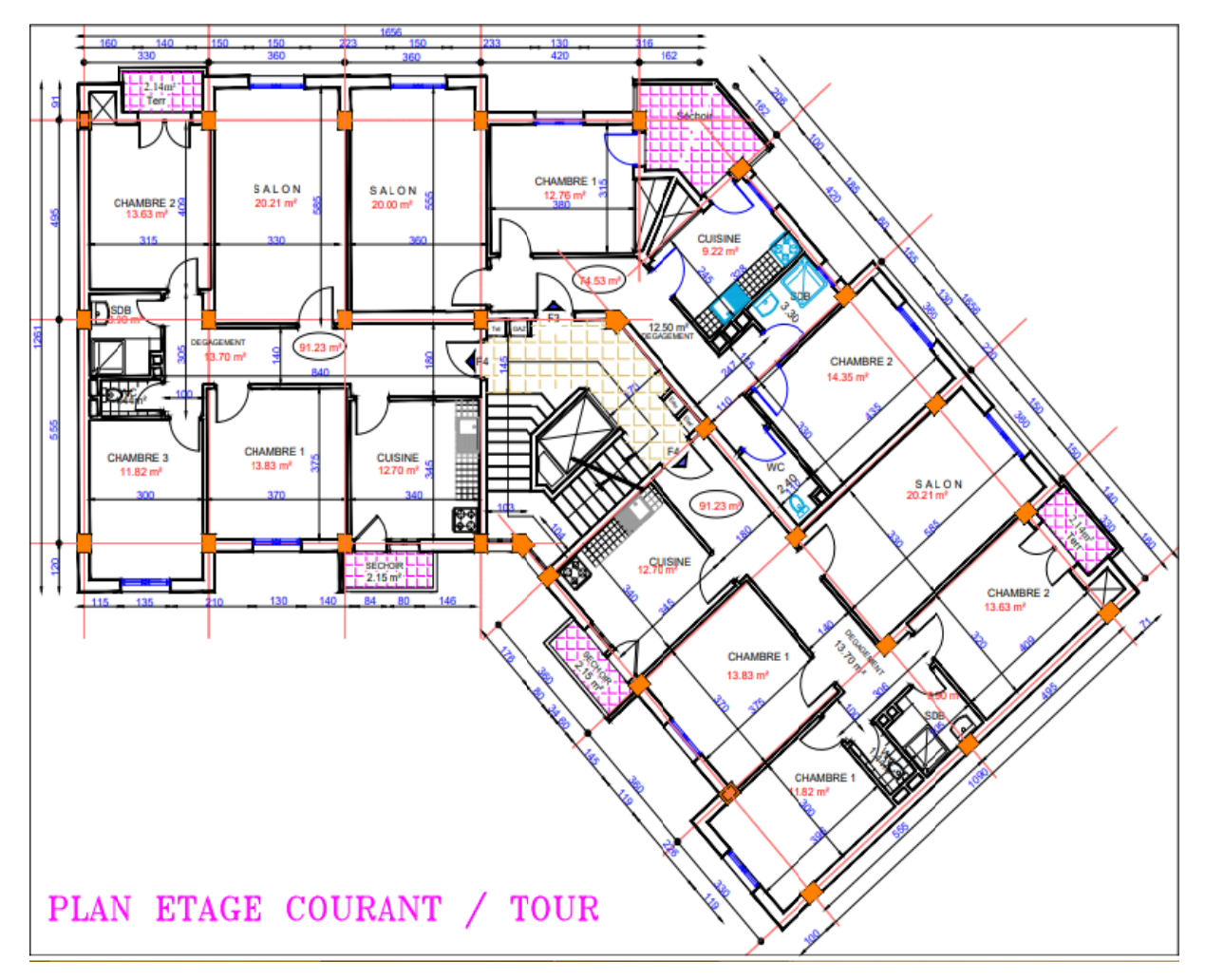

Figure I. 6. Plan étage courant.

On peut observer facilement la différence architecturale entre le premier étage et les neuf autres étages (étage courant). Le nombre d'appartement par étage (du 1<sup>er</sup> au dernier) qui est de trois appartements est le même :

Deux appartements de type F4 plus un appartement de type F3.

Commodité de déplacement : en plus des escaliers, pour commodité de circulation à l'intérieur de l'immeuble nous avons prévus un ascenseur partant du rez-de-chaussée pour desservir les étages suivants.

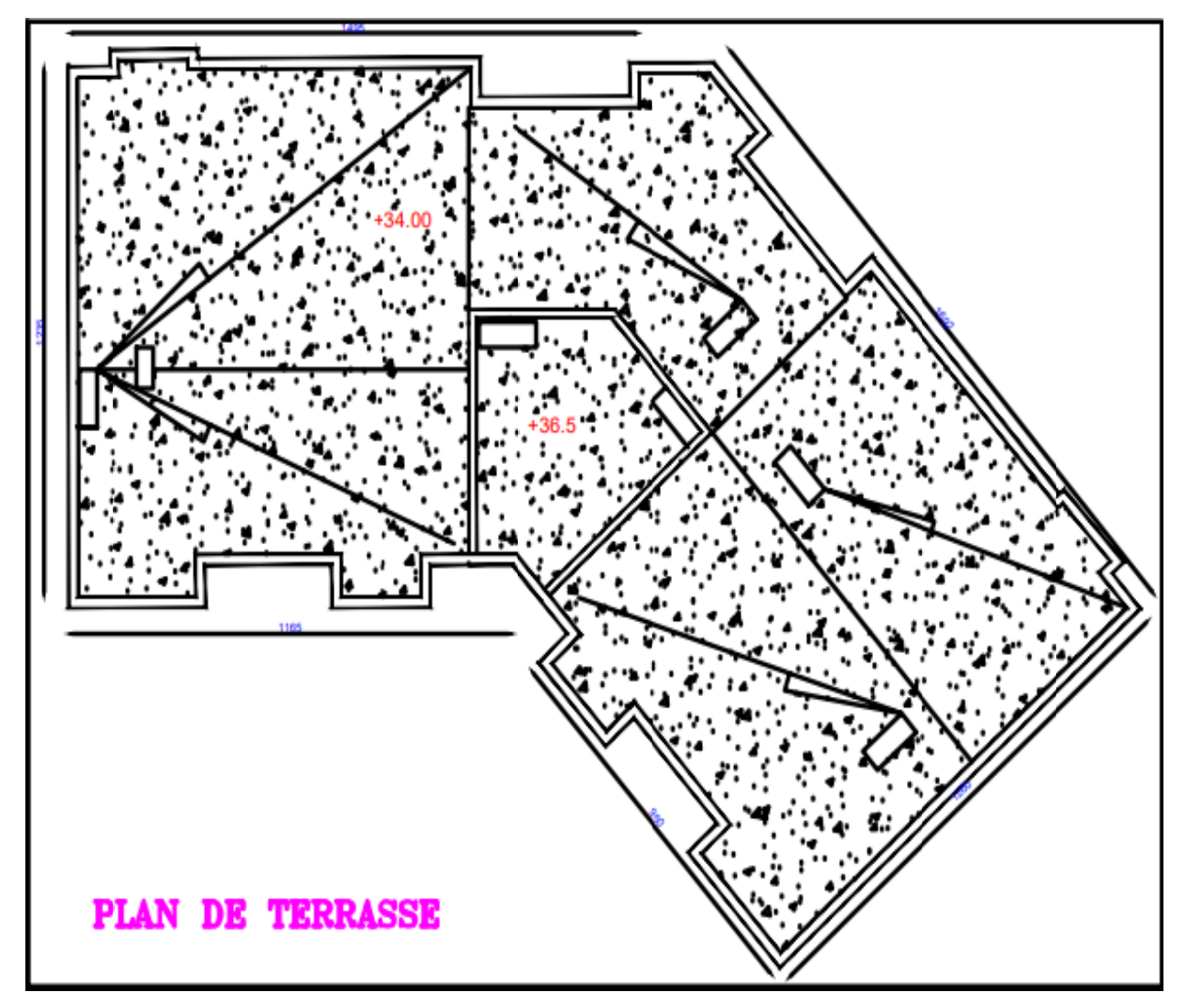

Les dix étages de l'immeuble se terminent par une grande terrasse qui reste inaccessible dont ci-après le plan.

Figure I. 7. Plan de terrasse.

On indique ici la coupe du profil transversale du bâtiment ; on remarque sur le côté droit du plan la cage d'escalier qui se termine avec un couvert de protection dépassant le niveau de la terrasse.

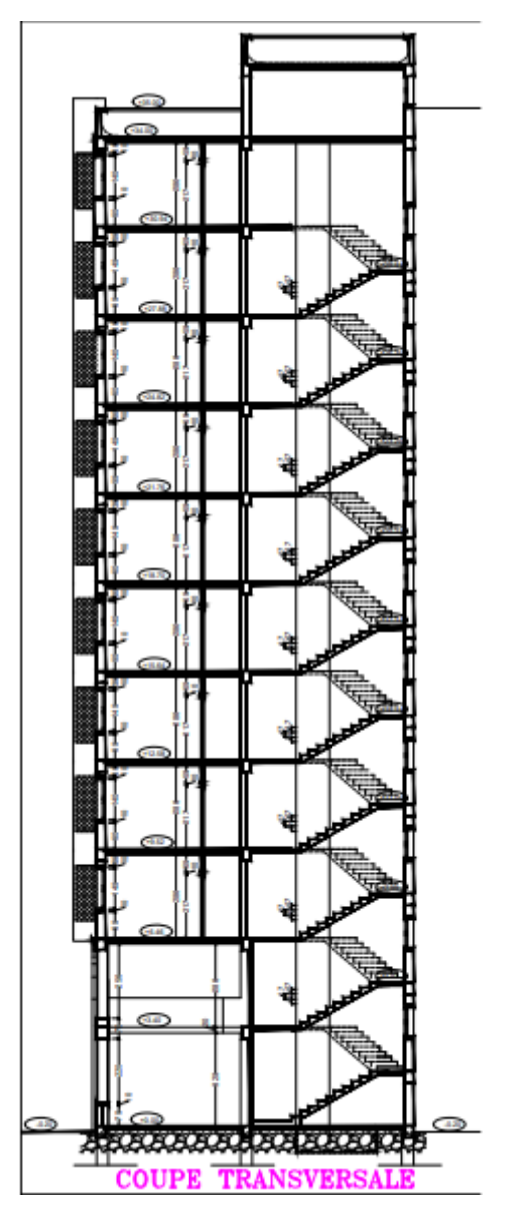

Figure I. 8. Coupe transversale.

#### **I.2.1.Localisation du site d'implantation**

Le bâtiment est implanté du côté Nord-ouest de la ville de Tlemcen, au niveau de la nouvelle zone d'extension appelée Boujlida dont les spécificités utiles sont les suivantes :

- $\triangleright$  Altitude : 800 m
- $\geq$  Zone de neige : Zone A.
- $\triangleright$  Zone du vent : Zone II.
- Zone sismique : Zone I (faible sismicité).
- **EXECO** Contrainte admissible du sol :  $\sigma_{sol}$  = 4 bars.
- $\triangleright$  La nature de site : Site rocheux.

#### **I.2.2.Les caractéristiques géométriques**

Les différentes dimensions caractéristiques du plan d'architecture du bâtiment sont :

- $\blacktriangleright$  Longueur totale : 30.77m.
- Eargeur totale :  $18.52m$ .
- $\blacktriangleright$  Hauteur totale: 34 m<sup>2</sup>.
- $\blacktriangleright$  Hauteur d'étage courante : 3,06 m.
- $\blacktriangleright$  Hauteur du RDC : 3.40 m.
- $\triangleright$  Surface totale : 570m<sup>2</sup>

#### **I.3.Règlements utilisés**

- CCM97 : Règles de calcul des constructions en acier.
- EUROCODE 3 : Calcul des structures en acier.
- EUROCODE 4 : Conception et dimensionnement des structures mixtes acier-béton.
- DTR C2.2 : Document technique règlement charges permanentes et d'exploitation.
- RPA99 : Règles parasismiques algériennes version 2003.
- RNV-V2013 : Règles définissant les effets de la neige et du vent.

#### **I.4.Logiciels utilisés**

- Auto CAD 2010.
- SAP2000
- AUTODESK ROBOT 2014.

#### **I.5.Matériaux de construction utilisée**

#### **I.5.1.Acier de construction**

Les aciers utilisés en bâtiment sont de différents types par rapport aux caractéristiques mécaniques qu'ils présentent ; dans notre cas nous avons utilisé l'acier caractérisé par :

- > Nuance d'acier : Fe360.
- ≻ La limite élastique :  $f_v$  = 235 MPa.
- $≥$  La résistance à la traction :  $f<sub>u</sub>$  = 360 MPa.
- $\geq$  La masse volumique :  $p = 7850$  Kg/m3
- $\triangleright$  Module d'élasticité longitudinale : E = 210000 MPa.
- Module d'élasticité transversale : G = 81000 MPa.
- $\geq$  Le coefficient de poisson :  $\nu$  = 0,3.
- $\triangleright$  Module de Young : G= E/ (2(1+v)) =80769 = 81000 MPa.

Un tableau donnant les caractéristiques des nuances d'acier en fonctions de l'épaisseur est donné en ANNEXE B.

#### **I.5.2. Contraintes limites de l'acier État limite ultime**

La contrainte admissible à l'ELU a pour valeur :

- **En cas accidentelles :** $\sigma_{st}$  = 400 MPa.
- En cas normales : $\sigma_{st}$  = 348 MPa.

#### **État limite de service**

On ne limite pas la contrainte de l'acier sauf en état limite d'ouverture des fissures :

- Fissuration peu nuisible : pas de limitation
- Fissuration préjudiciable :  $\sigma_{st} \leq \bar{\sigma}_{st}$ = min (2/3  $f_e$ , 110 $\sqrt{\eta f_{tj}}$ ).
- Fissuration très préjudiciable : $\sigma_{st} \leq \bar{\sigma}_{bc}$ = min (1/2f<sub>e</sub>, 90 $\sqrt{\eta f_{tj}}$ ).

**I.5.3. Moyen d'assemblages :**  Les principaux moyens d'assemblages des systèmes structuraux, qui assurant la stabilité sont :

- Boulons à haute résistance et boulons ordinaires.
- Soudage dont la caractéristique mécanique est au moins équivalente à celles des nuances d'acier utilisées.

#### **I.5.4.Ferraillage**

- Sollicitations sous actions normales : $\sigma_s = \frac{f_e}{v}$  $\frac{f_e}{\gamma_s} = \frac{400}{1.15} = 348 \text{ MPa}.$
- Etat limite de service :  $\sigma_s = \frac{2}{3}$  $\frac{2}{3}$ f<sub>e</sub>= 267 MPa.
- Sollicitations sous actions accidentelles :  $\sigma_s$ =400 MPa.

#### **I.5.5. Béton**

- $\blacktriangleright$  le béton utilisé est dosé à 350 kg/ m<sup>3</sup>
- $\geq$  béton de propreté est dosé à 150 kg/m<sup>3</sup>

#### **I.5.5.1. Résistance de béton Caractéristiques du béton**

Le béton utilisé est défini, du point de vue mécanique par :

- $\triangleright$  sa résistance à la compression à 28 jours : f<sub>c28</sub> = 25 MPa.
- $\triangleright$  Sa résistance à la traction à 28 jours est déduite de celle de sa Compression calculée par larelation :  $f_{t28}$ = 0,06  $f_{c28}$  +0,6= 2,1 MPa.
- Son poids volumique :  $p = 2500 \text{ Kg/m}^3$ .

#### **I.5.5.2. Contraintes limites : État limite ultime (ELU)**

La contrainte admissible de compression à l'état limite ultime est donnée par la relation :

$$
f_{\text{bu}} = \frac{0.85 \, f_{\text{cj}}}{\gamma_{\text{b}}}
$$

#### **État limite de service (ELS)**

La contrainte de compression limite de service est donnée par la relation :

 $\overline{\sigma}_{bc}$ = 0,6 f<sub>c28</sub>.

#### **Contraintes de cisaillement**

Autre type de contrainte à considérer concerne l'effet de cisaillement ;

Il s'agit des contraintes de cisaillement à la fissuration de valeurssuivantes :

 $\triangleright$  Fissuration peu nuisible :

 $\bar{\tau}$ = min (0,13 f<sub>c28</sub>; 4 MPa) = 3,25 MPa.

Fissuration préjudiciable ou très préjudiciable :

 $\bar{\tau}$ = min (0,10 f<sub>c28</sub>; 3MPa) = 2,5MPa.

#### **Example 2 Coefficient de Poisson**  $\upsilon$

-On appelle coefficient de poisson le rapport de la déformation transversale relative à la déformation longitudinale relative.

- $v = 0.30$  dans le cas des états limites de services.
- ʋ =0 dans le cas des états limites ultimes.

#### **I.6. Conception de l'ouvrage**

#### **I.6.1. Conception architecturale**

Notre ouvrage est de forme angulaire asymétrique, un bâtiment à usage d'habitation et commercial de plusieurs étages.

#### **I.7. Conception structurale**

Elle se compose de deux structures :

#### **Structure horizontale**

Concerne les planchers des étages et plancher de terrasse.

#### **Plancher courant**

Ils sont de types mixtes à dalle collaborant dont sa formation est illustrée sur la figure cidessous.

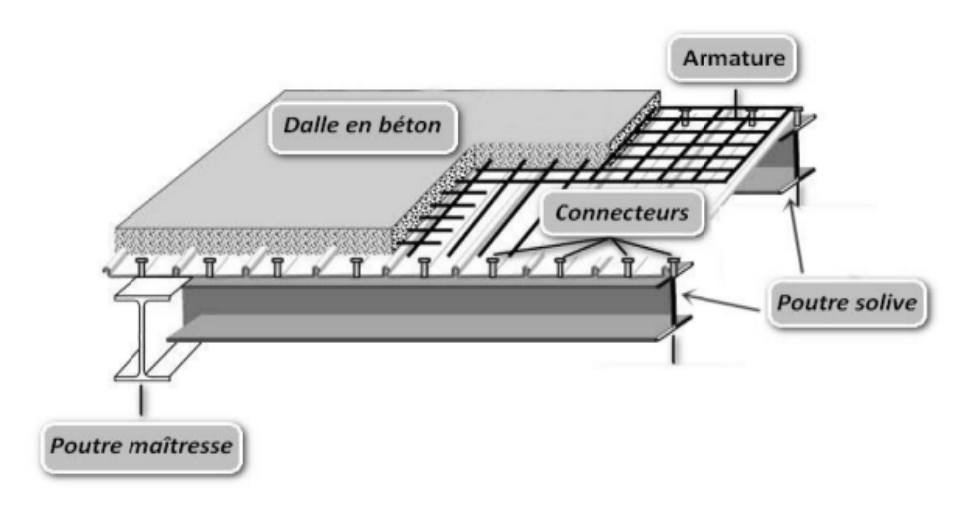

Figure I. 9. Composition d'un plancher collaborant.

#### plancher terrasse

Dans sa composition il présente des couches supplémentaires par rapport au plancher courant, assurant l'étanchéité et l'isolation couverte de gravillon.

Comme illustré ci- dessous :

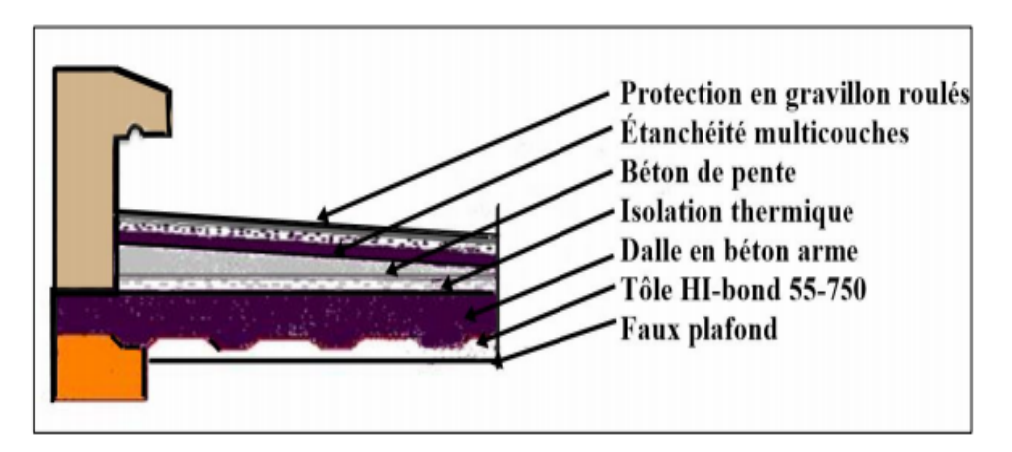

Figure I. 10. Composition d'un plancher terrasse.

#### $\leftarrow$  Structure verticale

#### $\checkmark$  Systèmes de stabilités

La structure est une ossature poutres-poteaux auto-stables en charpente métallique.

#### $\checkmark$  Escaliers

Les escaliers permettant la circulation des personnes depuis le rez-de- chaussée jusqu'au dernier étages, sont constitués de garde-corps et de paliers intermédiaires en acier.

#### **L8. conclusion**

Pour conclure ce chapitre, nous dirons que nous avons présenté les outils et les moyens appropriés (matériaux, logiciel, règlements, etc) nécessaires pour mener à bien l'étude de notre projet représentant un immeuble R+10 en construction métallique et mixte.

# Chapitre II : Evaluation des actions.<br>Chapitre II : Evaluation des actions.

#### **II.1.Introduction**

Ce chapitre est consacré au bilan et à l'évaluation des charges totales supportées par la structure de notre bâtiment. Elles sont de deux types, appelés :

- Charges permanentes.
- Charges d'exploitation.

Le mode d'évaluation utilisé permet de déterminer les valeurs des charges qui seront introduites dans nos calculs de structure pour une stabilité optimum de l'ouvrage.

#### **II. 2. Charges permanentes**

Les charges permanentes qu'on note « G » sont représentées par le poids propre des éléments porteurs, des éléments incorporés tels que : plafond, sol, enduits et divers revêtements ainsi que des éléments tels que : les cloisons fixes, gaines de ventilation, conduits de fumée etc.… . Ces charges sont fonction du volume et de la densité des matériaux contenus dans ces divers éléments dans les conditions d'emploi déterminé.

#### **II. 2.1. Les planchers**

Le plancher sera mixte collaborant en béton armé de 8cm d'épaisseur et reposant sur un coffrage perdu TN40.

#### **II. 2.1.1. Plancher étage courant constitué**

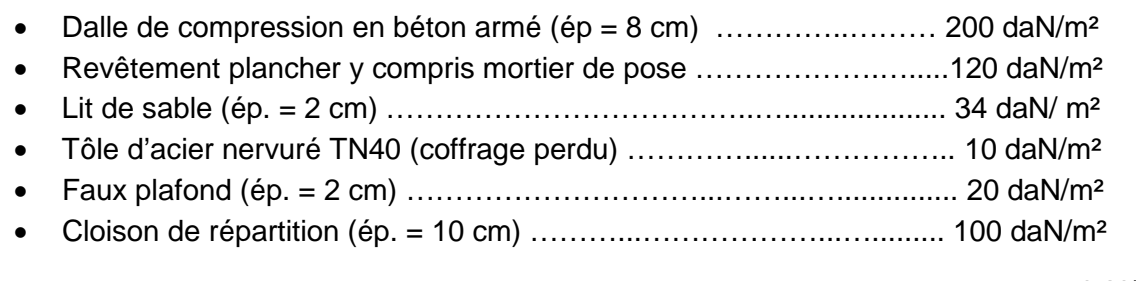

 $G<sub>étage</sub> = 484$  daN/m<sup>2</sup>

#### **II. 2.1.2. Plancher de terrasse (accessible)**

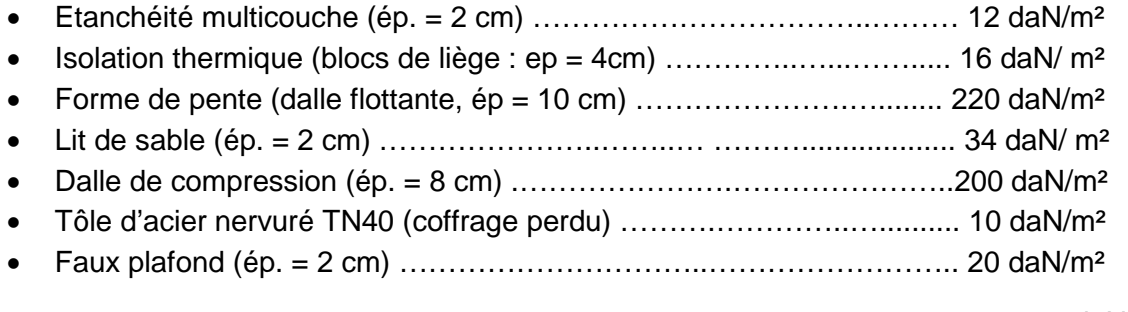

 $G_{\text{terrasse}} = 512$ daN/m<sup>2</sup>

#### **II. 2.2.les cloisons**

Sont de deux types :

- Cloison de répartition (ép. = 10 cm) ………………………………..…... 100 daN/m²
- Cloison de façade en double parois (ép. = 30 cm) ...............................310daN/m<sup>2</sup>

Le revêtement des murs intérieurs est réalisé soit en mortier soit en plâtre par contre celui des murs extérieurs est fait exclusivement en mortier :

- Enduit en mortier ……………..…………………………………………......18 daN/m²
- Enduit plâtre..…………………………………………..….……………….....10 daN/m²

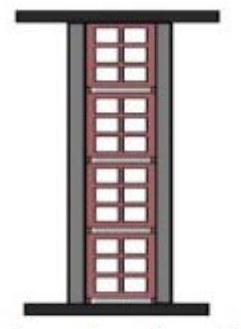

**Cloison** de façade

Cloison de répartition

Figure II. 1.Les cloisons.

#### **II. 2.3. Les escaliers**

Volée

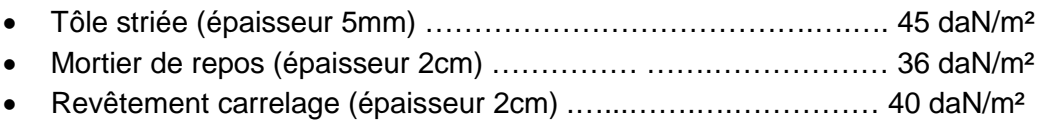

 $G<sub>volée</sub> = 121$ daN/m<sup>2</sup>

 $\triangleright$  Palier • TN40…………………………………... ………………………….....10 daN/ m² • Dalle en béton (épaisseur = 8cm) .……….…….……................. 200 daN/m² • Mortier de repos (épaisseur = 2cm) ….….…….………............... 36 daN/m² • Revêtement carrelage (épaisseur = 2cm) ……..………………… 40 daN/m²

 $G<sub>palier</sub> = 286daN/m<sup>2</sup>$ 

#### **II. 2.4. L'acrotère**

- Surface =  $(0.02 \times 0.1)/2 + (0.08 \times 0.1) + (0.1 \times 1) = 0.109$  m<sup>2</sup>
- Le poids propre de l'acrotère (0.109×2500) …………….….. 272.5 daN/ml

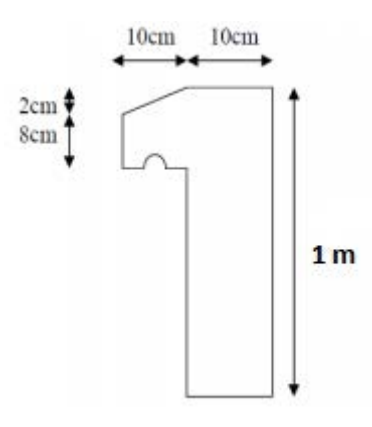

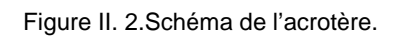

#### **II.3.Charges d'exploitations**

Les charges d'exploitation notée« Q » dépendent de l'usage que nous en faisons locaux de la construction par opposition au poids de l'ouvrage qui compose ces locaux. Ces charges correspondent donc aux divers mobiliers, matériels, matières en dépôt existant à l'intérieur de la construction ainsi qu'aux personnes occupant ces locaux.[**2].**

Nous pouvons rajouter d'autres charges : les charges d'entretien correspondant aux matériels et matériaux qui peuvent être présents à l'intérieur ces locaux lors des travaux envisageables de réfection ou de transformation.

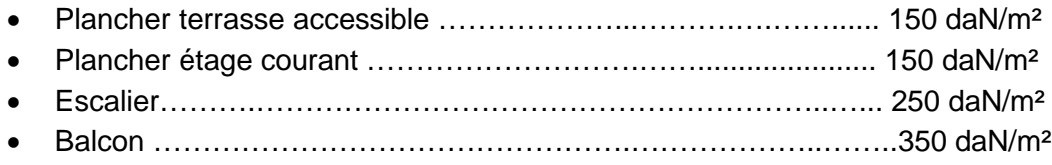

#### **II. 4.Charges climatiques**

Elles correspondent aux actions de la neige et du vent.

Ces actions seront introduites dans nos calculs conformément au règlement en vigueur. **[2]**

#### **II.4.1. Action de laneige**

On utilise la formule :

$$
S = \mu S_k [KN/m^2]
$$
 [2]

Ou S désigne la charge en projection horizontales de toiture ou de toute autre surface inclinée d'angle :0° ≤ α ≤ 30°.

- $\bullet$   $S_k$ : est la charge de neige sur le sol où s'accumule la neige], en fonction de l'altitude et la zone de neige.
- μ : est un coefficient d'ajustement des charges, en fonction de la forme de la toiture, appelé coefficient de forme].

Le règlement s'applique à l'ensemble des constructions en Algérie situées à une altitude inférieure à 2000 mètres **[2].**
## **II.** 4.1.1. Charge de neige au sol  $(S_k)$

Notre bâtiment est à 800m d'altitude, situé en zone de neige et selon la réglementation en vigueur des constructions en Algérie **[2]**.

 $S_k = \frac{0.07 \text{ H} + 15}{100} = \frac{0.07 \times 800 + 15}{100} = 0.71 \text{ KN/m}^2.$ 

## **II. 4.1.2. Coefficient d'ajustement (μ)**

Dans notre cas de construction  $\alpha = 0^{\circ} \rightarrow$ selon le tableau 6.1. On a :

$$
0^{\circ} \leq \alpha \leq 30^{\circ} \rightarrow \mu = 0.8. \ [2]
$$

# **II. 4.1.3. Charge de neige (S)**

 $S = \mu S_k$ 

 $S=0.8\times 0.7100=0.568$  KN/m<sup>2</sup>

S=56,8 daN/m² ≈ 57 daN/m²

# **II. 4.2.Action du Vent**

On indique les procédures de calcul pour la détermination des actions du vent sur les constructions et leurs éléments de façade [3]. A cet effet on applique ce règlement DTR prévu pour la construction inférieur à 200m.

Le vent souffle sur les parois et ses effets dépendent de :

- Sa direction. (Du vent)
- De son intensité.
- De La région et du site d'implantation de la structure.
- Le site d'implantation de la structure et leur environnement.
- Enfin de La forme géométrique et architecturale de la construction.

#### **II. 4.2.1. Données relatives au site**

L'emplacement du bâtiment se situe dans la wilaya de Tlemcen :

- Zone de vent : II  $\rightarrow q_{ref} = 43.5$  daN/m<sup>2</sup>
- Catégorie du terrain : urbain IV
- $\triangleright$  K<sub>T</sub>= 0.234 ;
- $\ge Z_0 = 1 \text{ m};$
- $> Z_{\text{min}} = 10 \text{ m}$ ;
- $\geqslant$   $\varepsilon$ = 0.67
- Nature du site : pente  $\phi$  < 0,05  $\rightarrow$  C<sub>t</sub> = 1.

#### **II. 4.2.2. Détermination de la pression due au vent**

Ou le calcul d'aprèsLa formule **[2]** :

 $q_i = C_d \times q_{\text{dyn}} (Z_i) \times (C_{\text{ne}}-C_{\text{ni}})$  [daN/m<sup>2</sup>]

- $C_d$  : Le coefficient dynamique.
- $\bullet$   $q_{dyn}$ : La pression dynamique du vent calculée à la hauteur $Z_i$ .
- $\bullet$   $C_{\text{ne}}$ : Le coefficient pression extérieure.
- $\bullet$   $C_{\text{pi}}$ : Le coefficient de pression intérieure.

Vu la complexité géométrique du bâtiment, on a pris le volume cubique circonscrit de ce dernier. Cette supposition prise comme un cas défavorable pour les effets du vent sur le bâtiment.

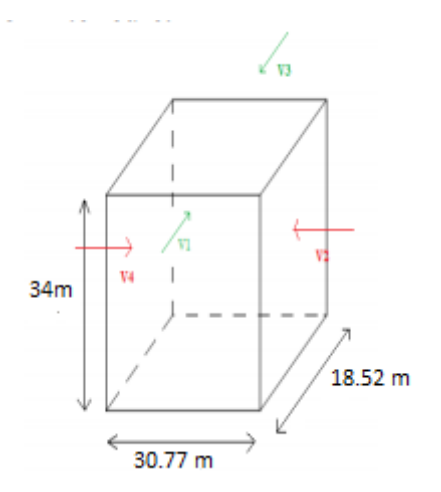

Figure II. 3.Vent sur les quatre côtés de la structure.

#### **II. 4.2.2.1. Coefficient dynamique (Cd)**

Le bâtiment est à ossature métallique comportant des murs, et sa hauteur h=34 m est inférieure à 100 m et inférieure à 4 fois la dimension du bâtiment donc  $C_d=1$ . En supplément, un calcul détaillé de  $C_d$  a été entrepris pour l'évaluer correctement et la vérifier numériquement.

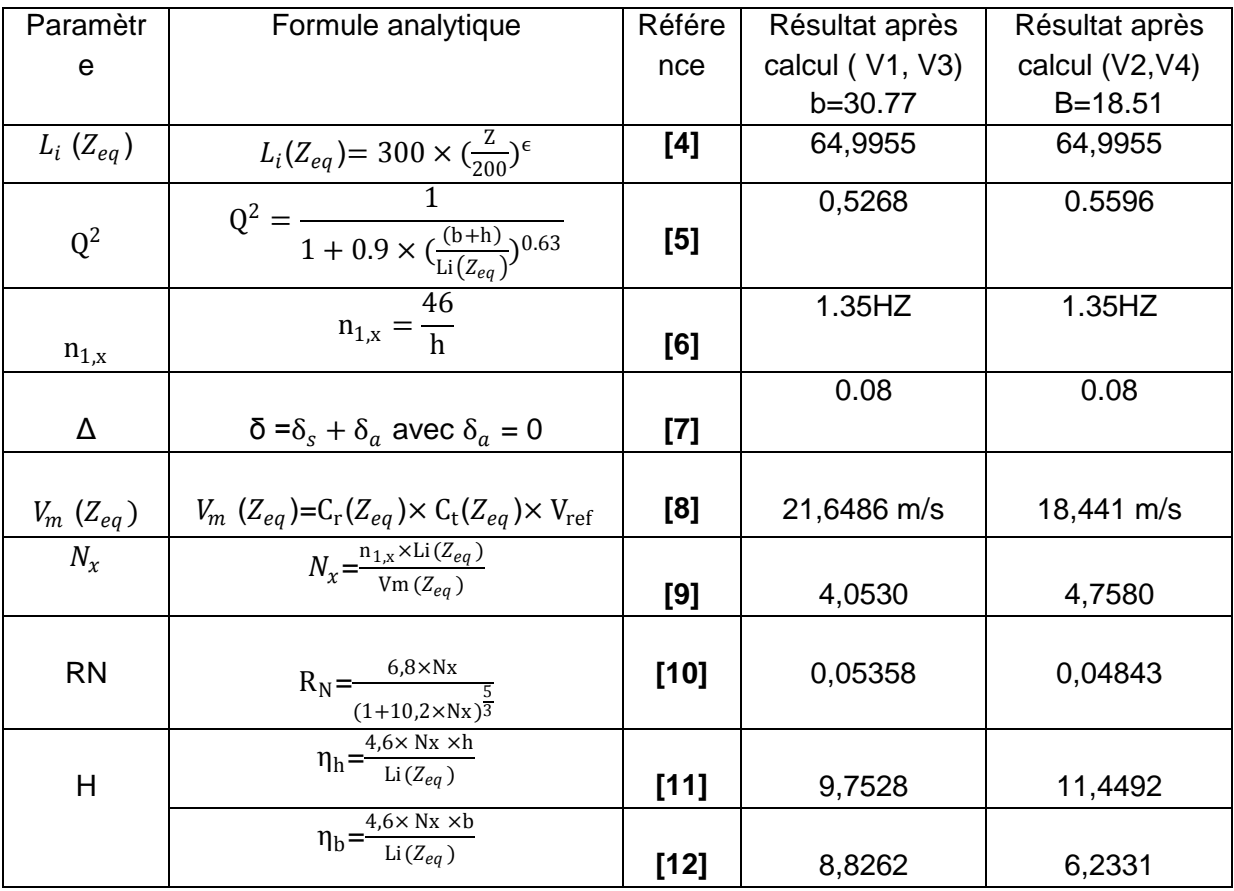

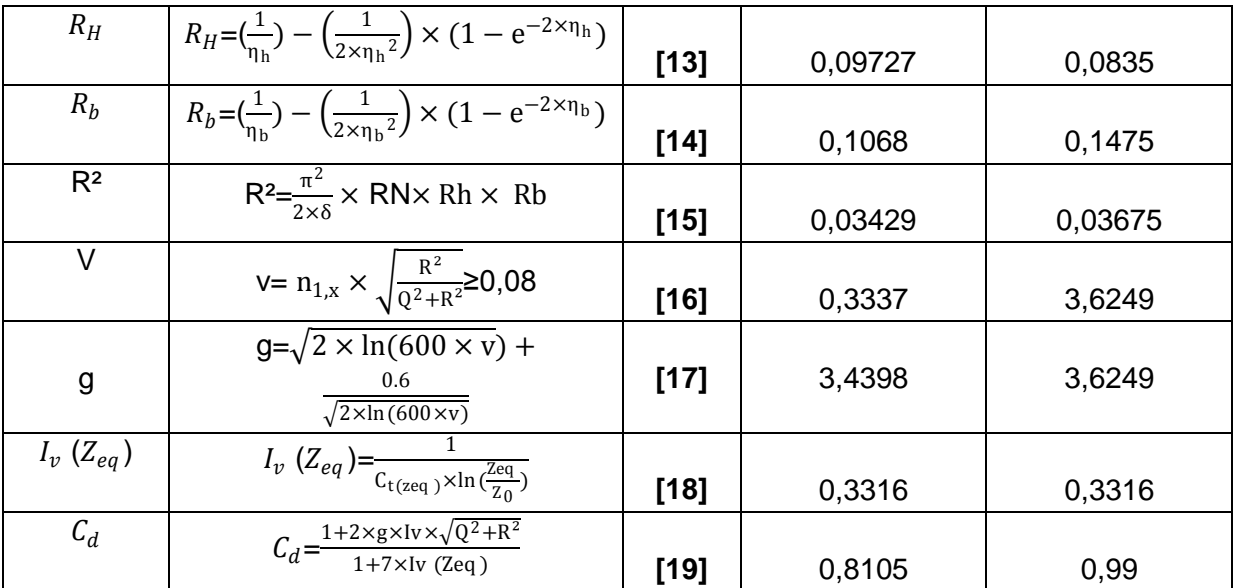

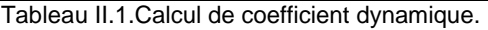

## **II. 4.2.2.2. Calcul de la pression dynamique**  $(q_{dyn})$

La pression dynamique  $q_{dyn}$  à la hauteur de référence  $Z_e$  est donnée par :

$$
q_{dyn} (Z_e) = q_{ref} \times C_e (Z_e) [daN/m^2]
$$

- $\bullet$   $q_{ref}$  : La pression dynamique de référence pour les constructions permanentes, donnée en fonction de la zone du vent.
- $\bullet$   $C_e$  : Coefficient d'exposition au vent.
- **a. Hauteur de référence [2]**

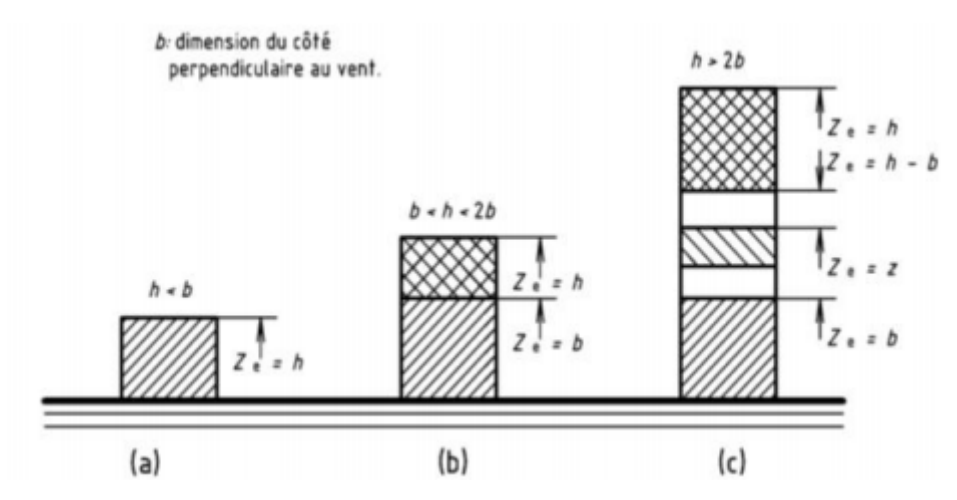

Figure II. 4.Hauteur de référence.

 $\cdot \cdot 1_{er}$  Cas : Dans la direction V1 et V3 du vent (b=30.77m) → h=34 m < 2.b = 61.54 m  $\rightarrow$  Cas b.

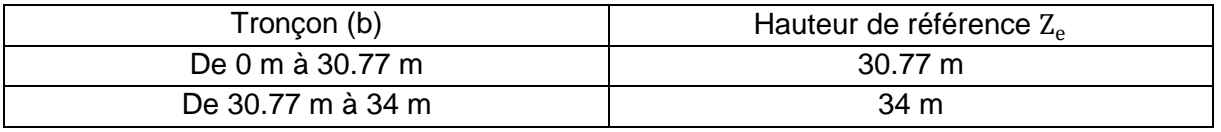

Tableau II. 2.Valeurs des hauteurs de références dans le sens V1, V3.

 $\div$  2<sup>eme</sup> Cas : Dans la direction V2 et V4 du vent (b=18,52m) → h=34 m < 2.b=37.04 m  $\rightarrow$  Cas b.

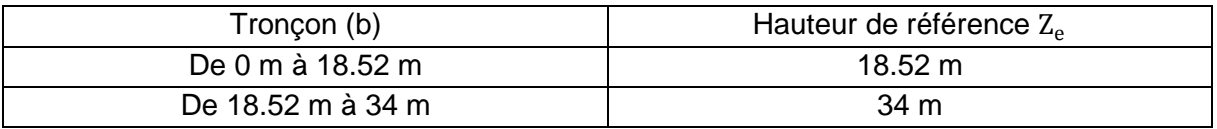

Tableau II. 3.Valeurs des hauteurs de références dans le sens V2, V4.

#### **b.** Coefficient de rugosité ( $C_r$ ) :

•  $C_r (Z_e) = \{$  $K_T \times \ln \left( \frac{Z_{\text{min}}}{Z_0} \right)$  $z_0$ pour  $Z_e < Z_{min}$  $K_T \times \ln\left(\frac{Z_e}{Z_0}\right)$  $z_0$ pour  $Z_{\text{min}} < Z_{\text{e}} < 200 \, m$ Sachant que :  $\{$  $Z_0 = 1 \text{ m}$  $Z_{\text{min}}$  = 10 m  $K_T = 0.234$ 

Les valeurs obtenues sont résumées dans les deux tableaux ci-dessous :

 $\overline{\phantom{1}}$  Sens V1 et V3 :

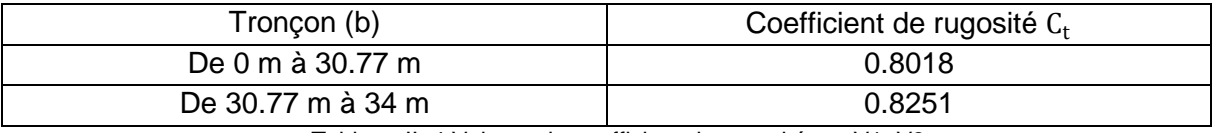

Tableau II. 4.Valeurs du coefficient de rugosité sur V1, V3.

 $\overline{\phantom{0}}$  Sens V2 et V4 :

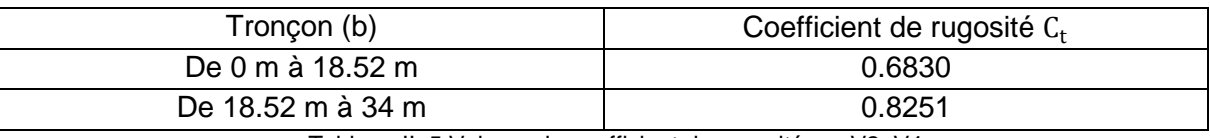

Tableau II. 5.Valeurs du coefficient de rugosité sur V2, V4.

#### **c. Intensité de turbulence ()**

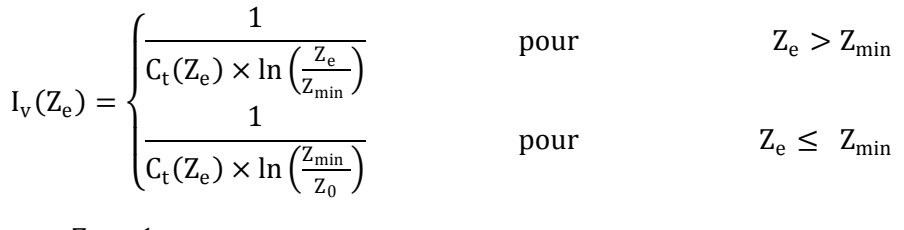

Sachant que :  $\}$  $Z_0 = 1 \text{ m}$ .  $Z_{\text{min}} = 10 \text{ m}$ .  $Z_e = \text{tableau}.$ 

Les valeurs obtenues sont résumées dans les deux tableaux ci-dessous :

 $\overline{\phantom{1}}$  Sens V1 et V3 :

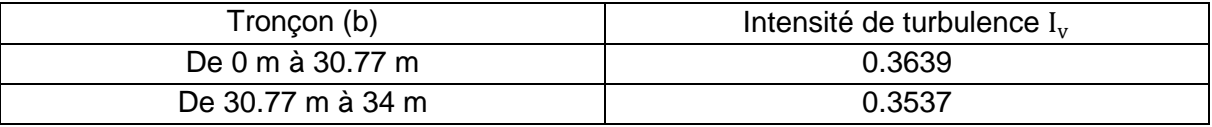

Tableau II. 6.Valeurs de l'intensité de turbulence sur V1, V3.

**↓** Sens V2 et V4

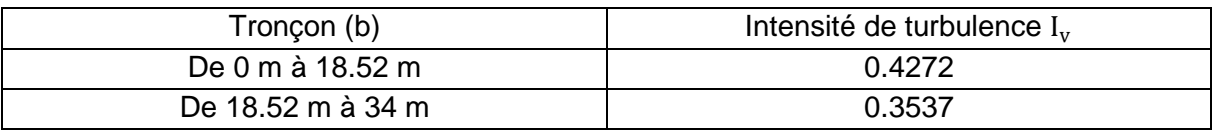

Tableau II. 7.Valeurs de l'intensité de turbulence sur V2, V4.

## **d. Coefficient d'exposition ()**

 $C_e$  (Z<sub>e</sub>)) =  $C_t$  <sup>2</sup> (Z<sub>e</sub>)  $\times$   $C_r$ <sup>2</sup> (Z<sub>e</sub>)  $\times$  [1 + 7  $\times$  I<sub>v</sub> (Z<sub>e</sub>)]

**↓** Sens V1 et V3 :

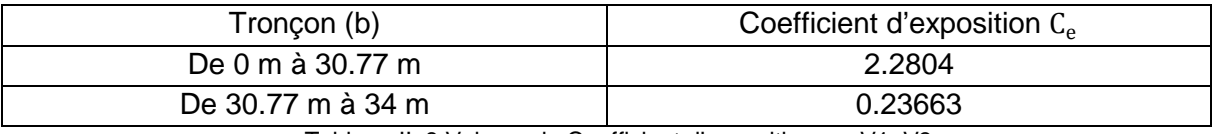

Tableau II. 8.Valeurs de Coefficient d'exposition sur V1, V3.

 $\overline{\phantom{1}}$  Sens V2 et V4 :

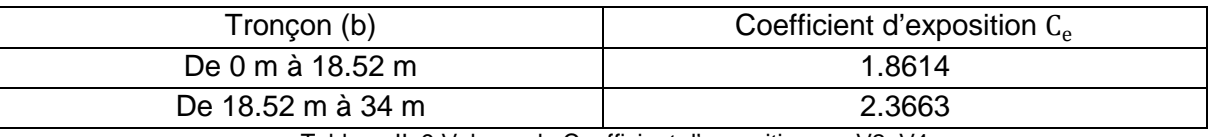

Tableau II. 9.Valeurs de Coefficient d'exposition sur V2, V4.

#### **e. Valeur de la pression dynamique ()**

 $q_{dyn}$  ( $Z_e$ ) =  $q_{ref}$   $\times$   $C_e$  ( $Z_e$ )

Sachant que :  $\int_{C_1}^{Q_{\text{ref}}} = 43.5 \text{ dan/m}^2$  $\mathsf{C}_\mathsf{e}$  : tableau

**↓** Sens V1 et V3 :

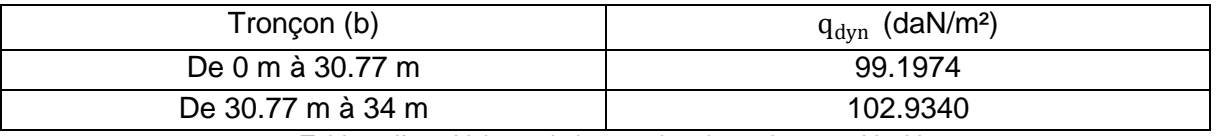

Tableau II. 10.Valeurs de la pression dynamique sur V1, V3.

 $\overline{\phantom{1}}$  Sens V2 et V4 :

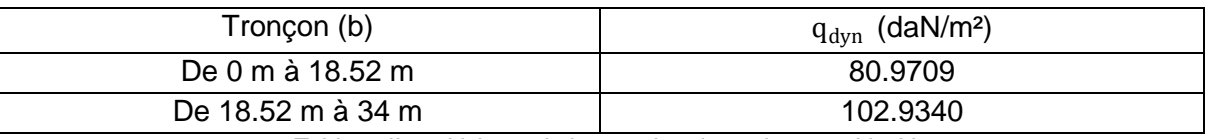

Tableau II. 11.Valeurs de la pression dynamique sur V2, V4.

#### **II.4.2.2.3. Coefficient de pression extérieur**  $(C_{pe})$

Le coefficient de pression extérieur  $C_{pe}$  dépend des dimensions de la surface chargée et de la forme géométrique de la base de la structure. Avec :

- b : la dimension perpendiculaire à la direction du vent.
- d : la dimension parallèle à la direction du vent.

Sachant que S est la surface chargée de la paroi considérée, le coefficient  $C_{pe}$  se détermine selon les conditions suivantes :

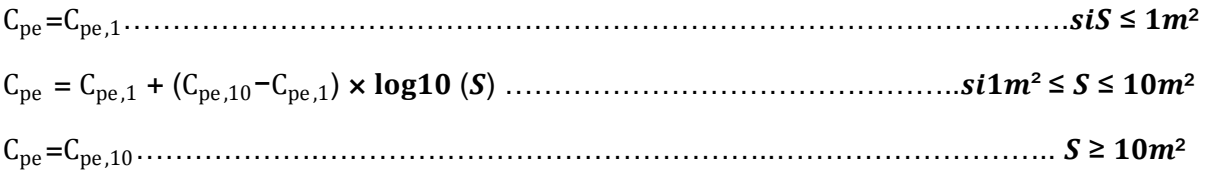

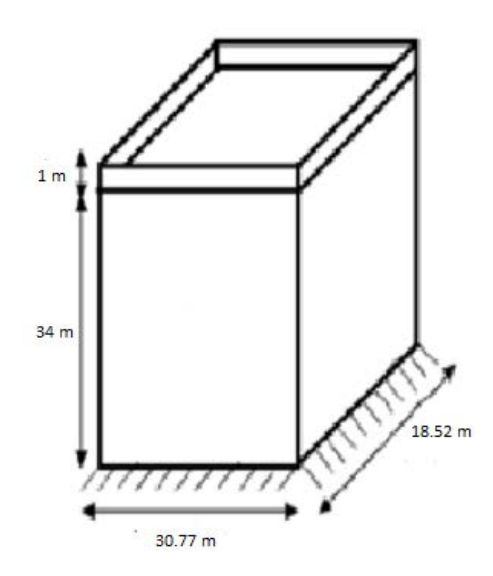

Figure II. 5.Model simplifié de la structure.

- Sens V1 et V3 : ÷
- Parois verticales :

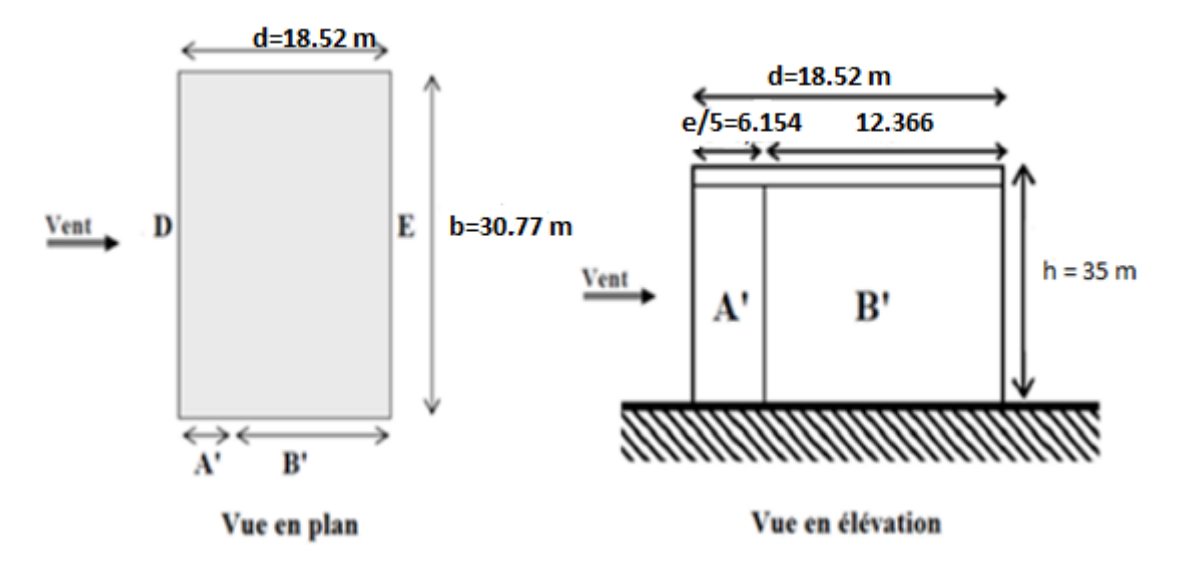

Figure II. 6.Répartition de la paroi verticale selon le chargement du vent (direction V1, V3).

�  $b = 30.77$  m  $d = 18.52 \text{ m}$  $h = 35 m$  Avec acrotère.  $e = min [b, 2h]$ 

e = min [30.77m ; 70m]

 $e = 30.77$  m

d< e

S ≥ 10 m<sup>2</sup>  $\Rightarrow$  C<sub>pe</sub> = C<sub>pe,10</sub>

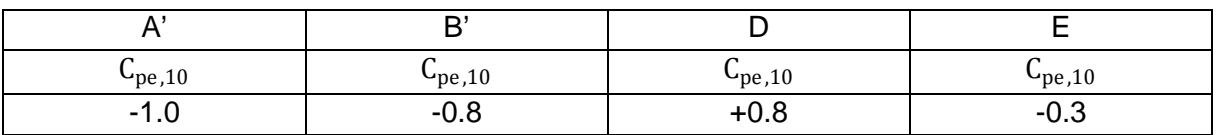

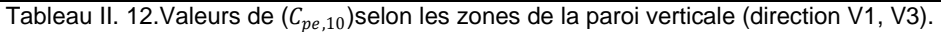

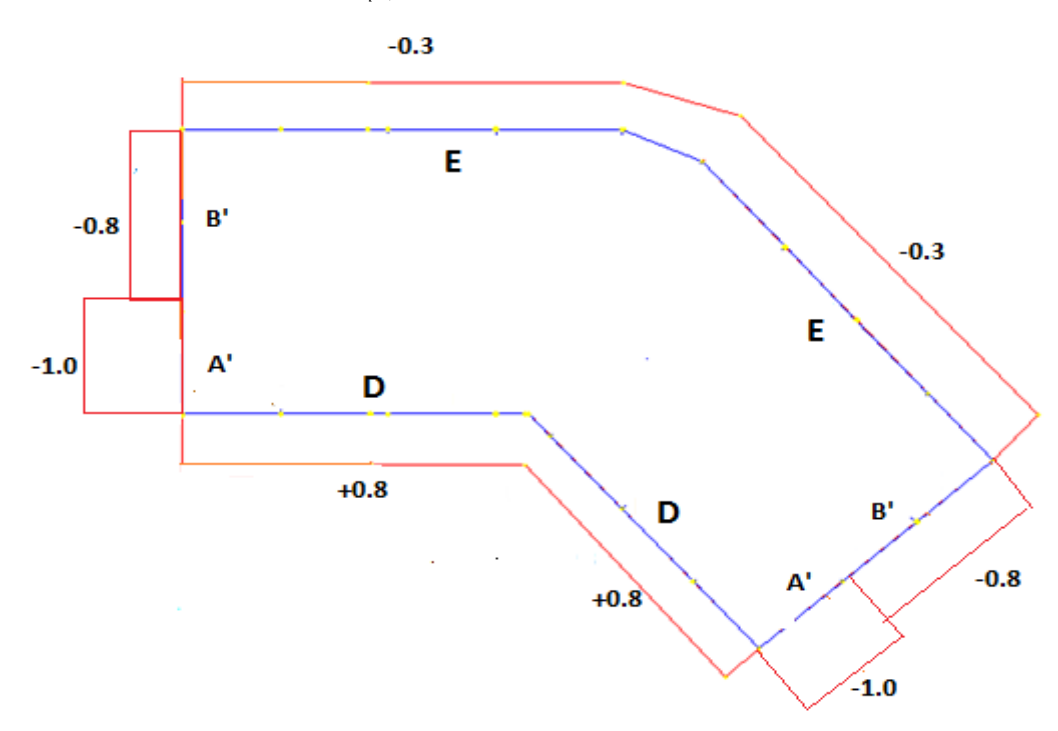

Figure II. 7. Valeurs de  $(C_{pe,10})$  sur les zones de la paroi verticale (direction V1, V3).

#### $\triangleright$  Toiture

La pente de la toiture de ce bâtiment est inférieure à 5º, dans ce cas-là la toiture est considérée comme plate.

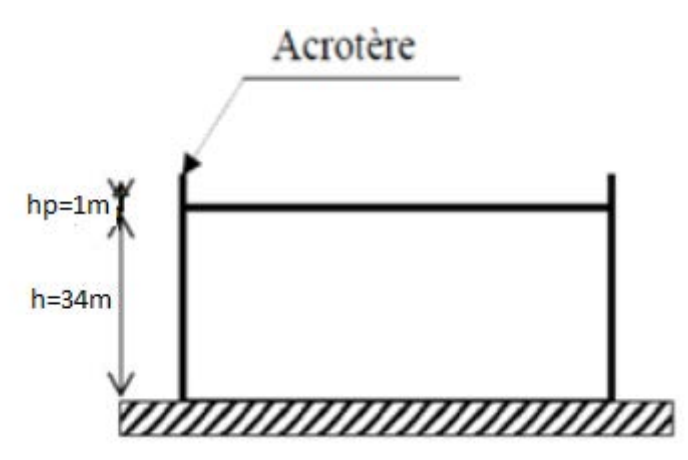

Figure II. 8.Hauteur de la structure avec l'acrotère.

$$
\frac{hp}{h} = \frac{1}{34} = 0.029.
$$

-hp=0.6m : hauteur de l'acrotère.

On calcul  $C_{pe}$  par interpolation linéaire :

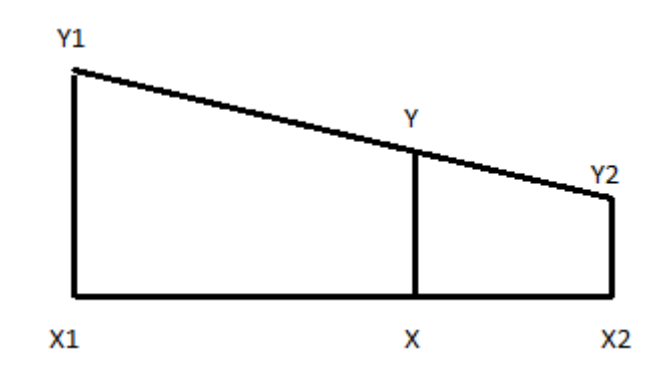

$$
Y = \left(\frac{Y1 - Y2}{X1 - X2}\right)(X - X2) + Y2
$$

 $\llbracket F \rrbracket$  :

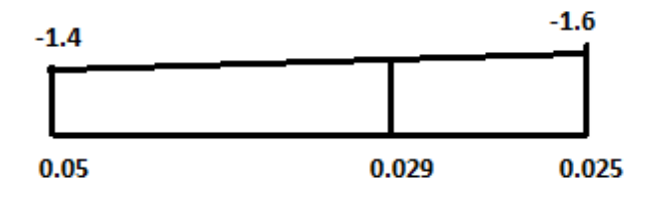

$$
\llbracket \mathbf{F} \rrbracket = \left( \frac{-1.4 + 1.6}{0.05 - 0.025} \right) (0.029 - 0.025) - 1.6
$$
  

$$
\llbracket \mathbf{F} \rrbracket = -1.568
$$

 $[\![\mathsf{G}]\!]$  :

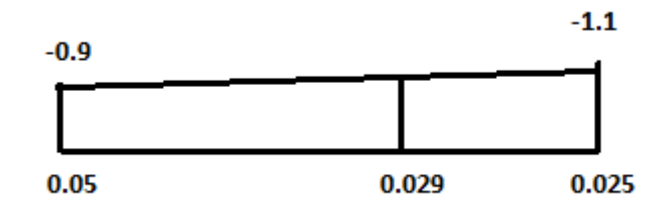

$$
\[\mathbb{G}\] = \left(\frac{-0.9 + 1.1}{0.05 - 0.025}\right)(0.029 - 0.025) - 1.1
$$

$$
\[\mathbb{G}\] = -1.068
$$

$$
\[\mathbb{H}\] :
$$

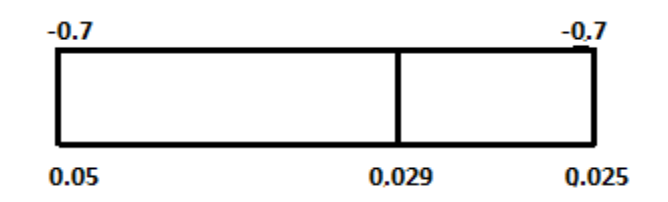

⟦H⟧ : Pas d'interpolation

 $\|H\| = -0.7$ 

 $\llbracket \text{II} \rrbracket$ :

⟦I⟧ : Pas d'interpolation

$$
[\![\mathrm{I}]\!] = \textcolor{red}{\dot{\pm}} 0.2
$$

Les valeurs obtenues sont résumées dans le tableau ci-dessous :

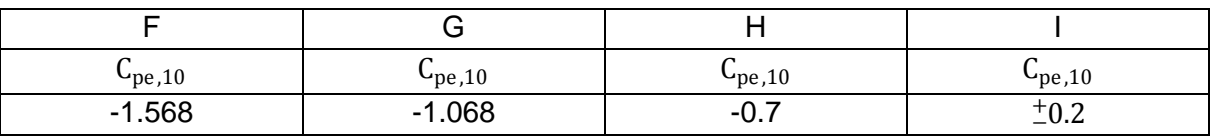

Tableau II.13. Valeurs de  $(C_{pe,10})$ selon les zones de la toiture (direction V1, V3).

e = min [b, 2h] ⇒ e = min [30.77m ; 70m] ⇒ e = 30.77 m.

d=18.52 m.

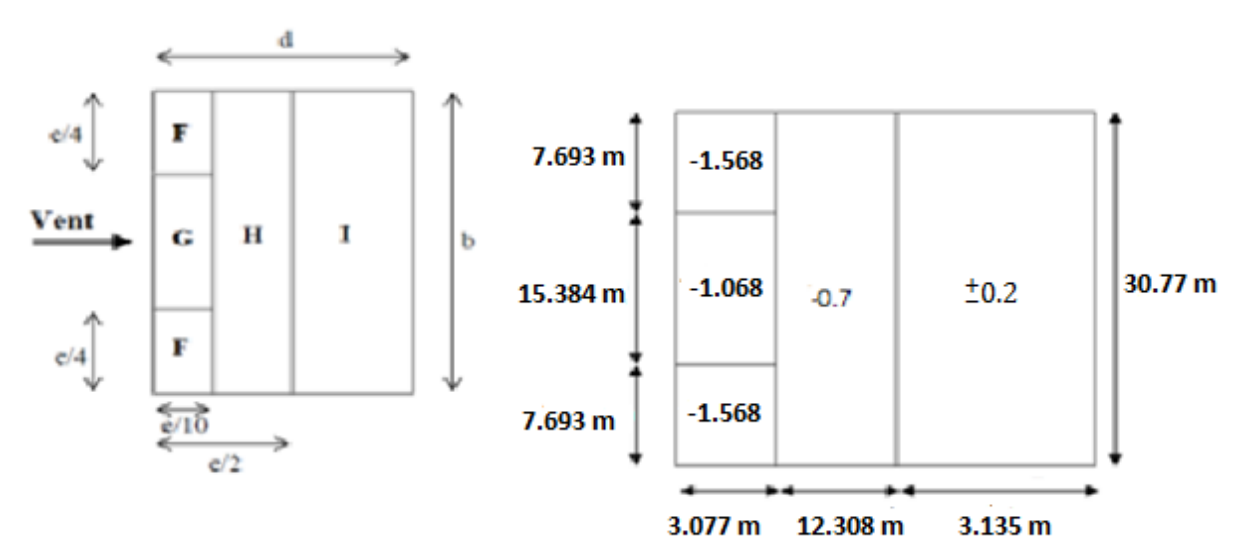

Figure II. 9. Valeurs de  $(C_{pe,10})$ sur les zones de la toiture (direction V1, V3).

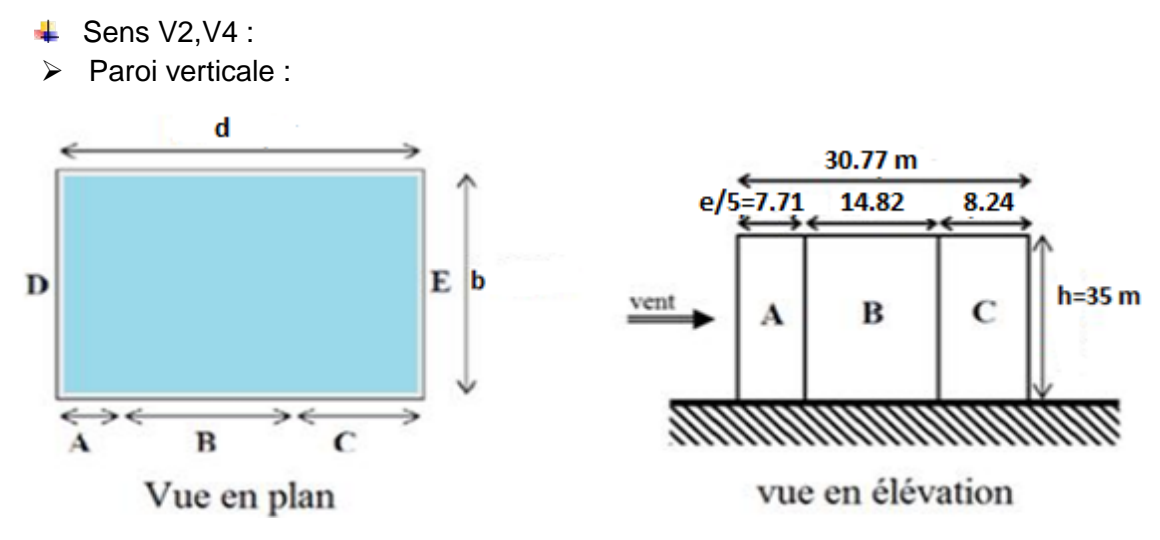

Figure II. 10.Division de la paroi verticale selon le chargement du vent (direction V2, V4).

�  $b = 18.52 \text{ m}$  $d = 30.77$  m  $h = 3.5 m$ Avec acrotère.

 $e = min [b, 2h]$ 

 $e = min [18.52 m ; 70m]$ 

e= 18.52 m

 $d > e$ 

 $S \ge 10$  m<sup>2</sup>  $\Rightarrow$   $C_{\text{pe}} = C_{\text{pe}}$  .10

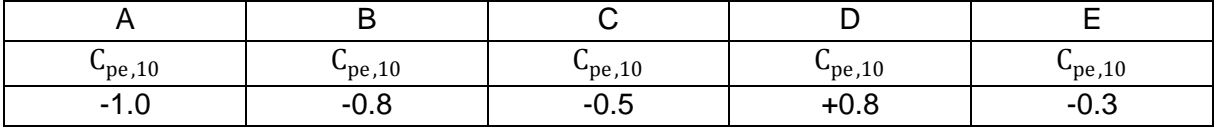

Tableau II.14. Valeurs de  $(C_{pe,10})$  suivant les zones de la paroi verticale (direction V2, V4).

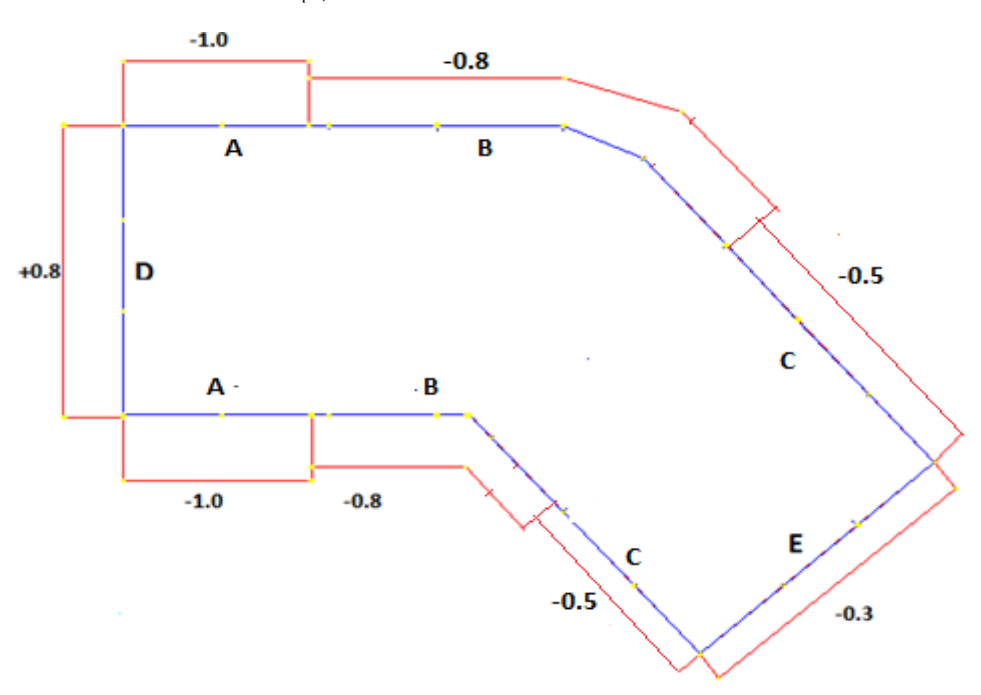

Figure II. 11. Valeurs de  $(C_{pe,10})$  sur les zones de la paroi verticale (direction V2, V4).

#### $\triangleright$  Toiture

La pente de la toiture de ce bâtiment est inférieure à 5º, dans ce cas-là la toiture est considérée comme plate.

 $\frac{hp}{h} = \frac{1}{34}$ = 0.029hp=0.6m : hauteur de l'acrotère.

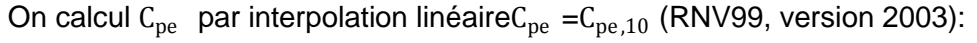

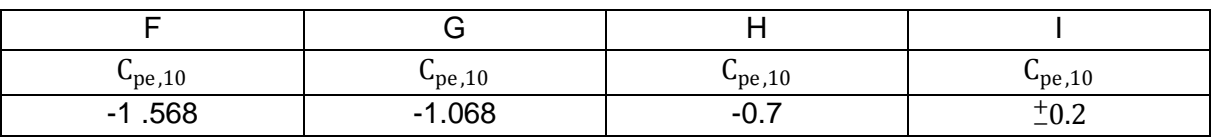

Tableau II. 15.Valeurs de (Cpe,10)selon les zones de la toiture (direction V2, V4).

e = min [b, 2h] ⇒ e = min [18.52 m ; 70m] ⇒ e = 18.52 m

d=30.77 m

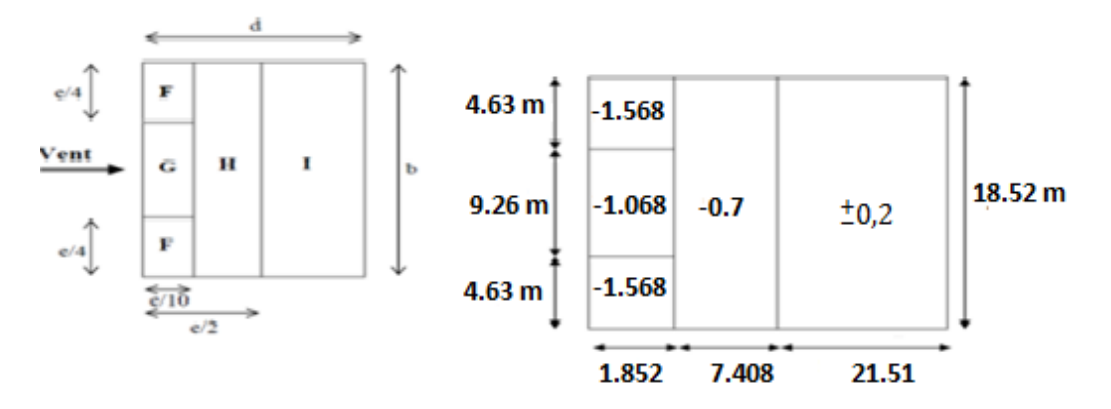

Figure II. 12.Valeurs de Cpe.10 sur les zones de la toiture (direction V2, V4).

## **II.4.2.2.4. Coefficient de pression intérieur**  $(C_{ni})$

Il s'agit d'un bâtiment à usage d'habitation de ce fait en cas de vent toutes les fenêtres seront fermé et donc d'âpres [2]:

$$
\triangleright \quad \mu_p = 0.3
$$

$$
\triangleright \quad C_{\text{pi}} = 0.35
$$

#### **II.4.2.2.5. Valeurs de la pression due au vent**  $(q_i)$

$$
q_j = C_d q_{dyn} (C_{pe} - C_{pi})
$$

- $\overline{\phantom{1}}$  Sens V1 et V3 :
- $\triangleright$  Parois verticales
- De 0m à 30.77 m :

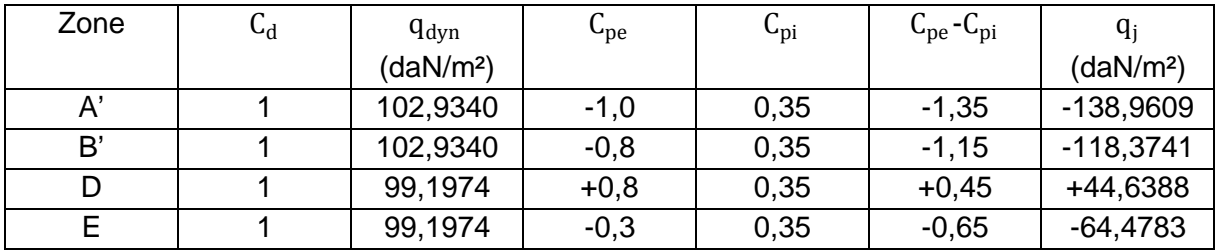

Tableau II. 16. Valeurs de  $q_i$  selon les zones de la paroi verticale (direction V1, V3).

#### De 30.77 m à 34 m :

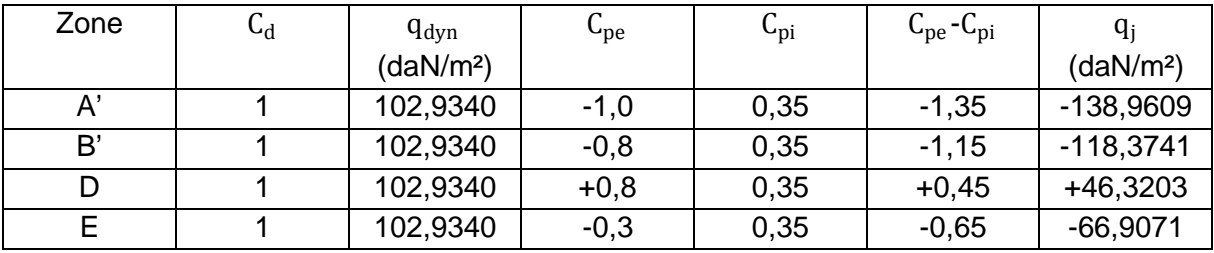

Tableau II. 17. Valeurs de  $q_i$  selon les zones de la paroi verticale (direction V1, V3).

> Toiture :

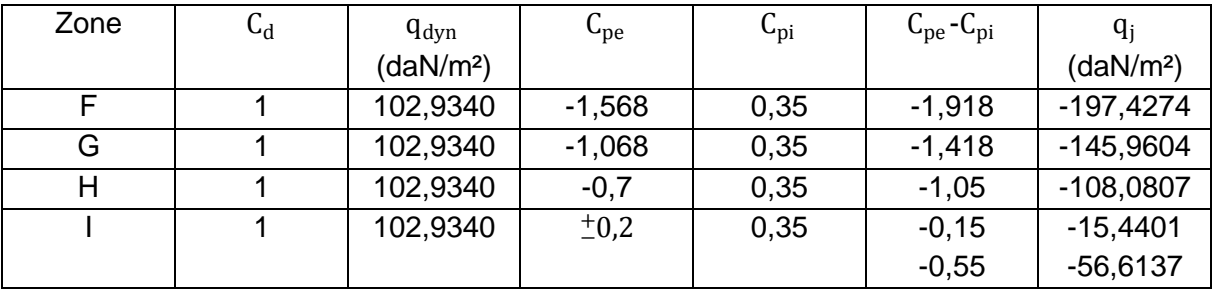

Tableau II. 18. Valeurs de  $q_j$  selon les zones de la toiture (direction V1, V3).

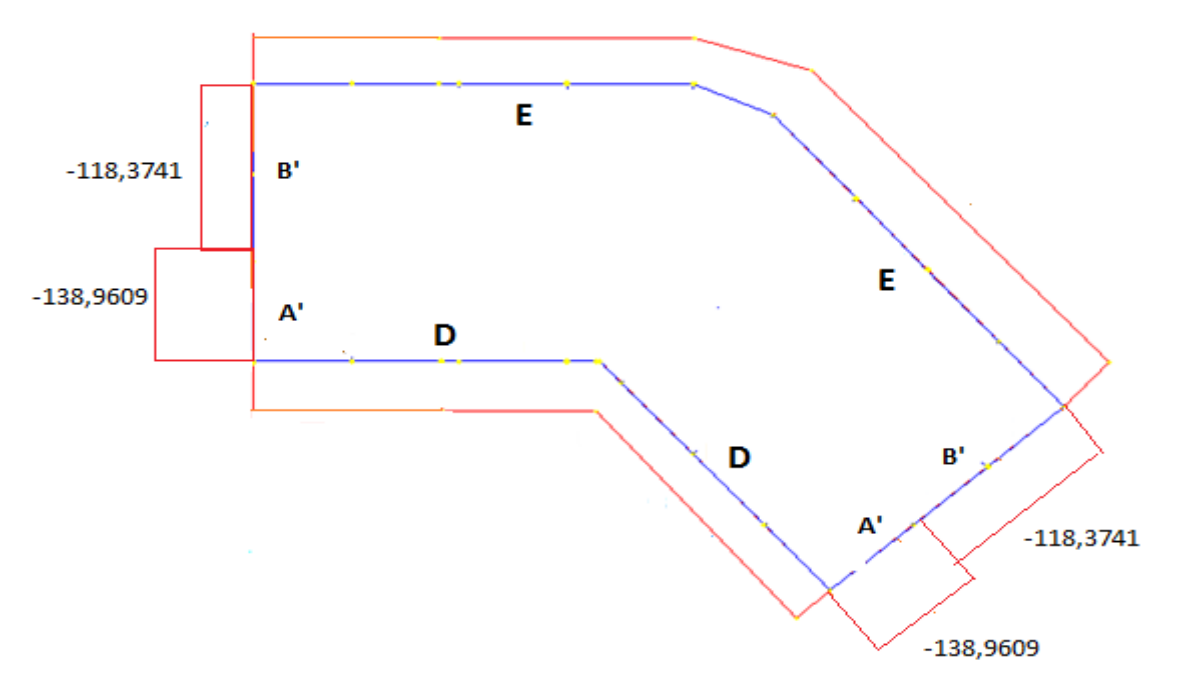

Figure II. 13.Pression du vent (V1, V3) sur A' et B'

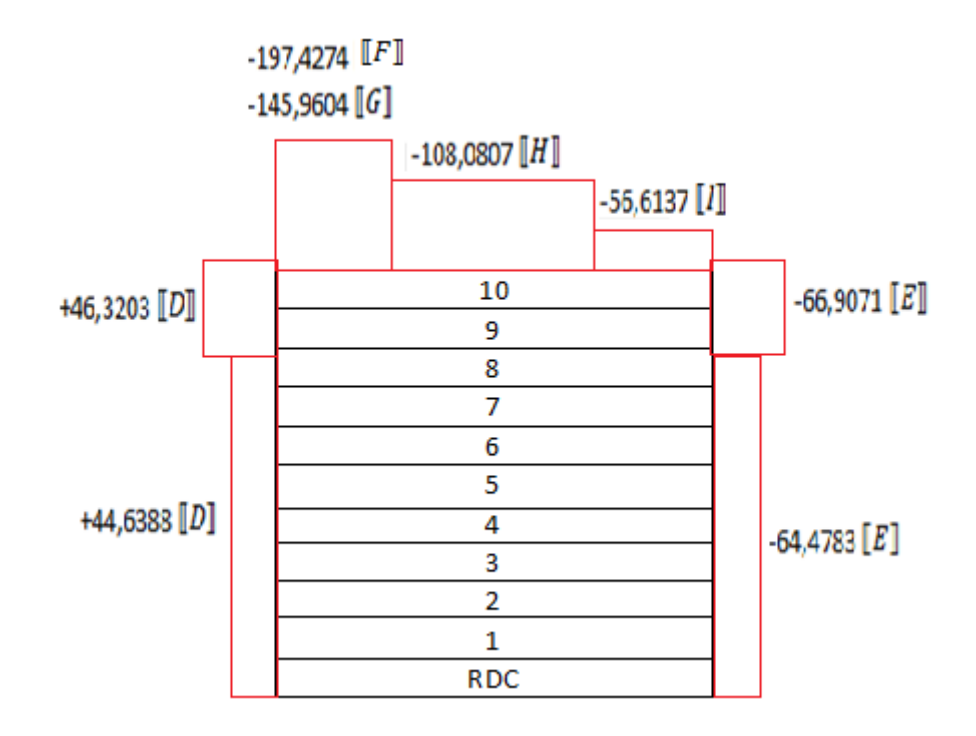

Figure II. 14.Pression du vent (V1, V3) sur D, E, F, G, H et I.

- **↓** Sens V2 et V4 :
- $\triangleright$  Parois verticales
- De 0m à 18.52 m :

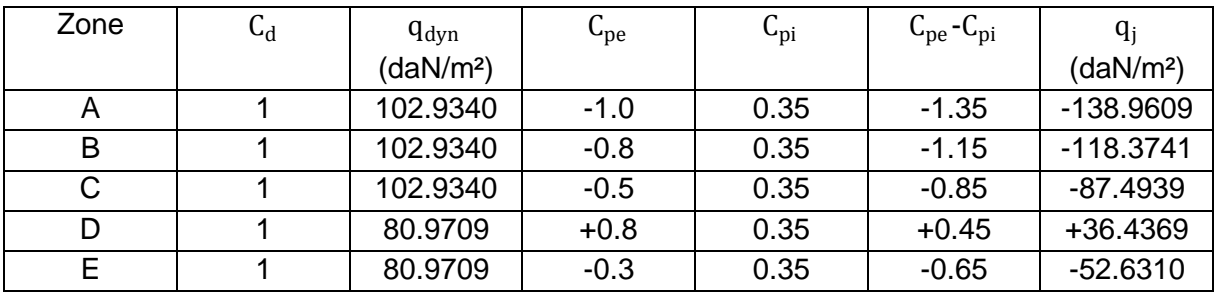

Tableau II. 19. Valeurs de  $q_i$  selon les zones de la paroi verticale (direction V2, V4).

De 18.52m à 34 m :

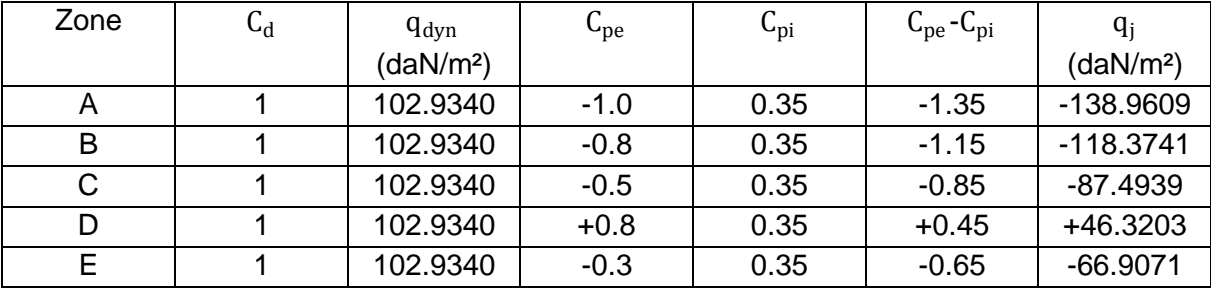

Tableau II.20. Valeurs de  $q_j$  selon les zones de la paroi verticale (direction V2, V4).

> Toiture :

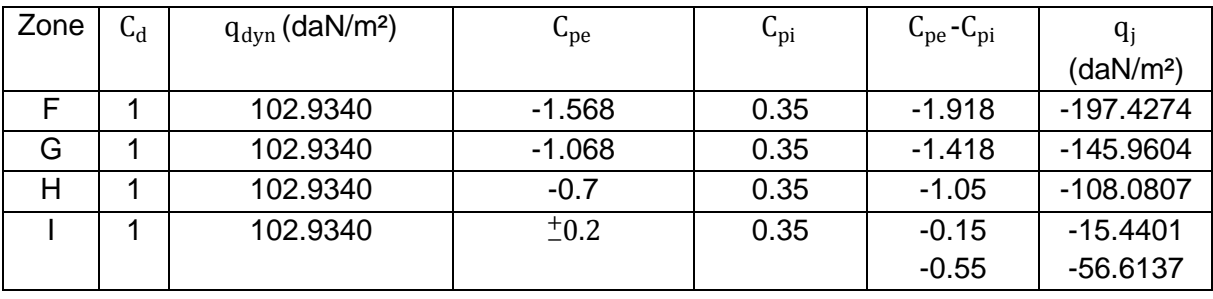

Tableau II. 21. Valeurs de  $q_j$  selon les zones de la toiture (direction V2, V4).

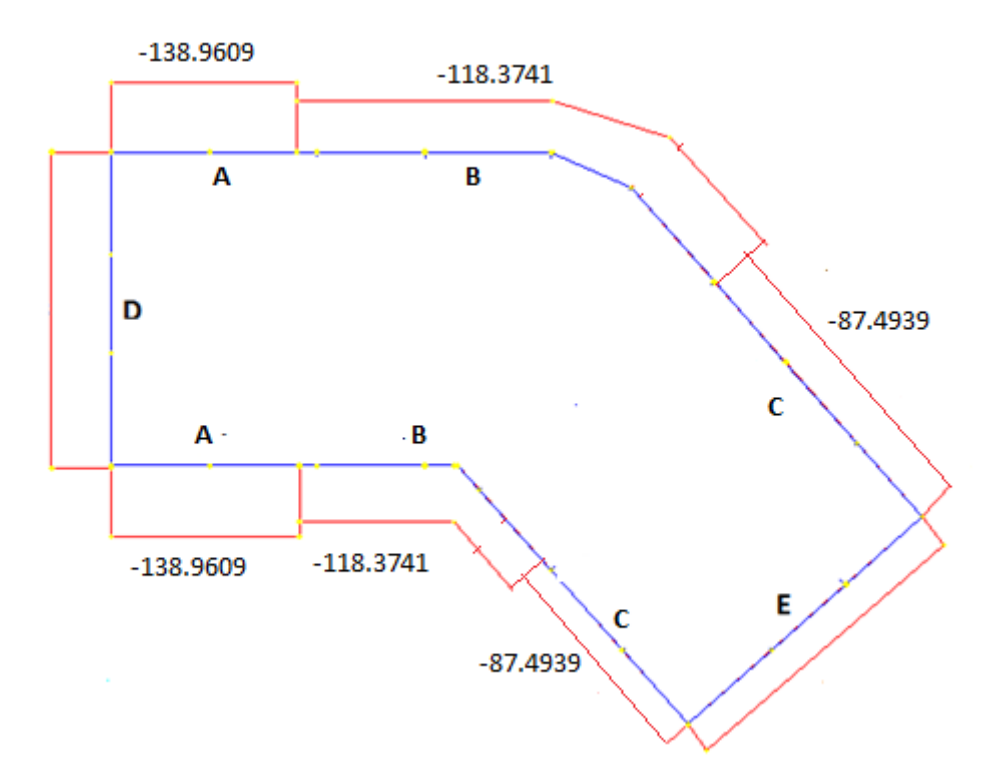

Figure II. 15.Pression du vent (V2, V4) sur A, B et C.

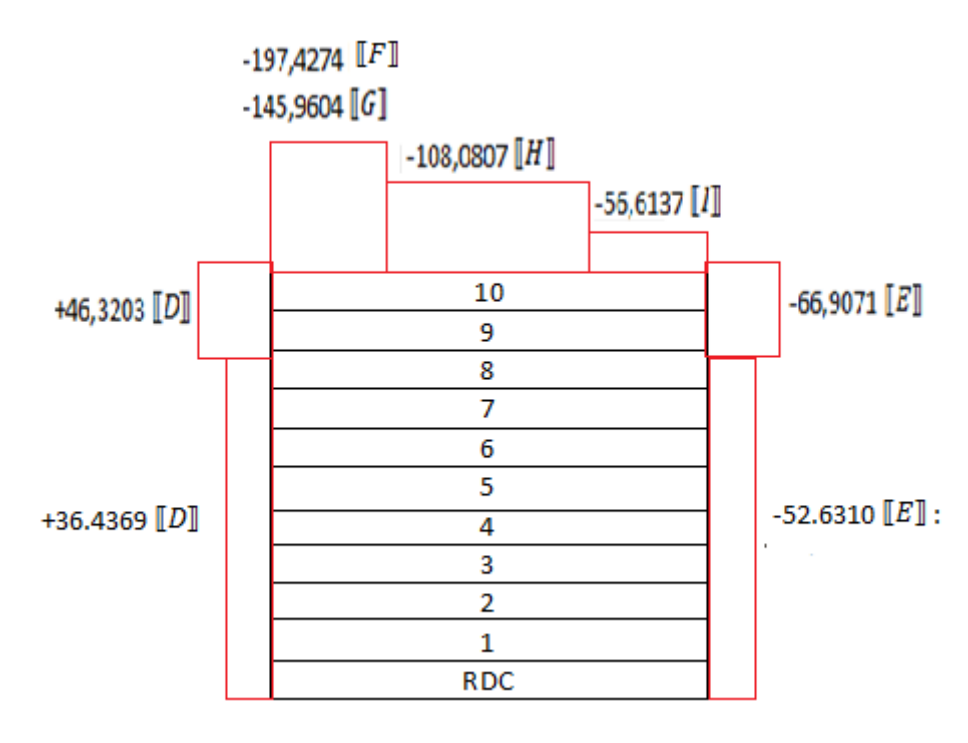

Figure II. 16.Pression du vent (V2, V4) sur D, E, F, G, H et I.

### **II.4.2.3. Détermination des forces de frottement du vent**

Condition à vérifier :

 $2(d \times h) \leq 4 (2b \times h)$ 

**↓** Sens V1, V3

 $\mathrm{d} = 18.52~\mathrm{m}$  $(b = 30.77 \text{ m})$  $h = 34 \text{ m}$  $2(18.52 \times 34) \leq 4(2 \times 30.77 \times 34)$ 

1259.36 ≤ 8369.44

Condition vérifiée.

 $\overline{\phantom{1}}$  Sens V2, V4

 $d = 30.77$  m  $(b = 18.52 \text{ m})$  $h = 34 m$ 

 $2(30.77 \times 34) \leq 4(2 \times 18.52 \times 34)$ 

2092.36≤ 5037.44

-Condition vérifiée.

On conclue qu'il n'y a de frottement sur les parois.

# II.5. Conclusion

Dans ce chapitre, nous avons établi un bilan des contraintes de charges permanentes et celles prévisibles relevant de l'exploitation de la structure étudiée et des conditions climatiques à laquelle est soumise cette dernière.

Ainsi nous avons utilisé les principes généraux et procédures pour le calcul de ces charges. Les résultats obtenus nous seront nécessaires pour le calcul de dimensionnement des différents éléments de notre structure.

# Chapitre III: Etude du plancher mixte

# **III.1. Introduction**

Le plancher mixte associée l'acier et le béton, c'est une structure horizontale de gros œuvre. Elle se distingue par sa grande capacité portante et sa rapidité mise en œuvre et son Co�t moindre.

Il est constitué de bacs acier en tôle mince nervurés telle que TN40 utilisés en guise de coffrage et d'armatures (les nervures longitudinales des tôles remplissent le rôle d'armatures évitant l'ajout d'armatures supplémentaires) et d'une dalle en béton coulée sur place. Un treillis soudé est normalement disposé près de la face supérieure du béton pour atténuer les fissures dues au retrait du béton. Une coupe transversale du plancher laisse apparaitre une section mixte composée de deux matériaux (acier et béton) reliés à la poutre support par des connecteurs permettant de former un ensemble monolithique solidaire assurant un comportement adéquat et sûr empêchant le glissement relatif entre l'acier et le béton.

Dans ce types de plancher collaborant, l'acier particulièrement ductile offre une excellente résistance de la structure à la traction, tandis que le béton offre une très bonne résistance de la structure à la compression et permet en plus une protection de l'aciervis-à-vis du voilement et de l'incendie.

Remarquant, en raison de sa légèreté, le plancher collaborant ne nécessite pas la mise en place de solives ou de poutrelles pour supporter son poids.

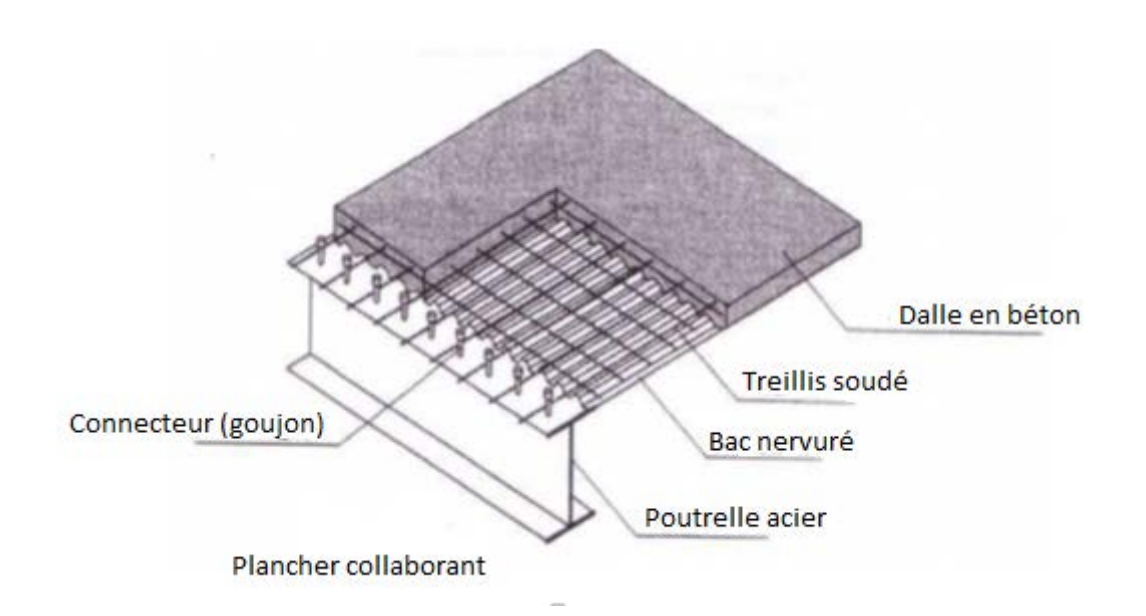

Figure III. 1.Dalle mixte acier-béton.

# **III.2. Calcul du plancher mixte**

Le calcul se fait en deux phases :

1-Phase de construction : vérification de la tôle profilée lors du bétonnage.

2-Phase finale : vérification de la dalle mixte après durcissement du béton.

# **III.2.1. Phase de construction**

Le plancher est soumis aux charges permanentes dues au poids propre des profilés et du béton (avant durcissement) et à la charge d'exploitation des ouvriers.

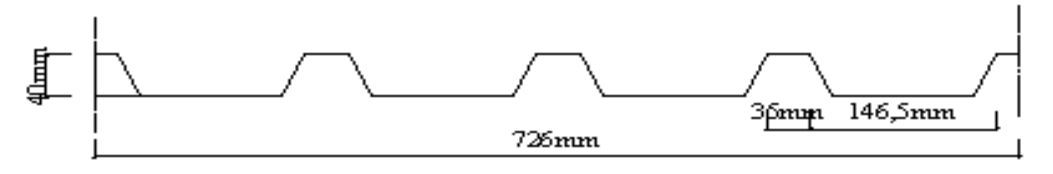

Figure III. 2.Dimensions de la tôle nervurée.

# *III.2.1.1.* **Caractéristiques de la tôle nervurée**

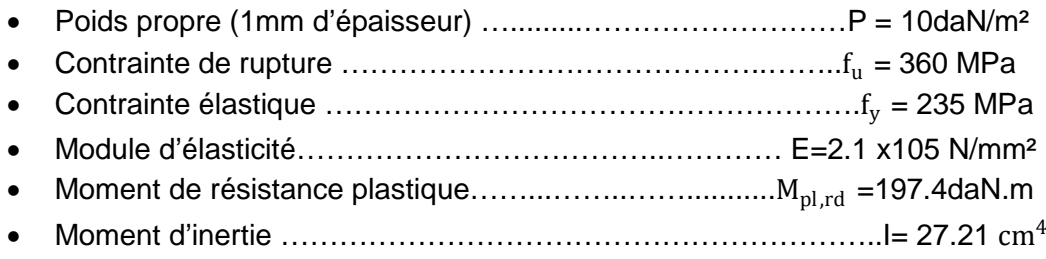

La Section :

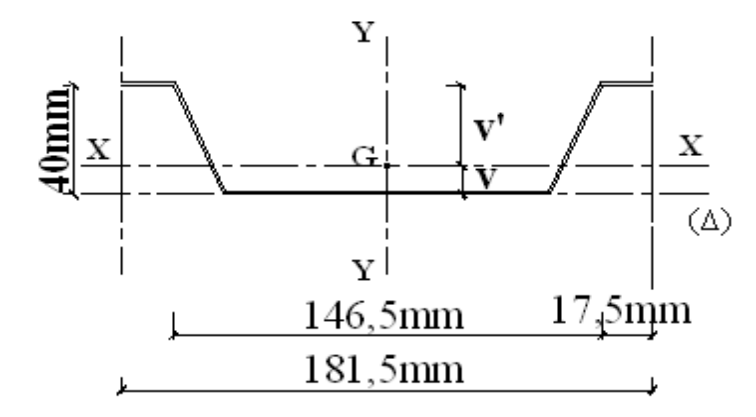

Figure III. 3.Caractéristiques géométrique.

 $S_{TN40} = [8 \times \sqrt{(7.5)^2 + (40)^2} + (4 \times 146.5) + (2 \times 17) + (3 \times 20)] \times 1 = 1005.6 \text{ mm}^2$ 

# **Position du centre de gravité :**

$$
v'/_{(\Delta)} = \frac{\sum s_i \times Y_{i/\Delta}}{\sum s_i} = \frac{4 \times 146.5 \times 39.5 \times 1 + 3 \times 20 \times 0.5 \times 1 + 2 \times 17 \times 0.5 \times 1 + 8 \times 40 \times 20 \times 1}{1005.6} = 29.43 \text{ mm}
$$
  
\n
$$
v'/_{(\Delta)} = 29.43 \text{ mm}
$$

D'où :

 $V = h-v' = 40-29.43$ 

$$
V = 10.57 \text{ mm}
$$

 $I_{\text{X}} = 2 \times \left[ \frac{10^3}{12} + 10 \times (39.5 - 10.57)^2 + \frac{40^3}{12} + 40 \times (20 - 10.57)^2 \right] + \frac{146.5^3}{12} + (146.5 \times 10^3)$  $(-0.5 - 10.57)^2$ 

 $I/x = 49389.25$ mm<sup>2</sup>

L'inertie de la TN40 pour une bande de 1ml :

 $I = I/X \times \frac{1000}{181.5}$  $\frac{1000}{181.5}$  = 49389.25× $\frac{1000}{181.5}$  $\frac{1000}{181.5}$  = 272117.07 mm<sup>4</sup>

#### **Module de résistance**

 $W = \frac{1}{V} = \frac{27.1}{2.943} = 9.24$  cm<sup>3</sup>/ml  $W = 9.24$  cm<sup>3</sup>/ml

#### **Chargement**

#### **Charges permanentes**

 $G_{\text{dalle\_béton}} = 2500 \times 1.25 \times (0.08 + \frac{0.04}{2}) = 312.5 \text{ daN/ml}$ 

 $G_{\text{tôle}}$ =10 daN/ml

 $G<sub>Total</sub> = 322.5$  daN/ml

#### **Charges d'exploitations**

 $Q_T$ =150×1,25= 187.5 daN/ml

#### **III.2.1.2. Vérification à l'état limite ultime**

Pour trouver les flèches d'une poutre continue on utilise l'abaque de MAQUART (ANNEXE A).

On prend la flèche maximum de la travée simple considérée comme isostatique, puis on applique les coefficients donnés ci-dessous.

$$
\begin{array}{cccc}\n & -0.8M_0 & -0.8M_0 \\
\hline\n\text{0.640Mo} & \triangle & 0.2M_0 & \triangle & 0.640M_0 & \triangle \\
0.4p & 0.519f_0 & 1.1p & 0.039f_0 & 1.1p & 0.519f_0 & 0.4p\n\end{array}
$$

Figure III. 4.Diagramme de MAQUART des moments fléchissant de la tôle profilée.

$$
\mathsf{M}_0\text{=}\frac{\mathsf{q}\ \mathsf{l}^2}{\mathsf{8}}
$$

Avec : P=ql On doit vérifier la condition :  $M_{sd} \leq M_{\text{nl-rd}}$  $Q_{ELU} = 1,35G+1,5Q$  $Q_{ELU} = 1.35 \times 322.5 + 1.5 \times 187.5$  $Q<sub>ELIJ</sub>$  = 716.625 daN/ml  $M_{sd} = 0.8M_0 = 0.8 \times \frac{Q_{ELU} \times l^2}{8}$ 8  $M_{sd}$  =  $\frac{0.8 \times 716.625 \times 1.25^2}{8}$  = 111.98 daN.ml

 $M_{\text{pl,rd}} = \frac{W_{\text{PL}} \times t_y}{V_{\text{m}} \cdot 0}$  $\gamma$ m 0  $=\frac{9,24\times10^{3}\times235}{11}$  $1,1$  =1974000 N.mm = 197,4 daN.ml  $M_{sd}$  = 111.98 daN.ml  $\leq M_{pl,rd}$  = 197,4 daN.ml

Condition vérifiée.

## **III.2.1.3. Vérification à l'état limite de service**

La flèche doit satisfaire la condition suivante :  $f \leq f_{\text{max}}$  avec  $f_{\text{max}} = \frac{L}{180}$ On utilise l'abaque de MAQUART.

> $-0.8M<sub>O</sub>$  $-0.8M<sub>O</sub>$ 0.640Mo 0.640Mo 0.2Mo  $0.03960 - 1.1p$  $0.4p$  0.519fo 1.1p. 0.519fo 0.4p

> > Figure III. 5.Flèches de la tôle profilée.

Sachant que :

$$
f = \frac{5 \times q \times L^4}{384 \times E \times I_y}
$$

 $Q_{\text{ELS}} = G + Q$  $Q_{\text{ELS}} = 322.5 + 187.5$  $Q_{\text{ELS}}$  = 510 daN/ml La flèche la plus défavorable est :  $f = \frac{0.519 \times 5 \times q \times L^4}{204 \times F \times L^4}$ 384 $\times$ E $\times$ I<sub>y</sub>  $=\frac{0.519\times5\times510\times1.25^{4}}{384\times21\times10^{9}\times27.21\times10^{-8}}$  = 1.472× 10<sup>-3</sup> m  $f_{\text{max}} = \frac{L}{180} = \frac{1.25}{180}$  $\frac{128}{180}$ = 6.944× 10<sup>-3</sup>m  $f = 1.472 \times 10^{-3}$  m  $\leq f_{\text{max}} = 6.944 \times 10^{-3}$  m

Condition vérifiée

# **III.2.2. Phase finale**

Pour obtenir l'effet mixte souhaité. C'est-à-dire une collaboration parfaite entre l'acier et le béton, il faut que la liaison entre la poutre et la dalle soit réalisée de façon à transmettre les efforts et limiter les glissements qui se développent à l'interface.

Le béton ayant durci, donc la section mixte (le profilé et la dalle) travaillant ensemble.

#### **III.2.2.1. Plancher terrasse**

Pour le plancher de la terrasse l'épaisseur de la dalle est de 8cm et les poutrelles sont faites de profilés IPE160

**a. Vérification de la résistance en flexion positive (Ruine type I)**

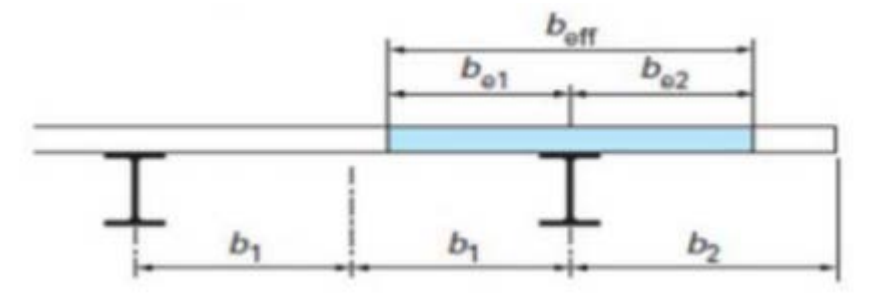

Figure III. 6.Largeur efficace de la dalle.

Position de l'axe neutre plastique :

$$
F_c = b_{eff} \times h_c \times \left(0.85 \frac{f_{ck}}{\gamma_c}\right)
$$
  

$$
F_a = A_a \times \frac{f_y}{\gamma_m}
$$

Sachant que :

- $h_c$  = 80mm
- o  $f_{ck}$ =25MPa
- $\circ$  f<sub>v</sub>=235MPa
- ο  $γ_c=1,5$
- o γm=1,1
- $A_a = 1005.6$  mm<sup>2</sup>.

Donc :

$$
F_c = 900 \times 80 \times \left(0.85 \frac{25}{1.5}\right) = 1020000 \text{ N} = 102000 \text{ dan}
$$
  

$$
F_a = 1005.6 \times \frac{235}{1.1} = 214832.7273 \text{ N} \approx 21483.28 \text{ N}
$$

On remarque : $F_a < F_c$ : ANP se trouve dans la dalle en béton.

$$
b_{\text{eff}} \times \left(0.85 \frac{f_{\text{ck}}}{\gamma_{\text{c}}}\right) Z_{\text{PL}} = A_{\text{a}} \times \frac{f_{\text{y}}}{\gamma_{\text{m}}}
$$
  

$$
Z_{\text{PL}} = A_{\text{a}} \times \frac{f_{\text{y}}}{\gamma_{\text{m}}} \times \frac{\gamma_{\text{c}}}{b_{\text{eff}} \times 0.85 \times f_{\text{ck}}} = 1005.6 \times \frac{235}{1.1} \times \frac{1.5}{900 \times 0.85 \times 25}
$$

 $Z_{PL} = 16.849$  mm  $\approx 16.9$  mm

#### **b. Vérification du moment fléchissant**

La condition suivante doit être vérifiée :  $M_{sd} \leq M_{pl,rd}$  $M_{\text{ply,rd}} = \left(0.85 \frac{f_{ck}}{\gamma_c} \times b_{\text{eff}} \times Z_{\text{PL}} \right) \frac{Z_{\text{PL}}}{2} + \left(A_a \times \frac{t_y}{\gamma_n}\right)$  $\frac{y}{\gamma_m}$  $(h_c + h_p - v - Z_{PL})$  $M_{\text{ply,rd}} + = (0.85 \frac{25}{1.5} \times 900 \times 16.9) \frac{16.9}{2} + (1005.6 \times \frac{235}{1.1})(80 + 40 - 10.57 - 16.9)$  $M_{ply,rd}$ += 21699236 N.mm ≈ 2169.93 daN.m

 $M_{sd}$  = 0.640 M<sub>0</sub> = .640  $\frac{Q_{ELU} \times L^2}{8}$  **Chargement Charges permanentes**   $G_{\text{dalle\_béton}} = 2500 \times 1.25 \times (0.08 + \frac{0.04}{2}) = 312.5 \text{ dan/m}$  $G<sub>tôle</sub> = 10$  daN/m  $G<sub>plancher</sub> = 652 × 1.25 = 815 daN/m$  $G<sub>Total</sub> = 1137.5$  daN/ml **Charges d'exploitations**   $Q_T$ =150×1,25= 187.5 daN/ml  $Q_{ELU} = 1.35 G + 1.5Q$  $Q_{ELU} = 1.35 \times 1137.5 + 1.5 \times 187.5$  $Q_{\text{ELU}} = 1816.875 \text{ dan/m}$  $M_{sd} = 0.640 \frac{1816.875 \times 1.25^2}{8}$ 8 = 227.109 daN/mL  $M_{sd} = 227.11$  daN/mL  $< M_{ply,rd} = 2169.93$  daN.mL

Condition vérifiée

## **c. Vérification de la résistance en flexion négative (Ruine type I) Ferraillage**

Le calcul de ferraillage se fait sur une bande de 1 m de largeur, il est sous forme d'un treillis soudé :

$$
\dot{\rho} = \frac{A_s}{b h_c} \ge 0.04 \,\% \qquad \longrightarrow \qquad A_s \ge 0.004 \times b \times h_c
$$

 $A_s \ge 0.004 \times 1000 \times 80$ 

$$
A_s \geq 320 \text{ mm}^2
$$

Donc on choisit :  $\Phi$ 8 et mallaige 10 cm: A<sub>s</sub> = 502.4 mm<sup>2</sup>

Et l'enrobage  $C = 30$  mm

Position de l'ANP

$$
b_c \left( 0.85 \frac{f_{ck}}{\gamma_c} \right) Z_{PL} = A_s \frac{f_s}{\gamma_s}
$$

$$
Z_{PL} = A_s \frac{f_s}{\gamma_s} \times \frac{\gamma_c}{0.85 f_{ck} b_c}
$$

b<sub>c</sub>: largeur total de nervure de la tole pliée  $= \frac{b_{eff}}{b}$  $\frac{e}{b}$ b<sub>0</sub>

Avec :

$$
\circ \quad b = 181.5 \text{ mm}
$$

o 
$$
b_0 = 146.5 \text{ mm}
$$

$$
b_c = \frac{900}{181.5} \times 146.5 = 726.45 \text{ mm}
$$
  
\n
$$
Z_{PL} = 502.4 \times \frac{400}{1.5} \times \frac{1.5}{0.85 \times 25 \times 726.45} = 13.018 \text{ mm} \approx 13.1 \text{ mm}
$$
  
\n
$$
M_{ply,rd^-} = \left(0.85 \frac{f_{ck}}{\gamma_c} \times b_c \times Z_{PL}\right) \frac{Z_{PL}}{2} + A_s \frac{f_s}{\gamma_s} (h_c + h_p - Z_{PL} - C)
$$
  
\n
$$
M_{ply,rd^-} = \left(0.85 \frac{25}{1.5} \times 726.45 \times 13.1\right) \frac{13.1}{2} + 502.4 \times \frac{400}{1.5} (80 + 40 - 13.1 - 30)
$$
  
\n
$$
M_{ply,rd^-} = 11185600.77 \text{ N/mm} \approx 1118.56 \text{ dan.m}
$$
  
\n
$$
M_{sd} = 0.8 \text{ M}_0 = 0.8 \frac{Q_{ELU} \times L^2}{8} = 0.8 \frac{1816.875 \times 1.25^2}{8} = 283.886 \text{ daN/mL}
$$
  
\n
$$
M_{sd} = 283.89 \text{ daN/mL} < M_{ply,rd^-} = 1118.56 \text{ daN.m}
$$

Condition vérifiée

# **d. Résistance au cisaillement longitudinale (Ruine type II)**

**Vérification au cisaillement**

$$
\mathrm{V}_{\mathrm{sd}}\leq \mathrm{V}_{\mathrm{l,rd}}
$$

$$
V_{sd} = \frac{Q_{ELU} \times L}{2} = \frac{1816.875 \times 1.25}{2}
$$

 $V_{sd}$  = 1135.55 daN

$$
V_{l,rd} = b_{eff} \times d_p \left( m \times \frac{A_p}{b_{eff} \times L_s} + k \right) \frac{1}{\gamma_{vs}}
$$

Avec :

# $L<sub>s</sub>$ : Longueur de glissement, engendre la rupture entre le béton et la tôle

$$
L_{s} = \frac{0.8L}{4} = \frac{0.8 \times 1.25}{4} = 0.25 \text{ m}
$$
  
\n
$$
d_{p} = h_{c} + h_{p} - v = 80 + 40 - 10.57 = 109.43 \text{ mm}
$$
  
\n
$$
k = \min \left( 1 + \sqrt{\frac{200}{d_{p}}} \right); 2 = \min \left( 2.35; 2 \right) = 2
$$
  
\n
$$
V_{1,rd} = 900 \times 109.43 \left( 130.8 \times \frac{1005.6}{900 \times 250} + 2 \right) \frac{1}{1.25} = 203638.7177 \text{ N}
$$
  
\n
$$
V_{sd} = 1135.55 \text{ dan} < V_{1,rd} = 20363.9 \text{ dan}
$$

Condition vérifiée

## **e. Résistance au cisaillement verticale (Ruine type III)**

$$
\mathrm{V_{sd}} \leq \mathrm{V_{rd}}
$$

 $_{\rm Vrd}$ =max (0.15 k (100 ῥ  $\rm{f_{ck}})^{1/3}$  ;  $\rm{\gamma_{min}}$  ) $\rm{b_c d_p}$ 

 $γ_{\text{min}} = 0.035 \text{ k}^{3/2} \sqrt{\text{f}_{\text{ck}}} = 0.495$  $\dot{\rho}$  = min ( $\frac{A_p}{a_p}$  $\frac{1}{b_w d_p}$ ; 0.02) = 0.02  $V_{\rm rd}$ =max(0.15  $\times$  2 (100  $\times$  0.02  $\times$  25)<sup>1/</sup>3 ;0.495) $\times$  726.45  $\times$  109.43  $V_{\text{rd}}$ =1.11  $\times$  726.45  $\times$  109.43 =88239.92 N

 $V_{\text{sd}}$  = 1135.55 daN $< V_{\text{rd}}$  = 88239.92 N

Condition vérifiée.

## **III.2.2.1. Etude des connecteurs :**

Le connecteur permet de relier l'ensemble bacs acier et dalle en béton à la poutre support en acier, et faire travailler l'ensemblemonolithique en un seul corps rigide résistant aux efforts les sollicitant. En effet La connexion doit-être capable de transférer le cisaillement engendré par le glissement entre le béton et l'acier.

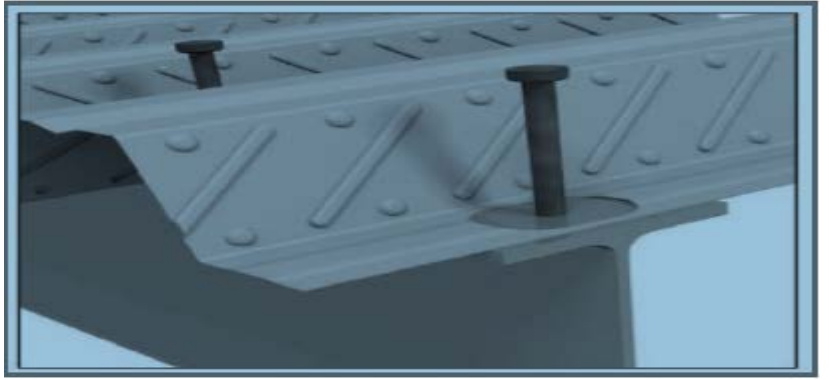

Figure III. 7.Goujons à tête soudée avec le profilé.

Les caractéristiques des connecteurs choisis sont les suivants :

- $o$  d = 16 mm
- $o$  h = 80 mm
- o  $f_v = 275$  MPa
- $f_{\text{u}} = 430 \text{ MPa}$

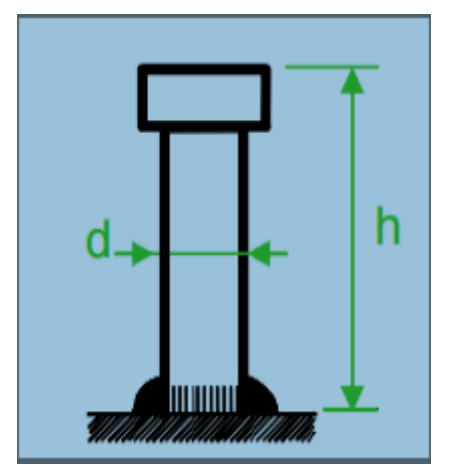

Figure III. 8.dimensions du connecteur.

## **Résistance du connecteur isolé au cisaillement**

$$
P_{rd} = min \left\{ \underbrace{\frac{0.8 \cdot K.f_u \cdot (\frac{\pi \cdot d^2}{4})}{\gamma_v}}_{\text{Q.29 } \cdot K.\alpha \cdot d^2 \cdot \sqrt{f_{ck} \cdot E_{cm}}}_{\text{Qv}} \right\}
$$

Sachant que :

- $\gamma_v$  : Le coefficient partiel de sécurité pour les connecteurs pris égal à 1,25.
- d : diamètre du fut du goujon.
- $\bullet$   $f_u$ : Résistance ultime en traction de l'acier du goujon égale à 430 MPa.
- E<sub>cm</sub>: Valeur du module d'élasticité sécant du béton égale à 30500 MPa.
- f<sub>ck</sub>: Résistance caractéristique du béton égale à 25 MPa.
- α: Facteur correctif.
- K : Facteur de réduction pour tenir compte de la présence des nervures.
- $\bullet$  E<sub>cm</sub> = 30500 MPa, pour un béton de classe C25/30.

Les nervures sont ⊥ à l'effort de cisaillement (les poutres secondaires sont perpendiculaire aux nervures de la tôle profilé) donc il est calculé comme suite :

$$
K = \begin{cases} 0.6 \times \frac{36}{40} \times \left(\frac{80}{40} - 1\right) = 0.54 < 1\\ \frac{0.7}{\sqrt{1}} \times \frac{36}{40} \left(\frac{80}{40} - 1\right) = 0.63 < 0.85 \end{cases} \quad \text{K} = 0.63
$$

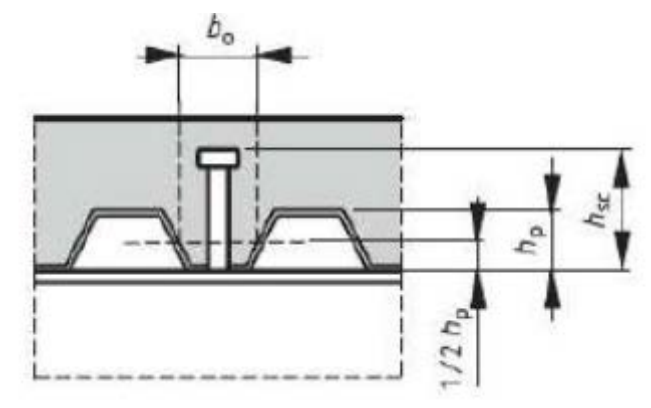

Figure III. 9.Dimension de la tôle profilée et du connecteur.

$$
P_{rd} = min \begin{cases} \frac{0.8 \times 0.63 \times 430 \times \left(\frac{\pi \times 16^2}{4}\right)}{1.25} = 34859.31 \text{ N} \\ \frac{0.29 \times 0.63 \times 1 \times 16^2 \cdot \sqrt{25 \times 30500}}{1.25} = 32672.95 \text{ N} \end{cases}
$$

$$
P_{rd} = 32672.95 \text{ N}
$$
  
V<sub>sd</sub> = 1135.55 dan  $P_{rd} = 3267.3 \text{ dan}$ 

Condition vérifiée.

#### **Nombre de connecteurs**

 $n = \frac{V_1}{R}$ Prd  $V_1$  = min (F<sub>a</sub>, F<sub>c</sub>) = min (21483.28, 102000) = 21483.28 daN  $n = \frac{21483.28}{3367.3}$ 3267.3 = 6.57

On prend alors 8 connecteurs pour chaque poutre principale.

#### **Espacement entre les connecteurs**

Soit S l'espacement entre les connecteurs donné par la formule suivante :

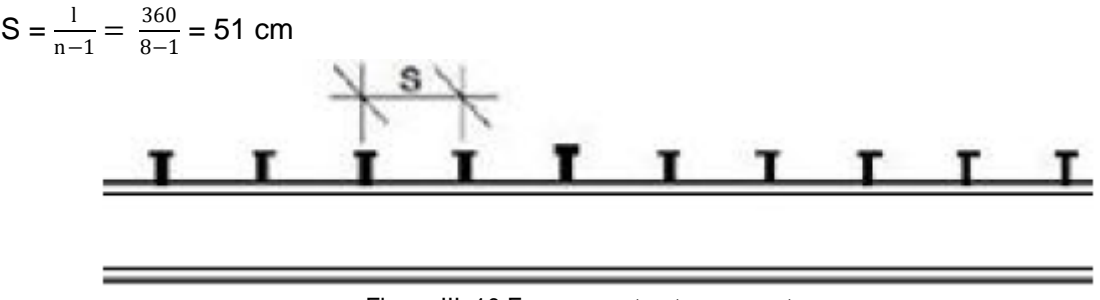

Figure III. 10.Espacement entre connecteurs.

Donc : l'espacement entre les connecteurs est 50 cm

# **III.3. Calcul de l'acrotère**

## **III.3.1. Introduction**

L'acrotère est un élément secondaire nécessaire contre toute chute au niveau des terrasses. C'est une console encastrée à sa base au plancher terrasse ; elle est soumise à L'effort normal dû à son poids propre (G), à une surcharge horizontale (Q) due à la main courante et à une force séismique  $(F_p)$ . A cet effet, le calcul se fera à la flexion composée au niveau de la section d'encastrement pour une bande de 1 m de longueur. Ci-dessus le schéma de l'acrotère.

10cm 10cm  $\bigcirc$ 2cm 8cm  $1<sub>m</sub>$ 

Figure III. 11.Figure statique de l'acrotère Figure III. 12.Modèle de calcul de l'acrotère.

# **III.3.2. Calcul au séisme :**

L'acrotère est considéré comme étant un élément non structurel sur lequel agit une force Horizontale "FP" due au séisme calculé suivant la formule :

 $F_p=4\times A \times C_p \times W_p=4\times 0.10\times 0.8\times 272.5 = 87.2$  daN/ml <  $Q=100$  daN/ml

Avec :

A= 0,10 : coefficient d'accélération (zone I, groupe 2B selon le tableau 4.1 du RPA).

 $C_p$ =0,8 : coefficient d'accélération (selon le tableau 6.1 du RPA).

 $W_p = P.P_{\text{acrotère}} = 272.5$  daN /ml : poids de l'acrotère.

La charge d'exploitation Q de l'acrotère (due à une main courante) est donc plus prépondérante que l'action de la force due au séisme donc on prend Q= 100 daN / ml.

#### **III.3.3. Sollicitations agissant sur l'acrotère**

Les sollicitations qui agissent sur l'élément secondaire non structural acrotère sont :

- Charge permanente (poids propre)  $G_{\text{acrotère}} = 272.5$  daN /ml
- Charge d'exploitation (main courante) Q=100 kg/ml

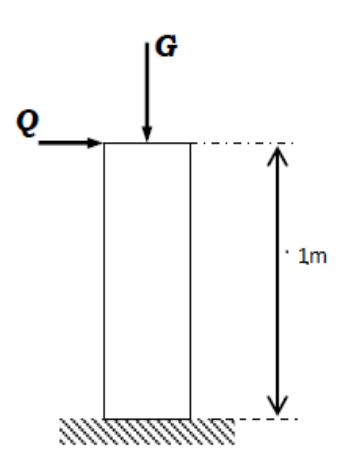

Figure III. 13.Charges sur l'acrotère

# **A l'ELU :**

 $N_{\text{u}}$  = 1,35 $\times$  272,5=367,875 daN/ml

 $M_{u}=1,5\times$  Q  $\times$ h=1,5 $\times$  100  $\times$  1 = 150 daN.m

• **Excentricité du ordre**

 $e_1 = \frac{M_u}{N_u}$  $\frac{M_{\rm u}}{N_{\rm u}}$ +e<sub>0</sub>= $\frac{150}{367,875}$ + 0,02 = 0,42 m Avec:

$$
e_0 = \max (2 \text{ cm } ; \frac{h}{250}) = (2 \text{ cm } ; \frac{100}{2}) = (2 \text{ ; } 0,4) = 2 \text{ cm}
$$

• é è **ordre**

 $e_2 = \frac{3l_f^2}{10^4b} (2 + \alpha \varphi) = \frac{3 \times 4}{10^4 \times 0.1} \times (2 + 0.73 \times 0.2) = 0.0257 \text{ m}$ Avec:  $l_f = 2l = 2 \times 1 = 2m$  $φ=0,2$  $\alpha = \frac{G}{G+Q} = \frac{272,5}{272,5+100} = 0,73$ 

# • **Sollicitation corrigée pour le calcul en flexion composée**

 $N_{u}$ =367,875 daN/ml  $M_u=N_u (e_1 + e_2) = 163,961$  daN. m  $e_A = (e_1 + e_2) + (d - \frac{b}{2})$ 2  $)=$ (0,42+0,0257)+(0,09  $-\frac{0.1}{2}$ )=0,485 m  $M_{uA}$ =N<sub>u</sub> × e<sub>A</sub>=178,419 daN.m

**A l'ELS :**

 $N_s = 272,5$  daN/ml

 $M_s = Q \times h = 100 \times 1 = 100$ daN. m

$$
e_{0s} = \frac{M_s}{N_s} = \frac{100}{272.5} = 0,367m
$$

• **Sollicitations ramenées au centre de gravité des aciers tendus**

$$
e_A = e_{0s} + (d - \frac{b}{2}) = 0,367 + (0,09 - \frac{0.1}{2}) = 0,406
$$
m

 $M_{sA} = N_s \times e_A = 272,5 \times 0,406 = 110,635$  daN.m

# **VI.3.4. Ferraillage de l'acrotère**

Le BAEL recommande de prévoir pour les éléments exposés aux intempéries, un Ferraillage effectué pour des bandes de 1m de largeur

• **Moment réduit de référence**  $\mu_r = \frac{0.8h}{d} (1 - 0.4 \frac{h}{d})$ d  $=\frac{0,8\times0,1}{0,09}\left(1-0.4\times\frac{0.1}{0,09}\right)=0,493$ • **Moment réduit ultime**  $\mu_u = \frac{M_{uA}}{b \times d^2 \times f_{bc}}$  $=\frac{0,0018}{1\times0,09^2\times14,16}=0,015$ 

Avec:

$$
f_{bc} = \frac{0.85 \times f_{c28}}{\gamma_b} = 14,16 \text{ Mpa}
$$

 $d = 0.9 \times h = 0.09m$ 

Dans ce cas  $\mu_u < \mu_R = 0.493 \rightarrow$  section à simple armatures

$$
A_{st} = \frac{M_{uA}}{z \times \sigma_{st}} = \frac{0.0018}{0.09 \times 348} = 0.574 \text{ cm}^2/\text{ml}
$$
  
\n
$$
z = d \times (1 - 0.4\alpha) = 0.09 \times (1 - 0.4 \times 0.018) = 0.089352
$$
  
\n
$$
\alpha = 1.25(1 - \sqrt{1 - 2\mu_u}) = 1.25 \times (1 - \sqrt{1 - 2 \times 0.015}) = 0.018
$$
  
\n
$$
\sigma_{st} = \frac{f_e}{\gamma_s - 1.15} = 348 \text{ MPa}
$$

La section d'armature minimale :

$$
A_{min} = \max\left(\frac{4}{p \text{\'erim è}tre}\right); \frac{0.2B}{100} = 2.70 \text{ cm}^2/ml
$$

Donc on opte pour les armatures longitudinales 5T10 Avec  $A_{st} = 3.93 cm^2/ml$ 

Pour les armatures de répartition on a : $A_r = \frac{A_t}{4} = \frac{2.70}{4} = 0.675$  cm<sup>2</sup>/ml

Donc on opte pour les armatures de répartition 4T10 Avec  $A_{st} = 2.01 \ cm^2/ml$ 

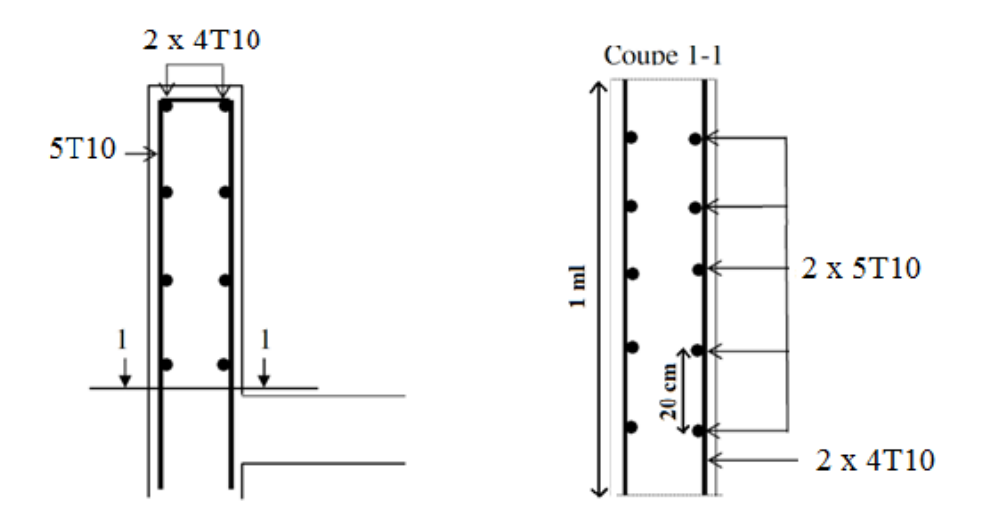

Figure III. 14.Disposition des armatures dans l'acrotère*.*

# **III.4. Conclusion**

Le calcul des différents éléments du plancher mixte utilise les règles de l'Eurocode 4. Il tient compte des avantages mécaniques du béton (bonne résistance à la compression) et celle de l'acier (bonne résistance à la traction).

Chapitre IV : Etude sismique.

# **IV.1. Introduction :**

Les efforts générés dans les constructions par un séisme s'ajoutent à ceux habituellement prés en comptes dans la conception des structures comme le poids propre, les charges d'exploitation, les actions du vent ou de la neige.

Notre étude vise à réduire les effets des actions sismiques sur la structure, par conséquent sur l'existence humaines et à doter celle –ci d'éléments constitutifs suffisamment rigides ou suffisamment déformables capable d'absorber adéquatement l'énergie sismique pour permettre à la structure un comportement dynamique avec des dommages réduits sans effondrement ni perte de stabilité.

A cet effet le choix judicieux d'un modèle de simulation du comportement de notre structure permet d'aboutir à un dimensionnement approprié de celle-ci.

# **IV.2. Méthodes utilisables :**

Le calcul sismique est d'après le règlement parasismique Algérien RPA 99/vi2003 (D.T.R BC-2.48) et propose trois méthodes :

- **W**éthode statique équivalente.
- $\text{■}$  Méthode dynamiques :
- Méthode d'analyse modale spectrale.
- Méthode d'analyse dynamique par accélérogrammes.

Pour nôtres études nous avons choisi ces deux premières méthodes cités auparavant : La méthode statique équivalente et la méthode d'analyse modale spectrale utilisant le logiciel SAP 2000.

# **IV.2.1. Méthode statique équivalente :**

Elle consiste à remplacer les forces réelles dynamiques se développant à l'intérieur de la structure par un système de forces statiques fictives dont les effets sont supposés équivalents à ceux de l'action sismique.

Cette méthodes bien que simple est limité à des géométries simple et régulières,

Elle laisse de plus en plus place à la méthode d'analyse modale spectrale, qui elle peut être utilisée dans tous les cas de structures courantes.

# **IV.2.2. Méthode d'analyse modale spectrale :**

Cette méthode permet être appliquées dans tous les cas, et particulièrement dans le cas ou la méthode statique équivalente n'est pas possible.

Le principe de la méthode réside dans la recherche pour chaque mode de vibration du maximum des effets engendrés dans la structure par les forces sismiques représentées par un spectre de réponse de calcul.Ces effets sont par la suite combinés pour obtenir la réponse de la structure [CGS "règles parasismique algérien RPA99/V2003, doc. Technique réglementaire .MST de l'habitat].

# **IV.3. Critères de classification par le RPA99 version2003 :**

# **IV.3.1. Classification des zones sismique :**

Le territoire national est divisé en quatre zones de sismicité croissante, définies sur la carte des zones de sismicité et le tableau associé qui précise cette répartition par wilaya et par commune.

- ZONE 0 : sismicité négligeable.
- ZONE I : sismicité faible
- ZONE IIa et IIb : sismicité moyenne
- ZONE III : sismicité élevée

# **IV.3.2. Classification de l'ouvrage :**

Pour notre cas, et d'après la carte et le tableau cité précédemment : Tlemcen se situe dans une zone faible sismicité ZONE I**[1].**

La classification des ouvrages se fait aussi sur le critère de l'importance de l'ouvragerelativement au niveau sécuritaire, économique et social **[14].**

- Groupe 1A : ouvrage d'importance vitale.
- Groupe 1B : ouvrage de grande importance.
- Groupe 2 : ouvrage courant ou d'importance moyenne.
- Groupe 3 : ouvrage de faible importance.

Notre ouvrage représente un bâtiment à usage d'habitation qui ne dépasse pas 48m, il est considéré comme ouvrage courant ou d'importance moyenne Groupe 2.

Selon le rapport géotechnique relatif à cet ouvrage, on est en présence d'un sol de CatégorieS1**[20],** donc un site rocheux**[15]**

La structure est considérée comme régulière en plan et en élévation **[21].**

# **IV.4. Modélisation :**

La modélisation d'une structure consiste à établir un modèle à partir des plans architecturaux (Modèle réel) de la construction, et d'y ajouter les modifications nécessaires pour une approche du meilleur comportement possible et d'une résistance optimale de la structure sous l'action des différentes charges.

Le logiciel SAP 2000 conçu pour le calcul et la conception des structures d'ingénieries,

Spécialement dans le domaine du bâtiment et des ouvrages de génie civil, permet de modéliser la structure réelle.

- Dans la méthode statique équivalente : Le modèle du bâtiment à utiliser dans chacune des deux directions de calcul est plan avec les masses concentrées au centre de gravité des planchers. Seul le mode fondamental de vibration de la structure est à considérer dans le calcul de la force sismique totale **[22].**
- Dans la méthode dynamique spectrale : Pour les structures en plan comportant des planchers rigides, l'analyse est faite séparément dans chacune des deux directions principales du bâtiment. Celui-ci est alors représenté dans chacune des directions de calcul par un modèle plan, encastré à la base et où les masses sont concentrées au niveau des centres de gravité des planchers avec un seul DDL en translation horizontale. La déformabilité du sol de fondation doit être pris en compte dans le modèle toutes les fois où la réponse de la structure en dépend de façon significative.

Le modèle doit représenter au mieux les distributions des rigidités et des masses de façon à prendre en compte tous les modes de déformations **[22].**

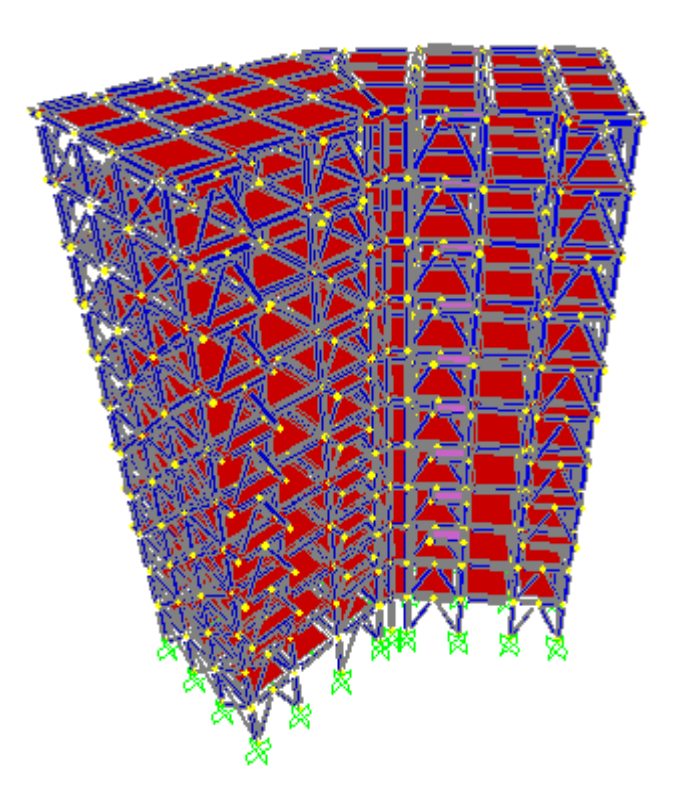

Figure IV. 1. Modèle de la structure en 3D.

#### *Critères de classification* :

- $\downarrow$  Wilaya de Tlemcen → Zone sismique.
- Groupe 2 : →Bâtiment à usage d'habitation dont la hauteur ne dépasse pas 48m Ouvrage d'importance moyenne.
- Site Rocheux S1.
- Pourcentage d'amortissement : ξ =5%.
- Coefficient de comportement : R=4
- **Facteur de qualité suivant X** :  $Q_x = 1,35$
- **Facteur de qualité suivant Y** :  $Q_y$ =1,30

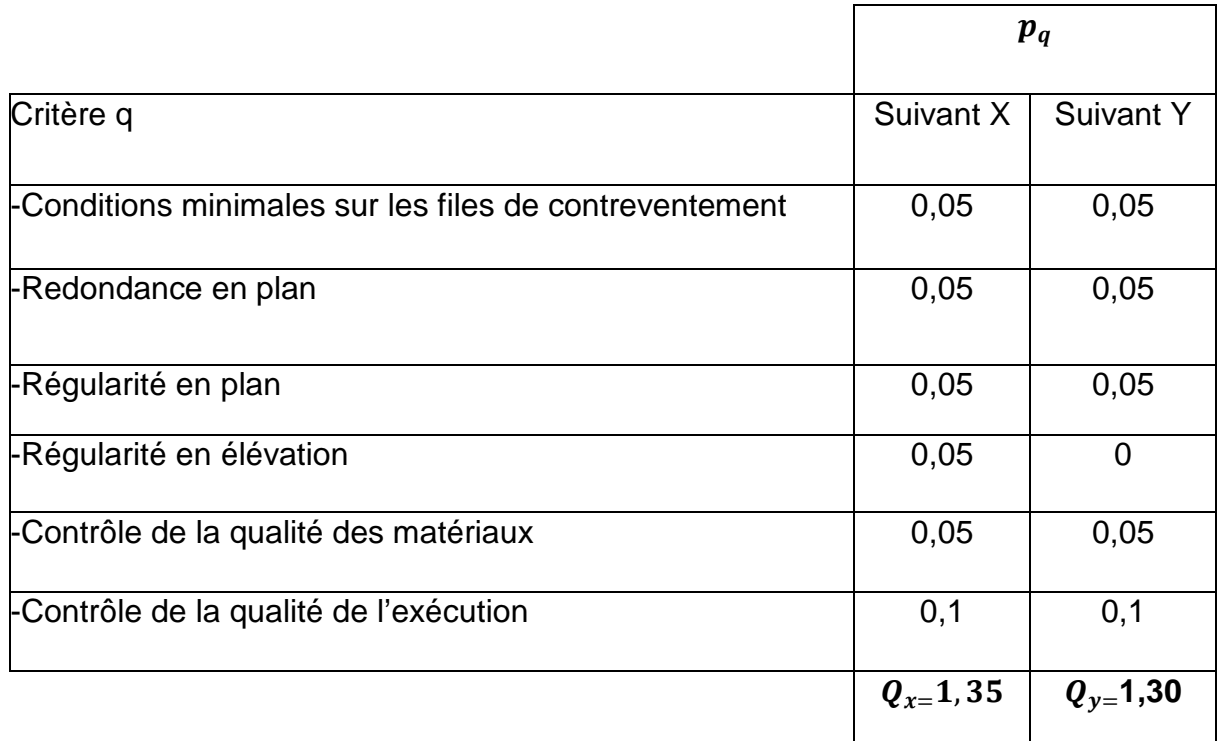

Tableau IV. 1. Facteur de qualité suivant les deux sens.

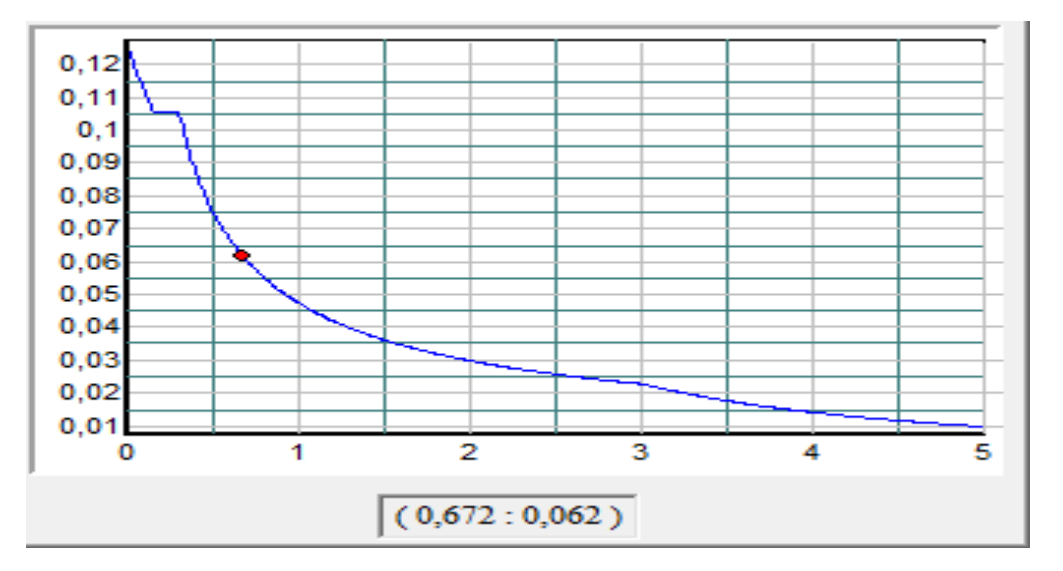

Figure IV. 2. Spectre de réponse suivant x.

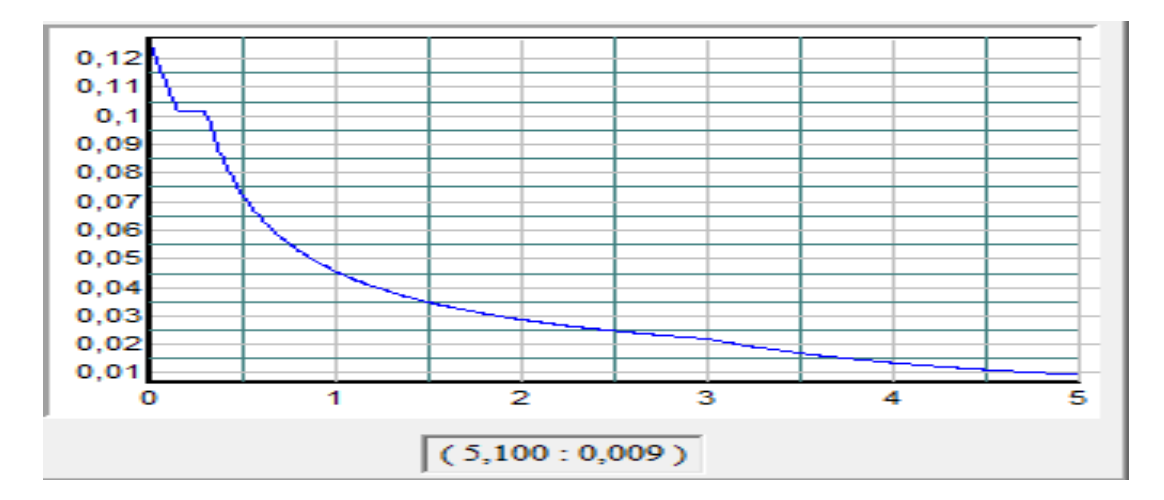

Figure IV. 3. Spectre de réponse suivant y.

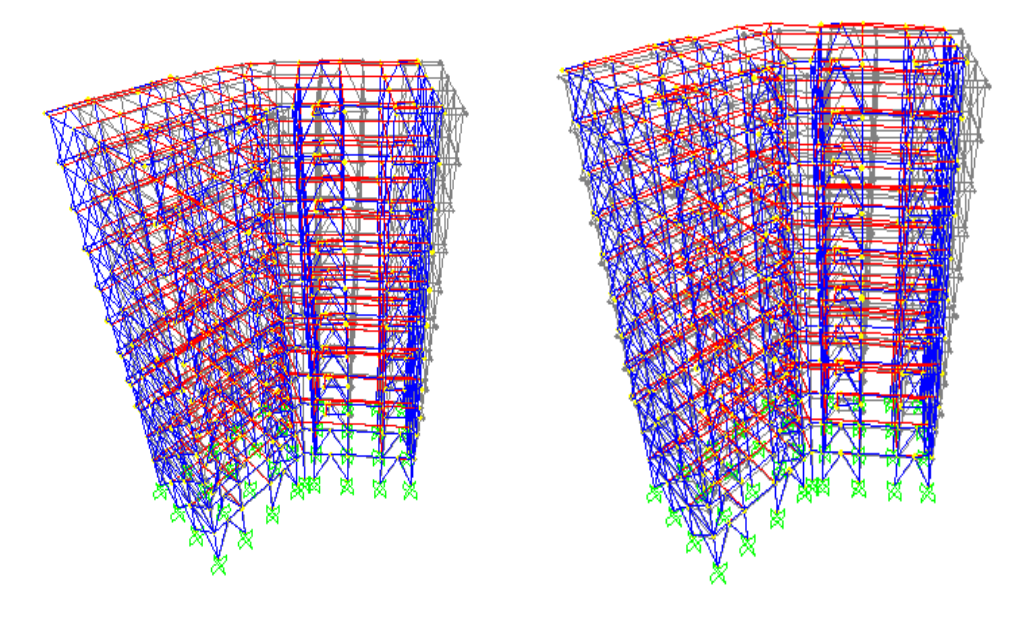

Figure IV. 4.Les deux premiers modes de vibration lors du séisme.

# **IV.5. Vérification de la période fondamentale :**

La valeur de la période calculé par le logiciel SAP 2000 ne doit pas dépasser celle estimée par la formule expérimentale de plus de 30%.

La période donnée par le logiciel est T= 1,33s

La période empirique est calculée à partir de la formule suivante :

$$
T_{emp} = C_T h_N^{\frac{3}{4}}[23]
$$

 $h_N$ : Hauteur de base de la structure au dernier niveau en mètre.

 $c_T$ : Coefficient fonction du système de contreventement et du type de remplissage.

Pour cette structure :

 $C_{TX}$ =0,05  $\rightarrow$  **[24]**
$C_{TY}$ =0,05

 $-h_T = 34 \text{ m}$ 

Donc :  $T_{emp} = 0.05 \times 34^{3/4} = 0.704$  s

 $T = 1.33 s$ 

 $T_{emp} = 0,704$  s

Les valeurs de T calculées à partir des formules numériques ne doivent pas dépasser celles estimées à partir des formules empiriques appropriées de plus de 30%**[25].**

La condition citée ci-dessus n'est pas vérifiée. Dans ce cas-là on effectue une majoration de 1,3 de la période empirique, et on continue les calculs avec la valeur obtenue

 $1,3T_{emp}$  =1,3× 0,704 =0,9152 s

# **IV.6. Calcul de la force sismique à la base :**

La force sismique à la base est calculée à partir de la formule suivante:

$$
V = \frac{A \times D \times Q}{R} \times W[26]
$$

A : Coefficient d'accélération de zone : suivant la zone sismique et le groupe d'usage de bâtiment **[27].**

•D : Coefficient d'amplification dynamique moyen, fonction de la catégorie de site, du facteur de correction d'amortissement (η) et de la période fondamentale de la structure (T)**[28]**

Pour ce bâtiment :

- •Groupe 2, Zone I : A=0,1
- •Terrain rocheux.

 $\cdot$ T=0,9152 s

D = 
$$
\begin{cases}\n2.5 \text{ } \eta & 0 \le T \le T2 \\
2.5 \text{ } \eta & T2 \le T \le 3.0s \\
2.5 \text{ } \eta & \frac{T^2}{3.0} \text{ } \frac{3.0}{T} \text{ } \frac{5}{7} \text{ } \frac{7}{3} & T > 3.0s\n\end{cases}
$$

- •T1, T2 : périodes caractéristiques associées à la catégorie du site **[29].**
- •η : facteur de correction d'amortissement avec  $\xi$  (%) le pourcentage d'amortissement  $\neg$ critique fonction du matériau constitutif**[30].**

Quand :

 $\xi = 5 \% \rightarrow \eta = 1 \rightarrow [30]$ .

 $S2\rightarrow T_1=0,15$  s $\rightarrow$  [29]

 $T_2 = 0,40$  s

•Q : Facteur de qualité, la valeur de Q est déterminée par la formulé :

Q= 1+ $\Sigma_6^1 P_q$ [31]

 $Q_x = 1,35$ 

 $Q_v = 1,30$ 

- •R : Coefficient de comportement global de la structure donné en fonction du système de contreventement R=4 [32]
- •w : Poids total de la structure (calculé par le logiciel SAP 2000) :

3654,156KN = 365415,6 daN

$$
T_2 \le T \le 3.0 \, s \to \mathsf{D} = 2.5 \left(\frac{T_2}{T}\right)^2 / 3
$$

D= 2,5× 1 × 
$$
\left(\frac{0.5}{0.9152}\right)^{\frac{2}{3}}
$$
=1,6707  

$$
V_x = \frac{0.1 \times 0.9152 \times 1.35}{4} \times 365862.8 = 11300,77017 \text{daN}
$$

$$
V_y = \frac{0.1 \times 0.9152 \times 1.30}{4} \times 365862.8 = 1088222312 \text{daN}
$$

La résultante des forces sismiques à la base  $V_t$  obtenue par combinaison des valeurs modales ne doit pas être inférieure à 80% de la résultante des forces sismiques déterminée par la méthode statique équivalente V pour une valeur de la période fondamentale donnée par la formule empirique appropriée **[33].**

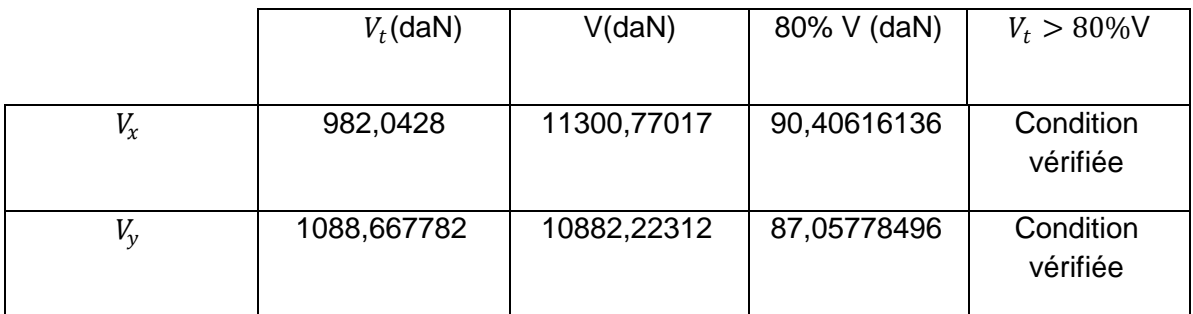

Tableau IV. 2. Comparaison de  $V_t$  avec 80% V.

.

.

# **IV.7.Vérification des déplacements :**

Le déplacement horizontal à chaque niveau «k » de la structure est calculé à partir de la formule suivante :

$$
\delta_k{=}\mathsf{R}{\times}\,\delta_{ek}{\rightarrow}[\mathbf{34}]
$$

 $\delta_{ek}$ : Déplacement dû aux forces sismiques Fi (y compris l'effet de torsion).

R : Coefficient de comportement

Le déplacement relatif au niveau "k" par rapport au niveau "k-1" est égal à :

$$
\Delta_k{=}\delta_k{\text{-}}\delta_{k-1}\to\textbf{[35]}
$$

Les déplacements relatifs latéraux d'un étage par rapport à l'étage qui lui est adjacent ne doivent pas dépasser 1% de la hauteur d'étage.

 $\Delta_{kx} = \sqrt{u_1^2 + u_2^2} = \sqrt{(0.01935)^2 + (0.01317)^2} = 0.0234$  m  $\Delta_{kx}$  = 0.0234 m <  $H_{e^{\ell}_{\text{cone}}}$ 100 = 0.34 m

 $\Delta_{ky} = \sqrt{u_1^2 + u_2^2} = \sqrt{(0.01277)^2 + (0.01551)^2} = 0.0200$  cm

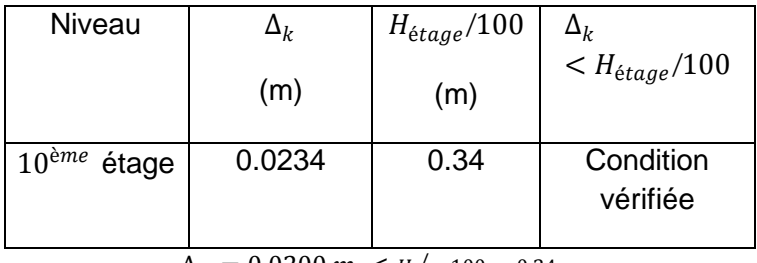

 $\Delta_{kx}$  = 0.0200 m <  $H_{\acute{e}tage}$  100 = 0.34 m

Tableau IV. 3. Déplacements résultants suivant x.

.

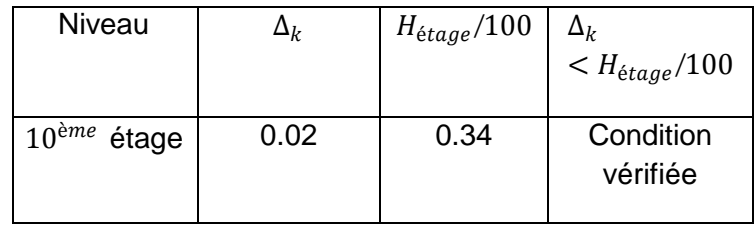

Tableau IV. 4. Déplacements résultants suivant y.

# **IV.8.Conclusion :**

Dans ce chapitre nous avons analysé le comportement de cette structure sous l'action du séismique selon le règlement parasismiques Algériennes RPA99 version 2003, par deux méthodes : méthode statique équivalente et Méthode spectrale modale, par lesquelles nous avons déterminé l'effort tranchant à la base, après avoir contreventé la structure par des contreventements en V et en X qui ont été les mieux adaptés pour le bon fonctionnement du bâtiment vis-à-vis des ouvertures.

*Chapitre V : Dimensionnement des éléments structuraux et secondaires*

# APITRE V : Dimensionnement des éléments structuraux et secondaires

# **V.1. Présentation :**

SAP2000 est un logiciel de calcul des structures par éléments finis. Les trois premières lettres signifient Structural Analysis Program (Programme d'analyse structurelle), spécialement dédié à l'analyse de la résistance et de la stabilité des structures.

Les calculs sous SAP2000 sont effectués sous actions statique et dynamique. SAP permet le calcul et la vérification des sections d'acier nécessaires à la résistance des pièces en béton armé, selon différentes règles internationales.

La modélisation numérique est devenue aujourd'hui un outil incontournable pour permettre de concevoir et d'optimiser le calcul et la conception des structures.

La structure étudiée est un bâtiment mixte béton armé + charpente métallique à usage d'habitation implanté au niveau de la nouvelle zone d'extension de la ville de Boujlidasitué le côté Nord-ouest dans la ville de Tlemcen.

La structure du bâtiment comprend :

- $\frac{1}{2}$  805 nœuds.
- $\frac{1}{2024}$  éléments.

Notre modélisation suit les étapes suivantes :

#### **1. Définition de la géométrie de la structure :**

La première étape consiste à définir la géométrie de la structure de la structure à modéliser à savoir :

- Choisir un système d'unités pour la saisie des données dans SAP2000 (KN,m,C).
- Définir la géométrie : comme il s'agit d'une structure irrégulière, forme angulaire,il est nécessaire de prendre tous les coordonnées à partir du fichier AUTOCAD pour nous faciliter la tâche.

#### **2. Spécification des propriétés des éléments :**

La deuxième étape consiste à spécifier les propriétés des éléments et le matériau.

- Définition du matériau.
- Choix des sections :
	- o Pour les poteaux :
		- $\downarrow$  du RDC au 5<sup>eme</sup> niveau : HE320A.
		- $\downarrow$  du 5<sup>eme</sup> au 10<sup>eme</sup> niveau : HE300A.
	- o Pour les poutres principales et secondaires : IPE300.
	- o Pour les contreventements :
		- $\leftarrow$  en X pour les parois fermées : UPN240.
		- $\overline{\phantom{a}}$  en V pour les parois ouvertes : UPN240.

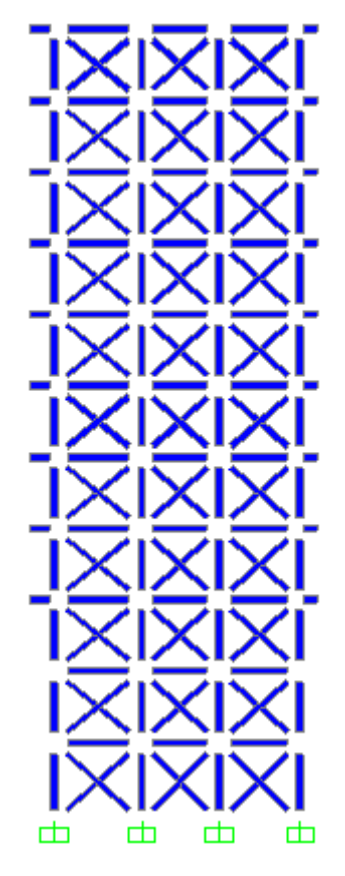

Figure V. 1. Vue de côté avec des contreventements en X.

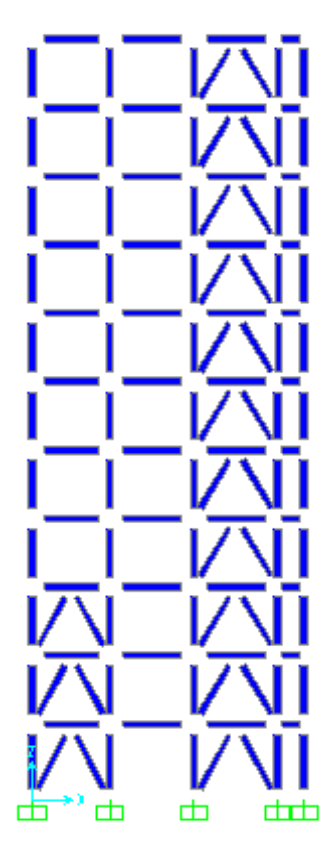

Figure V. 2. Vue de face avec des contreventements en V.

#### **3. Définitions des cas de charges :**

- Affectation des charges statiques (permanente et exploitation).
- Affectation des charges du vent : suivant les 4 sens : V1,V3 et V2 ,V4.
- Affectation de la température : T<sup>+</sup>= 30 et T<sup>−</sup>= -30.
- Affectation des charges sismique:  $E_x$ ,  $E_y$ .
	- o Méthode statique équivalente.
	- o Méthode modale spectrale (spectre de réponse).
- Combinaison d'actions :
	- o ELU :

 $+ 1.35G + 1.5Q$ .

```
o RPA :
```
- $\bigoplus$  G+Q+E<sub>x</sub>.
- $\downarrow$  0.8G+E<sub>x</sub>.
- $\leftarrow$  G+Q+1.2E<sub>x</sub>.
- $\downarrow$  0.8G+E<sub>y</sub>.
- $\leftarrow$  G+Q+E<sub>v</sub>.
- $\bigoplus$  G+Q+1.2E<sub>v</sub>.

#### **4. Condition aux limites :**

Cette étape consiste à spécifier les conditions aux limites pour la structure à modéliser.

- o Pour les poteaux : encastré/encastré.
- o Pour les contreventements : articulé/articulé.
- **5. Démarrage de l'exécution.**

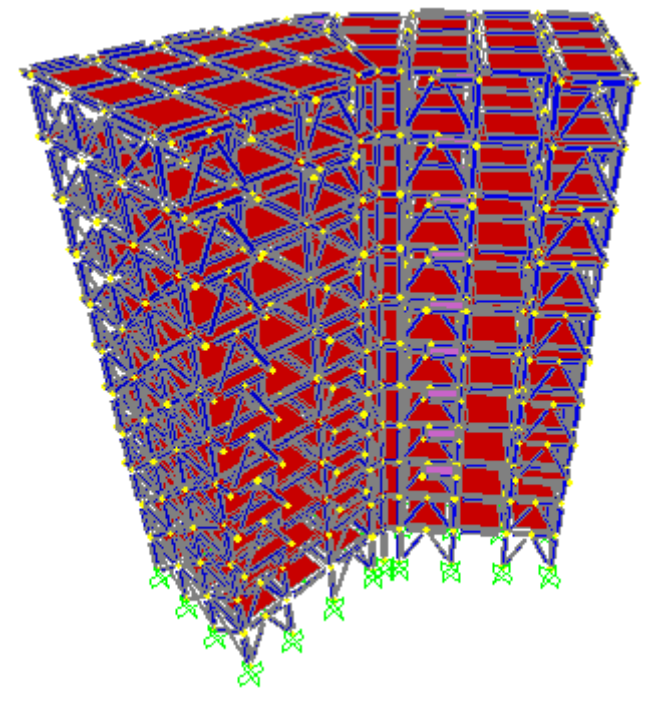

Figure V. 3. Vue 3D de la structure.

**6. Visualisation et exploitation des résultats.**

# **V.2. Introduction :**

La structure est composée d'éléments principaux qui sont les poteaux et les poutres principales, ainsi que d'éléments secondaires qui sont les poutres secondaires et les contreventements et les poutrelles.

Tous les éléments de la structure doivent être déterminés et vérifiés de sorte à résister auxcharges appliquées selon la règlementation du CCM97 **[36].**

# **V.3. Dimensionnement des éléments structuraux :**

#### **V.3.1. Dimensionnement des poutres :**

Les poutres principales et secondaires sont des éléments structuraux, qui permettent de supporter les charges des planchers et les transmettent aux poteaux, elles sont sollicitées principalement par un moment de flexion.

#### **V.3.1.1. Poutre principale :**

D'après le logiciel SAP2000, les charges les plus défavorable sont à l'ELU et le profilé correspondant est un IPE 300 avec :

 $M_{sd}$  = 5529daN.mV $_{sd}$  = 7892daN

#### **a. Classe du profilé IPE 300**

• Classe de l'âme fléchie

$$
\frac{d}{t_w} \le 72 \text{ E}
$$
  

$$
\varepsilon = \sqrt{\frac{235}{f_y = 235}} = 1
$$
  

$$
\frac{271}{7.1} = 38.169 < 72
$$

L'âme du profilé IPE 300 est de classe 1.

• Classe de la semelle comprimée

$$
\frac{c}{t_f} = \frac{b/2}{t_f} \le 10 \text{ E}
$$

$$
\frac{150/2}{10.7} = 7.009 \le 10
$$

La semelle du profilé IPE 300 est de classe 1.

Donc la section globale du profilé est de classe 1.

#### **b. Vérification du cisaillement :**

On doit vérifier la condition suivante :  $V_{sd} \leq V_{pl,rd}$ 

$$
V_{\text{pl,rd}} = \frac{0.58 \times f_{y} \times A_{v}}{\gamma_{\text{m0}}}
$$

 $A_v = A - 2 b t_f + (t_w + 2r)t_f$ 

 $A_v$  = 5381 - 2× 150 × 10.7 + (7.1 + 2 × 15) × 10.7

$$
A_{v} = 2567.97 \text{ mm}^2
$$

 $V_{\text{pl,rd}} = \frac{0.58 \times 235 \times 2567.97}{1.1} = 318194.83 \text{ N}$ 

 $V_{sd}$  = 7892 daN  $\langle V_{p1,rd} \rangle$  = 31819.48 daN

La condition :  $V_{sd} \leq V_{pl,rd}$  est vérifiée, alors le profilé IPE300 est stable au cisaillement et  $V_{sd}$  peut être négligé car :  $V_{sd} = 7892$  da $N \leq 0.5V_{pl,rd} = 15909.74$ daN

#### **c. Vérification du moment fléchissant :**

Puisque la section en IPE300 est de classe 1, alors on doit vérifier la condition suivante :

$$
\rm M_{sd}\leq M_{ply,rd}
$$

Moment résistant plastique positif de la section mixte  $M_{\text{ply,rd}}$ : (béton + acier)

La méthodologie pour le calcul du moment plastique de la section mixte suit le bilan des forces plastique suivant :

- Béton :  $F_c = b_{eff} \times h_c \times (0.85 \frac{t_{ck}}{\gamma_c})$
- Semelle sup :  $F_{a1} = b_1 \times t_{f1} \times \frac{t_y}{v_m}$ γm 0
- Âme :  $F_{a2} = (h t_{f1} t_{f2}) \times t_w \times \frac{t_y}{v_m}$  $\gamma_{\rm m}$  0
- Semelle inf :  $F_{a3} = b_2 \times t_{f2} \times \frac{t_y}{v_m}$ γm 0

Algorithme de la position de l'axe neutre plastique :

- $F_c > F_{a1} + F_{a2} + F_{a3}$  ANP dans la dalle en béton.
- $F_c + F_{a1} > F_{a2} + F_{a3}$  ANP dans la semelle supérieure.
- $F_c + F_{a1} + F_{a2} > F_{a3}$  ANP dans l'âme.
- $F_c + F_{a1} + F_{a2} < F_{a3}$  ANP dans la semelle inferieure.

 $F_c$  et  $F_a$  sont les résistances plastiques des profilés en traction et de la dalle en compression.

Sachant que :

- $h_c$  = 80mm
- o  $f_{ck}$ =25MPa
- $\circ$  f<sub>v</sub>=235MPa
- ο  $γ_c=1,5$
- $\circ$  γ<sub>m0</sub>=1,1

Largeur efficace :

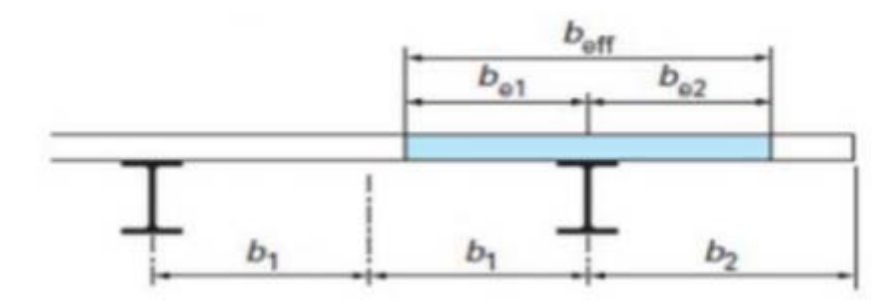

$$
b_{eff} = b_{e1} + b_{e2}
$$
  
\nSachant que :  $b_{ei} = min\left(\frac{L_0}{8} : b_i\right)$   
\nAvec :  $L_0$ : la portée de la pourre principale :  $L_0 = 3.75$  m  
\n $b_1 = b_2 = \frac{3.60}{2} = 1.8$  m  
\n $b_{e1} = b_{e2} = min\left(\frac{3.75}{8} : 1.8\right) = min(0.46875 : 1.8)$   
\n $b_{e1} = b_{e2} = 0.47$  m  
\n $b_{eff} = 0.47 + 0.47 = 0.94$  m  
\n• Béton :  $F_c = 940 \times 80 \times (0.85 \frac{25}{1.1}) = 1452727.273$  N ≈ 145272.73daN  
\n• Semelle sup :  $F_{a1} = 150 \times 10.7 \times \frac{235}{1.1} = 342886.3636$  N ≈ 34288.64daN  
\n• Åme :  $F_{a2} = (300 - 10.7 - 10.7) \times 5 \times \frac{235}{1.1} = 59519.0909$  N ≈ 5951.91daN  
\n• Semelle inf :  $F_{a3} = 150 \times 10.7 \times \frac{235}{1.1} = 342886.3636$  N ≈ 34288.64 daN

On remarque :

 $F_c > F_{a1} + F_{a2} + F_{a3}$  ANP dans la dalle en béton.

La position de l'ANP :

$$
b_{\text{eff}} \times Z_{\text{Pl}} \times \left(0.85 \frac{f_{\text{ck}}}{\gamma_{\text{c}}}\right) = F_{a1} + F_{a2} + F_{a3}
$$
  
\n
$$
Z_{\text{Pl}} = \frac{(F_{a1} + F_{a2} + F_{a3}) \times \gamma_{\text{c}}}{b_{\text{eff}} \times 0.85 \times f_{\text{ck}}} = \frac{342886.3636 + 59519.0909 + 342886.3636 \times 1.5}{940 \times 0.85 \times 25} = 55.966 \text{ mm}
$$
  
\n
$$
Z_{\text{Pl}} = 56 \text{ mm}.
$$

 $M_{\text{ply,rd}} = b_{\text{eff}} \times Z_{\text{Pl}} \times (0.85 \frac{t_{\text{ck}}}{y_{\text{c}}}) \times \frac{Z_{\text{Pl}}}{2} + (F_{a1} + F_{a2} + F_{a3})(h_{\text{c}} + h_{\text{p}} + \frac{h}{2} - Z_{\text{Pl}})$  $M_{\text{ply,rd}} = 940 \times 56 \times \left(0.85 \frac{25}{1.1}\right) \times \frac{32.5}{2} + \left(F_{a1} + F_{a2} + F_{a3}\right) \left(80 + 40 + \frac{300}{2} - 56\right)$  $M_{\text{ply,rd}} = 187965903.4$  N.mm

 $M_{sd} = 5529 < M_{ply,rd} = 18796.59$  daN.m

Condition vérifiée

La condition  $M_{sd} \leq M_{ply, rd}$ est vérifiée, alors le profilé IPE 300 résiste au moment fléchissant.

#### **i. Etude des connecteurs :**

Le connecteur permet de faire la liaison rigide de la dalle en béton à la poutre en acier, et faire travailler l'ensemble de manière solidaire.

La connexion doit-être capable de transférer le cisaillement engendré par le glissement entre le béton et l'acier.

Les caractéristiques des connecteurs choisis sont les suivants :

 $\circ$  d = 16 mm

 $o$  h = 80 mm

$$
\circ \quad f_y = 275 \text{ MPa}
$$

 $f_u = 430$  MPa

$$
P_{rd} = min \begin{cases} 0.8 & .K.f_u.(\frac{\pi.d^2}{4})\\ \gamma_v\\ 0.29 & .K.\alpha.d^2.\sqrt{f_{ck}.E_{cm}}\\ \gamma_v \end{cases}
$$

- $\gamma_v$  : Le coefficient partiel de sécurité pour les connecteurs pris égal à 1,25.
- d : diamètre du fut du goujon.
- $\bullet$   $f_u$ : Résistance ultime en traction de l'acier du goujon égale à 430 MPa.
- E<sub>cm</sub>: Valeur du module d'élasticité sécant du béton égale à 30500 MPa.
- f<sub>ck</sub>: Résistance caractéristique du béton égale à 25 MPa.
- α: Facteur correctif.
- K : Facteur de réduction pour tenir compte de la présence des nervures.
- $\bullet$  E<sub>cm</sub> = 30500 MPa, pour un béton de classe C25/30.

$$
\alpha = \begin{cases} 1 & \text{si} & \frac{h}{d} > 4 \\ 0.2\left(\frac{h}{d} + 1\right) & \text{si} & \frac{h}{d} < 4 \end{cases}
$$

$$
\frac{h}{d} = \frac{80}{16} = 5 > 4 \qquad \alpha = 1
$$

Les nervures sont ⊥ à l'effort de cisaillement (les poutres principales sont parallèles aux nervures de la tôle profilé) donc il est calculé comme suite :

$$
K = \begin{cases} 0.6 \frac{b_0}{h_p} \left( \frac{h}{h_p} - 1 \right) \le 1 & \text{les nervous} \text{sort} / a l' \text{éffort de cisaillement.} \\ \frac{0.7}{\sqrt{N_r}} \frac{b_0}{h_p} \left( \frac{h}{h_p} - 1 \right) \le k_{t,max} & \text{les nervous} \text{sort} \perp a l' \text{éffortde cisaillement.} \end{cases}
$$

 $b_0$  = 36mm

- $h_p = 40$  mm
- $o$  h = 80 mm
- $k_{t,max}$ : Limite supérieure pour le facteur k est égale à 0.85 (ANNEXE B).
- $\circ$  N<sub>r</sub> : Nombre de goujons dans une nervure est égal à 1

$$
K = \begin{cases} 0.6 \times \frac{36}{40} \times \left(\frac{80}{40} - 1\right) = 0.54 < 1\\ \frac{0.7}{\sqrt{1}} \times \frac{36}{40} \left(\frac{80}{40} - 1\right) = 0.63 < 0.85 \end{cases} K = 0.54
$$

$$
P_{rd} = min \begin{cases} \frac{0.8 \times 0.54 \times 430 \times \left(\frac{\pi \times 16^2}{4}\right)}{1.25} = 29879.41 \text{ N} \\ \frac{0.29 \times 0.54 \times 1 \times 16^2 \cdot \sqrt{25 \times 30500}}{1.25} = 28005.39 \text{ N} \\ V_{sd} = 7892 \text{ dan } > P_{rd} = 2800.54 \text{ dan} \end{cases} = 28005.39 \text{ N}
$$

Condition non vérifiée.

Puisque la résistance au cisaillement longitudinale n'est pas vérifiée, il est donc nécessaire d'augmenter le nombre de connecteurs et diminuer la distance entre les connecteurs.  $V_{sd}$  = 7892 daN  $\langle$  3P<sub>rd</sub> = 8401.62 = daN

#### **ii. Nombre de connecteurs :**

 $n = \frac{V_1}{R}$ Prd

Sachant que :

- o n : Le nombre de connecteurs.
- o V : Effort de cisaillement longitudinal.
- $P_{\rm rd}$ : Résistance d'un connecteur isolé.

 $V_1 = min(F_a, F_c) = min(74529.19, 145272.73) = 74529.19$  daN

 $n = \frac{74529.19}{0.401.63}$ 8401.62 = 8.8

On prend alors 9 connecteurs pour chaque poutre principale.

# **iii. Espacement entre les connecteurs :**

Soit S l'espacement entre les connecteurs donné par la formule suivante :

 $S = \frac{1}{n-1} = \frac{375}{9-1} = 47$  cm

Donc : l'espacement entre les connecteurs est 40 cm

Le profilé IPE 300 répond à toutes les conditions de CCM97 **[36]** concernant la vérification de résistance.

# **V.3.1.2. Poutre secondaire :**

D'après le logiciel SAP2000, les charges les plus défavorable sont à l'ELU et le profilé est un IPE 300 avec :

 $M_{sd}$  = 5503 daN.m  $V_{sd}$  = 5539 daN

# **1. Classe du profilé IPE 300**

• Classe de l'âme fléchie

$$
\frac{d}{t_w} \le 72 \text{ E}
$$
  

$$
\frac{271}{7.1} = 38.169 < 72
$$

L'âme du profilé IPE 300 est de classe 1.

• Classe de la semelle comprimée

$$
\frac{c}{t_f} = \frac{b/2}{t_f} \le 10 \text{ E}
$$

$$
\frac{150/2}{10.7} = 7.009 \le 10
$$

La semelle du profilé IPE 300 est de classe 1.

Donc la section globale du profilé est de classe 1.

#### **2. Vérification du cisaillement :**

On doit vérifier la condition suivante :  $V_{sd} \leq V_{pl,rd}$ 

$$
V_{\text{pl,rd}} = \frac{0.58 \times f_{\text{y}} \times A_{\text{v}}}{\gamma_{\text{m0}}}
$$

 $A_v = A - 2 b t_f + (t_w + 2r)t_f$  $A_v$  = 5381 - 2× 150 × 10.7 + (7.1 + 2 × 15) × 10.7

 $A_v = 2567.97$  mm<sup>2</sup>

 $V_{\text{pl,rd}} = \frac{0.58 \times 235 \times 2567.97}{1.1} = 318194.83 \text{ N}$  $V_{sd}$  = 5539 daN  $\lt V_{p1,rd}$  = 31819.48 daN

Condition vérifiée

La condition :  $V_{sd} \leq V_{pl,rd}$  est vérifiée, alors le profilé IPE300 est stable au cisaillement et V<sub>sd</sub> peut être négligé car :  $V_{sd} = 5539$  da $N \leq 0.5V_{pl,rd} = 15909.74$ daN

#### 3. **Vérification du moment fléchissant** :

Puisque la section en IPE 300 est de classe 1, alors on doit vérifier la condition suivante :

$$
\rm M_{sd} \leq M_{ply,rd}
$$

Largeur efficace :

 $b_{\text{eff}} = b_{\text{e}1} + b_{\text{e}2}$ Sachant que :  $b_{ei}$ = min  $\left(\frac{L_0}{8}$  ;  $b_i\right)$ Avec :  $L_0$ : la portée de la poutre secondaire :  $L_0 = 3.60$  m  $b_1 = b_2 = \frac{3.75}{2} = 1.875$  m  $b_{e1} = b_{e2} = min\left(\frac{3.60}{8} : 1.875\right) = min(0.45 : 1.8)$  $b_{e1} = b_{e2} = 0.47$  m  $b_{\text{eff}} = 0.45 + 0.45 = 0.9$  m Béton : F<sub>c</sub> = 900  $\times$  80  $\times$   $\left(0.85\,\frac{25}{1.1}\right)$ = 1390909.091 N  $\approx$ 139090.91 daN Semelle sup : F<sub>a1</sub> = 150 × 10.7 ×  $\frac{235}{1.1}$  = 342886.3636 N ≈34288.64 daN Âme : F<sub>a2</sub> = (300 − 10.7 − 10.7) × 5 ×  $\frac{235}{1.1}$  = 59519.0909 N ≈ 5951.91 daN Semelle inf : F<sub>a3</sub> = 150 × 10.7 ×  $\frac{235}{1.1}$  = 342886.3636 N ≈34288.64 daN

On remarque :

 $F_c > F_{a1} + F_{a2} + F_{a3}$  ANP dans la dalle en béton.

La position de l'ANP :

$$
b_{eff} \times Z_{Pl} \times (0.85 \frac{f_{ck}}{\gamma_c}) = F_{a1} + F_{a2} + F_{a3}
$$
  
\n
$$
Z_{Pl} = \frac{(F_{a1} + F_{a2} + F_{a3}) \times \gamma_c}{b_{eff} \times 0.85 \times f_{ck}} = \frac{342886.3636 + 59519.0909 + 342886.3636 \times 1.5}{900 \times 0.85 \times 25} = 58.454 \text{ mm}
$$
  
\n
$$
Z_{Pl} = 58.5 \text{ mm}.
$$
  
\n
$$
M_{ply,rd} = b_{eff} \times Z_{Pl} \times (0.85 \frac{f_{ck}}{\gamma_c}) \times \frac{Z_{Pl}}{2} + (F_{a1} + F_{a2} + F_{a3})(h_c + h_p + \frac{h}{2} - Z_{Pl})
$$
  
\n
$$
M_{ply,rd} = 900 \times 58.5 \times (0.85 \frac{25}{1.1}) \times \frac{58.5}{2} + (F_{a1} + F_{a2} + F_{a3})(80 + 40 + \frac{300}{2} - 58.5)
$$
  
\n
$$
M_{ply,rd} = 187379459.3 \text{ N} \cdot \text{mm}
$$
  
\n
$$
M_{sd} = 5503 \text{ dan} \times M_{ply,rd} = 18737.95 \text{ dan} \cdot \text{mm}
$$

Condition vérifiée

La condition  $M_{sd} \leq M_{\text{phy,rd}}$  est vérifiée, alors le profilé IPE 300 résiste au moment fléchissant.

#### **i. Etude des connecteurs :**

$$
P_{rd} = min \left\{ \underbrace{\frac{0.8 \cdot K.f_u \cdot (\frac{\pi \cdot d^2}{4})}{\gamma_v}}_{0.29 \cdot K.\alpha \cdot d^2 \cdot \sqrt{f_{ck} \cdot E_{cm}}}_{\gamma_v} \right\}
$$

Les nervures sont ⊥ à l'effort de cisaillement (les poutres secondaires sont perpendiculaire aux nervures de la tôle profilé) donc il est calculé comme suite :

$$
K = \begin{cases} 0.6 \times \frac{36}{40} \times \left(\frac{80}{40} - 1\right) = 0.54 < 1\\ \frac{0.7}{\sqrt{1}} \times \frac{36}{40} \left(\frac{80}{40} - 1\right) = 0.63 < 0.85 \end{cases}
$$
\n
$$
P_{rd} = \min \begin{cases} \frac{0.8 \times 0.63 \times 430 \times \left(\frac{\pi \times 16^2}{4}\right)}{1.25} = 34859.31 \text{ N} \\ \frac{0.29 \times 0.63 \times 1 \times 16^2 \cdot \sqrt{25 \times 30500}}{1.25} = 32672.95 \text{ N} \end{cases}
$$
\n
$$
P_{rd} = 32672.95 \text{ N}
$$

 $V_{sd} = 5515$  daN  $\geq P_{rd} = 3267.3$  daN Condition non vérifiée.

Puisque la résistance au cisaillement longitudinale n'est pas vérifiée, il est donc nécessaire d'augmenter le nombre de connecteurs et diminuer la distance entre les connecteurs.

 $V_{sd} = 5515$  daN  $\langle 2P_{rd} = 6523.6 =$  daN

Condition vérifiée

# **ii. Nombre de connecteurs :**

$$
n = \frac{v_1}{P_{\text{rd}}}
$$
  
V<sub>1</sub> = min (F<sub>a</sub>, F<sub>c</sub>) = min(74529.19, 139090.91) = 74529.19 dan

$$
n = \frac{74529.19}{6523.6} = 11.4
$$

On prend alors 12 connecteurs pour chaque poutre principale.

#### **iii. Espacement entre les connecteurs :**

Soit S l'espacement entre les connecteurs donné par la formule suivante :

 $S = \frac{1}{n-1} = \frac{360}{12-1} = 33$  cm

Donc : l'espacement entre les connecteurs est 30 cm

Le profilé IPE 300 répond à toutes les conditions de CCM97 **[36]** concernant la vérification de résistance.

# **V.3.2. Dimensionnement des poteaux :**

Les poteaux sont des éléments verticaux qui transmettent les efforts provenant des charges Permanentes et des surcharges d'exploitations aux fondations. Ils sont dimensionnés la flexion composée car ils travaillent principalement à la compression et à la flexion.

# **V.3.2.1. Tronçon du RDC au étage :**

D'après le logiciel SAP2000, les charges les plus défavorable sont à G+Q+ 1.2E<sub>v</sub> et le profilé est un HEA 320 avec :

- o  $N_{sd}$  = 136898daN
- $M_{z,sd}$  = 1488daN.m
- o  $M_{v, sd}$ = 1086daN.m
- $V_{sd}$  = 682daN

#### **1. Classe du profilé HEA 320**

• Classe de l'âme fléchie

$$
\frac{d}{t_w} \le 72 \text{ E}
$$

$$
\varepsilon = \sqrt{\frac{235}{f_y = 235}} = 1
$$

225  $\frac{1}{9}$  = 25 < 72

L'âme du profilé HEA 320 est de classe 1.

• Classe de la semelle comprimée

$$
\frac{c}{t_f} = \frac{b/2}{t_f} \le 10 \text{ E}
$$

$$
\frac{300/2}{15.5} = 9.67 \le 10
$$

La semelle du profilé HEA 320 est de classe 1.

Donc la section globale du profilé est de classe 1.

#### **2. Vérification de la résistance à la flexion composée :**

Vu que les poteaux sont sollicités à la flexion composée, il y a alors un risque de déversement à considérer.

Le déversement est pris en considération que si :  $\mathcal{K}_{\text{LT}}\geq0.4$ 

$$
\lambda_{LT} = \frac{\lambda_{LT}}{\lambda_1} \sqrt{\beta_w}
$$

Section transversales de classe  $1 \rightarrow \beta_w = 1$ 

$$
\lambda_1 = 93.9 \; \mathcal{E}
$$

$$
Avec : \mathcal{E} = \left[\frac{235}{f_y}\right]^{0.5} = 1
$$
  

$$
\lambda_1 = 93.9
$$

Puisque les poteaux sont encastrés des deux extrémités, les facteurs de longueur effective K et K<sub>w</sub>Sont pris égale à 0.5 et donc la formule de $\lambda_{LT}$  est de forme :

$$
\lambda_{LT}=\frac{\text{K.L}\Big(\frac{w_{\text{ply 2}}}{I_w I_z}\Big)^{0.25}}{\sqrt{C_1}\Big[\Big(\frac{K}{K_w}\Big)^2+\frac{(K.L)^2.G.I_t}{\pi^2.E.I_w}\Big] }=\frac{0.5\times3400\Big(\frac{(1628\times10^3)^2}{1512\times10^9\times9465\times10^4}\Big)^{0.25}}{\sqrt{3.093}\Big[\Big(\frac{0.5}{0.5}\Big)^2+\frac{(0.5\times3400)^2\times81000\times108\times10^4}{\pi^2\times210000\times1512\times10^9}\Big]}=10.43
$$

Avec :

 $C_1$  = 3.093 selon le diagramme de moment et le facteur de longueur effective K  $\lambda_{\text{LT}} = \frac{10.43}{93.9}$  = 0.111< 0.4 pas de risque de déversement :

 $\rm{\lambda_{LT}} < ~0.4$  : donc il est inutile de prendre en compte le déversement Donc la formule de vérification de la section sera comme suit :

$$
\frac{N_{sd}}{\chi_{min} A \frac{f_y}{\gamma_{m1}}} + \frac{k_y \cdot M_{ysd}}{W_{ply} \frac{f_y}{\gamma_{m1}}} + \frac{k_z \cdot M_{zsd}}{W_{plz} \frac{f_y}{\gamma_{m1}}} \le 1
$$
\n• Calculate  $\chi_{min}$ \n
$$
\chi_y = \frac{\lambda_y}{\lambda_1} = \frac{\frac{Lf_y}{i_y}}{93.9 \epsilon} = \frac{\frac{0.5 \times 3400}{135.9}}{93.9} = 0.133 < 0.2
$$
\n
$$
\chi_z = \frac{\lambda_y}{\lambda_1} = \frac{\frac{Lf_y}{i_y}}{93.9 \epsilon} = \frac{\frac{0.5 \times 3400}{74.9}}{74.9} = 0.241 > 0.2
$$

Donc le flambement sera considéré juste dans le plan Z-Z

$$
\Phi_z = 0.5[1 + \alpha(\lambda_z - 0.2) + \lambda_z^2] = 0.5[1 + 0.49(0.24 - 0.2) + 0.24^2] = 0.54
$$

Avec :

o α = 0.49 le facteur d'imperfection qui correspond à la courbe de flambement c  $\chi_{\text{min}} = \chi_{z} = \frac{1}{\Phi_{z} + [\Phi_{z}^{2} - \chi_{z}^{2}]^{0.5}} = \frac{1}{0.54 + [0.54 \times 2 - 0.24 \times 1]^{0.5}} = 0.976 \approx 1$ 

• Calculate K<sub>y</sub> et K<sub>z</sub>:  
\nK<sub>y</sub> = 1 - 
$$
\frac{\mu_y \cdot N_{sd}}{\chi_y \cdot A \cdot f_y}
$$
 = 1 -  $\frac{0.16 \times 1368980}{1 \times 124.4 \times 10^2 \times 235}$  = 0.93

Avec :

$$
\mu_{y} = \lambda_{y} (2. \beta_{My} - 4) + \frac{W_{\text{ply}} - W_{\text{ely}}}{W_{\text{ely}}} = 0.13 \times (2 \times 2.227 - 4) + \frac{1628 \times 10^{3} - 1479 \times 10^{3}}{1479 \times 10^{3}} = 0.16
$$

Avec :

 $\circ$  β<sub>My</sub> et β<sub>Mz</sub>: facteur de moment uniforme équivalent.

$$
K_{z} = 1 - \frac{\mu_{z}.N_{sd}}{\chi_{z}.A.f_{y}} = 1 - \frac{0.7 \times 1368980}{1 \times 124.4 \times 10^{2} \times 235} = 0.67
$$

Avec :

$$
\mu_{z} = \lambda_{z} \left( 2. \beta_{Mz} - 4 \right) + \frac{W_{\text{plz}} - W_{\text{elz}}}{W_{\text{elz}}} = 0.24 \times (2 \times 2.37 - 4) + \frac{709.7 \times 10^{3} - 465.7 \times 10^{3}}{465.7 \times 10^{3}} = 0.7
$$

Après avoir déterminé :  $\chi_{min}$ , K<sub>y</sub>, K<sub>z</sub>

$$
\frac{1368980}{124.4 \times 10^2 \times \frac{235}{1.1}} + \frac{0.93 \times 10.86 \times 10^6}{1628 \times 10^3 \times \frac{235}{1.1}} + \frac{0.67 \times 14.88 \times 10^6}{709.7 \times 10^3 \times \frac{235}{1.1}} = 0.62 < 1
$$

Condition vérifiée

La condition est vérifiée, donc le profilé HEA320 est stable à la flexion composée.

#### **3. Vérification au cisaillement :**

On doit vérifier que :  $V_{sd} \leq V_{pl,rd}$ 

$$
V_{\text{pl,rd}} = \frac{0.58 \times A_v \times f_y}{\gamma_{\text{m 0}}}
$$

$$
A_v = A - 2.b.t_f + (t_w + 2r).t_f = 124.4 \times 10^2 - 2 \times 300 \times 15.5 + (9 + 2 \times 27) \times 15.5
$$
  
\n
$$
A_v = 4116.5 \text{ mm}^2.
$$
  
\n
$$
V_{pl,rd} = \frac{0.58 \times 4116.5 \times 235}{1.1} = 510071.77 \text{ N}
$$
  
\n
$$
V_{sd} = 682 \text{ dan} < V_{pl,rd} = 51007.18 \text{ dan}
$$

Condition vérifiée

La condition  $V_{sd} \leq V_{pl,rd}$ est vérifiée, alors le profilé HEA320 est stable au cisaillement et  $V_{sd}$ peut-être négligé car : $V_{sd} = 682$  daN  $\lt 0.5$   $V_{pl,rd} = 25503.5885$  daN

Le profilé HEA 320 répond à toutes les conditions de CCM97 **[36]** concernant la vérification de résistance.

# **V.3.2.2. Tronçon du 5<sup>eme</sup> au 10<sup>eme</sup> étage :**

D'après le logiciel SAP2000, les charges les plus défavorable sont à  $G + Q + 1.2E<sub>x</sub>$  et le profilé est un HEA 300 avec :

o  $N_{sd}$  = 57948daN

 $M_{v,sd}$  = 1140 daN.m

- o  $M_{x, sd}$  = 1890daN.m
- $V_{sd}$  = 1040daN

#### **1. Classe du profilé HEA 300**

• Classe de l'âme fléchie

d  $\frac{1}{t_w} \leq 72 \varepsilon$ 208  $\frac{1}{8.5}$  = 24.47 < 72

L'âme du profilé HEA 300 est de classe 1.

• Classe de la semelle comprimée

c t<sub>f</sub>  $=\frac{b/2}{t}$  $\frac{1}{t_f} \leq 10 \text{ E}$ 300/2  $\frac{1}{14}$  = 10.71 > 10

La semelle du profilé HEA 300 est de classe 2.

Donc la section globale du profilé est de classe 2.

#### **2. Vérification de la résistance à la flexion composée :**

Vu que les poteaux sont sollicités à la flexion composée, il y a alors un risque de déversement à considérer.

Le déversement est pris en considération que si :  $\mathcal{K}_{\text{LT}}\geq0.4$ 

 $\delta_{LT} = \frac{\lambda_{LT}}{\lambda_1} \sqrt{\beta_w}$ 

Section transversales de classe  $1 \rightarrow \beta_w = 1$ 

 $\lambda_1$  = 93.9  $\epsilon$ 

 $λ_1 = 93.9$ 

Puisque les poteaux sont encastrés des deux extrémités, les facteurs de longueur effective K et K<sub>w</sub> Sont pris égale à 0.5 et donc la formule de $\lambda_{LT}$  est de forme :

$$
\lambda_{\text{LT}} = \frac{K.L \left( \frac{w_{\text{ply}}^2}{I_w I_z} \right)^{0.25}}{\sqrt{C_1} \left[ \left( \frac{K}{K_w} \right)^2 + \frac{(K.L)^2.G.I_t}{\pi^2.E.I_w} \right]} = \frac{0.5 \times 3060 \left( \frac{(1628 \times 10^3)^2}{1512 \times 10^9 \times 9465 \times 10^4} \right)^{0.25}}{\sqrt{3.093} \left[ \left( \frac{0.5}{0.5} \right)^2 + \frac{(0.5 \times 3060)^2 \times 81000 \times 108 \times 10^4}{\pi^2 \times 210000 \times 1512 \times 10^9} \right]} = 9.53
$$

Avec :

 $C_1$  = 3.093 selon le diagramme de moment et le facteur de longueur effective K  $\overline{\lambda}_{\text{LT}} = \frac{9.53}{93.9}$ = 0.101 < 0.4pas de risque de déversement :

 $\lambda_\mathrm{LT} < \, 0.4$  : donc il est inutile de prendre en compte le déversement Donc la formule de vérification de la section sera comme suit :

$$
\frac{N_{sd}}{\chi_{\min} A \frac{f_y}{\gamma_{\min}} + \frac{k_y \cdot M_{ysd}}{W_{\text{ply}}} + \frac{k_z \cdot M_{zsd}}{W_{\text{plz}} \frac{f_y}{\gamma_{\text{m1}}}} \le 1
$$

• Calcul  $\chi_{\text{min}}$ 

$$
\begin{cases}\n\bar{\lambda}_y = \frac{\lambda_y}{\lambda_1} = \frac{\frac{Lf_y}{i_y}}{93.9 \epsilon} = \frac{\frac{0.5 \times 3060}{127.4}}{93.9} = 0.13 < 0.2 \\
\bar{\lambda}_z = \frac{\lambda_y}{\lambda_1} = \frac{\frac{Lf_y}{i_y}}{93.9 \epsilon} = \frac{\frac{0.5 \times 3060}{74.9}}{93.9} = 0.22 > 0.2\n\end{cases}
$$

Donc le flambement sera considéré juste dans le plan Z-Z  $\Phi_z = 0.5[1 + \alpha(\lambda_z - 0.2) + \lambda_z^2] = 0.5[1 + 0.49(0.22 - 0.2) + 0.22^2] = 0.53$ Avec :

o α = 0.49 le facteur d'imperfection qui correspond à la courbe de flambement c

$$
\chi_{\text{min}} = \chi_{z} = \frac{1}{\Phi_{z} + [\Phi_{z}^{2} - \chi_{z}^{2}]^{0.5}} = \frac{1}{0.53 + [0.53^{2} - 0.22^{2}]^{0.5}} = 0.987 \approx 1
$$
  
• Calculate K<sub>y</sub> et K<sub>z</sub>:

$$
K_{y} = 1 - \frac{\mu_{y} . N_{sd}}{\chi_{y} . A.f_{y}} = 1 - \frac{0.16 \times 579480}{1 \times 112.5 \times 10^{2} \times 235} = 0.99
$$

Avec :

$$
\mu_{y} = \lambda_{y} (2. \beta_{My} - 4) + \frac{w_{ply} - w_{ely}}{w_{ely}} = 0.13 \times (2 \times 2.227 - 4) + \frac{1383 \times 10^{3} - 1260 \times 10^{3}}{1260 \times 10^{3}} = 0.16
$$
  
\n
$$
K_{z} = 1 - \frac{\mu_{z} N_{sd}}{\chi_{z} . A.f_{y}} = 1 - \frac{0.69 \times 579480}{1 \times 112.5 \times 10^{2} \times 235} = 0.85
$$

Avec :

$$
\mu_{z} = \lambda_{z} (2. \beta_{Mz} - 4) + \frac{W_{\text{pl}z} - W_{\text{el}z}}{W_{\text{el}z}} = 0.22 \times (2 \times 2.37 - 4) + \frac{641.2 \times 10^{3} - 420.6 \times 10^{3}}{420.6 \times 10^{3}} = 0.69
$$
  
Après avoir déterminé :  $\chi_{\text{min}}$ ,  $K_{y}$ ,  $K_{z}$   

$$
\frac{579480}{112.5 \times 10^{2} \times \frac{235}{1.1}} + \frac{0.99 \times 11.40 \times 10^{6}}{1383 \times 10^{3} \times \frac{235}{1.1}} + \frac{0.85 \times 18.90 \times 10^{6}}{641.2 \times 10^{3} \times \frac{235}{1.1}} = 0.39 < 1
$$
  
Condition vérifiée

La condition est vérifiée, donc le profilé HEA 300 est stable à la flexion composée.

#### **3. Vérification au cisaillement :**

On doit vérifier que :  $V_{sd} \leq V_{pl,rd}$  $V_{\text{pl,rd}} = \frac{0.58 \times A_v \times f_y}{V_{\text{eq}}}}$  $V_{m,0}$  $A_v = A - 2.b.t_f+(t_w + 2r).t_f=112.5 \times 10^2 - 2 \times 300 \times 14 + (8.5 + 2 \times 27) \times 14$  $A_v = 3725$  mm<sup>2</sup>.  $V_{\text{pl,rd}} = \frac{0.58 \times 3725 \times 235}{1.1} = 461561.36 \text{ N}$  $V_{sd} = 1040$  daN  $\lt V_{pl,rd} = 46156.14$  daN La condition : $V_{sd} \leq V_{pl,rd}$ : est vérifiée, alors le profilé HEA 300 est stable au cisaillement et  $V_{sd}$ 

peut-être négligé car : $V_{sd} = 1040$  daN  $< 0.5$   $V_{pl,rd} = 23078.07$  daN

Condition vérifiée

Le profilé HEA 300 répond à toutes les conditions de CCM97 **[36]** concernant la vérification de résistance.

# **V.4. Dimensionnement des éléments secondaires :**

# **V.4.1. Dimensionnement des contreventements :**

Les contreventements sont destinés à assurer la stabilité globale de l'ouvrage vis-à-vis des effets horizontaux issus des éventuelles actions sur celui-ci comme le vent et le séisme. Ils reprennent ces actions et aident à empêcher, ou au moins restreindre les déplacements latéraux dans les ossatures.

Pour cette structure nous avons utilisé deux types de contreventement :

- Contreventement en X
- Contreventement en V

La disposition des contreventements s'est faite de telle sorte à minimiser la période et le déplacement en respectant la fonctionnalité et l'architecture du bâtiment.

#### **V.4.1.1. Contreventement en X :**

Pour ce type de contreventement, d'après le logiciel SAP2000, les charges les plus défavorables sont sous la combinaison G+Q+ 1.2Ey et les profilés en UPN 240 Avec :

 $N_{sd} = 25422.7$  daN

Puisque c'est un contreventement en X on met un assemblage au milieu donc le calcul sera fait avec :  $I = L/2$ 

#### **Vérification a la traction :**

$$
\frac{N_{sd}}{2} \le N_{t,rd} = \min[N_{pl,rd}, N_{u,rd}]
$$

Avec :  $\mathcal{B}_{\text{pl,rd}}$  : Résistance plastique de la section brute .<br>Avec :  $\mathcal{B}_{\text{N}}$  , , , résistance ultime de la section nette N<sub>u,rd</sub> : résistance ultime de la section nette .

$$
\begin{cases} N_{\text{pl,rd}} = \frac{A \cdot f_{y}}{\gamma_{\text{m0}}} = \frac{4230 \times 235}{1.1} = 903681.82 \text{ N} \\ N_{\text{u,rd}} = 0.9 \frac{A_{\text{net}} \cdot f_{\text{u}}}{\gamma_{\text{m2}}} = 0.9 \frac{4030 \times 360}{1.25} = 1044576 \text{ N} \end{cases}
$$

Avec :

 $A_{net} = A - (d.t) = 4230 - (20 \times 10) = 4030$  mm<sup>2</sup> Donc :  $N_{t,rd} = N_{p1,rd} = 9036.182$  daN

$$
\frac{N_{sd}}{2} = 12711.35 \text{ dan} \le N_{t,rd} = 90368.182 \text{ dan}
$$

La condition  $\frac{N_{sd}}{2} \le N_{t,rd}$ est vérifiée, donc le profilé UPN 240 résiste à la traction.

#### **V.4.1.2. Contreventement en V :**

Pour ce modèle de contreventement, d'après le logiciel SAP2000, les charges les plus défavorable sont sous la combinaison G+Q+1.2E<sub>y</sub> et les profilés en UPN 240.

Avec :

 $N_{sd}$  = 13980.9 daN

1. Vérification a la traction :

 $N_{sd} < N_{pl,rd}$ 

 $N_{\text{pl,rd}} = \frac{A.f_y}{\gamma_{\text{m 0}}}$  $=\frac{4230\times235}{14}$ 1.1 = 903681.81 N  $N_{sd} = 13980.9$  da $N < N_{pl,rd} = 90368.18$  daN

Condition vérifiée

#### **V.4.2. Les poutrelles :**

Les poutrelles sont des poutres en IPE qui sont articulées des deux côtés et qui travaillent à la flexion simple.

L'entraxe des poutrelles doit vérifier la condition suivante :

$$
0,7m \leq
$$
Entraxe  $\leq 1,50m$ 

Longueur de la poutre principale : L max = 3.75 m.

$$
n = \frac{3.75}{1.50} = 2.5
$$

Nombre de poutrelle est égal à 3.

$$
Entrace = \frac{3.75}{3} = 1.25 m
$$

Les longueurs des poutrelles ne sont pas les mêmes. Pour le dimensionnement on prend le cas d'une longueur :  $L = 3.60$  m

Pour le calcul des poutrelles mixte isostatique ou hyperstatique, on choisit :

- $\checkmark$  1<sup>ere</sup> Étape : poutre métallique, dalle en béton et ferraillage.
- $\checkmark$  2<sup>eme</sup> Étape : on détermine le moment résistant de cette section et on compare aux moments fléchissant sollicitant.

On propose : Les poutrelles IPE 160

La dalle en béton  $h_c$  = 80 mm

#### **Vérification de la condition de résistance (ELU) :**

#### **Classe du profilé IPE 160**

• Classe de l'âme fléchie

$$
\frac{d}{t_w} \le 72 \text{ E}
$$

$$
\varepsilon = \sqrt{\frac{235}{f_y = 235}} = 1
$$

127,2  $\frac{1}{5}$  = 25,44 < 72

L'âme du profilé IPE 160 est de classe 1.

• Classe de la semelle comprimée

$$
\frac{c}{t_f} = \frac{b/2}{t_f} \le 10 \text{ E}
$$

$$
\frac{82/2}{7.4} = 5.5405 \le 10
$$

La semelle du profilé IPE 160 est de classe 1.

Donc la section globale du profilé est de classe 1.

#### *Chapitre V : Dimensionnement des éléments structuraux et secondaires*

Remarque : Le moment résistant pour les classes 1 ou 2 c'est le moment résistant plastique.

#### • **Poutrelle du plancher terrasse :**

• **Vérification de la flèche (poids propre inclus) :**

 $f \leq \delta v$  max  $\rightarrow$   $\delta v$  max = L/180

δν max =3.60/180 = 0.02 m

$$
f = 0.617 \frac{5 \times q \times L^4}{384 \times E \times I_y}
$$

 $Q_{\text{ELS}} = G + Q = 652 + 150 = 802$ daN/m<sup>2</sup>

 $q = 802 \times 1.25 = 1002.5$  daN/ml

On ajoute : Le poids propre du profilé choisit : $P_p = 15,8$  Kg/m = 15,8 daN/ml

Le poids propre du béton :  $P_p = 2500$  daN/m<sup>3</sup>

La charge devient :

 $Q_{\text{ELS}} = q + P_{p \text{ IPE 160}} + P_{p \text{ béton}}$ 

$$
Q_{\text{ELS}} = 1002.5 + 15.8 + 2500 \times \left(0.08 + \frac{0.04}{2}\right) \times 1.25
$$

 $Q_{ELS}$  = 1330.8 daN/ml

$$
f = 0.617 \frac{5 \times 1330.8 \times 3.60^4}{384 \times 21 \times 10^9 \times 869.3 \times 10^{-8}} = 9.255 \times 10^{-3}
$$
 m

 $f = 9.255 \times 10^{-3}$  m < δν max = 0.02

Condition vérifiée.

#### • **Vérification au moment fléchissant** :

On doit vérifier que : $M_{sd}$  < $M_{ply,rd}$ 

Le moment le plus défavorable selon l'abaque de MAQUART (ANNEXE A) est :

$$
M_0 = \frac{Q_{\text{ELU} \times L^2}}{8}
$$

Avec :

 $\circ$  M<sub>0</sub> : Le moment d'une poutre simplement appuyée.

o L : La longueur de la plus longue travée de la poutre.

$$
Q_{ELU} = 1.35(G + P_{p IPE160} + P_{p béton}) + 1.5Q
$$
  
\n
$$
Q_{ELU} = 1.35(652 \times 1.25 + 15.8 + 2500 \times (0.08 + \frac{0.04}{2}) \times 1.25) + 1.5(150 \times 1.25)
$$
  
\n
$$
Q_{ELU} = 1740.33 \text{ daN/ml}
$$

$$
M_0 = \frac{1740.33 \times 3.60^2}{8} = 2819.3346 \text{ dan.m}
$$

 $M_{sd} = 0.617 \times 2819.3346 = 1739.529$  daN.m

Sachant que :

- $h_c$  = 80mm  $\circ$  f<sub>ck</sub>=25MPa
- o  $f_v = 235 MPa$
- 
- o  $γ_c=1,5$
- o γm0=1,1

Largeur efficace : $b_{\text{eff}} = b_{\text{e}1} + b_{\text{e}2}$ Sachant que :  $b_{ei}$ = min  $\left(\frac{L_0}{8}$  ;  $b_i\right)$ Avec :  $L_0$ : la portée de la solive  $L_0 = 3.60$  m  $b_1 = b_2 = \frac{1.25}{2} = 0.625$  m  $b_{e1} = b_{e2} = min\left(\frac{3.60}{8} : 0.625\right) = min(0.45 : 0.625)$  $b_{e1} = b_{e2} = 0.45$  m  $b_{\text{eff}} = 0.45 + 0.45 = 0.9$  m Béton : F<sub>c</sub> = 900  $\times$  80  $\times$   $\left(0.85\,\frac{25}{1.1}\right)$ =1390909.091 N  $\approx$ 139090.91 daN Semelle sup :  $F_{a1} = 82 \times 7.4 \times \frac{235}{1.1} = 129634.5455 \text{ N} \approx 12963.46 \text{ daN}$ Âme : F<sub>a2</sub> = (160 − 7.4 − 7.4) × 5 ×  $\frac{235}{1.1}$ =155100 N ≈15510 daN Semelle inf : F<sub>a3</sub> = 82  $\times$  7.4  $\times \frac{235}{1.1}$  = 129634.5455 N  $\approx$ 12963.46 daN On remarque :  $F_c > F_{a1} + F_{a2} + F_{a3}$  ANP dans la dalle en béton. La position de l'ANP :  $b_{\text{eff}} \times Z_{\text{Pl}} \times (0.85 \frac{t_{\text{ck}}}{\gamma_{\text{c}}} ) = F_{a1} + F_{a2} + F_{a3}$  $Z_{\text{Pl}} = \frac{(F_{a1} + F_{a2} + F_{a3}) \times \gamma_c}{h_{\text{eff}} \times 0.85 \times f_{\text{eff}}}$  $b_{\text{eff}} \times 0.85 \times t_{\text{ck}}$  $=\frac{129634.5455 + 155100 + 129634.5455 \text{ }{)} \times 1.5}{900 \times 0.85 \times 25} = 32.498 \text{ mm}$  $Z_{\text{Pl}} = 32.5$  mm.  $M_{\text{ply,rd}} = b_{\text{eff}} \times Z_{\text{Pl}} \times (0.85 \frac{t_{\text{ck}}}{\gamma_{\text{c}}}) \times \frac{Z_{\text{Pl}}}{2} + (F_{a1} + F_{a2} + F_{a3})(h_{\text{c}} + h_{\text{p}} + \frac{h}{2} - Z_{\text{Pl}})$  $M_{\text{ply,rd}} = 900 \times 32.5 \times \left(0.85 \frac{25}{1.1}\right) \times \frac{32.5}{2} + \left(F_{a1} + F_{a2} + F_{a3}\right) \left(80 + 40 + \frac{160}{2} - 32.5\right)$  $M_{\text{ply,rd}} = 73078169.32$  N.mm  $M_{sd} = 1739.529$  daN. m daN  $< M_{plv,rd} = 7307.82$  daN. m

Condition vérifiée

#### • **Vérification au cisaillement**

II faut que :V<sub>sd</sub> ≤ 0,5V<sub>pl,rd</sub>  
\n
$$
V_{sd} = \frac{Q_{ELU} \times L}{2} = \frac{1740.33 \times 3.6}{2}
$$
\n
$$
V_{sd} = 3132.6 \text{ dan}
$$
\n
$$
V_{pl,rd} = \frac{0.58 \times f_y \times A_v}{\gamma_{m0}}
$$
\n
$$
A_v = A - 2.b.t_f + (t_w + 2.r) t_f = 20,1 \times 10^2 - 2 \times 82 \times 7,4 + (5 + 18) \times 7,4
$$
\n
$$
A_v = 966,6 \text{ mm}^2
$$
\n
$$
V_{pl,rd} = \frac{0.58 \times 235 \times 966.6}{1.1} = 119770,52 \text{ N}
$$
\n
$$
V_{sd} = 3132.6 \text{ dan} < 0,5V_{pl,rd} = 5988,6 \text{ dan}
$$

Condition vérifiée

#### **i. Etude des connecteurs :**

Les caractéristiques des connecteurs choisis sont les suivants :

- $\circ$  d = 16 mm
- $o$  h = 80 mm

$$
\circ \quad f_y=275 \text{ MPa}
$$

o  $f_u = 430$  MPa

#### **Résistance du connecteur isolé au cisaillement**

$$
P_{rd} = \min \left\{ \begin{array}{ll} \frac{0.8 \cdot K.f_{u} \cdot (\frac{\pi \cdot d^{2}}{4})}{\gamma_{v}} \\ \frac{0.29 \cdot K.\alpha \cdot d^{2} \cdot \sqrt{f_{ck} \cdot E_{cm}}}{\gamma_{v}} \end{array} \right.
$$
  

$$
\alpha = \left\{ \begin{array}{ll} 1 & \text{si} & \frac{h}{d} > 4 \\ 0.2 \left(\frac{h}{d} + 1\right) & \text{si} & \frac{h}{d} < 4 \\ h & 80 \end{array} \right.
$$

$$
\frac{h}{d} = \frac{80}{16} = 5 > 4 \qquad \alpha = 1
$$

Les nervures sont ⊥ à l'effort de cisaillement (les poutres principales sont perpendiculaire aux nervures de la tôle profilé) donc il est calculé comme suite :

 $\overline{4}$ 

$$
K = \begin{cases} 0.6 \frac{b_0}{h_p} \left( \frac{h}{h_p} - 1 \right) \le 1 & \text{les nervous} \text{sort} \text{ / } a \text{ l'effort de cisaillement.} \\ \frac{0.7}{\sqrt{N_r}} \frac{b_0}{h_p} \left( \frac{h}{h_p} - 1 \right) \le k_{t, \text{max}} & \text{les nervous} \text{sort} \perp a \text{ l'effortde cisaillement.} \end{cases}
$$

- $b_0$  = 36mm
- $h_p = 40$  mm
- $o$  h = 80 mm
- $\circ$  k<sub>t,max</sub> : Limite superieure pour le facteur k est égale à 0.85 (ANNEXE B).
- $\circ$  N<sub>r</sub> : Nombre de goujons dans une nervure est égal à 1

$$
K = \begin{cases} 0.6 \times \frac{36}{40} \times \left(\frac{80}{40} - 1\right) = 0.54 < 1\\ \frac{0.7}{\sqrt{1}} \times \frac{36}{40} \left(\frac{80}{40} - 1\right) = 0.63 < 0.85 \end{cases} \quad K = 0.63
$$

$$
P_{rd} = min \begin{cases} \frac{0.8 \times 0.63 \times 430 \times \left(\frac{\pi \times 16^2}{4}\right)}{1.25} = 34859.31 \text{ N} \\ \frac{0.29 \times 0.63 \times 1 \times 16^2 \sqrt{25 \times 30500}}{1.25} = 32672.96 \text{ N} \end{cases}
$$

 $P_{rd} = 32672.96 N$  $V_{sd} = 3132.6$  daN  $\langle P_{rd} = 3267.3$  daN

Condition vérifiée.

Nombre de connecteurs :

 $n = \frac{V_1}{R_2}$ Prd  $V_1 = min(F_a, F_c) = min(41436.92, 139090.91) = 41436.92$ daN

$$
n = \frac{41436.92}{3267.3} = 12.68
$$

On prend alors 14 connecteurs pour chaque poutre principale.

#### **Espacement entre les connecteurs**

Soit S l'espacement entre les connecteurs donné par la formule suivante :

 $S = \frac{1}{n-1} = \frac{360}{14-1}$ = 28 cm

Donc : l'espacement entre les connecteurs est 25 cm

Le profilé IPE160 correspond à toutes les conditions de CCM97 concernant la vérification de résistance et la vérification de la flèche.

Remarque :On prend un IPE 140 pour plancher courant

#### **V.5. Les escaliers**

L'escalier est un ouvrage constitué d'une suite de plans horizontaux permettant de passer à pied d'un niveau à un autre, c'est l'élément de la liaison entre deux étages, et par conséquent entre les espaces qui existent sur ses niveaux. L'escalier est déterminé par sa montée, son emmarchement, son giron et sa hauteur de marche.

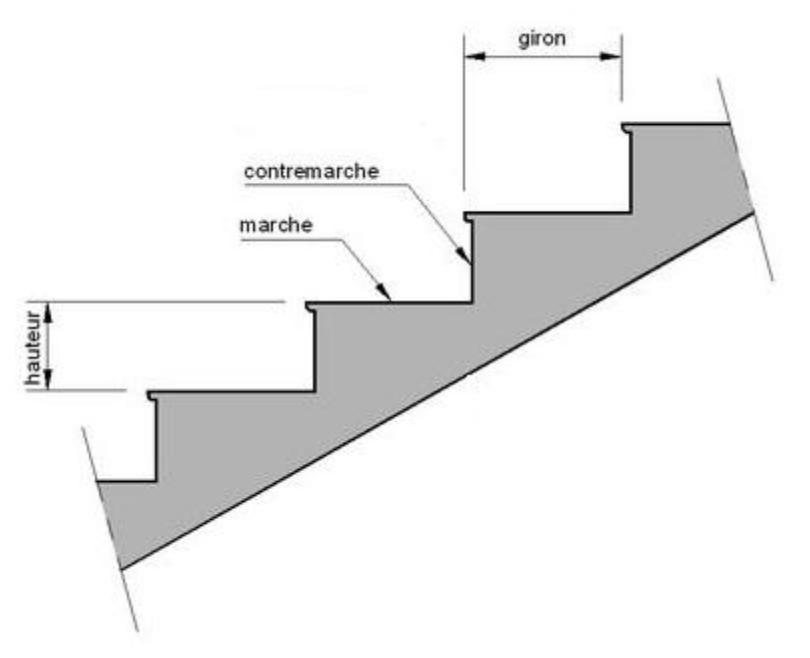

Figure V. 4. Caractéristiques d'un escalier.

#### **V.5.1. Dimensionnement des escaliers**

Les escaliers sont en charpente métallique

Afin de dimensionner les marches (g : Giron) et contre marche (h), on utilise la formule de BLONDEL :

59 cm ≤ (g+2h) ≤ 66 cm

Sachant que :

- 14 cm  $\leq h \leq 20$  cm
- 22 cm  $\leq$  g  $\leq$  30 cm

Et la hauteur d'étage est de 3.06 m, Alors on prend :  $\binom{h = 18 \text{ cm}}{g = 25 \text{ cm}}$  $g = 25$  cm.

 $(g+2h) = (25+2\times18) = 61$  cm

#### **V.5.1.1. Le nombre de marches (m)**

Pour calculer le nombre de marches (m) il faut d'abord déterminer le nombre de contre marche (n) en devisant la hauteur totale des escaliers sur la hauteur de la contre marche comme suit :

 $n = \frac{H}{h} = \frac{153}{18} = 8.5$ Donc on prend :  $n = 9$  $m = n - 1 = 9 - 1 = 8$ Donc il y a 8 marches et 9 contremarches.

La longueur totale de l'escalier sera donc :  $L = g \times n = 25 \times 9 = 225$  cm

**V.5.1.2. Longueur de la volée ()**

$$
\alpha = \tan^{-1}\left(\frac{H}{L}\right) = \tan^{-1}\left(\frac{153}{225}\right) = 34.22^{\circ}
$$

$$
L_{v} = \left(\frac{153}{\sin(34.22^{\circ})}\right) = 295.18 \text{ cm}
$$

 $L_v = 3$  m

# **V.5.2. Dimensionnement des éléments porteurs**

#### **V.5.2.1. Cornière de marche**

Les marches sont réalisées par des tôles striées et des cornières dont la longueur L = 1m. La modélisation d'une marche se fait comme celle d'une poutre simplement appuyée.

#### **V.5.2.1.1. Condition de flèche**

La flèche doit satisfaire la condition suivante :

 $f \leq \delta_{v \max}$ 

Avec :

 $\delta_{\rm v \, max} = \frac{L}{250} = \frac{1.53}{250} = 0.0061 \text{ m}$ 

$$
f = \frac{5 \text{ q L}^4}{384 \text{ E I}_y} I_y \ge \frac{5 \text{ q L}^4}{384 \text{ E f}}
$$

 $q = (G+Q)g = (121 + 250) \times 0.25 = 92.75$  daN/m

$$
I_y \ge \frac{5 \times 92.75 \times 1.53^4}{384 \times 21 \times 10^9 \times \frac{1.53}{250}} = 5.15 \times 10^{-8} \text{m}^4 = 5.15 \text{ cm}^4
$$

Donc : on prend : L  $40 \times 40 \times 5$  I<sub>v</sub> = 5,43 cm<sup>4</sup>

 **Vérification de la flèche (poids propre inclus)** La charge :

 $Q_{\text{ELS}} = q + P_p = 92.75 + 2.97 = 95.72$  daN

 $f = \frac{5 \times 95.72 \times 1.53^4}{204 \times 24 \times 10^9 \times 5.43^6}$  $\frac{384 \times 21 \times 10^{9} \times 5.43 \times 10^{-8}}{384 \times 21 \times 10^{9} \times 5.43 \times 10^{-8}} = 0.0059$  m

f = 0.0059 m  $\leq \delta_{v \text{ max}} = 0.0061$  m

Condition vérifiée.

Classe de la cornière

h t  $\leq 15$ **E**  $\frac{40}{5} = 12.5 < 15$ b+ h  $\frac{40+40}{2t} \le 11.5\epsilon$   $\frac{40+40}{10}$  $\frac{1}{10}$  = 8 < 11.5

Donc : la cornière est de Classe 3

#### **V.5.2.1.2. Vérification de la résistance Vérification du cisaillement**

On doit vérifier que :  $V_{sd} \leq V_{pl,rd}$ 

$$
V_{\rm sd} = \frac{Q_{\rm ELU} \times L}{2}
$$

 $Q_{EIII}$  = 1,35 [(121 0,25) +5,43]+1,5 (250 0,25) = 141,918 daN/ml.

#### *Chapitre V : Dimensionnement des éléments structuraux et secondaires*

$$
V_{sd} = \frac{141.918 \times 1.53}{2} = 108.56 \text{ dan}
$$

$$
V_{\text{pl,rd}} = \frac{0.58 \times f_{\text{y}} \times A_{\text{v}}}{\gamma_{\text{m 0}}}
$$

Avec :  $A_v = L \times t = 40 \times 5 = 200$  mm<sup>2</sup>

$$
V_{\text{pl,rd}} = \frac{0.58 \times 235 \times 200}{1.1} = 24781.82 \text{ N}
$$

 $V_{sd}$  = 108.56 daN  $\leq V_{pl,rd}$  = 2478.18 daN

La condition vérifiée donc la cornière résistera au cisaillement et et Vsd peut être négligé car

 $V_{sd}$  = 108.56 daN  $\leq$  0.5 $V_{p1,rd}$  = 12390.91 daN

#### **Vérification du moment fléchissant**

On doit vérifier que :  $M_{sd} \leq M_{\text{plv,rd}}$ 

On ajoute le poids propre du profilé choisit  $P_p = 3,06$  Kg/m = 3,06 daN/ml

 $Q_{ELU}$  = 140,02 daN/ml

$$
M_{sd} = \frac{Q_{ELU} \times L^2}{8} = \frac{140.02 \times 1.53^2}{8} = 40.97 \text{ daN.m}
$$
  

$$
M_{ply,rd} = \frac{W_{el,y} \times f_y}{\gamma_{m0}} = \frac{1.91 \times 10^3 \times 235}{1.1} = 408045.45 \text{ N.mm}
$$

 $M_{sd}$  = 40.97 daN.m  $\leq M_{\text{blv.rd}}$  = 40.80 daN.m

La condition est vérifiée, la cornière est stable au cisaillement. La cornière L 40×40×5 répond à toutes les conditions de CCM97 **[36]** concernant la vérification de résistance et la vérification de la flèche.

#### **V.5.2. Limon**

- **Chargement**
- Charge permanente  $\frac{1}{3}$  G<sub>volée</sub> = 121daN/m<sup>2</sup>
- $G_{\text{paller}} = 286 \text{ dan/m}^2$
- Charge d'exploitation  $Q = 250$  daN/m<sup>2</sup>
- $\checkmark$  Chargement à l'ELS :

-Sur volée  $Q_1 = \frac{1}{2} (121 + 250) \times \cos(34) = 153.78$  daN/ml

-Sur palier  $Q_2 = \frac{1}{2} (286 + 250) = 268$  daN/ml

 $\checkmark$  Chargement à l'ELU :

-Sur volée  $Q_1 = \left[1.35 \left(121 \times \frac{1}{2} + 10.6\right) + 1.5 \times \left(250 \times \frac{1}{2}\right)\right]$  $\frac{1}{2}$ ) cos $\mathbb{R}34$ ) = 251.43 daN/ml -Sur palier  $Q_2 = \left[1.35 \left(121 \times \frac{1}{2} + 10.6\right) + 1.5 \times \left(250 \times \frac{1}{2}\right)\right]$  $\frac{1}{2}$ ]= 391.15 daN/ml

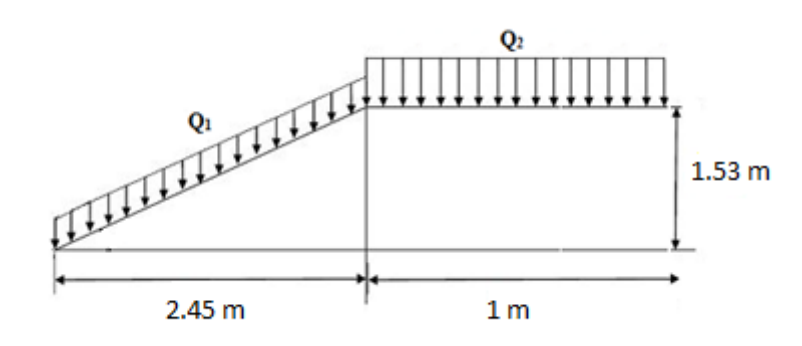

Figure V. 5. Descente des charges sur l'escalier.

$$
\triangleright
$$
 La charge équivalente  
\n
$$
Q_{\text{eq-ELS}} = \frac{(Q_1 \times L_1) + (Q_2 \times L_2)}{(L_1 + L_2)} = \frac{(153.78 \times 2.45) + (268 \times 1)}{3.45} = 186.89 \text{ daN/ml}
$$
\n
$$
Q_{\text{eq-ELU}} = \frac{(Q_1 \times L_1) + (Q_2 \times L_2)}{(L_1 + L_2)} = \frac{(251.43 \times 2.45) + (391.15 \times 1)}{3.45} = 291.93 \text{ daN/ml}
$$
\n
$$
Q_1 = \frac{Q_2}{2.45 \text{ m}} = \frac{Q_2}{2.45 \text{ m}} = \frac{Q_3}{2.45 \text{ m}} = \frac{Q_4}{2.45 \text{ m}} = \frac{Q_5}{2.45 \text{ m}} = \frac{Q_5}{2.45 \text{ m}} = \frac{Q_6}{2.45 \text{ m}} = \frac{Q_7}{2.45 \text{ m}} = \frac{Q_7}{2.45 \text{ m}} = \frac{Q_7}{2.45 \text{ m}} = \frac{Q_8}{2.45 \text{ m}} = \frac{Q_9}{2.45 \text{ m}} = \frac{Q_9}{2.45 \text{ m}} = \frac{
$$

Figure V. 6. Charge équivalente.

#### **Condition de flèche**

 $2.45 m$ 

La flèche doit satisfaire la condition suivante : $f \leq \delta_{v \text{ max}}$ Avec :

 $1<sub>m</sub>$ 

$$
\delta_{v \text{ max}} = \frac{L}{250} = \frac{3.45}{250} = 0.0138 \text{ m}
$$
  

$$
f = \frac{5 \text{ q L}^4}{384 \text{ E I}_y} I_y \ge \frac{5 \text{ q L}^4}{384 \text{ E f}}
$$

$$
I_y \ge \frac{5 \times 186.89 \times 3.45^4}{384 \times 21 \times 10^9 \times \frac{3.45}{250}} = 1.189 \times 10^{-6} \text{m}^4 = 118.9 \text{ cm}^4
$$

Donc : on prend : UPN 100  $I_v = 206$  cm<sup>4</sup>

#### **Vérification de la flèche (poids propre inclus)**

On ajoute le poids propre du profilé choisit :  $P_p = 10,06$  daN/ml La charge sera : $Q_{eq-ELS} = Q_{eq} + P_p = 186.89 + 10.06 = 196.89$  daN/ml

 $f = \frac{5 \times 196.89 \times 3.45^4}{204 \times 31 \times 10^9 \times 306 \times 10^6}$  $\frac{384 \times 21 \times 10^{9} \times 206 \times 10^{-8}}{384 \times 21 \times 10^{9} \times 206 \times 10^{-8}} = 0.0084 \text{ m}$ f = 0.0084 m  $\leq \delta_{v \text{ max}} = 0.0138 \text{ m}$ 

Condition vérifiée.

 $1<sub>m</sub>$ 

- **Vérification de la résistance**
- **1. Classe du profilé UPN 100**

**Classe de l'âme fléchie**

$$
\frac{d}{t_w} \le 72\epsilon
$$
  $\frac{64}{6} = 10.66 < 72$ 

L'âme est de classe 1

**Classe de la semelle comprimée**

c  $\frac{c}{t_f} = \frac{b/2}{t_f} \le 10\epsilon$  50/2  $\frac{50/2}{8.5}$  = 2.94 < 10

La semelle est de classe 1

Donc : la section du profilé UPN est de Classe 1

#### **2. Vérification de la résistance**

#### **Vérification du cisaillement**

On doit vérifier que :  $V_{sd} \leq V_{p1,rd}$ 

$$
V_{sd} = \frac{Q_{\text{\'{e}q-ELU}} \times L}{2}
$$

 $Q_{\text{ELU}}$  = 1,35 [(121 0,25) +5,43]+1,5 (250 0,25) = 141,918 daN/ml.

$$
V_{sd} = \frac{291.93 \times 3.45}{2} = 503.58 \text{ dan}
$$
  

$$
V_{pl,rd} = \frac{0.58 \times f_y \times A_v}{\gamma_{m0}}
$$

Avec :  $A_v = A - 2bt_f + (t_w + r)t_f = 3445.5 \text{ mm}^2$ 

$$
V_{\text{pl,rd}} = \frac{0.58 \times 235 \times 3445.5}{1.1} = 426928.77 \text{ N}
$$

 $V_{\rm sd}$  = 503.58 daN  $\leq V_{\rm pl,rd}$  = 42692.78 daN

La condition est vérifiée, le profilé UPN100 résiste au cisaillement et  $V_{sd}$  peut être négligé car  $V_{sd}$  = 108.56 daN ≤ 0.5 $V_{pl,rd}$  = 21346.39 daN

#### **Vérification du moment fléchissant**

On doit vérifier que :  $M_{sd} \leq M_{\text{blv,rd}}$ 

On ajoute le poids propre du profilé choisit  $P_p = 3,06$  Kg/m = 3,06 daN/ml

$$
Q_{ELU} = 140,02 \text{ daN/ml}
$$
  
\n
$$
M_{sd} = \frac{Q_{\text{eq}-ELU} \times L^2}{8} = \frac{291.93 \times 3.45^2}{8} = 434.38 \text{ daN.m}
$$
  
\n
$$
M_{\text{ply,rd}} = \frac{W_{\text{el},y} \times f_y}{\gamma_{\text{m0}}} = \frac{41.2 \times 10^3 \times 235}{1.1} = 8801818.182 \text{ N.mm}
$$

 $M_{sd} = 434.38$  daN.m  $\leq M_{ply,rd} = 880.18$  daN.m

La condition est vérifiée, alors le profilé UPN100 est stable au moment fléchissant.

Le profilé UPN 100 répond à toutes les conditions de CCM97 **[36]** concernant la vérification de résistance et la vérification de la flèche.

# **V.6. Conclusion :**

Le dimensionnement des éléments structuraux métalliques et mixtes relèvent des codes CCM97, Eurocodes EC3 et EC4. Un bon dimensionnement tient compte des sollicitations maximales appliquées aux états limites ultimes. Chaque détail constructif composant la structure est calculé, dimensionné et vérifié suivant les normes.

# Chapitre VI: Etude des assemblages

# **VI.1.Introduction**

Un assemblage permet de réunir en solidarisant plusieurs pièces entre elles, ainsi en assurant la transmission et la répartition des diverses sollicitations entre les pièces.

La résistance d'un assemblage doit être déterminée sur la base des résistances individuelles des éléments d'attache ou des soudures.

Tous les assemblages sont calculés selon l'EUROCODE 3 **[37].**

Les dessins techniques et autres détails sont représentés dans le premier chapitre.

# **VI.2. Modes d'assemblages**

Les principaux modes d'assemblages sont :

#### **a) Le boulonnage :**

-Le boulonnage est le moyen d'assemblage fréquemment utilisé en charpente métallique du fait de son emploi facile, tout en permettant des réglages adéquats.

Dans notre étude nous avons choisi le boulonnage de haute résistance (HR) comprenant une tige filetée àtête hexagonale.

Le tableau indique les caractéristiques des boulons dans (l'annexe B).

#### **b) Le soudage :**

-la soudure permet de réaliser des assemblages plus rigides.

# **VI.3.Calcul des assemblages**

# **VI.3.1.Assemblage poteau- poutre :(HEA320, IPE300)**

L'assemblage poteau/ poutre est de type rigide, consiste à souder une platine en bout de la traverse, percée symétriquement de part et d'autre de la poutre pour permettre son assemblage avec le poteau.

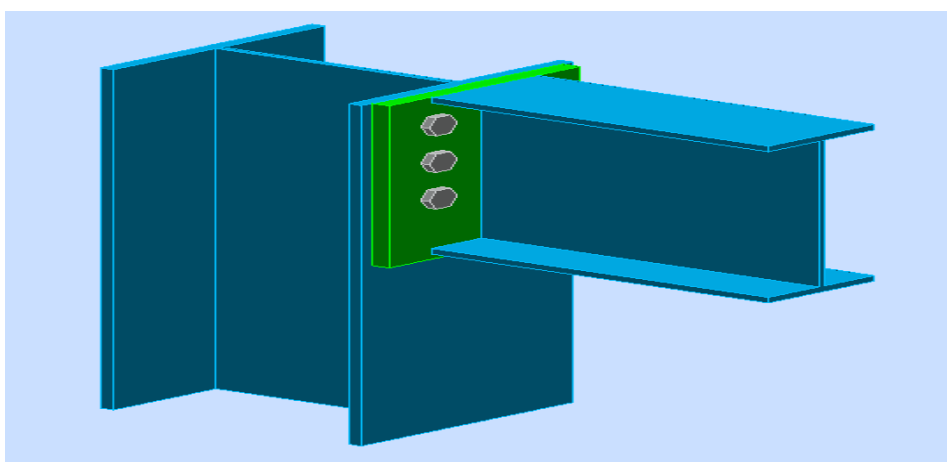

Figure VI. 1. Assemblage poteau-poutre.

#### **VI.3.1.1. Efforts sollicitant**

On utilise les efforts pris de logiciel SAP2000 suivant :

 $V_{sd}$  = 7892daN

 $M_{sd} = 5529$  daN.m

#### **VI.3.1.2. Soudure de la platine :**

**Cordon de soudure** : pour choisir la gorge qui convient pour l'IPE 300

Epaisseur de la platine :  $e_p = 20$  mm  $\rightarrow a_{min} = 5$ mm  $\le a \le a_{max} = 14$  mm

Epaisseur de la semelle IPE 300 : $t_f$ =10,7mm  $\rightarrow$ a<sub>min</sub> = 3 mm ≤ a ≤ a<sub>max</sub> = 8 mm

Epaisseur de l'âme IPE 300 : $t_w$ =7,1mm  $\rightarrow$  a<sub>min</sub> = 3 mm  $\le$  a  $\le$  a<sub>max</sub> = 5 mm

Donc On prend une valeur commune:  $a = 10$  mm

#### **Vérification de la soudure de la semelle à la traction:**

$$
N_{sd} \leq F_{w,rd}
$$

Avec :

$$
N_{sd} = \frac{M_{sd}}{h} = \frac{5529}{0,30} = 18430 \text{ dan}
$$

 $F_{\text{w.rd}} = \frac{a \times \sum I \times t_{\text{u}}}{\sqrt{2} \times \beta_{\text{w}} \times \gamma_{\text{mw}}}$ 

- **La nuance d'acier utilisé est F**<sub>e</sub>360 donc :  $\begin{cases} \beta_w = 0.8 \\ \gamma_{mw} = 1.25 \end{cases}$
- La longueur totale des cordons de soudure de la semelle ∑ l=171,4 mm

$$
F_{w,rd} = \frac{10 \times 171,4 \times 360}{\sqrt{2} \times 0,8 \times 1,25} = 436313,1683 \text{ N}
$$

 $N_{sd}$  = 18430daN  $\lt$   $F_{w,rd}$  = 436313,16 daN

La condition est vérifiée, alors la soudure d'épaisseur a=10mm de la semelle résiste à la Traction.

#### **Vérification de la soudure de l'âme au cisaillement :**

$$
V_{sd} \leq F_{v,rd}
$$

 $F_{v,rd} = \frac{a \times \sum l \times f_u}{\sqrt{3} \times \beta_w \times \gamma_{mw}}$ 

- La nuance d'acier est  $F_e$ 360 donc  $\begin{cases} \beta_w = 0.8 \\ \gamma_{mw} = 1.25 \end{cases}$
- La longueur totale des cordons de soudure de l'âme ∑ l =557,2 mm

 $F_{v,rd} = \frac{10 \times 557,2 \times 360}{\sqrt{3} \times 0.8 \times 1.25} = 1158118,452$  daN

 $V_{sd}$  = 7892daN <  $F_{v,rd}$  = 1158118,452daN

La condition est vérifiée, alors la soudure d'épaisseur a=10mm de l'âme résiste au cisaillement

#### **VI.3.1.3 Dispositions constructives Choix du diamètre du boulon**

Pour des raisons pratiques on évite toujours la mise en œuvre dans un même assemblage des boulons de diamètres différents ; le choix du diamètre se fera, en déterminant leurs résistances tout en étant proportionnelles à l'épaisseur des pièces assemblées comme suit :

 $t < 10mm$   $\Rightarrow$  d= (12 ; 14) mm 10≤ t ≤ 25mm  $\Rightarrow$  d= (16 ; 20 ; 24) mm t > 25 $mm$  ⇒ d = (24 ; 27 ; 30) mm

> -des boulons HR de classe 10.9 -diamètre des boulons d=20mm

On a l'épaisseur de la platine t=20mm , alors on prend deux files de 3 boulons HR de diamètre

 $φ = 20$ , classe 10.9.

 $n_2 = 120$  mm  $h_1 = 50$  mm  $h_3 = 170$  mm

#### **L'épaisseur la plus mince :**

t=min(t<sub>w</sub>(poutre); t<sub>w</sub>(poteau))=min (7,1; 8,5)=7,1 mm

 $d_0 = \varphi + 2 = 20 + 2 = 22$ mm

#### **Entraxes** vertical  $(p_1, p_2)$

- 2,2d<sub>0</sub>  $\leq$   $p_1 \leq$  14t48,4mm  $\leq$   $p_1 \leq$  149,8 mmAlors on prend :  $p_1$ =70 mm
- $3d_0 \leq p_2 \leq 14t66$ mm $\leq p_2 \leq 149.8$  mmAlors on prend : $p_2$ =70 mm

#### **Pince longitudinale**  $e_1$ **:**

• 1,2d<sub>0</sub>  $\leq e_1 \leq 12t26,4$  mm $\leq e_1 \leq 128,4$ mmAlors on prend  $e_1 = 50$  mm

#### **Pince transversale**  $e_2$ **:**

•  $1,5d_0 \le e_2 \le 12t33$  mm $\le e_2 \le 128$ ,4mmAlors on prend  $e_2$ =70mm
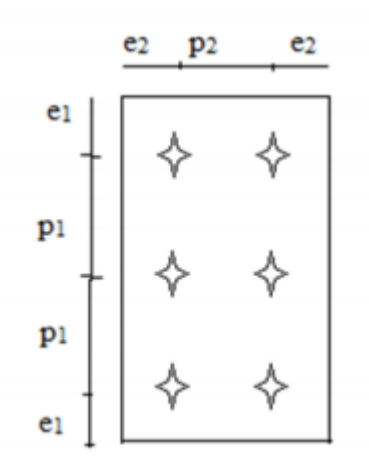

Figure VI. 2. Les Dispositions constructives pour la platine.

#### **VI.3.1.4. Calcul des boulons sollicités au cisaillement Effort de cisaillement par boulon :**

$$
F_{v,sd} \frac{v_{sd}}{10} = 789.2 \text{ dan}
$$

#### **Résistance de calcul au cisaillement par boulon** :

 $F_{v,rd} = \frac{0.5 \times f_{ub} \times A_s}{v_{mb}}$ γmb  $=\frac{0.5\times1000\times245}{1.25}$  = 98000 daN

$$
F_{v,rd} = 98000 \text{ dan} > F_{v,sd} = 789,2 \text{ dan}
$$

Condition vérifiée.

#### **Vérification à la traction :**

 $F_{t,rd} = \frac{0.9 \times t_{ub} \times A_s}{v_{mb}}$ γmb  $=\frac{0.9 \times 1000 \times 245}{1.5}$  = 147000 daN

 $\overline{\phantom{a}}$  Effort de traction de calcul par boulon :

 $F_{t, sd} = \frac{M_{sd} \times d_i}{2 \times \sum_{di} 2} = \frac{5529 \times 0,17}{2 \times (0,05^2 + 0,12^2 + 0,17^2)} = 102161,2445 \text{ daN}$ 

 $F_{t, sd}$ =102161,2445 daN  $\lt F_{t, Rd}$ =102161,2445 daN

Condition vérifiée

#### **↓** Vérification :

 $F_{V,sd}$  $\frac{F_{v,sd}}{F_{v,rd}} + \frac{F_{t,sd}}{1.4F_{t,ld}}$  $1,4F_{t,rd}$  $=\frac{789.2}{98000} + \frac{102161.2445}{1.4 \times 147000} = 0,50 < 1$ 

Condition vérifiée.

**Vérification de la pression diamétrale :**

 $F_{b,rd} = \frac{2.5 \times \alpha \times t_{ub} \times d \times t}{v_{mb}}$ γmb

Avec :  $\alpha = \min \left( \frac{e_1}{3d} \right) \frac{p_1}{3d_1}$  $3d_0$  $-\frac{1}{4}$ ;  $\frac{t_{ub}}{f_u}$ fu ;1)=min( 0,83 ;0,81 ;2,77 ;1)= 0,81

 $F_{b,rd} = \frac{2,5\times0,81\times1000\times20\times7,1}{1,25} = 230040$  daN

 $F_{v, sd}$ =789,2 daN≤  $F_{b, rd}$  =230040 daN

Condition vérifiée

## **Vérification au poinçonnement de la platine** :

On doit monter que :  $F_{t, sd} < B_{p, rd}$ 

Avec : $B_{p,rd} = \frac{0.6 \times \pi \times d_m \times t_p \times t_u}{\gamma_{mb}}$  $=\frac{0.6\times3,14\times32,4\times20\times360}{1,25}$  = 311599,616 daN

 $F_{t, sd}$ =102161,2445 daN  $\langle B_{p,rd} \rangle$ =311599,616 daN

Condition vérifiée.

# **VI.3.2.Assemblage poteau – poutre secondaire (HEA320 / IPE300) :**

Le principe de cet assemblage est de souder une platine avec les semelles et l'âme de la poutre, Elle est percée symétriquement de part et d'autre de la poutre les mêmes perçages qui sont effectués sur l'aile du poteau, pour permettre son assemblage avec le poteau.

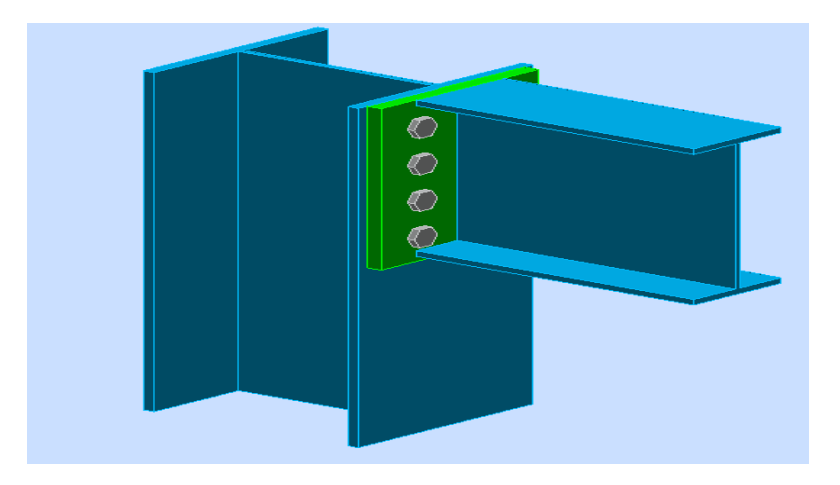

Figure VI. 3. Poteau poutre secondaire.

# **VI.3.2.1 Les efforts sollicitant**

D'après le logiciel sap2000, les efforts les plus sollicitant de l'assemblage a l'ELU sont:

 $V_{sd}$ = 5539 daN

 $M_{sd}$ = 5503 daN.m

# **VI.3.2.2 Soudure de la platine**

On supposera que le moment est repris uniquement par les cordons reliant les semelles à la Platine, et que l'effort tranchant est repris uniquement par les cordons reliant l'âme à la Platine.

Cet assemblage est soumis au système des forces suivantes :

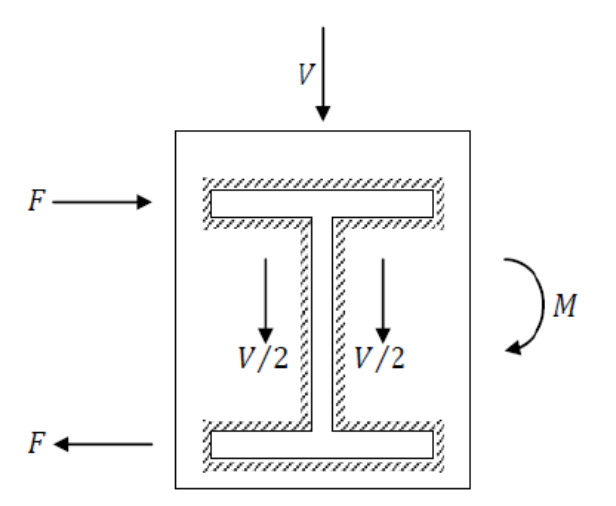

Figure VI. 4 Assemblage poutre-platine.

- Cordon de soudure :
- $\circ$  Hauteur de la platine : h = 410mm
- o Epaisseur de la platine :  $\acute{e}_p$  = 20 mm
- o Epaisseur de la semelle IPE300 :  $t_f$ = 10,7 mm
- o Epaisseur de l'âme IPE300 : $t_w$  = 7,1 mm

Soudure de la semelle de la poutre sur la platine :

3mm $\le a_f \le 0.5 \times t_f \rightarrow 3$ mm $\le a_f \le 5.35$  mm

Soudure de l'âme de la poutre sur la platine :

$$
3\text{mm} \leq a_{\text{w}} \leq 0.5 \times t_{\text{w}} \to 3\text{mm} \leq a_{\text{w}} \leq 3.55\text{mm}
$$

On prend: 
$$
\begin{cases} a_f = 5 \text{ mm} \\ a_w = 3 \text{ mm} \end{cases}
$$

**Vérification de la soudure de la semelle à la traction :**

 $N_{sd} \leq F_{w,rd}$ 

 $N_{sd} = \frac{M_{sd}}{h}$ h−t  $\frac{5503}{0,3-0,0107} = 19002,07182$  daN  $F_{w,rd} = \frac{a \times \sum l \times t_u}{\sqrt{2} \times \beta_w \times \gamma_{mw}}$ 

- o La nuance d'acier utilisé est S235 donc $\begin{cases} \beta_w = 0.8 \\ Y_{\rm mw} = 1.25 \end{cases}$
- o La longueur totale des cordons de soudure de la semelle ∑ l = 331mm

 $F_{w,rd} = \frac{5 \times 331 \times 360}{\sqrt{2} \times 0.8 \times 1.25}$  = 421294,2202daN

 $N_{sd}$  = 19002,07182daN  $K_{w,rd}$  = 421294daN

Condition vérifiée.

#### **Vérification de la soudure de l'âme au cisaillement :**

$$
V_{sd} \leq F_{v,rd}
$$
  
\n
$$
F_{v,rd} = \frac{a \times \Sigma l \times f_u}{\sqrt{3} \times \beta_w \times \gamma_{mw}}
$$
  
\n
$$
\Delta L = 0.8
$$
  
\n
$$
V_{sd} \leq F_{v,rd}
$$
  
\n
$$
F_{v,rd} = \frac{a \times \Sigma l \times f_u}{\sqrt{3} \times \beta_w \times \gamma_{mw}}
$$
  
\n
$$
V_{sd} \leq F_{v,rd}
$$

o La longueur totale des cordons de soudure de l'âme ∑ l=321,4

$$
F_{v,rd} = \frac{5 \times 321,4 \times 360}{\sqrt{3} \times 0.8 \times 1,25} = 409075,4151 \text{daN}
$$

 $V_{sd}$  = 5539daN <  $F_{v,rd}$  = 409075,4151 daN

La condition est vérifiée, la soudure de l'âme résiste au cisaillement.

#### **VI.3.2.3 Disposition constructive**

Pour des raisons pratiques on évite toujours la mise en œuvre de boulons de diamètres Différents dans un même assemblage.

On prend deux files de 4 boulons Ø20 classe HR 10.9 $\int_{f_{\rm{tot}}}^{f_{\rm{yb}}}=900$  Mpa  $t_{ub} = 1000$  Mpa

L'épaisseur la plus mince :

t=min(t<sub>w</sub>(poutre); t<sub>w</sub>(poteau))=min (7,1; 9)=7,1 mm

 $d_0=h + 2=22$ mm

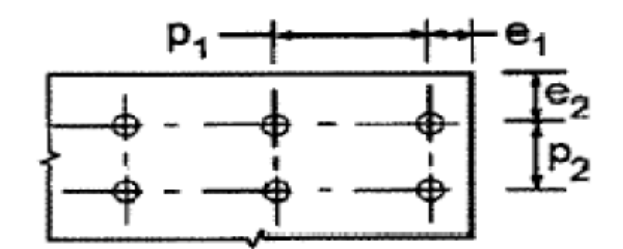

Figure VI. 5 Symboles pour les entraxes des fixations.

#### **Entraxes vertical**  $(p_1, p_2)$

- 2,2d<sub>0</sub>  $\leq$   $p_1 \leq$  14t 48,4mm  $\leq$   $p_1 \leq$  149,8 mmAlors on prend : $p_1$ =70 mm
- $3d_0 \leq p_2 \leq 14$ t66mm $\leq p_2 \leq 149.8$  mmAlors on prend :  $p_2$ =140 mm

#### **Pince longitudinale**  $e_1$ **:**

•  $1,2d_0 \le e_1 \le 12t26,4$  mm $\le e_1 \le 128,4$ mmAlors on prend : $e_1 = 53$  mm

**Pince transversale**  $e_2$ **:** 

•  $1,5d_0 \le e_2 \le 12t$  33 mm $\le e_2 \le 128.4$ mmAlors on prend : $e_2$ =77mm

#### **VI.3.1.4. Calcul des boulons sollicités au cisaillement Effort de cisaillement par boulon :**

 $F_{v, sd} = \frac{V_{sd}}{10} = 553,9$  daN

#### **Résistance de calcul au cisaillement par boulon** :

$$
F_{v,rd} = \frac{0.5 \times f_{ub} \times A_s}{\gamma_{mb}} = \frac{0.5 \times 1000 \times 245}{1.25} = 98000 \text{ daN}
$$

 $F_{v,rd}$  = 98000 daN >  $F_{v,sd}$  = 5539 daN

Condition vérifiée.

#### **Calcul de la hauteur de la partie comprimé**

$$
X = t_f \times \sqrt{\frac{b}{t_w}} = 10.7 \times \sqrt{\frac{150}{7.1}} = 49,181 \text{ mm}
$$

L'axe neutre se trouve au-dessous de la dernière rangée ; donc tous les boulons sont tractés.

#### **Vérification à la traction :**

$$
F_{t,rd} = \frac{0.9 \times f_{ub} \times A_s}{\gamma_{mb}} = \frac{0.9 \times 1000 \times 245}{1.5} = 147000 \text{ dan}
$$

#### **Effort de traction de calcul par boulon :**

$$
F_{t sd} = \frac{M_{sd} \times h_4}{2 \times \sum h_i^2} = \frac{5539 \times 0.333}{2 \times (0.053^2 + 0.123^2 + 0.193^2 + 0.333^2)} = 5553,1415 \text{ dan}
$$

Avec :

Ft.sd :L'effort de traction du boulon le plus sollicité

h : est la distance entre le boulon et l'axe l'aire du jarret avec :

 $h_1$  = 53mm

 $h_2$ =123 mm

- o  $h_3$ =193 mm
- $_0$  h<sub>4</sub>=333 mm

 $F_{t, sd}$  = 5553,1415 daN <  $F_{t, rd}$ =147000 daN

Condition vérifiée

**•** Vérification :

 $F_{V,sd}$  $\frac{F_{v,sd}}{F_{v,rd}} + \frac{F_{t,sd}}{1,4F_{t,i}}$  $1,4F_{t,rd}$  $=\frac{553,9}{98000}+\frac{5553,1415}{1,4\times147000}=0,033<1$ 

La condition est vérifiée, alors le boulon résiste à la traction.

#### **Vérification de la pression diamétrale :**

$$
F_{b,rd} = \frac{2.5 \times \alpha \times f_{ub} \times d \times t}{\gamma_{mb}}
$$

Avec :  $\alpha = \min[\frac{n^{\epsilon_1}}{3d}, \frac{p_1}{3d}]$  $3d_0$  $-\frac{1}{4}, \frac{f_{ub}}{f_{u}}$ fu ;1)=min( 0,88 ;1,060 ;2,77 ;1)= 0,88

 $F_{b,rd} = \frac{2,5\times0,88\times1000\times20\times7,1}{1.25}$ 1,25 =249920 daN

 $F_{v, sd}$ =553,9 daN≤  $F_{b, rd}$  =249920 daN

Condition vérifiée.

**Vérification au poinçonnement de la platine :**

$$
F_{t sd} \leq B_{p.rd}
$$

$$
B_{p.rd} = \frac{0.6 \times \pi \times d_m \times t_p \times f_u}{\gamma_{mb}} = \frac{0.6 \times 3.14 \times 32.4 \times 20 \times 360}{1.25} = 35159,9616 \text{ dan}
$$

 $F_{t sd} = 5553,1415$  daN  $\lt B_{p,rd} = 35159,9616$  daN

La condition est vérifiée, alors la platine résiste au poinçonnement.

#### **Vérification au glissement :**

$$
V_{sd} \leq n F_{s,rd}
$$

Avec : n le nombre de boulons n=8

$$
F_{s,rd} = \frac{K_s \times n \times \mu \times F_{t,rd}}{\gamma_{ms}}
$$

Avec :

$$
\begin{cases}\nK_s = 1 \text{ Boulons utilisés pour des trous normaux} \\
n = 1 \text{ un seul plan de glissement} \\
\mu = 0,3 \text{ coefficient de frottement(brossé; classe de surface c} \\
F_{s,rd} = \frac{1 \times 1 \times 0,3 \times F_{t,rd}}{1,1} = 17640 \text{ dan} \\
V_{sd} = \frac{5539}{8} = 692,375 \text{daN} \le F_{s,rd} = 17640 \text{daN}\n\end{cases}
$$

La condition est vérifiée, alors le boulon résiste au glissement.

#### **Vérification de la résistance de l'âme du poteau dans la zone tendue** :

$$
F_v \le F_{t,rd} = \frac{f_y \times b_{eff} \times t_w}{\gamma_{m0}}
$$

Avec :

$$
b_{\text{eff}} = t_{\text{fb}} + 2\sqrt{2}a_{\text{w}} + 5(t_{\text{fc}} + r) = 10,7 + 2\sqrt{2} \times 3 + 5(10,7 + 15) = 147,6852 \text{ mm}
$$
  
\n
$$
F_{\text{t,rd}} = \frac{f_{\text{y}} \times b_{\text{eff}} \times t_{\text{w}}}{\gamma_{\text{m}\,0}} = \frac{23,5 \times 147,6852 \times 9}{1,1} = 28395,83618 \text{ dan}
$$
  
\n
$$
F_{\text{v}} = \frac{M_{\text{sd}}}{h - t_{\text{f}}} = \frac{5503}{0,310 - 0,015} = 18654,23729 \text{ dan}
$$

 $F_v$ = 18654,23729 daN<  $F_{t,rd}$ = 28395,83618 daN

La condition est vérifiée, alors l'âme du poteau est stable dans la zone tendue.

#### **Vérification de la résistance de l'âme du poteau dans la zone comprimée :**

 $N_{sd} \leq F_{c,rd}$ 

$$
F_{c,rd} = \frac{k_c \times b_{eff} \times p \times t_{wc} \times f_y}{\gamma_{m1} \times \sqrt{(1+1.3 \times (\frac{b_{eff}}{h}^2))}}
$$
  

$$
b_{eff} = t_{fb} + 2a_p \times \sqrt{2} + 5(t_{fc} + r_c) + 2t_p
$$

 $b_{\text{eff}} = 2 \times (10,7) + 2 \times 5 \times \sqrt{2} + 5(10,7 + 15) + 2 \times 20 = 204,0421$ 

$$
b_{\rm eff} = b = 300
$$

$$
\begin{cases} \sigma_{c,sd} \leq 0.7 \text{ f}_y \rightarrow \text{k}_c = 1\\ \sigma_{c,sd} > 0.7 \text{ f}_y \rightarrow \text{k}_c = 1.7 - \sigma_{c,sd} / \text{ f}_y \end{cases}
$$

Avec :  $\sigma_{c, sd}$ : contrainte normale de compression de l'ame du poteau dû à l'effort de compression et au moment fléchissant.

$$
\begin{cases} N_{sd=5539 \text{ dan}} \\ M_{sd}=5503 \text{ dan} \end{cases}
$$

$$
\sigma_{c,sd} = \frac{N}{A} + \frac{M}{I} \cdot y = \frac{55,39 \times 10^3}{1244} + \frac{55,03 \times 10^4}{22930 \times 10^4} \times 300 = 45,2456 \frac{\text{dan}}{\text{m}^2}
$$

 $k_c=1$ 

$$
\begin{cases} \overline{\lambda_p}\leq 0{,}72\rightarrow \rho=1\\ \lambda_p>0{,}72\rightarrow \rho=(\overline{\lambda_p}-0{,}2)/\overline{\lambda_p^2} \end{cases}
$$

Avec :  $d_{wc} = h_c - 2(t_{fc} + r_c) = 310-2 \times (15.5 + 27) = 225$  mm

$$
\overline{\lambda_p}\text{=}0.932 \sqrt{\frac{\text{b}_{\text{eff}} \times d_{\text{wc}} \times f_y}{\text{Ext}^2_{\text{wc}}}}\text{ }=0.932 \times \sqrt{\frac{30 \times 225 \times 235}{210000 \times (7,1)^2}}\text{ }=0.36077<0.72
$$

 $\rho = 1$ 

$$
F_{c,rd} = \frac{1 \times 300 \times 1 \times 7,1 \times 235}{1,1 \times \sqrt{(1+1,3 \times (\frac{300}{300})^2)}} = 300048,0872 \text{ dan}
$$

 $N_{sd}=\sum N_i$ 

$$
N_1 = \frac{M_{sd} \times h_1}{\sum_{hi} 2} = \frac{5503 \times 0.053}{5.3 + 12.3 + 19.3 + 33.3} = 4154.86 \text{ dan}
$$

$$
N_2 = \frac{M_{sd} \times h_2}{\sum_{hi} 2} = \frac{5503 \times 0,123}{5,3 + 12,3 + 19,3 + 33,3} = 9642,00 \text{ dan}
$$

$$
N_3 = \frac{M_{sd} \times h_3}{\sum_{hi} 2} = \frac{5503 \times 0.193}{5.3 + 12.3 + 19.3 + 33.3} = 15129.93 \text{ dan}
$$

$$
N_4 = \frac{M_{sd} \times h_4}{\sum_{hi} 2} = \frac{5503 \times 0.333}{5.3 + 12.3 + 19.3 + 33.3} = 26103.97 \text{ dan}
$$

 $N_{sd} = \sum N_i = 55030,76$  daN

 $N_{sd}$  = 55030,76 daN <  $F_{c,Rd}$  = 300048,0872 daN

La condition est vérifiée, alors l'âme du poteau est stable dans la zone comprimée

#### **VI.3.3. Assemblage poteau-poteau**

L'assemblage est fait à l'aide de couvre-joints avec deux fils verticaux de boulons HR10.9

Deux couvre-joints qui assurent la liaison entre les âmes et deux autres qui relient les extrémités des semelles des poteaux assemblés.

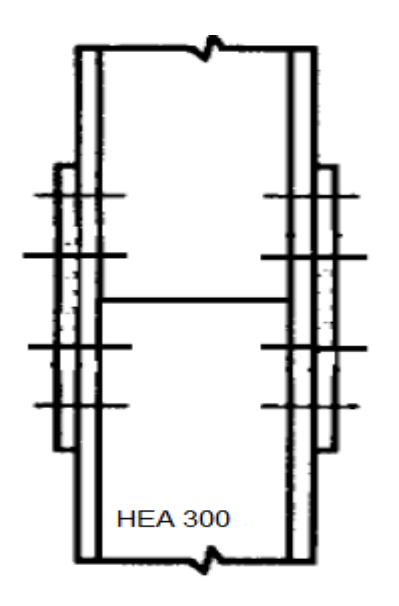

Figure VI. 6 Couvre-joint Poteau – Poteau.

#### **VI.3.3.1 Efforts à prendre en considération**

- $N_{sd}$  = 57948daN
- $M_{v, sd} = 1140$ daN. m
- $M_{x, sd} = 18900$  daN.m

#### **VI.3.3.2Dimensionnement des couvre-joints de la semelle Disposition constructives :**

L'assemblage est réalisé avec deux fils verticaux de 4 boulons HR 10.9 φ20

Distance entre axe des boulons :

 $d_0 = \varphi + 2 = 20 + 2 = 22$ mm

- 2,2d<sub>0</sub>  $\leq$  p<sub>1</sub>  $\leq$ 14t48,4 mm $\leq$  p<sub>1</sub>  $\leq$ 149,8mmAlors on prend p<sub>1</sub> = 80 mm
- 2,4 $d_0 \leq p_2 \leq 14$ t66 mm $\leq p_2 \leq 149.8$  mmAlors on prend  $p_2 = 80$  mm

#### **Pince longitudinale**  $e_1$ **:**

• 1,2d<sub>0</sub>  $\leq$  e<sub>1</sub>  $\leq$ 12t26,5 mm $\leq$  e<sub>1</sub>  $\leq$  128,4 mmAlors on prend e<sub>1</sub>=50 mm

**Pince transversale**  $e_2$ **:** 

•  $1,5d_0 \le e_2 \le 12t$  33mm $\le e_2 \le 128,4$ mmAlors on prend  $e_2$ =70mm

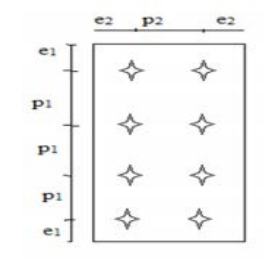

Figure VI. 7. Distance entre axe des boulons

#### **Calcul de l'épaisseur de couvre-joint :**

- o La dimension du couvre joint : 250×160 mm²
- $\circ$  Le couvre joint est sollicité à la traction-
- $\circ$  La longueur du plan de traction I = 160 mm
- o Le diamètre du trou  $d_0 = 22$  mm

$$
N_{sd} = \frac{M_{sd}}{h} = \frac{18900}{0,290} = 65172,4137 \text{ dan}
$$

$$
N_{sd} \leq N_{u,rd} \text{=} \frac{t(l\text{--}14 \times d_0) \times f_y}{\gamma_{m\,2}}
$$

$$
t \geq N_{sd} \times \frac{\gamma_{m2}}{(1 - 2 \times d_0) \times f_y} = 65172{,}4137 \times \frac{1,25}{(160 - 2 \times 22) \times 235} = 2{,}9884 \text{ mm}
$$

on prend  $t = 10$ mm **Calcul de l'épaisseur de couvre-joint :**

$$
N_{\text{pl.rd}} = \frac{f_y \times A}{\gamma_{M0}} \ge \frac{N_{sd}}{2}
$$
  
\n
$$
A \ge \frac{N_{sd} \times \gamma_{M0}}{2 \times f_y} = \frac{579480 \times 1.1}{2 \times 235} = 1356,229787 \text{ mm}^3
$$
  
\n
$$
t = \frac{A}{\gamma} = \frac{135622,9787}{200} = 4,52 \text{ mm}
$$

$$
t = \frac{A}{b} = \frac{135622,9787}{300} = 4,5
$$

En prend une épaisseur de 10 mm

#### **Vérification de la section nette :**

$$
N_{\rm pl.rd} = \frac{0.9 \times f_{\rm u} \times A_{\rm net}}{\gamma_{\rm M2}}
$$

$$
A_{\text{net}} = (b - 2d) \times t = (300 - 2 \times 20) \times 10 = 2600 \text{ mm}^2
$$

$$
N_{\text{pl.rd}} = \frac{0.9 \times 360 \times 2600}{1.25} = 67392000 \text{ dan}
$$
  

$$
N_{\text{pl.rd}} = 67392000 \text{ dan} > \frac{N_{\text{sd}}}{2} = 28974 \text{ dan}
$$

Condition vérifiée

#### **Résistance au cisaillement des boulons des semelles :**

La résistance au cisaillement d'un boulon HR φ20 est donnée par :

$$
F_{v.rd} = \frac{0.5 \times f_{ub} \times A}{\gamma_{Mb}}
$$

 $F_{v,rd} = \frac{0.5 \times 1000 \times 245}{1,25} = 98000$ daN

$$
F_{sd} = \frac{N_{sd}}{8} = \frac{57948}{8} = 7243,5 \text{ dan}
$$

 $F_{v.Rd} = 98000$ daN >  $F_{sd} = 7245,5$  daN

Condition vérifiée

#### **Résistance à la pression diamétrale :**

$$
F_{b,rd} = \frac{2.5 \times \alpha \times f_{ub} \times d \times t}{\gamma_{Mb}}
$$

avec:

$$
\alpha = \min \left( \frac{e_1}{3d}, \frac{p_1}{3d_0} - \frac{1}{4}, \frac{f_{ub}}{f_u}, 1 \right) = \min (0.83 ; 0.96 ; 2.77 ; 1) = 0.833
$$

$$
F_{b,rd} = \frac{2,5 \times 0,833 \times 1000 \times 20 \times 10}{1,25} = 332000 \text{ dan}
$$

 $F_{sd}$  = 7243,5 daN <  $F_{b,rd}$  = 332000 daN

Condition vérifiée

#### **VI.3.3.3 Dimensionnement des couvre -joint de l'âme :**

#### **Calcul de l'épaisseur de couvre-joint de l'âme**

- o La dimension du couvre joint : 100× 250 mm²
- o Le couvre joint est sollicité en cisaillement
- o La longueur de plan de cisaillement l=100 mm
- o Le diamètre du trou  $d_0$ =22 mm

$$
V_{sd} \le V_{pl,rd} = \frac{(1 - 2d_0) \times t(\frac{fy}{\sqrt{3}})}{\gamma_{m2}}
$$
  

$$
t \ge V_{sd} \times \frac{\gamma_{m2}}{(1 - 2d_0) \times (\frac{fy}{\sqrt{3}})} = 1040 \times \frac{1,25}{(100 - 2 \times 22) \times (\frac{235}{\sqrt{3}})} = 1,710 \text{mm}
$$

On prend t=10mm

#### **Disposition constructives :**

#### **Distance entre axe des boulons :**

 $d_0 = \varphi + 2 = 20 + 2 = 22$ mm

- 2,2 $d_0 \leq p_1 \leq 14t$  Alors on prend  $p_1 = 90$  mm
- 2,4 $d_0 \leq p_2 \leq 14t$  Alors on prendp<sub>2</sub>=90 mm

Pince longitudinale  $\mathbf{e}_{\mathbf{1},\mathbf{e}_{\mathbf{2}}}$  :

- 
- $1,2d_0 \le e_1 \le 12t$  Alors on prend  $e_1 = 40$  mm<br>•  $1,5d_0 \le e_2 \le 12t$  Alors on prend  $e_2$ Alors on prend  $e_2 = 70$  mm

#### **Calcul de l'épaisseur de couvre-joint :**

$$
N_{\text{pl,rd}} = \frac{f_y \times A}{\gamma_{\text{M}0}} \ge \frac{N_{\text{sd}}}{2}
$$

$$
A \ge \frac{N_{sd} \times \gamma_{M0}}{2f_y} = \frac{579480 \times 1.1}{2 \times 235} = 1356,229 \text{mm}^3
$$

$$
t = \frac{A}{b} = \frac{1356,229}{150} = 9,0415
$$
 mm

On prend une épaisseur de10 mm

#### **Vérification de la section nette :**

$$
N_{\text{pl,rd}} = \frac{0.9 \times f_{\text{u}} \times A_{\text{net}}}{\gamma_{\text{M}_2}}
$$

Avec: A =  $(b - 2d) \times t = (150 - 2 \times 20) \times 10 = 1100$  mm<sup>2</sup>

$$
N_{pl,rd} = \frac{0.9 \times 360 \times 1100}{1,25} = 285120 \text{ dan}
$$

 $N_{\text{pl.rd}} = 285120 \text{ dan} > \frac{N_{\text{sd}}}{2} = 289740 \text{ dan}$ 

Condition vérifiée

#### **Résistance au cisaillement des boulons d'âme :**

La résistance au cisaillement d'un boulon HR φ24 estdonnéepar:

$$
F_{v.rd} = \frac{0.5 \times f_{ub} \times A}{\gamma_{M_b}}
$$

 $F_{v,rd} = \frac{0.5 \times 1000 \times 1100}{1.25}$  = 440000daN  $F_{sd} = \frac{N_{sd}}{8} = \frac{579480}{8}$ 8 = 72435 daN

 $F_{v,rd}$ = 440000 daN>  $F_{sd}$ = 72435 daN

Condition vérifiée

**Résistance à la pression diamétrale :**

$$
F_{b.rd} = \frac{2.5 \times \times x_{t_{ub}} \times d \times t}{\gamma_{Mb}}
$$

Avec

$$
\alpha = \min\left(\frac{e_1}{3d}, \frac{p_1}{3d_0} - \frac{1}{4}, \frac{f_{ub}}{f_u}, 1\right) = \min(0.66, 1.36, 2.77, 1) = 0.66
$$

$$
F_{b,rd} = \frac{2,5 \times 0,66 \times 1000 \times 20 \times 10}{1,25} = 264000 \text{ dan}
$$

 $F_{sd}$  = 72435 daN <  $F_{b,rd}$  = 264000 daN

Condition vérifiée.

# **VI.3.4.Assemblage poutre – poutrelle**

L'assemblage est réalisé à l'aide de deux cornières qui relie l'extrémité de la poutrelle IPE160 avec l'âme de la poutre IPE300, avec une file verticale de deux boulons.

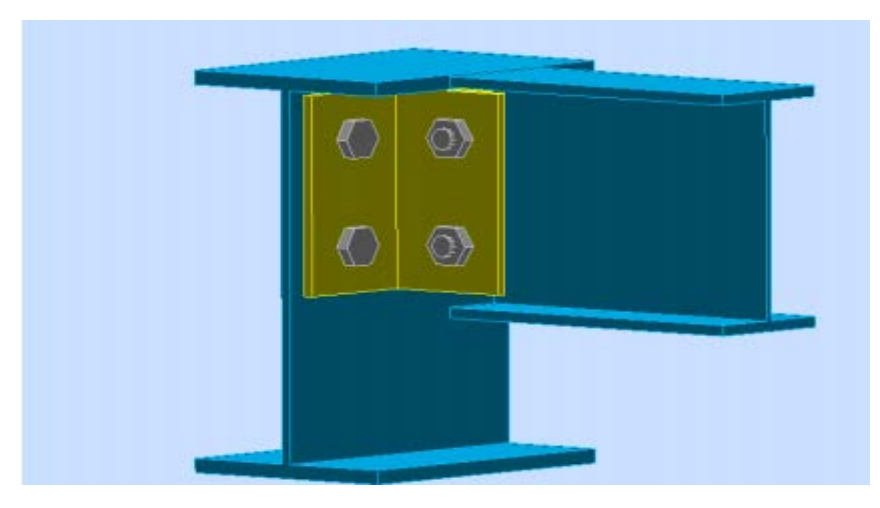

*Figure VI. 8. Assemblage poutre solive*

# **VI.3.4.1.Efforts sollicitant**

 $V_{sd}$  = 3132.6 daN

#### **Epaisseur de la cornière :**

La hauteur de la cornière : 127 mm

Le gousset est sollicité en cisaillement

La langueur du plan de cisaillement  $l = 100$  mm

Le diamètre de trou  $d_0 = 18$  mm

$$
V_{sd} \leq V_{pl,rd} = \frac{(l-2\ d_0) \times t\left(\frac{f_y}{\sqrt{3}}\right)}{\gamma_{m\,2}}
$$

$$
t \geq V_{sd} \times \frac{\gamma_{m2}}{(l-2\ d_0) \times \left(\frac{fy}{\sqrt{3}}\right)} = 31326 \times \frac{1.25}{(100-2 \times 18) \times \left(\frac{235}{\sqrt{3}}\right)} = 4.51 \text{ mm}
$$

On prend alors :L 100×100×10

#### **Disposition constructive :**

L'assemblage est réalisé avec une file verticale de 2 boulons ∅16 classe 8.8, dans les deux côtes de la cornière.

 $t = min (t_f; t_{\text{corniffe}}) = min (7.4; 10) = 7.4 \text{ mm}$  $d_0 = \emptyset + 2 = 18$  mm

- **Entraxes**  $(P_1)$ 2,2 d<sub>0</sub> ≤ P<sub>1</sub> ≤ 14t 2,2×18 ≤ P<sub>1</sub> ≤ 14×7.4 Alors on prend P<sub>1</sub> = 100mm.
- **Pinces**  $(e_1, e_2)$ 1,2  $d_0$  ≤  $e_1$  ≤ 12t 21.6 ≤  $e_1$  ≤ 88.8 Alors on prend  $e_1$  = 60mm. 1,5  $d_0$  ≤  $e_2$  ≤ 12t 27 ≤  $e_2$  ≤ 88.8 Alors on prend  $e_2$  = 65mm.
- **Vérification au cisaillement :**

$$
V_{sd}\leq F_{v,rd}
$$

$$
F_{v,rd} = 0.6 \times \frac{A_s \times f_{ub}}{\gamma_{mb}} = 0.6 \times \frac{157 \times 800}{1.25} = 60288 \text{ N}
$$

 $F_{v,rd} = 6028.8$  daN

 $\triangleright$  Cisaillement par effort tranchant ( $V_{sd}$ ) :

$$
V'_{sd} = \frac{V_{sd}}{4} = \frac{3132.6}{4} = 783.15 \text{ dan}
$$

 $\triangleright$  Cisaillement par moment (V<sub>m.sd</sub>) :

$$
(V_{m,sd}) = \frac{(M_{sd})}{P_1} = \frac{\frac{V_{sd}}{2} \times e_2}{P_1} = \frac{\frac{3132.6}{2} \times 65}{100} = 1018.095 \text{ dan}
$$

 $\triangleright$  Cisaillement total ( $V_{\text{t sd}}$ ) :

$$
V_{t,sd} = \sqrt{(V'_{sd})^2 + (V_{m,sd})^2} = \sqrt{(783.15)^2 + (1018.095)^2} = 1284.46 \text{ dan}
$$

 $V_{t, sd}$  = 1284.46 daN $<$  F<sub>v,rd</sub> = 6028.8 daN

La condition est vérifiée, la résistance au cisaillement est assurée.

# **VI.3.5.Assemblage des éléments de contreventement**

#### **VI.3.5.1. Contreventement en X :**

Cet assemblage est réalisé avec boulonnage de la barre du contreventement avec le gousset soudé avec le poteau. Les deux barres qui forment un X sont boulonnées avec un gousset au milieu.

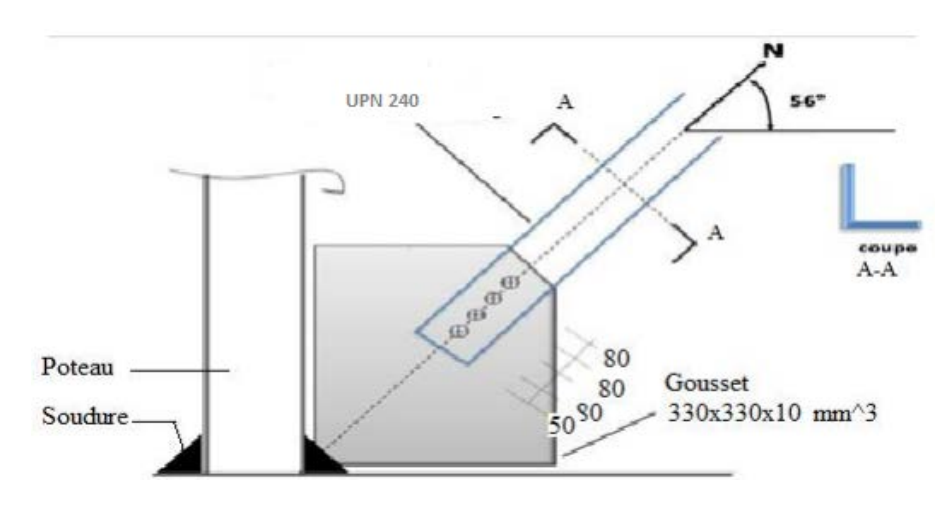

Figure VI. 9. Assemblage contreventement X.

L'assemblage se fait par des boulons 8.8Ø20. Ils sont fixés sur un gousset soudé sur poteau, avec UPN240

#### **Effort sollicitant :**

Pour ce type de contreventement, d'après le logiciel SAP2000, les charges les plus défavorables sont sous la combinaison G+Q+ 1.2Ey et les profilés en UPN 240 Avec :

$$
N_{sd} = 25422.7 \text{ dan}
$$

#### **Cordon de soudure gousset-poteau :**

Gousset 330mm × 330mm × 10mm

$$
a\geq \beta_w.\gamma_{mw}\,\tfrac{N.\sqrt{3}}{f_u.\Sigma^1}
$$

 $a \geq 0.7 \times 1.25 \times \frac{254227.93}{360 \times 330} = 0.3243$  mm

Donc on prend un cordon de a= 5mm

#### **Disposition constructives de pinces et de pats :**

- $2,2d_0 \le p_1 \le 14t$ <br>
  $2,4d_0 \le p_2 \le 14t$  Alors on prend  $p_2=80$  mm<br>
Alors on prend  $p_2=80$  mm
- Alors on prendp<sub>2</sub>=80 mm

# Pince longitudinale  $\mathbf{e}_{\mathbf{1},\mathbf{e}_{\mathbf{2}}}$  :

- 
- $1,2d_0 \le e_1 \le 12t$  Alors on prend  $e_1 = 50$  mm<br>•  $1,5d_0 \le e_2 \le 12t$  Alors on prend  $e_1$ Alors on prend  $e_2 = 50$  mm

# **Boulon en cisaillement:** Condition à vérifier :  $F_{v, sd} \leq F_{v,rd}$

$$
F_{v,rd} = \frac{0.6 \times f_{ub} \times A_s}{\gamma_{Mb}}
$$
  
\n
$$
F_{v,rd} = \frac{0.6 \times 800 \times 245}{1.25} = 94080 \text{ dan}
$$
  
\n
$$
F_{sd} = \frac{N_{sd}}{4} = \frac{25422.7}{4} = 6355,675 \text{dan}
$$

 $F_{sd}$ =6355,675daN $\leq F_{v,rd}$ 94080 daN

Condition vérifiée.

#### **Résistance à la pression diamétrale :**

$$
F_{b.rd} = \frac{2.5 \times \alpha \times f_{ub} \times d \times t}{\gamma_{Mb}}
$$

Avec:

$$
\alpha = \min(\frac{e_1}{3d}, \frac{p_1}{3d_0} - \frac{1}{4}, \frac{f_{ub}}{fu}, 1) = \min(0.83; 0.96; 2.22; 1) = 0.83
$$
  
F<sub>b.rd</sub> =  $\frac{2.5 \times 0.83 \times 800 \times 20 \times 10}{1.25} = 265600$  dan  
F<sub>sd</sub>=6355,675 daN $\leq$  F<sub>b.rd</sub> = 265600 daN

Condition vérifiée.

#### **Résistance en traction :**

La résistance en traction de la section est déterminée par deux conditions, l'une en section brute, l'autre en section nette :

► Section brute :  
\n
$$
N_{pl,rd} = \frac{f_y \times A}{\gamma_{M0}} \ge \frac{N_{Sd}}{4}
$$
  
\n $N_{pl,rd} = \frac{235 \times 42,30 \times 10^2}{1,1} = 903681,8182 \text{ dan} \ge \frac{N_{sd}}{4} = \frac{25422.7}{4} = 6355,675 \text{ dan}$ 

Condition est vérifiée.

• **Section nette :**

$$
N_{\rm pl,rd} = \frac{\beta_3 \times f_u \times A_{\rm net}}{\gamma M_2}
$$

A<sub>nette</sub> = A-t $\times$  d=4230-10 $\times$  20 = 4030 mm<sup>2</sup>

$$
N_{\text{pl,rd}} = \frac{0.59 \times 360 \times 4030}{1.25} = 684777,6 \text{daN}
$$

$$
N_{\rm pl,rd}\text{ =}\text{684777},\text{6daN}\geq \frac{N_{\rm sd}}{4}=\frac{25422.7}{4}=\,6355,675\;\text{daN}
$$

Condition vérifiée.

#### **VI.5.3.2. Contreventement en V :**

L'assemblage UPN240 se fait par des boulons. Uneseule rangée de 3 boulons 8.8 ∅20 sont fixés sur un gousset soudé sur la semelle du poteau aussi à l'âme de la poutre avec un gousset de 330mmx330mmx10mm.

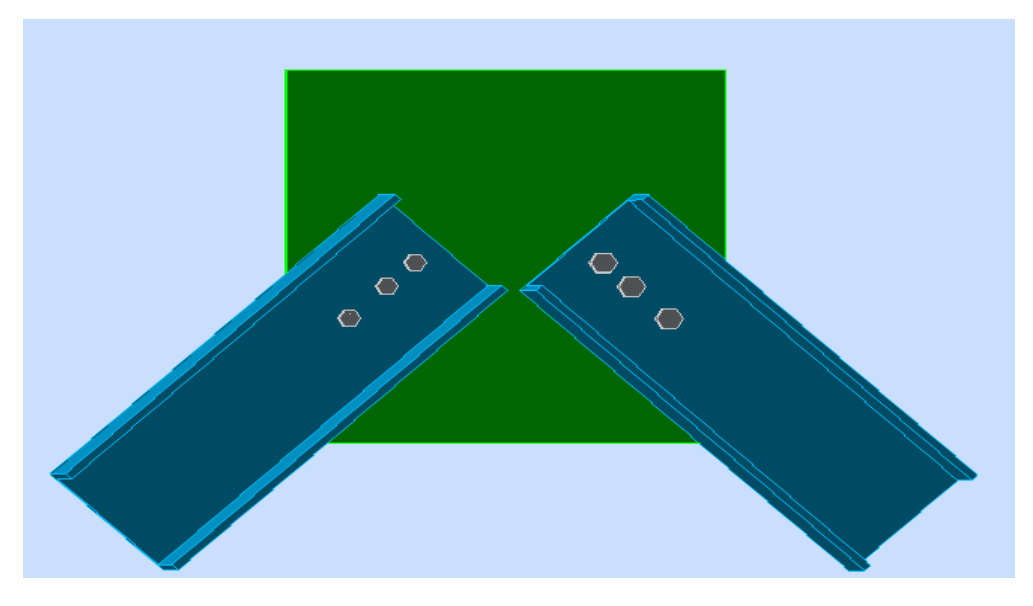

Figure VI. 10. Assemblage contreventement en V.

Pour ce modèle de contreventement, d'après le logiciel SAP2000, les charges les plus défavorable sont sous la combinaison  $G+Q+1.2E_y$  et les profilés en UPN 240. Avec :  $N_{sd} = 13980.9$  daN

#### **-Cordon de soudure gousset-poteau :**

On prend le Gousset 330mm × 330mm × 10mm

$$
a \geq \beta_w.\gamma_{mw} \, \tfrac{N.\sqrt{3}}{f_u.\Sigma^1}
$$

$$
a \ge 0.7 \times 1.25 \times \frac{13980.9 \times \sqrt{3}}{360 \times 330} = 0.17835 \text{mm}
$$

Donc on prend un cordon de a= 5mm

#### **Disposition constructives de pinces et de pats :**

- $2,2d_0 \le p_1 \le 14t$ <br>
  $2,4d_0 \le p_2 \le 14t$  Alors on prend  $p_2=80$  mm
- Alors on prendp<sub>2</sub>=80 mm

# Pince longitudinale  $\mathbf{e}_{\mathbf{1},\mathbf{e}_{\mathbf{2}}}$  :

- 1,2d<sub>0</sub> ≤ e<sub>1</sub> ≤ 12t Alors on prend e<sub>1</sub> = 50 mm<br>• 1,5d<sub>0</sub> ≤ e<sub>2</sub> ≤12t Alors on prend e
- Alors on prend  $e_2 = 75$  mm

#### **Boulon en cisaillement:**

Condition à vérifier :  $F_{v,sd} \leq F_{v,rd}$ 

$$
F_{v,rd} = \frac{0.6 \times f_{ub} \times A_s}{\gamma_{Mb}}
$$

$$
F_{v,rd} = \frac{0.6 \times 800 \times 245}{1.25} = 94080 \text{ daN}
$$

$$
F_{sd} = \frac{N_{sd}}{3} = \frac{13980.9}{3} = 4660,3daN
$$

 $F_{sd}$ =4660,3daN $\leq F_{v,rd}$  = 94080 daN

Condition vérifiée.

#### **Résistance à la pression diamétrale :**

$$
F_{b.rd} = \frac{2.5 \times \alpha \times f_{ub} \times d \times t}{\gamma_{Mb}}
$$

Avec:

 $\alpha = \min(\frac{e_1}{3d}, \frac{p_1}{3d_0} - \frac{1}{4}, \frac{I_{ub}}{fu}, 1) = \min(0.83; 0.90, 2.22; 1) = 0.83$ 

 $F_{b,rd} = \frac{2,5\times0,83\times800\times20\times10}{1,25} = 265600 \text{ daN}$ 

 $F_{sd}$ =4660,3daN  $\leq F_{b,rd}$  = 265600 daN

Condition vérifiée.

#### **Résistance en traction** :

La résistance en traction de la section est déterminée par deux conditions, l'une en section brute, l'autre en section nette :

#### • **Section brute :**

$$
N_{\text{pl,rd}}\text{=}\frac{f_y \times A}{\gamma_{\text{M}\,0}} \geq \frac{N_{\text{Sd}}}{4}
$$

 $N_{\text{pl},\text{rd}}=$  $\frac{235 \times 42,30 \times 10^2}{1,1}$  = 903681,8182 daN $\geq \frac{N_{sd}}{3} = \frac{13980.9}{3}$  = 4660,3daN

Conditionvérifiée.

• **Section nette :**  $B_3 \times f_u \times A_{net}$ 

$$
N_{\rm pl,rd} = \frac{\beta_3 \times r_{\rm u} \times A_{\rm ne}}{\gamma M_2}
$$

 $A_{\text{nette}} = A-t \times d = 4230 - 10 \times 20 = 4030 \text{ mm}^2$ 

$$
N_{\text{pl,rd}} = \frac{0.59 \times 360 \times 4030}{1.25} = 684777,6 \text{ daN}
$$

$$
N_{\text{pl,rd}} = 684777,6 \text{da} N \ge \frac{N_{\text{sd}}}{3} = \frac{13980.9}{3} = 4660,3 \text{da} N
$$

Condition vérifiée

# **VI.4. Conclusion**

Les résultats trouves répondent conformément aux conditions de CMM 97, ainsi que l'eurocode 3, donc on peut dire que les éléments représentent un bon assemblage.

# chapitre VII : Etude de l'infrastructure<br>chapitre VII : Etude de l'infrastructure

# **VII.1. Pied de poteau :**

Les pieds de poteaux constituent la zone de transition entre l'ossature métallique et les fondations en béton armé .ils sont admis soit articulés, soit encastrés.

Les pieds de poteaux sont constitués d'une plaque d'assise (la platine) soudée au poteau et des types d'ancrages noyées dans le béton.

Pour cette structure, nous avons choisi le type encastré.

L'encastrement des poteaux métallique avec les fondations en béton armé se fait à l'aide des tiges d'ancrage.

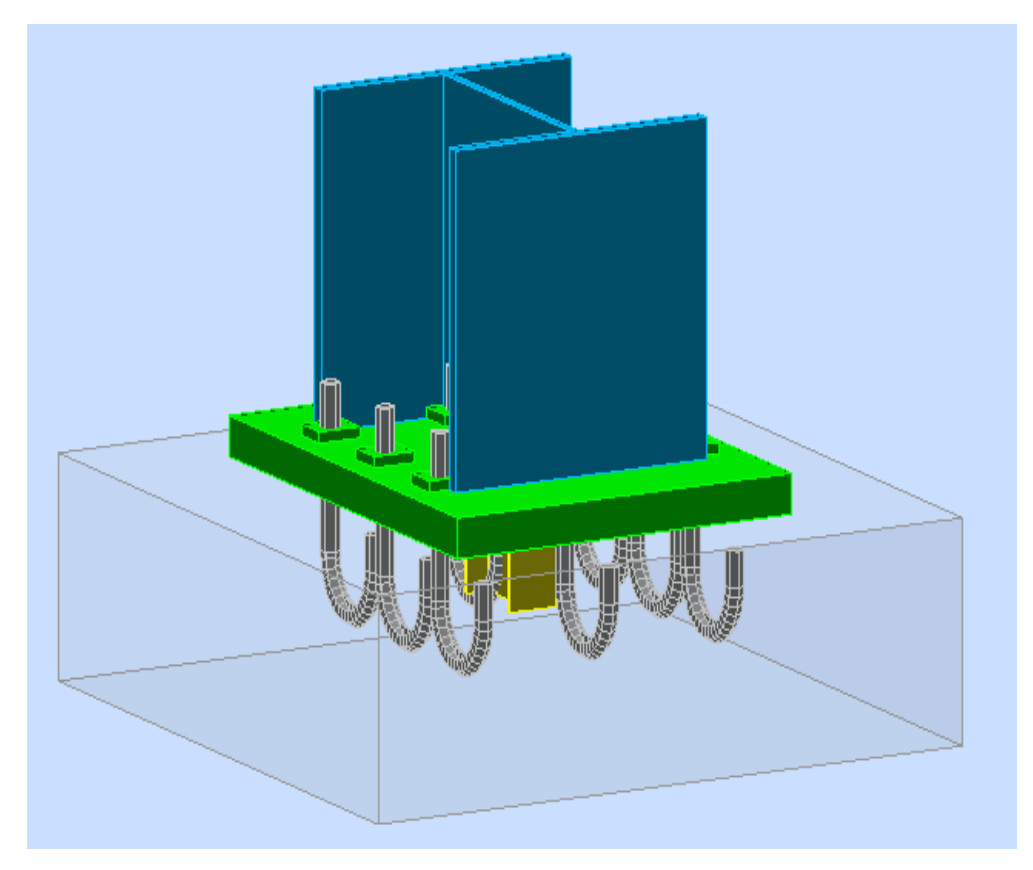

Figure VII. 1. Assemblage pied de poteau encastré.

Efforts à prendre en considération :

- $N_{sd}$  = 136898 daN
- $M_{sd}$  = 1488 daN.m
- $V_{sd}$  = 682 daN

# **VII.2.1. Dimensionnement de la plaque d'assise :**

C'est une plaque en acier rectangulaire soudé à la base du poteau par un cordon de soudure appliqué sur le contour de la section du profilé constituant le poteau

La plaque d'assise doit être dimensionnée afin de résister à l'effort de compression.

# **Résistance du matériau de scellement :**

 $f_i = \beta_i$ .  $k_i$ .  $f_{cd}$ 

Sachant que :

- o β<sup>j</sup> : Coefficient relative à la liaison pris égal à 2/3.
- $\circ$  k<sub>i</sub> : Le facteur de concentration peut être pris égal à 1.5.
- $\circ$   $f_{\rm cd}$  : La résistance du béton à la compression.

$$
\circ \quad f_{cd} = \frac{f_{ck}}{\gamma_c} = \frac{25}{1.5} = 16.67 \text{ MPa}
$$

 $f_j = \frac{2}{3} \times 1.5 \times 16.67 = 16.67 \text{ MPa}.$ 

# **Estimation de l'aire de la plaque d'assise :**

L'estimation de l'aire de la plaque d'assise est calculée en choisissant la plus grande des deux valeurs suivantes :

 $A_{c0} = max \left( \frac{1}{h \times b} \times \left[ \frac{N_{j, sd}}{f_j} \right] \right)$  $\frac{f_{j+1}}{f_j}$ 2 ;  $\frac{N_{j,sd}}{f_{i}}$  $\left(\frac{1}{310\times300}\times\frac{1368980}{16.67}\right)$  $\left( \frac{2}{16.67} \right)$  = max (72517.04; 82122.38)

 $A_{c0} = 82122.38$  mm<sup>2</sup>

# **Choix du type de la plaque d'assise**

 $A_{c0} \geq 0.95$  h  $\times$  b : Adopter une plaque d'assise à projection étendue.

 $A_{c0} \leq 0.95$  h  $\times$  b : Adopter une plaque d'assise à projection courte.

 $A_{c0}$  = 82122.38 mm<sup>2</sup> < 0.95 × 310 × 300 = 88350 mm<sup>2</sup>

Donc : La plaque d'assise est à projection courte

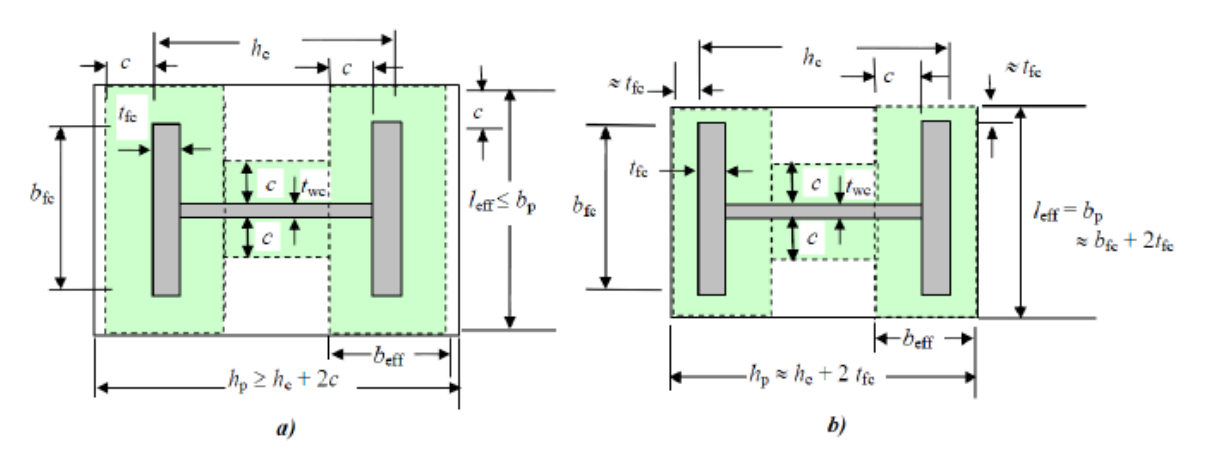

Figure VII.2 :Plaque d'assise à projection étendue (a) et à projection courte (b).

# **Détermination de la largeur d'appui additionnelle c :**

La valeur de la largeur d'appui additionnelle c est obtenue en satisfaisant la résistance de calcul pertinente d'une plaque d'assise de poteau symétrique soumise à un effort normal de compression centré. Le calcul de cette dernière se fait selon les étapes suivantes :

$$
C = \frac{-B + \sqrt{B^2 - 4AC}}{2A}
$$

Les constantes A, B et C, sont déterminées en fonction de type de la plaque d'assise. Pour cette structure la plaque d'assise est à projection courte, alors :

$$
\begin{cases}\nA = 2 \\
B = 2b - t_w + h \\
C = (b \cdot t_f + 0.5 \cdot h \cdot t_w - t_f \cdot t_w) - \frac{N_{j, sd}}{2f_j}\n\end{cases}
$$
\n
$$
\begin{cases}\nA = 2 \\
B = 2 \times 300 - 9 + 310 \\
C = (300 \times 15.5 + 0.5 \times 310 \times 9 - 15.5 \times 9) - \frac{1368980}{16.67}\n\end{cases}
$$
\n
$$
\begin{cases}\nA = 2 \\
B = 901 \\
C = -76216.88 \\
c = \frac{-901 + \sqrt{901^2 - 4 \times 2 \times (-76216.88)}}{2 \times 2} = 72.82\n\end{cases}
$$

On prend :  $c = 73$  mm

#### **Détermination des dimensions de la plaque d'assise :**

Les dimensions de la plaque d'assise à projection courtes se dénombrent comme suit :

h : hauteur de la section HEA 320  $h = 310$  mm  $b:$  la base de la section HEA 320  $b = 300$  mm

 $b_p \ge b + 2t_f = 300 + 2 \times 15.5 = 331$  mm.

 $h_p \ge h + 2t_f = 310 + 2 \times 15.5 = 341$  mm.

On prend alors :

$$
\begin{cases} b_p = 400\text{ mm} \\ h_p = 500\text{ mm} \end{cases}
$$

#### **Détermination de l'épaisseur de la plaque d'assise**

L'épaisseur de la plaque doit satisfaire la condition suivante :

$$
t_p \geq t_{p,min} = c \, \sqrt{\frac{3.f_j.\gamma_{m\,0}}{f_y}} = 73 \, \sqrt{\frac{3\times16.67\times1.1}{235}} = 35.32
$$

On prend alors l'épaisseur de la plaque d'assis : 36 mm

#### **VII.5.2. Disposition constructive :**

L'assemblage est réalisé avec 3 files de 3 tiges d'encrage ∅20 de classe 8.8.

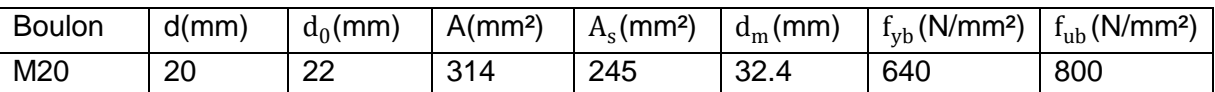

Tableau VIII.1.Caractéristiques de boulon

 $t = t_p = 36$  mm

**Entraxes**  $(P_1, P_2)$ 

- 2,2  $d_0 \le P_1 \le 14t$  2,2×22  $\le P_1 \le 14 \times 36$  48,5  $\le P_1 \le 504$  Alors on prend  $P_1 = 120$ mm.
- 3  $d_0 \le P_2 \le 14t$   $3 \times 22 \le P_2 \le 14 \times 36$   $66 \le P_2 \le 504$  Alors on prend  $P_2 = 150$  mm. **Pinces (**e<sub>1</sub>, e<sub>2</sub>)
	- 1,2  $d_0 \le e_1 \le 12t$  26,4  $\le e_1 \le 432$  Alors on prend  $e_1 = 240$  mm.
	- $1,5 \, d_0 \leq e_2 \leq 12t$   $33 \leq e_2 \leq 432$  Alors on prend  $e_2 = 160$  mm.

**Cordon de soudure :**On choisit le cordon de soudure platine-poteau à l'aide de l'abaque de pré dimensionnement de la gorge **(a).(ANNEXE B)**

#### **HEA 320 :**

 $t_f$ = 15.5 mm

 $a_{\min} = 3.9$  mm  $\le t_f \le a_{\max} = 11.7$  mm

 $t_w$ = 9 mm

 $a_{\min}$  = 2.7 mm  $\leq t_w \leq a_{\max}$  = 6 mm

On choisit un cordon de soudure de 12 mm

# **VII.2.3. Vérification de la résistance du pied de poteau :**

**VII.2.3.1. Vérification de la résistance à la flexion en présence de l'effort axial :** La résistance à la flexion dépend de l'excentricité :

 $e_N = \frac{M_{sd}}{N}$  $N_{sd}$  $=\frac{14.88}{13686}$  $\frac{1.446896}{1368.98}$  = 0.011 m <- Z<sub>c</sub>= -0,142m (Moment de flexion dominant)

#### **VII.2.3.2. Vérification de la résistance à la compression :**

La résistance d'un pied de poteau sur sa fondation est assurée par des tronçons en T équivalents comprimés, un pour chaque semelle et un pour l'âme du poteau.

Pour chaque tronçon en T équivalent, la résistance de calcul à l'écrasement est déterminée en multipliant sa surface d'appui par la résistance du matériau de scellement.

$$
\rm F_{c,rd}\texttt{=}f_{j} \times b_{eff} \ \times L_{eff}
$$

- o b<sub>eff</sub>: largeur efficace du tronçon en T tel que : b<sub>eff</sub> ≤t+2c
- o L<sub>eff</sub>: longueur efficace du tronçon en T

Avec :

$$
L_{eff} = min(b_p; b_{fc} + 2c)
$$

 $L_{\text{eff}}$  = min(400; 300 + 2  $\times$  73) = 400 mm

$$
b_{\text{eff}} = \min\left(c; \frac{h_c}{2} - t_{\text{fc}}\right) + t_{\text{fc}} + \min\left(c; \frac{h_p - h_c}{2}\right)
$$
  

$$
b_{\text{eff}} = \min\left(73; \frac{310}{2} - 15.5\right) + 15.5 + \min\left(73; \frac{400 - 310}{2}\right) = 133.5 \text{ mm}
$$
  

$$
F_{c, \text{rd}} = 16.67 \times 133.5 \times 400 = 890178 \text{ N}
$$

 $N_{c,sd}$  = 136898 daN < $F_{c,rd}$  = 89017.8 daN

La condition  $N_{c,sd} \leq F_{c,rd}$  est vérifiée, donc le pied de poteau résiste à la compression.

# **VII.2.3.3. calcul de la résistance à la traction :**

Pour déterminer la résistance de l'assemblage à la traction face aux efforts de soulèvement on modélise ce dernier par un tronçon en T équivalent, tendu de l'âme. Cette résistance correspondra à la plus petite des résistances des modes de ruines de ce dernier.

# **VII.2.3.3.1.Résistance des tiges d'ancrage :**

La résistance de calcul des boulons d'ancrage $F_{t,rd,anchor}$  est égale à la plus petite des valeurs entre la résistance de calcul à la traction du boulon d'ancrageFt, et de la résistance de calcul de l'adhérence entre le béton et le boulon d'ancrage $F_{t,bond,rd}$ .

$$
F_{t,rd,anchor} = min (F_{t,bond,rd}, F_{t,rd})
$$

Sachant que :

 $-F_{t,rd,anchor}$ : est la résistance de l'adhérence de la tige avec le béton.

$$
F_{t,rd,anchor} = \frac{\pi .d .l_b.f_{bd}}{\alpha}
$$
\n
$$
\begin{cases}\n\text{si } d < 32 \, \text{mm} \quad f_{bd} = \frac{0.36 \sqrt{f_{ck}}}{\gamma_c} \\
\text{si } d \geq 32 \, \text{mm} \quad f_{bd} = \frac{0.36 \sqrt{f_{ck}}}{\gamma_c} \frac{132 - d}{100}\n\end{cases}
$$
\nGenbert was

Sachant que :

- $\circ$  d: diamètre de la tige d = 20 mm.
- $o$  l<sub>b</sub>: l'encrage dans le béton l<sub>b</sub> = 640 mm.
- o  $f_{ck}$ : Résistance du béton  $f_{ck} = 25$  MPa.
- o α: Facteur tenant en compte la forme de la tige : crochet : α = 0.7

$$
f_{\text{bd}} = \frac{0.36\sqrt{f_{\text{ck}}}}{\gamma_{\text{c}}} = \frac{0.36\sqrt{25}}{1.5} = 1.2
$$
  
F<sub>t,rd,anchor</sub> =  $\frac{\pi \times 20 \times 640 \times 1.2}{0.7} = 68935.52 \text{ N}$ 

 $F_{t,rd}$  : Résistance de la tige a la traction.

$$
F_{t,rd} = 0.9 \frac{A_s.f_{ub}}{\gamma_{mb}} = 0.9 \times \frac{245 \times 800}{1.5} = 117600 \text{ N}
$$

 $F_{t,rd,anchor} = min (6893.55)$  daN , 11760 daN)

 $F_{t,rd,anchor} = 6893.55$  daN

# **VII.2.3.3.2. Longueurs participantes du tronçon en T équivalent tendu :**

La longueur participante du tronçon en T est la suivante Mécanisme circulaire : $l_{\text{eff,cp}} = 2 \pi m$ 

Mécanisme non circulaire :  $l_{eff,nc} = 4 m + 1.25 e$ 

Sachant que :

$$
m = \frac{P_2}{2} - \frac{t_w}{2} - 0.8\sqrt{2a} = \frac{150}{2} - \frac{9}{2} - 0.8\sqrt{2 \times 12} = 66.58
$$

a : cordon de soudure pris égal  $a_w$  = 12 mm

 $e = e_2 = 160$  mm

 $l_{\rm eff,cp} = 2 \pi m = 2 \times π \times 66.58 = 418.33 \text{ mm}$ 

 $l_{\text{eff,nc}} = 4 \text{ m} + 1.25 \text{ e} = 4 \times 66.58 + 1.25 \times 160 = 466.32 \text{ mm}$ 

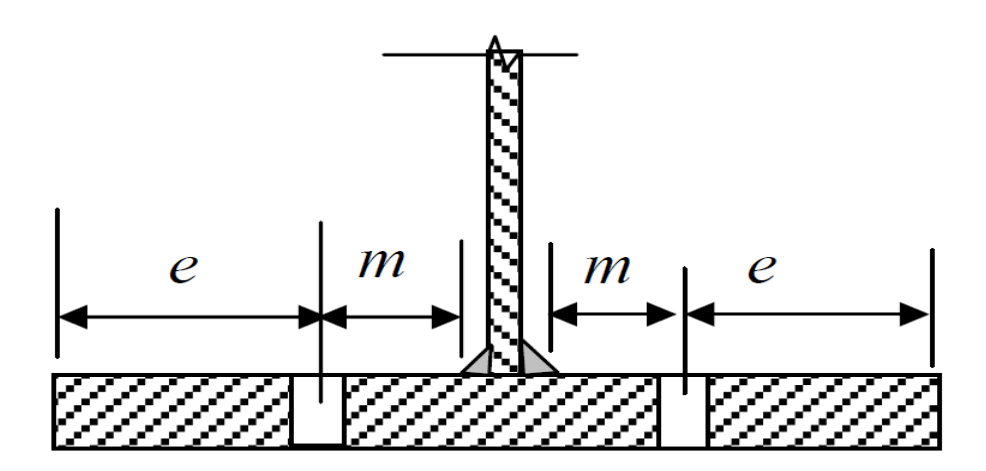

Figure VIII.3. Paramètres géométriques pour le tronçon en T équivalent tendu.

#### **VII.2.3.3.3. Modes de ruine :**

Les modes de ruine possibles d'un tronçon en T équivalent tendu sont résumés dans le suivant

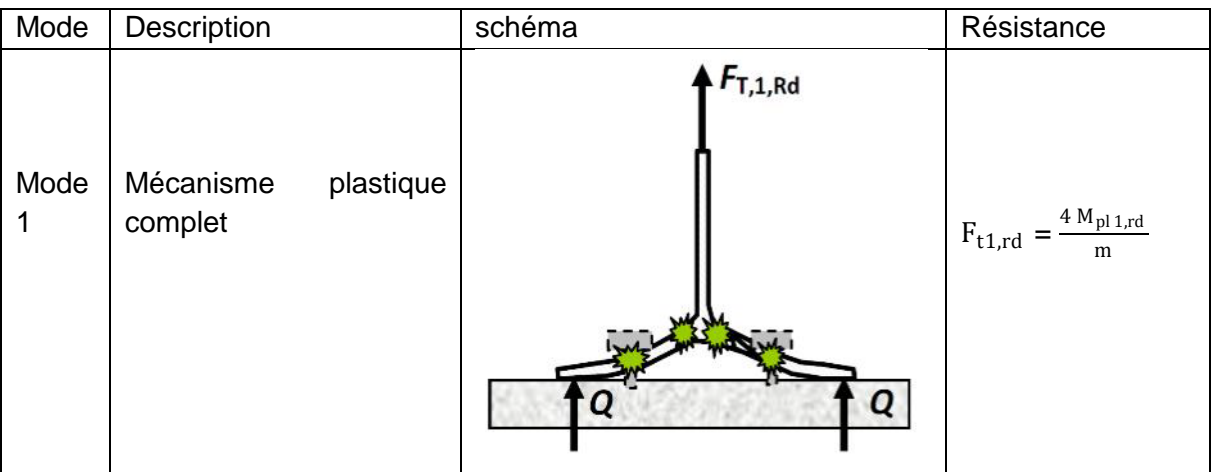

| Mode<br>$\overline{2}$                                                                                                    | Mécanisme<br>plastique<br>partiel avec ruine du<br>boulon d'ancrage.                                                                                                    | $F_{T,2, Rd}$                           | $F_{t2,rd} = \frac{4 M_{pl2,rd}}{m+n}$ +<br>$2nF_{t,rd,anchor}$<br>$m + n$                   |
|----------------------------------------------------------------------------------------------------|----------------------------------------------------------------------------------------------------|-----------------------------------------|----------------------------------------------------------------------------------------------|
| Mode<br>3                                                                                                    | Ruine<br>du<br>boulon<br>d'ancrage                                                                                                    | $F_{\mathsf{T},\mathsf{3},\mathsf{Rd}}$ | $F_{t3,rd} =$<br>$2F_{t,rd,anchor}$                                                          |
| Mode<br>4                                                                                                    | Plastification<br>l'âme<br>de<br>tendue.                                                                                                    | $F_{T,4, Rd}$                           | $F_{t4,rd} = \frac{b_{eff,t}t_w f_y}{\gamma_{m0}}$<br>$b_{\text{eff,t}} = bl_{\text{eff,1}}$ |
| Mode<br>$1 - 2$                                                                                                    | Ruine par plastification<br>en flexion de la semelle<br>conjointement avec la<br>séparation de la plaque<br>d'assise de la fondation<br>du fait de l'allongement<br>boulon<br>d'ancrage<br>du<br>(effort de levier annulé).<br>mode<br>de<br>Ce<br>ruine<br>remplace les premier et<br>deuxième<br>modes<br>de<br>ruine. | $F_{T,1-2, \mathsf{Rd}}$                | $F_{t1-2,rd} = \frac{2 M_{pl1,rd}}{m}$                                                       |
| $m_{pl,rd} = \frac{t_p^2 f_{yp}}{4 v_{m0}}$ ;<br>$M_{\text{pl1,rd}} = m_{\text{pl,rd}} l_{\text{eff,1}};$<br>$l_{\text{eff},1}$ = min ( $l_{\text{eff},nc}$ ; $l_{\text{eff},cp}$ ) |                                                                                                    |                                         |                                                                                              |
| n = min (e, 1.25 m)<br>$M_{\rm pl2,rd} = m_{\rm pl,rd} l_{\rm eff,2}$ ;<br>$l_{\text{eff},2} = l_{\text{eff},nc}$ ;                                                                 |                                                                                                    |                                         |                                                                                              |

Tableau VIII.2. Modes de ruine pour un tronçon en T tendu.

# **Vérification de la présence d'un effet de levier :**

Le mode de ruine 1-2 peut remplacer les premier et deuxième modes si la condition suivante relative à l'existence d'un effet de levier est satisfaite :  $\rm L_b > L_b^*$ Sachant que :

- o  $L_b$ : Longueur d'allongement du boulon d'ancrage :  $L_b = 8d + e_m + t_p + t_w + 0.5$  k
- $\circ$  t<sub>wa</sub> : Epaisseur de la rondelle : t<sub>wa</sub> = 4 mm
- o k : Epaisseur de l'écrou : k = 0.8 d
- $o$   $e_m$ : Epaisseur de mortier de calage :  $e_m$  = 50 mm

 $L_b = 8 \times 20 + 50 + 36 + 9 + 0.5 \times 0.8 \times 20 = 263$  mm.

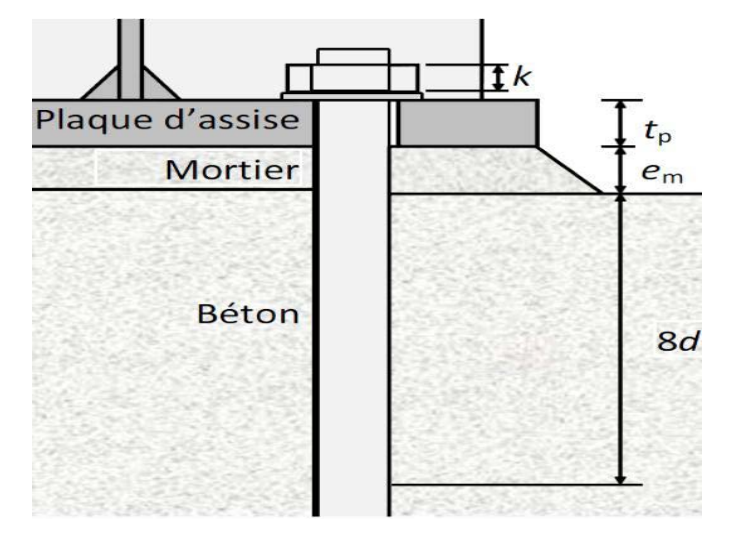

Figure VII.4. Longueur d'allongement du boulon d'ancrage.

 $\mathrm{L}^\ast_\mathrm{b}$ : Longueur limite d'allongement du boulon d'ancrage.

$$
L_b^* = \frac{8.8 \text{ m}^3 \text{A}_s}{\text{I}_{\text{eff }1} t_p^3}
$$

 $l_{\text{eff,1}}$ =min ( $l_{\text{eff,cn}}$ ,  $l_{\text{eff,nc}}$ ) = 418.33 mm

 $L_b^* = \frac{8.8 \times 66.58^3 \times 245}{418.33 \times 36^3} = 32.60$  mm

 $L_b^*$ = 33 mm  $\lt L_b$  = 263 mm

L'effet de levier ne peut pas être développé et les modes de ruine 1-2, 3 et 4 peuvent être considérés.

#### **VII.2.3.3.4. Calcul de la résistance de l'assemblage à la traction :**

La résistance finale de l'assemblage d'un tronçon en T équivalent tendu pris égale à la plus petite valeur de résistance des modes de ruine.

 $F_{t,rd}$ = min ( $F_{t1-2,rd}$ ;  $F_{t3,rd}$ ;  $F_{t34rd}$ ).

**Mode 1-2 :**

 $l_{\text{eff,1}} = l_{\text{eff,nc}} = 418.33 \text{ mm}.$ 

$$
m_{pl,rd} = \frac{t_p^2 f_y}{4 \gamma_{m0}} = \frac{36^2 \times 235}{4 \times 1.1} = 69218.18 \text{ N}
$$

 $M_{\text{pl1,rd}} = m_{\text{pl,rd}} \cdot l_{\text{eff,1}} = 69218.18 \times 418.33 = 28956041.24 \text{ N} \cdot \text{mm}$ 

$$
\rm M_{pl\,1,rd}=2895.6~\rm da N.m
$$

 $F_{t1,rd} = \frac{4M_{pl}1,rd}{m} = \frac{4 \times 2895.6}{0.06658} = 173962.15$  daN

**Mode 3 :**

 $F_{t3,rd} = 2 F_{t,rd,anchor} = 2 \times 6893.55$ 

 $F_{t3rd}$  = 13787.1 daN

**Mode 4 :**

$$
F_{t4,rd} = \frac{b_{eff,t}.t_w.f_y}{\gamma_{m0}} = \frac{418.33 \times 9 \times 235}{1.1} = 804334.5 N
$$

 $F_{t4,rd} = 80433.45$  daN

#### **Valeur de la résistance finale**

 $F_{\text{t,rd}}$ = min ( $F_{\text{t-2,rd}}$ ;  $F_{\text{t3,rd}}$ ;  $F_{\text{t3,rd}}$ ) = min (173962.15; 13787.1; 80433.45)

$$
F_{t,rd} = 13787.1 \text{ dan}
$$

L'assemblage comporte 3 rangées de boulons, alors la valeur de la résistance est :

$$
F_{T,rd} = 3 F_{t,rd} = 3 \times 13787.1 = 41361.3 \text{ dan}
$$

 $F_{\text{Trd}} = 41361.3$  daN

#### **VII.2.3.3.5. Calcul la résistance de la soudure de la semelle à la traction :**

 $F_{w,rd} = \frac{a \times \sum l \times t_u}{\sqrt{2} \times \beta_w \times \gamma_{mw}}$ 

La nuance d'acier utilisé est S 235 donc  $\}$  $\beta_{\rm w} = 0.8$  $\gamma_{\text{mw}} = 1.25$  $a = 12 \text{ mm}$ 

La longueur totale des cordons de soudure de la semelle  $\Sigma$  l = 331 mm

 $F_{\text{w,rd}} = \frac{12 \times 331 \times 360}{\sqrt{2} \times 0.8 \times 1.25}$  = 1011106.13 N

 $F_{w,rd}$  = 101110.613 daN

#### **VII.2.3.3.6. Calcul la résistance au non poinçonnement de la plaque :**

 $B_{P,rd} = \frac{0.6 \pi .d_m .t_p .t_u}{v_{mk}}$ γmb

Avec :

- $\circ$  t<sub>p</sub> : Épaisseur de la plaque d'assise, t<sub>p</sub>=36 mm.
- $o$  d<sub>m</sub> : Diamètre moyen (entre cercles inscrit et circonscrit) de la tête du boulon ou de l'écrou, en prenant la plus petite des deux valeurs,  $d_m=32,4$ mm.

 $B_{P,rd} = \frac{0.6 \cdot \pi \times 32.4 \times 36 \times 360}{1.25}$  633200.31 N

 $n:$  nombre de boulon  $n = 8$ 

 $B_{P,rd} = 506560.25$  daN

#### **VII.2.3.4. Vérification au cisaillement :**

Pour assurer la transmission des efforts de cisaillement au bloc de béton on doit vérifier :

- o Le cisaillement des boulons d'ancrage
- o La résistance par frottement entre la plaque d'assise et le béton

Si les deux conditions ne sont pas suffisantes on peut aller à l'utilisation des bêches de cisaillement.

Dans le cas des assemblages sollicités à la traction, aucune résistance au cisaillement par friction ne peut se développer ce qui est notre cas.

#### **VII.2.3.4.1. Vérification des tiges d'encrage :**

$$
V_{sd} \le nF_{v,rd}
$$

Avec : n :nombre de tiges d'encrage

$$
8 \times F_{v,rd} = 8 \times 0.6 \frac{A_s \times f_{ub}}{\gamma_{mb}} = 8 \times 0.6 \frac{245 \times 800}{1.25} = 752640 N
$$

 $V_{sd} = 685$  daN  $\leq nF_{v,rd} = 75264$  daN

La condition :  $V_{sd} \le nF_{v,rd}$  est vérifiée, alors les tiges d'ancrage résistent au cisaillement.

#### **VII.2.3.4.2. Vérification de la soudure :**

$$
V_{sd} \leq F_{v,rd}
$$

$$
F_{v,rd} = \frac{a \times \sum l \times f_u}{\sqrt{2} \times \beta_w \times \gamma_{mw}}
$$

La nuance d'acier utilisé est S 235 donc  $\}$  $\beta_{\rm w} = 0.8$  $\gamma_{\text{mw}} = 1.25$  $a = 12 \text{ mm}$ 

La longueur totale des cordons de soudure de la semelle  $\Sigma$  l = 331 mm

$$
F_{v,rd} = \frac{12 \times 331 \times 360}{\sqrt{2} \times 0.8 \times 1.25} = 1011106.13 \text{ N}
$$

La condition  $V_{sd} \leq F_{v,rd}$  est vérifiée, les cordons de soudure résistent à l'effort.

#### **VII.2.3.4.3. Vérification de la pression diamétrale :**

$$
\frac{V_{sd}}{n} \le F_{b,rd}
$$

$$
F_{b,rd} = \frac{2.5 \times \alpha \times f_u \times d \times t}{\gamma_{mb}} = \frac{2.5 \times 1 \times 360 \times 20 \times 36}{1.25} = 518400 \text{ N}
$$

Avec :

$$
\alpha = \min\left(\frac{e_1}{3d_0} \; ; \; \frac{P_1}{3d_0} - \frac{1}{4} \; ; \; \frac{f_{ub}}{f_u} \; ; 1\right) = \min\left(3.64 \; ; \; 2.023 \; ; \; 2.22 \; ; \; 1\right) = 1
$$

 $\frac{V_{sd}}{8}$  = 682 daN<  $F_{b,rd}$  = 51840 daN

La condition  $\frac{V_{sd}}{n} \leq F_{b,rd}$ est vérifiée.

**VII.2.3.5. Vérification à la résistance en flexion :**

$$
M_{sd} \leq M_{rd} = \min \left( \frac{-F_{c, Rd} \times Z}{\frac{Z_t}{e_N} - 1} \; ; \frac{F_{T, Rd} \times Z}{\frac{Z_c}{e_N} + 1} \right)
$$

Avec :

 $Z = Z_t + Z_c$ 

 $Z = 0,215 + 0,142 = 0,357$  m

$$
M_{rd} = min \left( \frac{-89017.8 \times 0.357}{\frac{0.215}{0.011 - 1}}; \frac{41361.3 \times 0.357}{\frac{0.142}{0.011 + 1}} \right) = min (131551.75 \text{ dan. m}; 105129.65 \text{ dan. m})
$$

 $M_{\text{rd}} = 105129.65$  daN.m

 $M_{sd}$  = 1488daN.m<  $M_{rd}$  = 105129.65 daN.m

Condition vérifiée

# **VII.3. Calcul des fondations :**

Les fondations d'une construction sont les parties de l'ouvrage qui sont en contact directe avec le sol. Elles transmettent les charges de la superstructure au sol, c'est pourquoi elles constituent une partie très importante puisque de leur bonne conception et réalisation découle la bonne tenue de l'ensemble de la structure.

Le dimensionnement des fondations est fait selon le règlement BAEL91.

# **VII.4. Choix de type de fondation :**

Le choix du type de fondation s'effectue en respectant certains critères essentiels tel que :

- Type de construction.
- Stabilité totale du bâtiment.
- Caractéristique du sol.
- La nature et le poids de la superstructure.
- Solution économique et facile à réaliser.

# **VII.5. Etude des semelles :**

 $\sigma_{\text{sol}} = 4$  Bar

# **VII.5.1. Charges à prendre en considération (SAP 2000):**

 $N_{sd}$  = 156200 daN  $M_{sd}$  = 1488 daN.m

# **VII.5.2. Dimensionnement des semelles :**

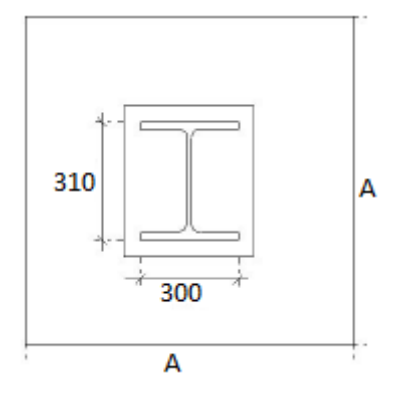

Figure VII.5.Dimensions de la semelle.

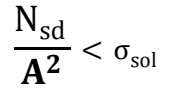

$$
A > \sqrt{\frac{1562000}{4}}
$$

 $A > 642.9$  mm

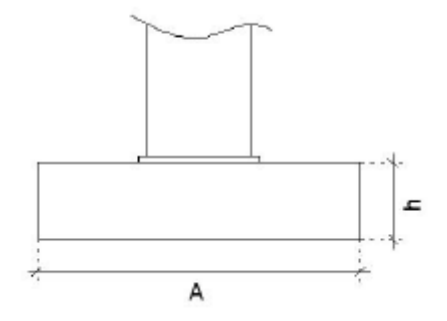

Figure VII.6.Semelle isolée.

 $h \geq d+5$  cm

 $d \ge (A - b)/4 = 100$ mm

 $h$  ≥ 100 + 50 = 150 mm

On prend :  $A = 700$  mm  $h = 200$  mm

# **VII.5.3. Vérification de la stabilité :**

On doit vérifier que l'excentrement de la résultante des forces verticales gravitaire et des forces sismiques reste à l'intérieur de la moitie centrale de la base des éléments de fondation résistant au renversement.

$$
e = \frac{M_{sd}}{N_{sd}} = \frac{1488}{156200} = 0.01 \text{ m}
$$
  
6 e < a

Condition vérifiée

# **VII.5.4. Calcul du ferraillage :**

$$
A_x = N_{sd} \left( 1 + \frac{3e}{A} \right) \times \left( \frac{A-b}{8 \times 0.9 h \times \frac{fe}{\gamma_s}} \right) = 1562000 \times \left( 1 + \frac{3 \times 0.01}{700} \right) \times \left( \frac{700 - 310}{8 \times 0.9 \times 200 \times \frac{400}{1.5}} \right)
$$
  
\n
$$
A_x = 1586.47 \text{ mm}^2
$$
  
\n
$$
A_y = N_{sd} \left( 1 + \frac{3e}{A} \right) \times \left( \frac{A-a}{8 \times 0.9 h \times \frac{fe}{\gamma_s}} \right) = 1562000 \times \left( 1 + \frac{3 \times 0.01}{700} \right) \times \left( \frac{700 - 300}{8 \times 0.9 \times 200 \times \frac{400}{1.15}} \right)
$$
  
\n
$$
A_y = 1216.29 \text{ mm}^2
$$
  
\nOn prend: 
$$
\begin{cases} A_x = 12 \text{ T}12 = 1357.17 \text{ mm}^2 \\ A_y = 10 \text{ T}12 = 1357.17 \text{ mm}^2 \end{cases}
$$

#### **Espacement entre les barres :**

 $S$  ≤min (200 mm ; 15 Φ) = min (200 ; 15×12) = min (200 ; 180)

Donc:  $S = 150$  mm

# **VII.6. Calcul des longrines :**

Les longrines ont pour rôle de relier les semelles entres elles, elles sont soumises àun effort de traction.

Selon le RPA99, pour un sol de type  $S_1$  les dimensions minimales de la section transversale des longrines sont : 25 cm x 30 cm.

# **VII.6.1. Calcul des ferraillages :**

Les longrines doivent être calculées pour résister à la traction sous l'action d'une force égale

a:  $F = \frac{N}{\alpha} \ge 20$  kN

Avec :

α : Coefficient fonction de la zone sismique et de la catégorie de site considérée, pour les sols  $S_1$  :  $\alpha$  = 15

$$
A_{st} = \frac{F}{\sigma_{st}}
$$

**ELU** : N<sub>u</sub> = 156200 daN  $\sigma_{st} = \frac{t_e}{\gamma_s} = \frac{400}{1.15} = 347.83$  Mpa

$$
F = \frac{156200}{15} = 10413.33 \text{ N}
$$

$$
A_{st} = \frac{10413.33}{347.83} = 29.94 \text{ mm}^2 = 0.3 \text{ cm}^2
$$

$$
34/33
$$

**ELS** : N<sub>s</sub> = 110901 dan 
$$
\overline{\sigma}_{st}
$$
 = min  $(\frac{2}{3}f_e; 110\sqrt{n} \cdot f_{c28})$  = 201.63 MPa

$$
F = \frac{110901}{15} = 7393.4 \text{ N}
$$

$$
A_{st} = \frac{7393.4}{201.63} = 36.67 \text{ mm}^2 = 0.37 \text{ cm}^2
$$

Le RPA99 exige une section minimale : $A_{\rm st,min} = 0.6\%$  de la section

 $A_{\rm st,min} = 0.006 \times 25 \times 30 = 4.5$  cm<sup>2</sup> On prend :  $A_{st} = 6T12 = 6.79$  cm<sup>2</sup>

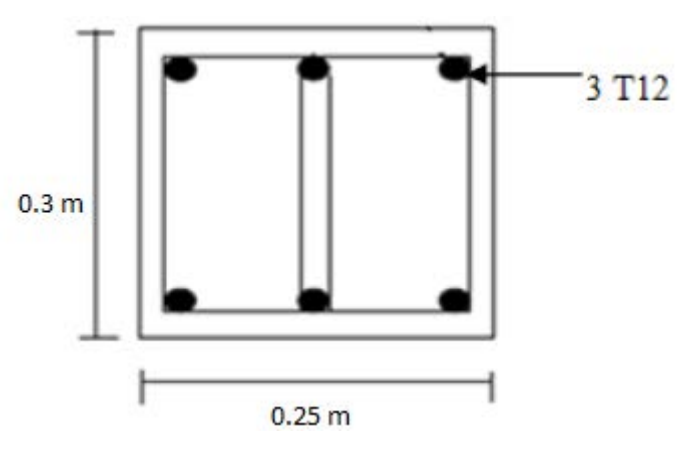

*Figure VII.7.Ferraillage des longrines.*

# **VII.6.2. Condition de non fragilité :**

 $A_{\text{st min}} \leq 0.23 \text{ b} \times d \frac{t_{\text{t28}}}{f_{\text{t}}}$ fe  $A_{\text{st min}} \le 0.23 \times 30 \times 35 \times \frac{2.1}{400} = 12.68 \text{ cm}^2$ 

 $A_{\rm st,min} = 4.5$  cm<sup>2</sup> < 12.68 cm<sup>2</sup>

Condition vérifiée

# **VII.6.3. Calcul des armatures transversales :**

$$
\Phi_{t} \le \min\left(\frac{h}{35} \; ; \; \Phi_{1} \; ; \; \frac{b}{10}\right) \n\Phi_{t} \le \min\left(\frac{300}{35} \; ; \; 12 \; \text{mm} \; ; \; \frac{250}{10}\right)
$$

Avec :  $\Phi_t \leq 12$  mm

 $\Phi_t = 8$  mm

# **VII.6.4. Calcul de l'espacement des cadres :**

Selon le RPA 99 l'espacement des cadres ne doit pas dépasser : 20 cm ; 15 Φ

 $S_t \le (20 \text{ cm } ; 15 \times 0.8) = 12 \text{ cm}$ 

Donc : en prend un espacement  $S_t = 10$  cm

# CONCLUSION GENERALE

# **CONCLUSION GENERALE**

D'une manière générale, dans une discipline bien définie, la formation de l'homme n'est jamais complétée, elle est toujours à parfaire.

Ce projet de fin d'études nous a permis d'appliquer et approfondir toutes nos connaissances acquises durant notre cycle de formation universitaire, ainsi que de se familiariser avec les différents règlements de dimensionnement et logiciels de calcul et de modélisation en les appliquant sur un cas réel.

La construction en charpente métallique devient une technique de plus en plus robuste et économique, le projet que nous avons effectué nous a permis de mieux cerner les aspects d'une telle construction et avoir une approche réelle des dispositions constructives.

 Le bâtiment étudié est un R+10.Ses dimensions l'exposent face à différents phénomènes.Une vérification de la neige et du vent est donc établie. Un effet vibratoire produit par le vent combiné aux actions sismiques peut s'avérer catastrophique pour une telle structure, de ce fait on a vérifié la résistance de la structure à tous ces phénomènes.

Les vérifications des éléments face aux différents phénomènes d'instabilités, celle desassemblages ainsi que le calcul des fondations nous ont permis de mieux s'intégrerdans le domaine du génie civil.

La construction métallique est largement utilisée pour les bâtiments, en introduisant les éléments structuraux et les systèmes de revêtement, dont la stabilité de la structure est assurée par la rigidité des connexions et par les systèmes de contreventement.

En fin ce modeste travail est une première expérience pratique et une phase préparatoire importante pour les prochains projets qu'on peut réaliser à l'avenir.
*Références bibliographiques*

## REFERENCES BIBLIOGRAPHIQUES

### **Références bibliographiques**

**[1]** : Chapitre III: Critères de classification. Document Technique Réglementaire AlgérienneD.T.R-BC-2-48 ; REGLES PARASISMIQUES ALGERIENNES « RPA 99/ VERSION 2003». Par le centre national algérien de recherche appliquée en génie parasismique, 2003,(Algérie). Page 11, 12, 13.

**[2]** : Document Technique Réglementaire Algérienne D.T.R-BC-2.2 ; CHARGEPERMANENTE ET CHARGE D'EXPLOITATION, Centre national de rechercheappliquée en génie parasismique, (Algérie). Page 22.

**[3]** : 2. Document Technique Réglementaire Algérienne D.T.R-C-2-47 ; REGLEMENT

NEIGE ET VENT RNV 99/version 2013, Centre national de recherche appliquée en génie parasismique, (Algérie).

**[4]** : formule 3.3a .Article :.3.3.1 :Partie quasi-statique. Document Technique RéglementaireAlgérienne D.T.R-C-2-47 ; REGLEMENT NEIGE ET VENT RNV 99/version 2013, Centrenational de recherche appliquée en génie parasismique, (Algérie).

**[5]** : formule 3 .2 .Article 3.3.1 :Partie quasi-statique. Partie quasi-statique. Document Technique Réglementaire Algérienne D.T.R-C-2-47 ; REGLEMENT NEIGE ET VENT RNV99/version 2013, Centre national de recherche appliquée en génie parasismique, (Algérie).

**[6]** : formule 3.14. Article 3.3.4.2 : Bâtiment de grande hauteur. Document Technique Réglementaire Algérienne D.T.R-C-2-47 ; REGLEMENT NEIGE ET VENT RNV 99/version2013, Centre national de recherche appliquée en génie parasismique, (Algérie).

**[7]** : formule 3.9. Tableau 3.1. Article 3.3.2 : Partie résonnante. Document Technique Réglementaire Algérienne D.T.R-C-2-47 ; REGLEMENT NEIGE ET VENT RNV 99/version2013. Centre national de recherche appliquée en génie parasismique, (Algérie).

**[8]** : Annexe 2. Document Technique Réglementaire Algérienne D.T.R-C-2-47 ;

REGLEMENT NEIGE ET VENT RNV 99/version 2013, Centre national de recherche appliquée en génie parasismique, (Algérie).

**[9]** : formule 3.6. Article 3.3.2 : Partie résonnante. Document Technique Réglementaire

Algérienne D.T.R-C-2-47 ; REGLEMENT NEIGE ET VENT RNV 99/version 2013. Centrenational de recherche appliquée en génie parasismique, (Algérie).

**[10]** : formule 3.5. Article 3.3.2 : Partie résonnante. Document Technique RéglementaireAlgérienne D.T.R-C-2-47 ; REGLEMENT NEIGE ET VENT RNV 99/version 2013. Centrenational de recherche appliquée en génie parasismique, (Algérie).

**[11]** : formule 3.8a. Article 3.3.2 : Partie résonnante. Document Technique Réglementaire

Algérienne D.T.R-C-2-47 ; REGLEMENT NEIGE ET VENT RNV 99/version 2013. Centrenational de recherche appliquée en génie parasismique, (Algérie).

**[12]** : formule 3.8b. Article 3.3.2 : Partie résonnante. Document Technique Réglementaire

Algérienne D.T.R-C-2-47 ; REGLEMENT NEIGE ET VENT RNV 99/version 2013. Centrenational de recherche appliquée en génie parasismique, (Algérie).

**[13]** : 3.7a. Article 3.3.2 : Partie résonnante. Document Technique Réglementaire AlgérienneD.T.R-C-2-47 ; REGLEMENT NEIGE ET VENT RNV 99/version 2013. Centre national derecherche appliquée en génie parasismique, (Algérie).

**[14]** : formule 3.7b. Article 3.3.2 : Partie résonnante. Document Technique RéglementaireAlgérienne D.T.R-C-2-47 ; REGLEMENT NEIGE ET VENT RNV 99/version 2013. Centrenational de recherche appliquée en génie parasismique, (Algérie).

**[15]** : formule 3.4. Article 3.3.2 : Partie résonnante. Document Technique RéglementaireAlgérienne D.T.R-C-2-47 ; REGLEMENT NEIGE ET VENT RNV 99/version 2013. Centrenational de recherche appliquée en génie parasismique, (Algérie).

**[16]** : formule 3.12.Article 3.3.3 :Facteur de pointe. Document Technique RéglementaireAlgérienne D.T.R-C-2-47 ; REGLEMENT NEIGE ET VENT RNV 99/version 2013. Centrenational de recherche appliquée en génie parasismique, (Algérie).

**[17]** : formule 3.11.Article 3.3.3: Facteur de pointe. Document Technique RéglementaireAlgérienne D.T.R-C-2-47 ; REGLEMENT NEIGE ET VENT RNV 99/version 2013. Centrenational de recherche appliquée en génie parasismique, (Algérie).

**[18]** : formule 2.5a. Article 2.4.6 :Intensité de turbulence. Document Technique

Réglementaire Algérienne D.T.R-C-2-47 ; REGLEMENT NEIGE ET VENT RNV 99/version2013. Centre national de recherche appliquée en génie parasismique, (Algérie).

**[19]** : formule 3.1.Article 3.3 :Formule générale. Document Technique Réglementaire Algérienne D.T.R-C-2-47 ; REGLEMENT NEIGE ET VENT RNV 99/version 2013. Centrenational de recherche appliquée en génie parasismique, (Algérie).

**[20]**:Article 3.3 :Classification des sites. Document Technique Réglementaire Algérienne D.T.R-BC-2-48 ; REGLES PARASISMIQUES ALGERIENNES « RPA 99/ VERSION 2003». Par le centre national algérien de recherche appliquée en génie parasismique, 2003, (Algérie).Page 15.

**[21]** :Article3.5 : Classification des ouvrages selon leur configuration. Document Technique Réglementaire Algérienne D.T.R-BC-2-48 ; REGLES PARASISMIQUES ALGERIENNES « RPA 99/ VERSION 2003 ». Par le centre national algérien de recherche appliquée en génie parasismique, 2003, (Algérie).Page 22.

**[22]** :Article4.4.2 :Modélisation. Document Technique Réglementaire Algérienne D.T.R-BC-2-48 ; REGLES PARASISMIQUES ALGERIENNES « RPA99/ VERSION2003 ». Par le centre national algérien de recherche appliquée en génie parasismique, 2003, (Algérie). Page25.

**[23]**:Article 4.2.4 :Estimation de la période fondamentale de la structure. Document Technique Réglementaire Algérienne D.T.R-BC-2-48 ; REGLES PARASISMIQUES ALGERIENNES « RPA 99/ VERSION 2003 ». Par le centre national algérien de recherche appliquée en génie parasismique, 2003, (Algérie).Page 31.

**[24]** : Tableau 4.6. Document Technique Réglementaire Algérienne D.T.R-BC-2-48 ; REGLES PARASISMIQUES ALGERIENNES « RPA 99/ VERSION 2003 ». Par le centre national algérien de recherche appliquée en génie parasismique, 2003, (Algérie).Page 31.

**[25]** : Document Technique Réglementaire Algérienne D.T.R-BC-2-48 ; REGLES PARASISMIQUES ALGERIENNES « RPA 99/ VERSION 2003 ». Par le centre national algérien de recherche appliquée en génie parasismique, 2003, (Algérie).Page 30.

**[26]** :Article4.2.3 : Calcul de la force sismique totale. Document Technique Réglementaire Algérienne D.T.R-BC-2-48 ; REGLES PARASISMIQUES ALGERIENNES « RPA 99/VERSION 2003 ». Par le centre national algérien de recherche appliquée en génie parasismique, 2003, (Algérie).Page 25.

**[27]** : Tableau 4.1. Document Technique Réglementaire Algérienne D.T.R-BC-2-48 ; REGLES PARASISMIQUES ALGERIENNES « RPA 99/ VERSION 2003 ». Par le centrenational algérien de recherche appliquée en génie parasismique, 2003, (Algérie).Page 26.

**[28]** : Document Technique Réglementaire Algérienne D.T.R-BC-2-48 ; REGLES

PARASISMIQUES ALGERIENNES « RPA 99/ VERSION 2003 ». Par le centre national algérien de recherche appliquée en génie parasismique, 2003, (Algérie).Page 26.

**[29]** : Tableau 4.7. Document Technique Réglementaire Algérienne D.T.R-BC-2-48 ; REGLES PARASISMIQUES ALGERIENNES « RPA 99/ VERSION 2003 ». Par le centre national algérien de recherche appliquée en génie parasismique, 2003, (Algérie).Page 34.

**[30]** : Formule 4.3. Document Technique Réglementaire Algérienne D.T.R-BC-2-48 ; REGLES PARASISMIQUES ALGERIENNES « RPA 99/ VERSION 2003 ». Par le centre national algérien de recherche appliquée en génie parasismique, 2003, (Algérie).Page 26.

**[31]** : Document Technique Réglementaire Algérienne D.T.R-BC-2-48 ; REGLES PARASISMIQUES ALGERIENNES « RPA 99/ VERSION 2003 ». Par le centre national algérien de recherche appliquée en génie parasismique, 2003, (Algérie).Page 29.

**[32]** : Tableau 4.3. Document Technique Réglementaire Algérienne D.T.R-BC-2-48 ; REGLES PARASISMIQUES ALGERIENNES « RPA 99/ VERSION 2003 ». Par le centre national algérien de recherche appliquée en génie parasismique, 2003, (Algérie).Page 28.

**[33]** : Article 4.3.6 : Résultante des forces sismiques de calcul. Document Technique Réglementaire Algérienne D.T.R-BC-2-48 ; REGLES PARASISMIQUES ALGERIENNES « RPA 99/ VERSION 2003 ». Par le centre national algérien de recherche appliquée en génie parasismique, 2003, (Algérie).Page 36.

**[34]** : Article 4.43: Calcul des déplacements. Document Technique Réglementaire Algérienne D.T.R-BC-2-48 ; REGLES PARASISMIQUES ALGERIENNES « RPA 99/ VERSION 2003». Par le centre national algérien de recherche appliquée en génie parasismique, 2003,(Algérie).Page 37.

**[35]**:Formule 4-20. Document Technique Réglementaire Algérienne D.T.R-BC-2-48 ;

REGLES PARASISMIQUES ALGERIENNES « RPA 99/ VERSION 2003 ». Par le centre national algérien de recherche appliquée en génie parasismique, 2003, (Algérie).Page 37.

**[36]** : Document Technique Réglementaire Algérienne D.T.R-BC-2-44 ; REGLES DE CONCEPTION ET DE CALCUL DES STRUCTURES EN ACIER « CCM 97 »,

Centre national algérien de recherche appliquée en génie parasismique, 1997, (Algérie).

**[37]** : Partie 1-8 : Calcul des assemblages. Eurocode 3 «Calcul des structures en acier» et document d'Application Nationale.

*ANNEXES*

# *ANNEXEX*

#### *ANNEXES*

**ABAQUE DE MACQUART** 

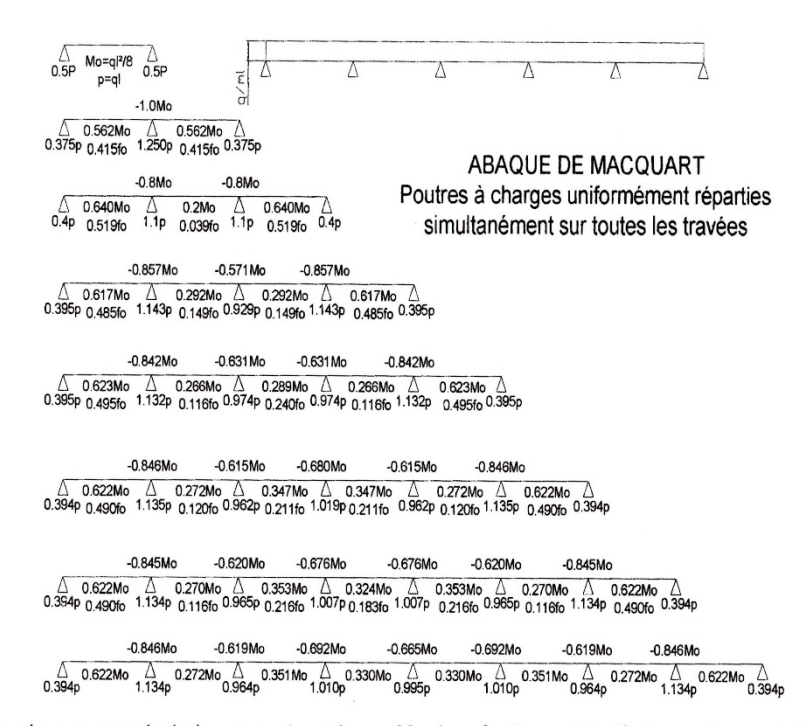

dans cette abaque on calcule le moment maximum Mo, les réactions et la flèche maximum de la travée simple considérée comme isostatique, puis on applique les coefficients donnés ci-dessus pour trouver les différents moments, flèches et réactions des poutres hyperstatiques

nota : le chargement est considéré comme une CUR uniformément répartie sur toute la longueur.

#### **ANNEXE A : ETUDE PLANCHER MIXTE.**

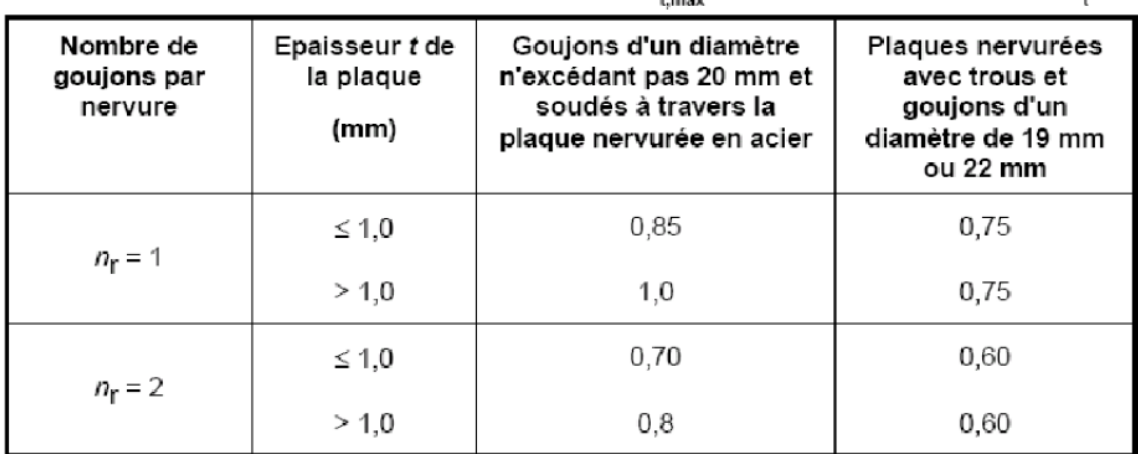

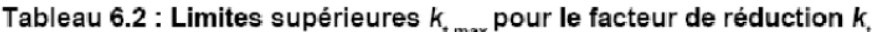

#### **ANNEXE B : ETUDE DES ASSEMBLAGES.**

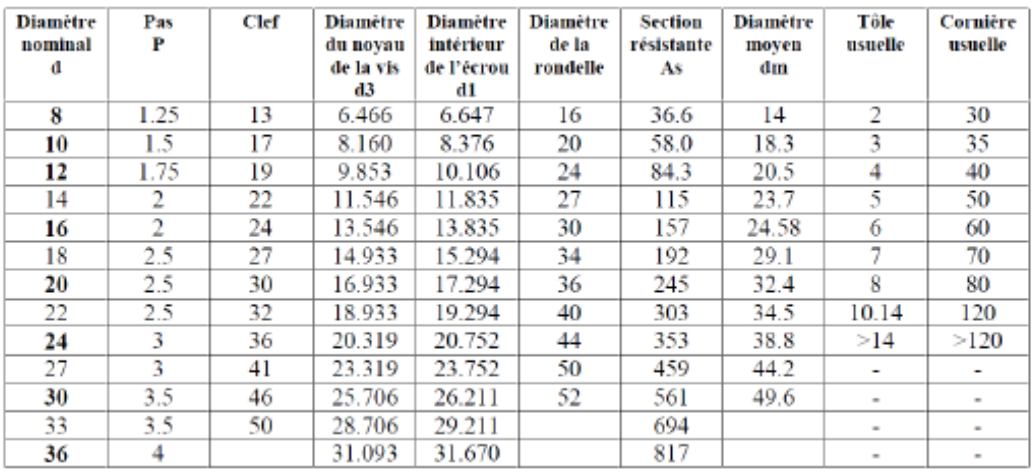

Tableau 1 : Principales caractéristiques géométriques

| Classe               |       | 4.6 | 4.8 | 5.6 | 5.8 | 6.8 | 8.8 | 10.9 |
|----------------------|-------|-----|-----|-----|-----|-----|-----|------|
| $I_{10}$             | (MPa) | 240 | 320 | 300 | 400 | 480 | 640 | 900  |
| c<br>$L_{\text{u5}}$ | (MPa) | 400 | 400 | 500 | 500 | 600 | 800 | 1000 |

Tableau 2 : Caractéristiques mécaniques correspondant aux différentes classes

#### *ANNEXES*

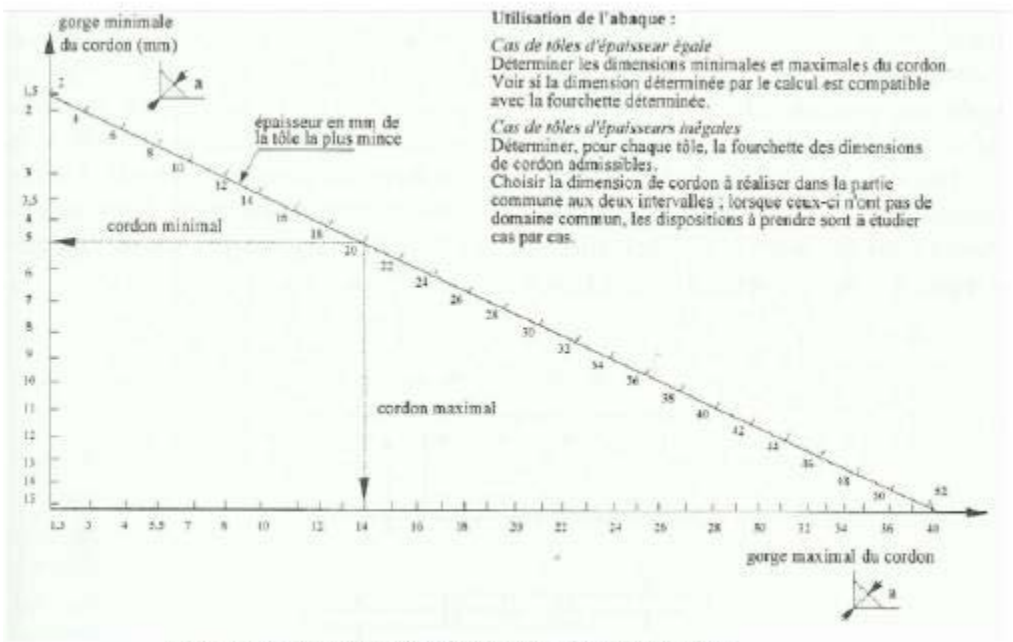

Figure 19 : Abaque de pré-dimensionnement de la gorge a

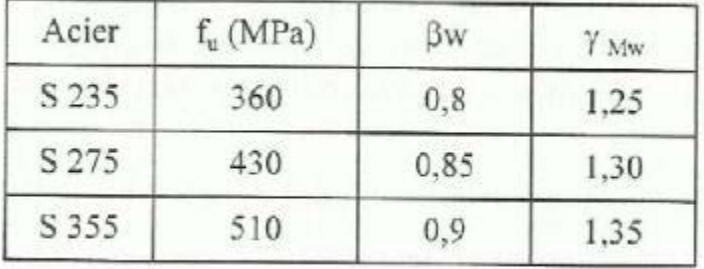

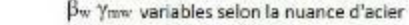

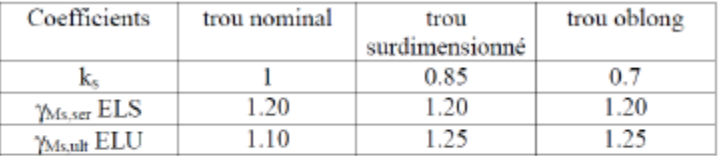

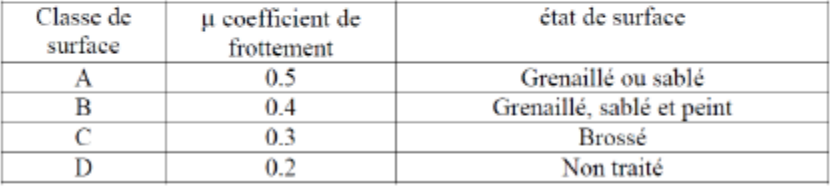

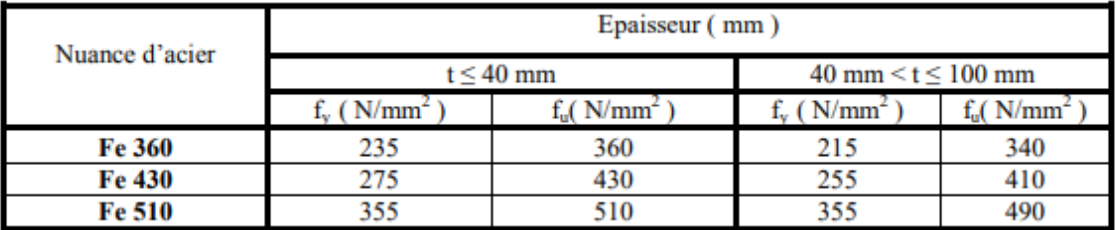

Caractéristique des nuances d'acier.